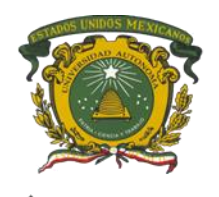

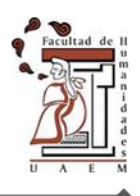

# **UNIVERSIDAD AUTÓNOMA DEL ESTADO DE MÉXICO FACULTAD DE HUMANIDADES**

**LICENCIATURA EN LETRAS LATINOAMERICANAS**

# **REPORTE DE APLICACIÓN DE CONOCIMIENTOS**

**EDUCAR EN MEDIO DE LA PANDEMIA: UNA EXPERIENCIA DE PRÁCTICA PROFESIONAL**

> Que para obtener el título de: **Licenciada en Lengua y Literatura Hispánicas**

> > Presenta: **Patricia Francisco Rivera**

Asesor: **Dr. Hum. José Luis Herrera Arciniega**

**Toluca, Estado de México, 2021.**

# **ÍNDICE**

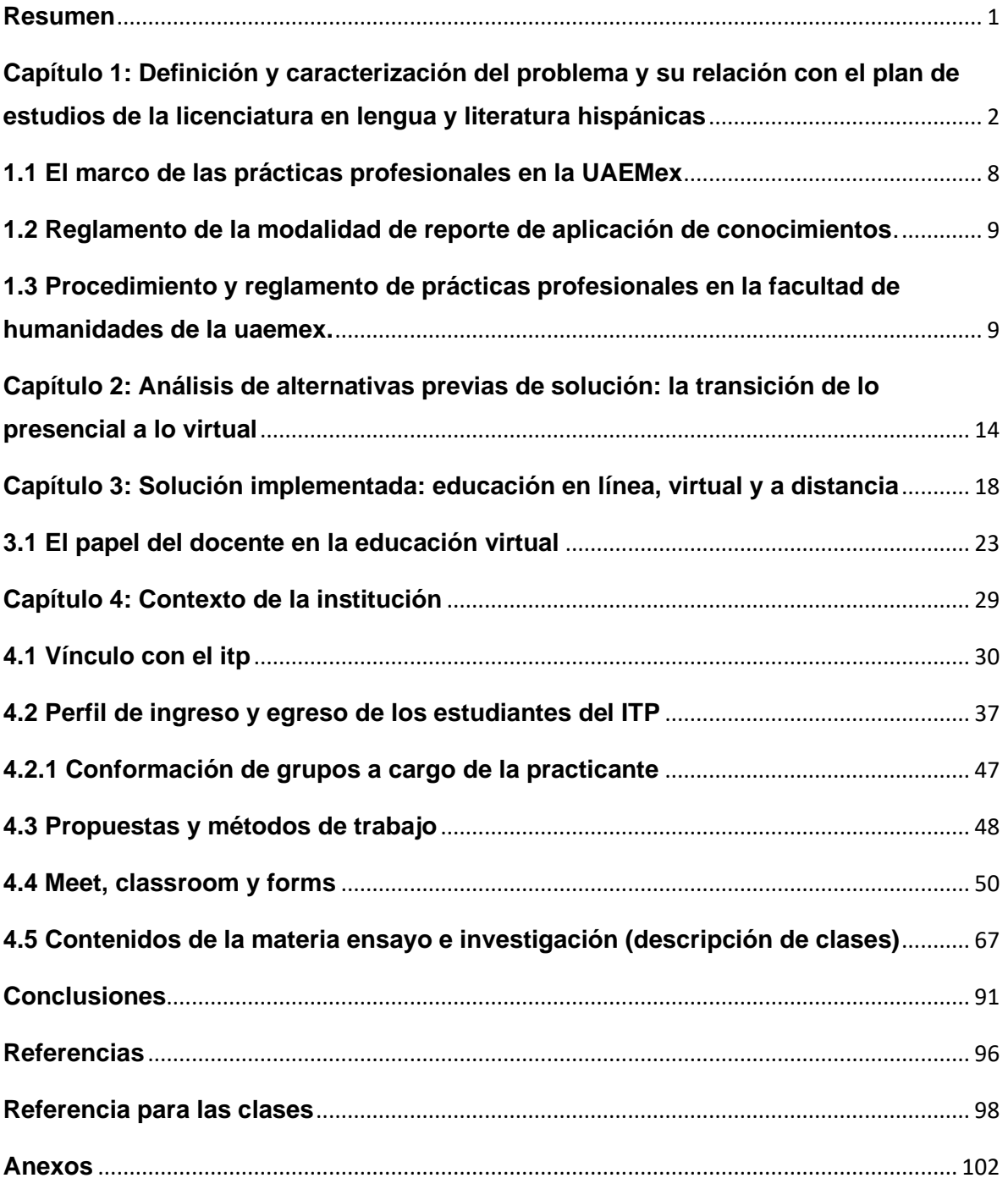

#### <span id="page-3-0"></span>**RESUMEN**

Este trabajo narra el desarrollo de las prácticas profesionales de la licenciatura en Lengua y Literatura Hispánicas desde el ámbito docente en medio de la pandemia por el Covid-19 en el año 2020; ya que como es recordado, cuando se dio la orden de suspensión de labores y se empezó a conocer la llamada nueva normalidad uno de los factores más afectados fue el educativo; primero suspendiendo toda actividad y posteriormente retomada mediante elementos tecnológicos.

En síntesis, yo había decidido hacer mis prácticas profesionales como docente en el Instituto Técnico Profesional de Toluca, una escuela enfocada a la preparación de enfermeros y técnicos en computación para bachillerato. Para ello tuve que poner en práctica los conocimientos adquiridos durante mi formación profesional en la licenciatura, apoyándome de experiencias tecnológicas dentro y fuera de lo que exigía el plan de estudios de la mencionada licenciatura.

Mi experiencia se desarrolló dentro del cambio de lo presencial a lo virtual forzoso e improvisado por las instituciones académicas; por lo tanto, hubo situaciones que resolver y conocer en el espacio virtual como docente de tres grupos de bachillerato tecnológico en enfermería; diferenciando mi formación basada en un modelo presencial. Así enfrentando diversos problemas en la formación de los estudiantes, que, por ser un modelo nuevo de educación, también se enfrentaban a nuevos retos.

# <span id="page-4-0"></span>**CAPÍTULO 1: DEFINICIÓN Y CARACTERIZACIÓN DEL PROBLEMA Y SU RELACIÓN CON EL PLAN DE ESTUDIOS DE LA LICENCIATURA EN LENGUA Y LITERATURA HISPÁNICAS**

El tema de este trabajo es la experiencia que tuve al realizar mis prácticas profesionales, correspondientes a mi último semestre como estudiante de la licenciatura en Lengua y Literatura Hispánicas, la cual cursé en el periodo 2016- 2020, en la Facultad de Humanidades de la Universidad Autónoma del Estado de México (UAEMex). Lo que podría haber sido un episodio normal, común a muchos egresados de licenciatura, tuvo matices y circunstancias que lo singularizaron, en particular por un contexto social dominado por la pandemia del Coronavirus SARS-CoV-2 y la enfermedad que éste causa, el covid**-**19**.**

En las condiciones usuales antes de que nuestras sociedades se vieran afectadas por la actual pandemia, el llevar a cabo las prácticas profesionales no hubiera representado un reto extremo para los estudiantes de la UAEMex que debían acreditarlas. Con el apoyo de instancias oficiales de la respectiva facultad, o sin él, se buscaba y al final se terminaba por encontrar una institución o empresa donde realizarlas a lo largo de seis meses, en promedio, sin que hubiera contratiempos excesivos.

Todo cambió para quienes tuvimos que efectuar tales prácticas en la segunda mitad del año 2020. A partir del mes de marzo, las actividades de todo tipo se vieron, si no paralizadas por completo, sí limitadas, dependiendo de la fase en que nos encontráramos, desde la "sana distancia" al "quédate en casa", o de los distintos semáforos: rojo, naranja, amarillo y el casi inalcanzable verde, con una serie de restricciones que, en el momento actual, continúan aplicándose, en mayor o menor grado.

En mi caso particular, el perjuicio fue directo, porque mi objetivo inicial era cumplir con las prácticas profesionales en alguna institución educativa, donde pretendía realizar funciones docentes, acordes con mi formación en la licenciatura en Lengua y Literatura Hispánicas.

Como se recordará, uno de los sectores más golpeados por la pandemia fue el educativo, pues en el caso mexicano, como en otras muchas naciones del orbe, la orden emanada de los gobiernos federal y estatales fue contundente: suspensión total de las actividades presenciales. Esta medida afectó no sólo a los alumnos y profesores, sino que abarcó también al personal directivo y administrativo de prácticamente todas las escuelas del país.

De esa manera, el semestre escolar 2020A se cursó y se terminó de una manera improvisada, en general, aunque, ante la prolongación del estado de cuarentena provocado por la creciente expansión del covid-19, el Sistema Educativo Nacional mexicano siguió de manera forzosa un camino casi inédito: aprovechar la tecnología cibernética existente para, ante la imposibilidad de continuar o recuperar el modelo de clases presenciales —y sin tener certidumbre alguna sobre cuánto tiempo más tomaría controlar o moderar la pandemia—, aplicar un modelo de "educación en línea".

Sería inexacto afirmar que antes de 2020 no había en México instituciones que aplicaran el modelo de educación en línea. Sin embargo, hay que reconocer que las condiciones derivadas de la pandemia pararon en seco las rutinas de la educación presencial, y que autoridades del sector, lo mismo las públicas que las privadas, los docentes y los alumnos, así como los propios padres de familia, se vieron sorprendidos por el nuevo estado de cosas. El dilema fue: suspender del todo la actividad educativa, u optar por la apresurada aplicación del modelo en línea. Terminó ganando este último.

En lo que toca a quienes habíamos decidido realizar las prácticas profesionales ejerciendo funciones docentes en instituciones escolares, el evidente desafío fue hacerlo dentro de las condiciones de la en su momento llamada "nueva normalidad", que en el ámbito educativo obligó a asumir los instrumentos y enfoques de la modalidad en línea.

Lo anterior implicó que, además de los retos normales de demostrar que se tenía la capacidad para dar un curso con toda la formalidad académica necesaria en una institución escolar, se lo tenía que hacer en un escenario del todo inédito, para atender el cual ningún egresado contaba con una preparación específica, dado que su formación se había dado siguiendo un modelo educativo presencial.

Por ello y más allá de una preparación detallada en relación con la modalidad de la educación en línea, los egresados debíamos demostrar que nos encontrábamos preparados en el manejo de las Tecnologías de la Información y la Comunicación (TIC), y que podíamos adaptarnos a las plataformas educativas cuyo uso se convirtió en una necesidad obligatoria e inevitable. Ello implicó poner a prueba nuestra formación disciplinaria y en competencias genéricas, como el contar con las habilidades suficientes en las TIC.

En mi caso, realicé mis prácticas profesionales en el Instituto Técnico Profesional de Toluca (ITP), ubicado en el municipio mexiquense de Zinacantepec —parte de la conurbación de la capital Toluca—, donde se imparten estudios de bachillerato técnico en enfermería e informática, así como las licenciaturas en Enfermería y Puericultura, más las maestrías en Tanatología y Gestión y Calidad de los Servicios. En esa condición, me fueron asignados grupos de bachillerato técnico en enfermería de 1<sup>er</sup>, 3<sup>er</sup> y 5<sup>to</sup> semestre.

Independientemente de las circunstancias surgidas a partir de la pandemia de covid-19, se comprende que en la realización de las prácticas profesionales debía poner en práctica los conocimientos que obtuve durante mi formación en la licenciatura en Lengua y Literatura Hispánicas, correspondiente al plan de estudios 2015.

Con base en dicha preparación, al ingresar al ITP debía dar muestra de contar con las aptitudes necesarias para ejercer como docente en el nivel medio superior. Esto implicaba estructurar un programa de estudio, con objetivos y competencias definidos, así como poner en práctica estrategias para la enseñanza de la lengua española y la difusión de la literatura hispánica. Al mismo tiempo tenía que aplicar los conocimientos apropiados para evaluar y corregir textos académicos, entre otros aspectos, para atender los cuales había cursado específicamente en la Facultad de Humanidades distintas unidades de aprendizaje relacionadas con el ámbito docente, como didáctica general, didáctica de la lengua española, didáctica de la literatura y diseño de estrategias de aprendizaje, distribuidas en cuatro semestres de la licenciatura.

Es obvio que la experiencia de las prácticas profesionales y la expectativa de un posterior ingreso al mundo laboral iban a significar, de muchas maneras, una prueba para mi desarrollo profesional. Lo que no estaba previsto es que ello iba a ocurrir en condiciones por entero distintas a las que cualquiera había conocido antes: el contexto de la pandemia.

En el presente trabajo expondré cómo se llevó a cabo esta fase, todavía formalmente escolar, con la acreditación de las prácticas profesionales, a partir de la aplicación de mis conocimientos y capacidades para resolver problemas inéditos, en particular al verme inmersa en un obligado modelo de educación en línea, en gran parte ajeno a la formación que había recibido en la universidad.

Estas circunstancias me provocaron diversas reflexiones, como el comparar el currículo en el que me había formado en su relación con las necesidades del mercado laboral en el área de la docencia, así como contrastar la formación lograda durante mi trayectoria académica con su puesta en práctica en el ámbito profesional. En otro sentido, también verifiqué hasta dónde esa formación hizo posible laborar en el nuevo entorno en línea. Por lo tanto, este trabajo muestra un registro y una revisión de los acontecimientos y las consecuencias de mi experiencia al cumplir las prácticas profesionales, además de plantear posibles modelos de acción para los egresados y practicantes de este perfil universitario.

Elegí las prácticas profesionales en el campo de la docencia porque es uno de mis intereses laborales, además de ser de las competencias más desarrolladas en mi perfil académico. Aunado a lo anterior, las circunstancias en que se cursé el semestre 2020A —un prolongado paro estudiantil en la Facultad de Humanidades y el inicio de la pandemia— intensificaron mi interés por adentrarme y poner a prueba mis habilidades y competencias en el aula. Por otro lado, mi conocimiento sobre el manejo de las "nuevas" plataformas informáticas en el área educativa era relativamente incipiente, pues que con anterioridad había indagado entre las funciones principales de todas las aplicaciones que ofrece Google al crear una cuenta de Gmail, había incluso creado algunas clases en Classroom con mi cuenta personal, y con frecuencia hacía videollamadas por Hangouts -ahora Meet- con un amigo argentino.

Es necesario mencionar que también en la universidad aprendí varias funciones de Google. En la materia de Recursos informáticos y telemáticos indagué sobre el uso de los foros, grupos de chat, blogs y buscadores académicos que permitía a los usuarios mantener comunicación para actividades extraclase cuando eran todavía clases presenciales—, por lo que contaba con elementos para considerar una buena estrategia de enseñanza hacer uso de estos foros y grupos en el desarrollo de temas de clase que no pueden ser abarcados en pocas horas.

También aprendí a manejar Microsoft Teams años atrás después de enterarme de la paquetería de Office que ofrece la UAEMex a sus alumnos y docentes. Al instalar por primera vez Microsoft Office 365 en el 2016, con el propósito de obtener una licencia gratuita para Word, Power Point y Excel —en su momento era lo único que me interesaba—, se descargaban automáticamente otras aplicaciones más; entre ellas la instalación redirige hacia la guía de uso que proporciona Hotmail, ahora Outlook, para enterar a sus usuarios de las facilidades que da. Ahí me enteré del uso de OneDrive y Teams. El primero me sirvió de mucho para empezar a guardar archivos en la nube directamente desde el procesador de textos Word instalado en el dispositivo, pues existe la posibilidad de que los archivos se guarden automáticamente con las sucesivas modificaciones, una magia para mí al momento de descubrirlo.

Microsoft Teams —o Teams, en corto— fue una de las aplicaciones que también me llamó la atención de inmediato, y aunque sus funciones eran más

básicas que las de ahora, se trataba de algo enteramente nuevo para mí. Después de instalado, ingresé con mi cuenta institucional como estudiante de la UAEMex. No había mucho que ver, y apenas si registro las opciones con las que contaba en ese momento; lo que recuerdo bien es su similitud con Skype, aunque en Teams se podían enviar mensajes y en ese mismo adjuntar fotos, videos, imágenes e incluso archivos en Word con la posibilidad de editarlos y que la persona con la que fuera compartido también pudiera editar el documento y revisar los cambios en dicho archivo.

Dejé de prestarle atención a las actualizaciones porque era una plataforma de uso poco frecuente, básicamente no se encontraba a nadie conocido en ella. Fue hasta 2018 cuando se incrementó ligeramente su uso, aunque sólo para asuntos administrativos, de manera un tanto limitada. En los equipos de cómputo que tuvieran instalada la paquetería de Office sus aplicaciones se actualizan cada semestre, por eso volví a ingresar, agregando a esto que en el Departamento de Evaluación Profesional de la Facultad de Humanidades —lugar donde completé mi servicio social— se empezó a utilizar Teams para mantener la comunicación frecuente con la Dirección General de Control Escolar central y con los administrativos de biblioteca central, archivo general y Departamento de titulación central.

Desde entonces, recibía indicaciones para enviar mensajes o solicitar información sobre los títulos y tramites en proceso. El Departamento de Evaluación Profesional también era el encargado de los trámites de seguimiento de los alumnos participantes en programas de movilidad estudiantil, otra de las ramas que efectuaba la comunicación desde el correo institucional y la misma plataforma de Teams.

#### <span id="page-10-0"></span>**1.1 EL MARCO DE LAS PRÁCTICAS PROFESIONALES EN LA UAEMEX**

Conforme a los elementos mencionados en la introducción es necesario justificar mi selección del Reporte de aplicación de conocimientos como opción de evaluación profesional para la licenciatura en Lengua y Literatura Hispánicas. Para empezar, precisaré los términos mencionados en las normas expedidas por la Universidad Autónoma del Estado de México en el *Reglamento de evaluación profesional de la Universidad Autónoma del Estado de México*, publicado en la *Gaceta Universitaria*, Núm. Extraordinario, diciembre 2012.

En dicha normatividad se menciona que en la evaluación profesional el pasante tiene que demostrar su capacidad para desempeñarse, poniendo a prueba los conocimientos, aptitudes, actitudes y valores adquiridos en la formación profesional, así como tomar decisiones de juicio profesional para resolver problemáticas y formular soluciones racionales de acuerdo con las técnicas, modelos y teorías instruidas en su educación. Todo esto sin dejar de lado la aplicación de técnicas, métodos y habilidades en el desarrollo profesional.

Ello quiere decir que la evaluación profesional está enfocada a un proceso de reflexión con un vínculo intelectual y profesional coherente entre la formación universitaria del sustentante. En este sentido, puede considerarse que el reporte de aplicación de conocimientos comparte con otra modalidad, la memoria de experiencia laboral, el ser producto de un ejercicio práctico y también teórico concreto, en un ámbito profesional determinado.

### <span id="page-11-0"></span>**1.2 REGLAMENTO DE LA MODALIDAD DE REPORTE DE APLICACIÓN DE CONOCIMIENTOS**.

Para esta modalidad el reglamento pide, en sus artículos 44°, 46° y 47°1; que el pasante presente un trabajo escrito con una propuesta de solución a un problema determinado, que se derive de la aplicación de los conocimientos adquiridos durante la formación profesional. Este trabajo debe consistir en un trabajo inédito, de la autoría propia del pasante; la temática debe estar relacionada con el plan de estudios cursado y se evaluará el grado de complejidad, su relevancia, el alcance técnico y sostenible de la solución propuesta, así como la correcta aplicación de teorías, métodos y principios de la diciplina a abordar. Debe ser un trabajo eficiente y con impacto en la solución.

## <span id="page-11-1"></span>**1.3 PROCEDIMIENTO Y REGLAMENTO DE PRÁCTICAS PROFESIONALES EN LA FACULTAD DE HUMANIDADES DE LA UAEMEX.**

Para explicar la raíz del objetivo de este trabajo es necesario dar una visión detallada del reglamento y procedimiento para la realización de las prácticas profesionales en la Facultad de Humanidades, por ello este apartado se encuentra enfocado a exponer el contenido de dicha normatividad.

En el caso de la licenciatura en Lengua y Literatura Hispánicas las prácticas profesionales son un requisito indispensable para terminar la carrera, ya que equivalen a un semestre con 30 de los créditos obligatorios del núcleo integral del plan de estudios. Por lo tanto, si el o la estudiante quiere obtener su certificado total de estudios, realizar estancias profesionales es obligatorio.

Se efectúan en el último periodo de inscripción del alumno, correspondiente al noveno semestre, siempre y cuando el o la estudiante haya cubierto el 70% de

 $1$  Cfr. Reglamento de evaluación profesional de la Universidad Autónoma del Estado de México, *Gaceta Universitaria*, número extraordinario, 12 de diciembre de 2012.

los créditos, es decir, debe registrar 340 créditos cubiertos al momento de inscribir las prácticas.

Los fines de estas son: contribuir a la formación del estudiante a través de la aplicación de conocimientos teóricos en la actividad práctica o en situaciones reales de su ámbito profesional; desarrollar y fortalecer sus conocimientos, habilidades, destrezas, aptitudes, actitudes y valores para desarrollarse de manera competente en su perfil de egreso; también contribuyen como fuente de información para la eventual adecuación y actualización de los planes de estudio vigentes.

Para realizar las prácticas en el ya citado Instituto Técnico Profesional de Toluca, ITP, tuve que comenzar el procedimiento con 45 días de anticipación al inicio del semestre 2020B y solicitar la aprobación de la Coordinación de la licenciatura en Lengua y Literatura Hispánicas. Ello implicó hacer expreso el compromiso de efectuar las prácticas en un ámbito acorde con el perfil académico que adquirí en el plan de estudios de la LLH; como fue el caso, me ubiqué en actividades de docencia en el nivel medio superior.

Las indicaciones que había recibido para iniciar el trámite de registro y aceptación de mis prácticas fueron las siguientes:

- Buscar un lugar apto para las prácticas profesionales.
- Notificar y solicitar la aprobación a la Coordinación con 45 días de anticipación a la inscripción de la materia.
- Esperar el visto bueno de la Coordinación, lo que se formalizaría con la carta de presentación para entregarla a la institución receptora.
- Una semana antes de la inscripción, entregar en la Coordinación un plan de trabajo con datos de identificación propios y del lugar donde se llevarían a cabo las prácticas profesionales. El plan de trabajo debía contener objetivos generales, metas, actividades, cronograma, aspectos generales del proyecto; el archivo necesitaba incluir el visto bueno del tutor académico.

Sobre la prestación de prácticas profesionales:

- Se debían cumplir 320 horas en 16 semanas de clases que conforman el semestre escolar, así como:
- Presentar un reporte parcial que muestre el avance de los objeticos y metas planteados en el plan de trabajo.

Para la evaluación de las prácticas se debía:

- Entregar en la institución receptora el formato de evaluación.
- Entregar el formato de autoevaluación a la coordinación.
- Elaborar y entregar a la Coordinación un informe final por escrito, tres días después de finalizar las prácticas profesionales, en el cual se detallarían las actividades realizadas, las metas y los objetivos logrados.
- Solicitar la carta de finalización de las prácticas profesionales emitida por la institución receptora.

### **Distribución de la calificación para sacar el promedio final de las prácticas**

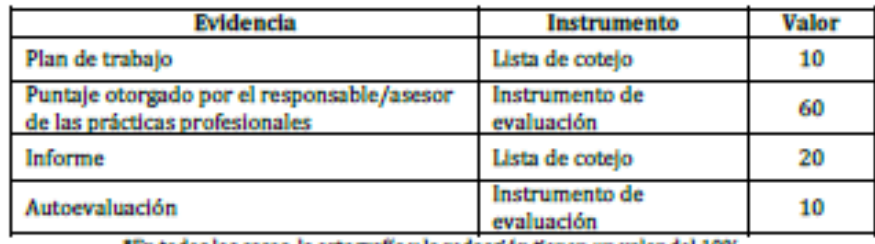

\*En todos los casos, la ortografía y la redacción tienen un valor del 10%.

# *Ilustración 1: Evaluación de las prácticas profesionales en la Facultad de Humanidades<sup>2</sup>*

Este procedimiento es diferente al de Servicio Social, pues el propósito de este último es retribuir a la sociedad los estudios desarrollados según la carrera que se estudie. Todo estudiante de nivel superior —y en algunos casos, como en el

<sup>2</sup> Ver *Procedimiento y acreditación de prácticas profesionales, Licenciatura en lengua y Literatura Hispánicas*, 2019.

bachillerato tecnológico, del nivel medio superior— debe realizarlo y no requiere un enfoque profesional, puede ser en cualquier área de conocimientos o consistir en cualquier contribución benéfica para un sector social.

En la página web de la UAEMex se menciona al servicio social como un "trabajo temporal y mediante retribución que prestan los profesionistas y estudiantes en beneficio de la sociedad y el Estado." (UAEMex, web, Servicio Social) Y entre los objetivos generales se encuentra la vinculación entre el estudiante universitario aplicando sus conocimientos para la búsqueda de soluciones a problemáticas del entono en que se encuentran mediante programas y proyectos estratégicos. Estos proyectos pueden ser individuales o en conjunto, con el propósito de desarrollar en los prestadores del servicio social una actitud de solidaridad y compromiso con la sociedad.

Hay varias opciones que la universidad propone para cubrir este requisito. El alumno o alumna puede elegir entre buscar alguna institución pública del sector educativo, salud o social —puede ser en una organización no gubernamental o gubernamental—, en la propia universidad o conformar un equipo para presentar un proyecto tipo brigada, opción que también es impulsada por la propia universidad que incluso llega a ofrecer una beca a los participantes de los proyectos aceptados; a esta modalidad se le llama BUM (Brigadas Universitarias Multidisciplinarias).

Se solicitan más horas que en las prácticas profesionales y hay más facilidades para llevar a cabo el procedimiento, probablemente porque este se debe cubrir mientras el estudiante cursa más materias del plan curricular —excepto en lo que corresponde al sector salud, donde es requisito haber cubierto el 100% de los créditos para realizar el servicio social— esto es, en general se pide haber cubierto como mínimo el 50% de los créditos del plan de estudios correspondiente para poder iniciar el proceso en el Departamento de Servicio social. Otro requisito por cumplir es la asistencia a la plática de inducción al servicio social que se agenda en el organismo académico que corresponda.

El estudiante debe considerar que debe realizar el servicio social en un plazo mínimo de seis meses y máximo de dos años, cubriendo un total de 480 horas; en contraste, en las prácticas profesionales deben registrarse 320 horas. Un aspecto común a las prácticas profesionales y al servicio social es que no se permite su realización en el extranjero, ni en partidos políticos, congregaciones religiosas, ni con familiares o personas físicas.

La diferencia más marcada entre el servicio social y las prácticas profesionales es que con esta últimas se pretende introducir al estudiante en el mundo laboral y poner a prueba los conocimientos adquiridos con el propósito de recabar información para la mejora y constante evolución de los planes de estudio, mientras que el servicio social pretende retribuir a la sociedad el apoyo para los estudios en el nivel superior, básicamente.

## <span id="page-16-0"></span>**CAPÍTULO 2: ANÁLISIS DE ALTERNATIVAS PREVIAS DE SOLUCIÓN: LA TRANSICIÓN DE LO PRESENCIAL A LO VIRTUAL**

Aunque las noticias sobre la expansión inicial del covid-19 habían empezado a fluir desde enero de 2020, difícilmente alguien pudo haber imaginado las consecuencias que tendría esta enfermedad en todas partes, incluido nuestro país. Por ello podría decirse que el inicio del semestre 2020A se había dado en condiciones de plena normalidad, casi de una forma rutinaria, en la mayor parte de las facultades y escuelas que conforman a la UAEMEX.

No fue así en la Facultad de Humanidades, pues a finales de febrero surgió, en la forma de improvisados "tendederos" donde se colgaban denuncias anónimas a la mitad del patio del plantel, un movimiento parista que primero enarboló banderas feministas contra presuntos acosos sexuales y presiones a estudiantes, y que luego fue mezclado con otras demandas dirigidas a las autoridades universitarias.

El paro afectó también, con demandas similares, a otras seis facultades, pero sólo se iba a prolongar durante el resto del semestre en la Facultad de Ciencias de la Conducta y en la propia Humanidades, pues en las demás se llegó a arreglos más o menos tempranos.

El movimiento que impulsaron algunos grupos de estudiantes polarizó y dividió a la comunidad académica de Humanidades, de modo que fue imposible tomar clases en las instalaciones de la facultad. En lo que empezaban a darse negociaciones formales entre los paristas y las autoridades de la universidad, varios profesores y buena parte de los alumnos acordaron buscar alguna forma para continuar con el ciclo escolar.

En unos pocos días, a partir del mes de marzo, al reconocerse la innegable gravedad de la pandemia causada por el covid-19, el efecto del paro estudiantil en

Humanidades se relativizó cuando, a nivel general, los gobiernos federal y estatal ordenaron la suspensión de actividades de toda clase en el país. En lo que corresponde al sector educativo, esto significó la prohibición de las actividades presenciales, tanto las administrativas como las propiamente académicas y escolares.

Se pensaba que íbamos a vivir un episodio como el de la epidemia de influenza AH1N1 en 2009, en la que las actividades educativas fueron suspendidas sólo algunas semanas. No ocurrió de esa manera. La expansión del Coronavirus SARS-CoV-2 y el covid-19 fue y continúa siendo algo por entero distinto, con sus alcances globales y la extrema vulnerabilidad de sociedades cuyos sistemas de salud se vieron rebasados en todos sentidos por los efectos de la pandemia, con una secuela de millones de personas infectadas y cientos de miles que han perdido la vida.

En el ámbito de la Facultad de Humanidades, al igual que en el resto de la UAEMEX y no obstante que se mantuvo por varios meses el paro estudiantil, la instrucción fue proseguir con el semestre escolar, por decirlo de manera un tanto coloquial, "como se pudiera", ante las limitaciones e imposibilidad de llevar a cabo actividades presenciales.

Cada grupo y los respectivos docentes improvisaron mecanismos de contacto para cumplir con las obligaciones del semestre. Esto bien pudo darse con el intercambio de mensajes por correo electrónico más el uso de las redes sociales, aunque no faltaron quienes, aun sin imaginar lo que iba a pasar meses después, empezaron a utilizar plataformas de educación en línea para tener sus clases.

Hay que reconocer que, de una manera atropellada, se logró concluir el semestre 2020A. En su transcurso, se fueron perdiendo las esperanzas de que la pandemia estuviera bajo control, o que, acentuando las medidas de protección individual y colectiva, se pudiera acudir nuevamente a los planteles universitarios.

#### **2.1 CAMBIO DEL AULA PRESENCIAL A LA VIRTUAL**

Mi penúltimo semestre como estudiante del nivel superior se vio totalmente alterado por el contexto derivado de la pandemia. Una primera afectación es la relacionada con el paro estudiantil estallado el 26 de febrero de 2020, prácticamente un mes antes de que se declarara la cuarentena. Implantada esta última, lo que vivimos todos fue un semestre caótico por todo lo que estaba sucediendo en la universidad y en el mundo. Se sabía de países cerrados completamente por encontrarse entre los más rápidamente afectados por el covid-19.

Me referiré en particular a los casos de dos unidades de aprendizaje para ejemplificar cómo, de una forma improvisada, se tuvo que dar un incipiente cambio entre la acostumbrada educación presencial y la "novedosa" educación en línea: promoción de la lectura y el curso monográfico sobre autor mexicano. En ambos casos y a diferencia de lo que sucedió con otras unidades de aprendizaje que cursaba también en el semestre 2020A, a pesar del paro y de la pandemia, las actividades escolares lograron tener continuidad.

En lo que toca a promoción de la lectura, luego de la etapa de formulación de los respectivos proyectos, se había iniciado la realización de estos en tres distintos espacios: un asilo para ancianos, un orfanatorio y en el Centro de Internamiento para Adolescentes "Quinta del Bosque", institución de reinserción social ubicada en el municipio de Zinacantepec.

Me correspondió colaborar como integrante de un equipo de trabajo en el último proyecto. Dado que la principal actividad era extramuros —esto es, acudir a la Quinta del Bosque—, no la suspendimos a pesar del paro estudiantil. Logramos tener varias sesiones con los internos de la Quinta, pero nos vimos obligados a interrumpirlas a causa de la aplicación de la primera fase del confinamiento ordenado a nivel nacional. Simplemente, nos fue negado el acceso a las instalaciones del citado centro de reinserción social. En los diversos centros de esta

área del gobierno mexiquense la orden fue tajante: suspensión total de visitas, incluidos, por un tiempo, hasta los familiares de los propios internos, en aras de evitar la expansión de la pandemia. Debe decirse que si bien en los centros de reinserción para adultos hubo personas que enfermaron de Covid-19, en la Quinta no se registró y, según de información de que dispongo, sigue sin registrarse ningún caso de jóvenes afectados por este mal.<sup>3</sup>

Sin embargo, el desarrollo de los proyectos de promoción de la lectura continuó, en una modalidad de contacto a través del correo electrónico. Cada estudiante debía aportar nuevos elementos, aunque fueran de índole documental, para afinar los proyectos. La retroalimentación con el docente a cargo del curso se mantuvo de manera permanente a través del correo electrónico.

En el segundo caso se trató del curso monográfico sobre autor mexicano, dedicado al novelista Fernando del Paso. En un principio se intentó buscar aulas donde continuarlo, en otras facultades no afectadas por el paro estudiantil. Cuando se estaba a punto de conseguir el espacio, fue decretada la cuarentena general, por lo que la opción elegida ante las nuevas circunstancias fue hacer el curso a través de una plataforma de comunicación. Las clases se retomaron en los horarios normales a través de la aplicación Zoom, donde a través de videollamadas la docente titular de la unidad de aprendizaje daba cátedra e interactuaba con los participantes.

No sobra mencionar que en estas dos unidades de aprendizaje y, de hecho, en las demás que debían cursarse en el semestre 2020A, tanto por un criterio de practicidad como por la recomendación emanada de las autoridades universitarias, se modificaron las escalas iniciales para evaluar a los estudiantes, de modo que se adaptaran a las duras circunstancias de la pandemia. Lo que querría destacar al mencionar estos casos es que se trató del primer acercamiento a la educación en

<sup>3</sup> Un año después, las instalaciones de la Quinta del Bosque continuaban cerradas para la realización de actividades de promoción de la lectura a cargo de estudiantes de la Facultad de Humanidades. No hubo opción de aprovechar la modalidad virtual, por carecer este centro de reinserción de los medios mínimos de equipo y de una red suficiente de internet.

línea que de manera oficial iba a ser implantada en los meses siguientes en todos los niveles educativos, incluido el superior.

En suma: terminado oficialmente el semestre escolar 2020A, me tocó vivir un contexto por entero distinto a la hora de gestionar y llevar a cabo mis prácticas profesionales, que significaron mi último periodo de pertenencia oficial como estudiante a la Universidad Autónoma del Estado de México. Fue este, pues, un proceso de transición de la educación presencial a la educación virtual.

De hecho, a todos los alumnos y docentes del mundo les tocó cambiar drásticamente de lo presencial a lo virtual. Surgieron varias respuestas emergentes a la situación; la UNAM sacó varias guías y manuales que me sirvieron mucho para adentrarme en el mundo de las clases virtuales.

### <span id="page-20-0"></span>**CAPÍTULO 3: SOLUCIÓN IMPLEMENTADA: EDUCACIÓN EN LÍNEA, VIRTUAL Y A DISTANCIA**

En el apartado anterior mencioné un término —"virtual"— para referirme al tipo de educación que de manera acelerada se ha instaurado en México por causa de la pandemia. Es necesaria una precisión conceptual para distinguir la modalidad educativa en la que ahora nos vemos inmersos.

Primero: se entenderá como educación no presencial toda aquella en la que el estudiante no esté frente al docente de manera física, sin importar que este último exista o no —puede tratarse de un estudiante que reciba la información mediante un CD, o de una plataforma programada para facilitar el aprendizaje de manera autónoma—, o que el docente se encuentre en un lugar y tiempo diferentes a los del alumno. (Cfr. Álvarez Gómez, Miguel, 2005, p. 25).

Filiberto Martínez Arrellano *et al.*, en un trabajo realizado a finales del 2007 sobre bibliotecología, dividen en tres partes la educación no presencial: a distancia, en línea y virtual. Me parecen pertinentes las tres definiciones que propone sobre estas tres modalidades de educación no presencial. Según el citado texto:

- La educación a distancia es caracterizada por trabajar con un conjunto de teorías, métodos, tecnologías, aplicaciones y servicios orientados a facilitar el aprendizaje individual con la mediación de materiales didácticos y tecnologías de modos de teleproceso de manera asincrónica y sincrónica.
- La educación en línea se basa en la aplicación de un conjunto de métodos, tecnologías, aplicaciones y servicios orientados a facilitar el aprendizaje a distancia a través de internet.
- La educación virtual es un método de enseñanza no presencial, basado en el uso de las nuevas tecnologías de la información y comunicación, utilizando como herramienta fundamental el soporte informático sin prescindir ni atenuar la relación profesor-alumno, pues la comunicación se mantiene y fomenta mediante la red. (Martínez Filiberto *et al.*, 2007, pp. 10-11).

En otras palabras: la educación a distancia es aquella en la que el alumno obtiene un conocimiento de manera independiente, sólo retomando material didáctico enfocado a su nivel educativo. Es posible recurrir a una asesoría por medio de una conferencia sobre el o los temas que componen a los respectivos cursos académicos —conferencia que puede ser sincrónica o asincrónica—. Pongo el ejemplo de la Universidad Abierta, S.C., institución con sede en la ciudad de San Luis Potosí, donde el alumno tiene derecho a consultar las fuentes elegidas por el encargado del módulo y el manual asignado para el estudio de este, así como puede solicitar una asesoría vía e-mail, virtual o presencial, dependiendo de la consideración y posibilidad del estudiante; básicamente es él quien busca y reúne la información necesaria para acreditar la materia en curso, pero puede hacerlo por cuenta propia si es que el material preparado no cumple con sus expectativas o si quisiera saber más sobre el tema.

Por otro lado, la educación en línea es aquella que echa mano de las plataformas educativas, de todo lo que se pueda encontrar en la web. Incluso la función del docente se convierte en la de un facilitador de fuentes de información. Aquí pondría como ejemplo el modelo de la "Prepa en Línea SEP", que trabaja mediante una plataforma especifica. El alumno debe cubrir las actividades que se soliciten en el módulo que se curse; cada módulo cuenta con cuatro temas diferentes, unos cada semana. Las actividades deben realizarse en un periodo determinado para la acreditación por semana.

En este caso las asesorías sí son indispensables, y son programadas por el asesor una vez por semana. Pueden brindarse de manera sincrónica, aunque se queda grabada la clase para que el alumno pueda acudir a ella de manera asincrónica y retroalimentar sus conocimientos sobre el módulo; el alumno, más que investigar sobre el tema, acude a los recursos mencionados en la plataforma, y las actividades son acordes con el material programado.

El sistema "Prepa en Línea SEP" también incluye la figura de un tutor académico virtual, cuyo apoyo consiste en explicar el tema si el alumno no logra entender la explicación del asesor. Otra de sus funciones es facilitar al estudiante información sobre sus calificaciones, reclamaciones y evaluaciones, así como brindar acompañamiento en procesos de reconsideración de calificaciones por actividad. Como se ve, la educación en línea tiene los tiempos específicos y todo es línea, no se da la opción de asesoría presencial ni individual.

Desde mi punto de vista, la educación virtual comprende elementos tanto de la modalidad a distancia como de la modalidad en línea, aunque abarca otros aspectos que la hacen ver como más completa.

En la educación virtual, el alumno cuenta con el apoyo de un docente, en funciones de facilitador. Se hace uso de una plataforma como Classroom o Teams, además de proporcionar al alumno material educativo que sirva de guía para comprender los aspectos generales y particulares del tema. En este tipo de educación el alumno puede aprender de manera independiente pero no se deja de lado lo que el facilitador —el docente— le proporciona.

Las sesiones son de manera sincrónica mediante una conferencia en Meet, Teams, Duo, Zoom, entre otras posibles, y se pretende una interacción entre el docente y los alumnos al mismo tiempo. Este tipo de conferencias muchas veces

no están grabadas —aunque, en efecto, puedan grabarse—, por lo tanto, el alumno debe estar conectado para recibir la retroalimentación que proporcione el docente. La comunicación es más constante que en los otros dos tipos de educación, ya que esta se mantiene mediante grupos de WhatsApp, Facebook o e-mail.

Vemos ahora que, en México, en el nivel educativo básico se optó por el modelo a distancia, mediante los canales televisivos —con las producciones de "Aprende en casa" en la televisión abierta—, páginas de internet y redes sociales. Sin embargo, para el nivel medio superior y superior la dinámica resultó diferente con un modelo virtual, pues la mayoría de los alumnos se vieron obligados a asistir a las videoconferencias sincrónicas que daba el docente titular de la respectiva unidad de aprendizaje. 4

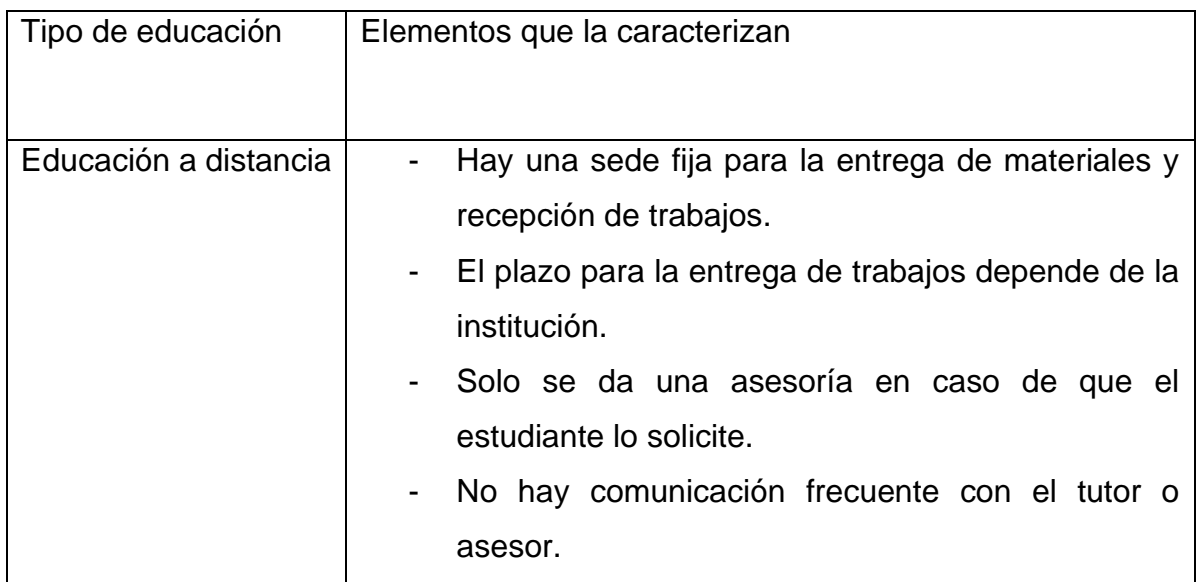

<sup>4</sup> Si bien más adelante hablaré con mayor especificidad de mi experiencia en el ITP, mencionaré que en este los alumnos cursan de seis a ocho materias, en las cuales se crea un grupo de WhatsApp y uno en Classroom; este último ofrece un enlace determinado para la sala de Meet, donde se llevan a cabo las clases de manera virtual. Las conferencias se pueden dar una o dos veces a la semana, según lo decida el docente y la materia lo permita. De igual manera, en la plataforma Classroom se adjuntan archivos para consulta general de los temas de la asignatura.

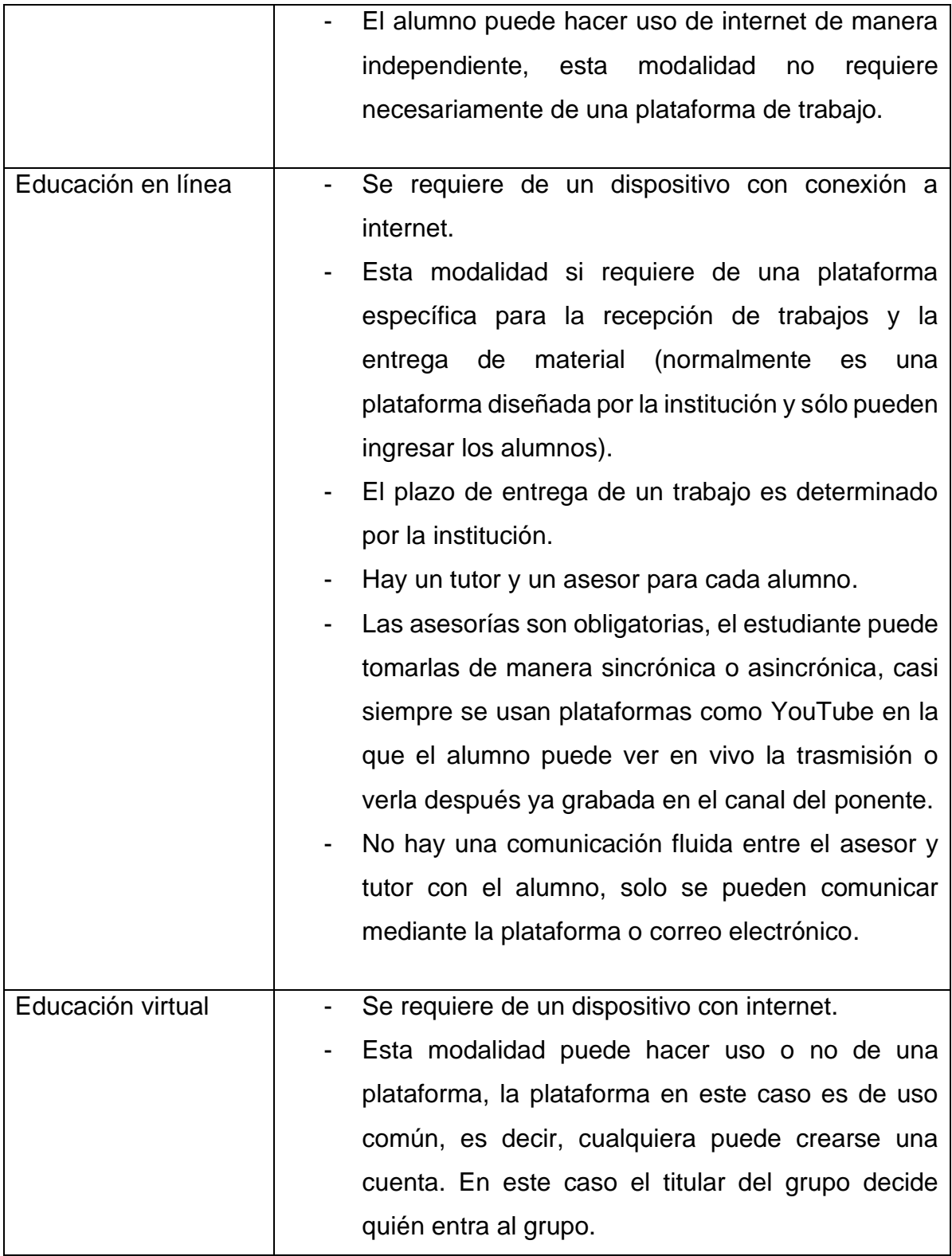

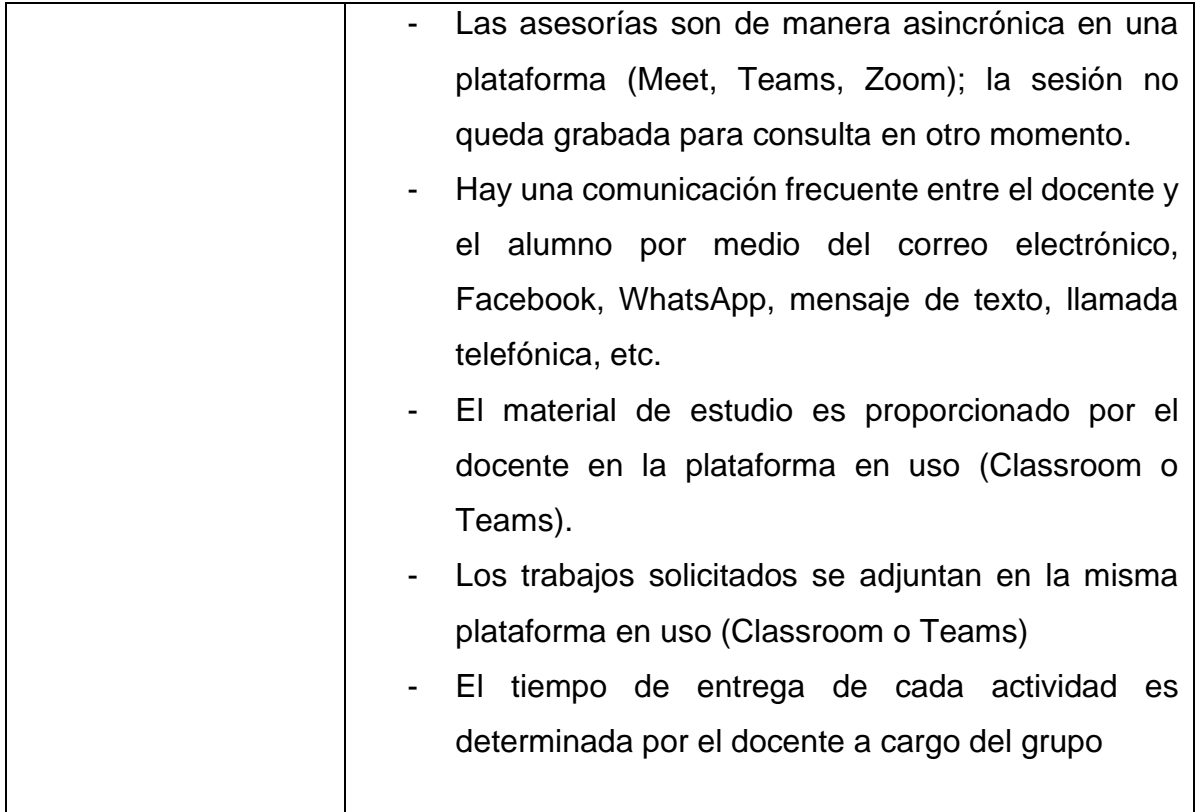

### <span id="page-25-0"></span>**3.1 EL PAPEL DEL DOCENTE EN LA EDUCACIÓN VIRTUAL**

El docente es una figura fundamental en la educación, incluso si hablamos de la educación en línea o virtual, ya que será él quien guie al estudiante en su proceso educativo para lograr su aprendizaje. Es un elemento central y por eso se exige el dominio de los temas educativos y, en la etapa actual, el manejo eficiente del ámbito tecnológico, lo que debe llevarlo a prepararse constantemente ante la aparición de nuevas tecnologías que le permitan desempeñarse óptimamente y de esta manera enriquecer y fortalecer sus habilidades orientadas a la educación virtual o en línea.

El docente no es sólo una figura más en el escenario virtual, es también una referencia para sus estudiantes, debido a que él facilita los conocimientos, guía e influye en el alumno para una búsqueda de información que le proporcione un conocimiento significativo. Y justamente es un factor importante en esta época de pandemia en la que se ha detectado un gran índice de deserción estudiantil, el cual puede mitigarse si el docente motiva al alumno a seguir con su proceso educativo.

El investigador Roberto Garduño Vera, en un trabajo sobre investigación e información biotecnológica, hace hincapié en la falta de precisión léxica para referirse al papel del docente en el campo de la enseñanza virtual:

… se puede afirmar que hasta nuestros días no existe un término universalmente aceptado que permita caracterizar al docente de programas educativos virtuales; más bien, la literatura especializada hace constantemente referencia al tutor, al asesor y al consultor. La falta de precisión léxica puede deberse al hecho de que en el amplio campo de enseñanza virtual pueden existir diversos enfoque didácticos y comunicativos. (Garduño Vera, Roberto; 2007, pág.4)

A pesar de ser un caso tomado de 2007, vemos que continúa esta inexactitud al referirse al docente, quien no debe verse como un impedimento para continuar con el proceso educativo; ya que en esta modalidad su función deja de ser la tradicional; podría decirse que llega a formar lazos de empatía con el alumno en situación vulnerable. Por lo tanto, el desempeño del docente en algunos casos puede llegar a ser más solicitado en comparación con su papel en el aula presencial.

El desarrollo de varios conceptos del docente va desde la definición que da la RAE, "persona que se dedica a la enseñanza", pero en sí el rol es el que importa más, se tiene diferentes perspectivas de lo que hace un docente frente un grupo determinado de estudiantes. Antes el docente era el único que proporcionaba el conocimiento, con el tiempo y las evoluciones tecnológicas este papel ha cambiado considerablemente, de manera que esa figura ha pasado a convertirse en la del mediador en un suceso educativo y para serlo debe ser capaz de diseñar y establecer oportunidades únicas de aprendizaje mediante el uso de las tecnologías.

En un artículo publicado a mediados de 2020 por la Red de Educación Continua de Latinoamérica y Europa (RECLA) se considera una larga trayectoria para educación virtual en todos los niveles educativos y muestra varios consejos centrados en el *¿qué?, ¿para qué?, ¿cómo? y ¿a quién?* va dirigida la educación:

- Qué: centrado en lo que se orienta el programa educativo en curso; se pretende definir los contenidos a enseñar, reparando en los temas más complejos, que requieran explicaciones ampliatorias y / o apoyo tecnológico específico.
- Para qué: nos permite volver a mirar los objetivos programados y los propósitos de la propuesta de enseñanza que estamos desarrollando, reorientando las estrategias didácticas al logro de esos fines.
- Cómo: el cómo nos invita a pensar en las actividades y recursos disponibles para alcanzar los objetivos, sin perder de vista supervisar el proceso y realizar ajustes necesarios a medida que avanzamos. Ejemplos: explicaciones teóricas en videoconferencia, ofreciendo espacios de preguntas y respuestas en chat, participación en foros, entre otras actividades posibles. Apuntar siempre a una participación e involucra al estudiante en la resolución de problemáticas de aprendizaje.
- A quién: poner en el centro al destinatario o sea al estudiante quien es el centro de todas las actividades programadas. Se debe establecer una buena comunicación, donde prevalezca la retroalimentación de manera constante. Se debe recordar que debe primar la relación entre personas, la tecnología solo es un medio. Ejemplo, si se utiliza la videoconferencia, mirar a la cámara. Si se abre un foro hacer notar la presencia del docente como moderador y convocar a quienes cueste la participación, atendiendo también a la comunicación uno a uno a través de mail o chats, entre otras posibilidades. (Moschetta Valeria; 2020, RECLA)

Estos consejos están centrados en una dinámica provisional en la que el docente debe mantenerse en contacto con sus alumnos mediante las redes sociales y las plataformas en la que se esté trabajando en la institución, sin dejar de lado el contacto humano, es decir, el docente debe enfocarse precisamente en los objetivos generales del curso considerando la situación en la que se encuentre cada alumno y el docente.

Mientras tanto en varias universidades se solicita que cada docente cuente con las competencias que lo ayuden en este proceso educativo improvisado para responder a la situación en la que nos ha puesto el brote de Covid-19. El perfil docente en la virtualidad debe reunir características como ser sujeto creador, elemento motivador, conciliador, promotor de la participación y la integración, observador del proceso de aprendizaje, impulsor de ideas y organizado.

Para lograr esto se han abierto varios cursos y capacitaciones para el manejo de las TIC, la UAEMex ha proporcionado cursos sobre el manejo de Teams para su personal docente y para sus alumnos, son cursos diferentes dado que el perfil del docente en la aplicación Teams tiene otras funciones distintas a las del alumno. Instituciones como la Universidad Anáhuac, Universidad Jesuita de Guadalajara, Universidad Panamericana, Universidad José Vasconcelos de Oaxaca; usan la plataforma Meet, por su fácil dominio y su extensa funcionalidad para el docente al momento de calificar y recopilar trabajos del curso. A todo esto, cada programa educativo plantea los rasgos principales para sus docentes, pero de manera general se abordan los siguientes:

> 1. Creación: Las actividades para garantizar la participación y apropiación de los nuevos conocimientos, requieren de una dedicada exploración, creación, adaptación y evaluación.

> 2. Motivación: Si bien los entornos virtuales persisten a pesar de la distancia, esta misma puede provocar que se conviertan en espacios solitarios y fríos. Es necesario mantener la motivación de quienes participan con evidentes muestras de interés desde la docencia.

> 3. Conciliación: El trabajo colaborativo y en red es garantía de una participación activa y consciente en el entorno virtual, la persona docente debe invitar en todo momento a la reflexión, crítica y discusión.

> 4. Observación participante: El entorno virtual le permite al docente conocer y estudiar las reacciones en el grupo, por lo que es necesario que evalúe, retroalimente y acompañe al estudiantado.

> 5. Organización: el éxito en un entorno virtual es equivalente a la organización de quien lo gesta, conlleva una planificación exhaustiva que incluye el momento previo a la apertura del entorno (selección de materiales y actividades), durante el entorno (facilitar la reflexión y discusión, contestar a preguntas o comentarios) y al finalizar el mismo (entregar una evaluación y en la medida que permita el entorno, un material para el grupo). (Web Facultad de Educación UCR; 2020)

Algunos de estos rasgos son presentados de manera diferente, pero con objetivos similares para sobrellevar la modalidad en línea, concentrándose en la importancia de avanzar en los conocimientos básicos para un estudiante que pronto se enfrentará al mundo laboral. Estos principios no sólo son tomados en cuenta para el nivel superior; de hecho, muchos son pensados como una respuesta emergente y efectiva para el nivel básico y medio superior. Precisamente por eso retomé varios de estos criterios para a mi desempeño docente en las prácticas profesionales.

Otros de los consejos que consideré para desempeñar mi papel docente provienen de *Recomendaciones para la transición a la docencia no presencial* de la UNAM; dónde se muestran varios aspectos importantes para el desarrollo educativo en cualquier nivel educativo. Desde cómo priorizar los objetivos principales del modelo educativo hasta cómo acompañar al estudiante en la educación no presencial y el desarrollo personal y profesional como docente (Cfr. UNAM, 2020)

#### **CAPÍTULO 4: EVALUACIÓN DE LA SOLUCIÓN: CLASES EN EL ITP**

El Instituto Técnico Profesional de Toluca es una institución privada enfocada a la educación media superior y superior con enfoque en enfermería. Es de destacarse que en su programa para bachillerato se cursan materias relacionadas de manera directa con la formación de un licenciado en Lengua y Literatura Hispánicas, como Comprensión lectora y Redacción (en ambos casos, con cursos I y II), más Literatura y Contemporaneidad en los semestres 1º, 2º y 3º. Sin embargo, estuve trabajando con grupos de 1º, 3º y 5º semestre por cuestiones que se mencionarán más adelante.

El Instituto se apega al acuerdo por el que se expiden los lineamientos para la aplicación del Modelo Educativo de Transformación Académica (META) del Bachillerato General y Tecnológico emitido por la Secretaría de Educación del Gobierno del Estado de México (SEGEM). Este modelo consiste en formar con capacidades y competencias que les permitan a los alumnos salir adelante en un mundo cada vez más competitivo, y de esta manera obtener mejores empleos y contribuir en el crecimiento económico de México y mejorar las oportunidades de desarrollo humano.

El ITP cuenta con los siguientes Registros de Valides Oficial de Estudios (RVOE):

- Bachillerato Tecnológico en Enfermería General RVOE: 205110000-5761- AC-029/9815PCT0090X
- Bachillerato tecnológico en Informática: ACUERDO 2052A0000/09472018
- Licenciatura en Puericultura RVOE: ACUERDO SEP 20170721.
- Maestría en Tanatología RVOE: ACUERDO SEP 20170720.
- Maestría en Gestión y Calidad de los Servicios RVOE: ACUERDO SEP 20170696

#### <span id="page-31-0"></span>**CAPÍTULO 4: CONTEXTO DE LA INSTITUCIÓN**

El Instituto Técnico Profesional de Toluca se fundó en 1991 y se ubicó inicialmente en la ciudad de Toluca, en la calle de Matamoros Sur 1303, esquina con Paseo Tollocan. La formación que se ofreció al inicio fue la carrera de Técnico Profesional en Enfermería General. Cuatro años después de la creación de esta institución, llegó a la dirección la Lic. Josefina Galeana Bernal que en ocho años de servicio (1995-2003) logró cambiar la modalidad de formación a un Bachillerato Tecnológico en Enfermería General (1999), con el objetivo de formar profesionales en el ámbito de la salud. Incluso amplió la oferta educativa a estudios de licenciatura enfermería y puericultura — y con un posgrado en tanatología.

Desde el año 2003 hasta nuestros días, la maestra en Administración de Instituciones de Salud María de los Ángeles García Delgado ha dirigido a esta institución. Correspondió a ella ampliar parte de la oferta educativa al incorporar el Bachillerato Tecnológico en Informática y la Maestría en Gestión y Calidad de los Servicios.

En el año de 2006, el instituto se trasladó a las instalaciones ubicadas en Calle Zimbrones no.203, en la localidad de San Luis Mextepec, en Zinacantepec. En su página de internet [\(http://www.itpdetoluca.edu.mx/index.html\)](http://www.itpdetoluca.edu.mx/index.html) se pueden encontrar estos datos, así como la misión y visión de la institución:

#### MISIÓN

Brindar un servicio educativo de Bachillerato Tecnológico con calidad. Fortaleciendo los aspectos éticos y humanísticos en el estudiante a fin de incorporarlo exitosamente a la educación superior o al trabajo productivo, en beneficio propio y de la sociedad.

#### VISIÓN

Posicionarnos como una Institución Educativa de prestigio y calidad, que fomente el humanismo, la identidad y valores en nuestros alumnos, maestros y sociedad,

impactando con ello en el mejoramiento de sus condiciones de vida y en el entorno social.

La comunidad académica del ITP registra actualmente un aproximado de 120 alumnos en bachillerato con enfoque de enfermería, un grupo de bachillerato en informática de 30 alumnos, más 200 alumnos en los niveles de licenciatura y maestría, por lo que se la podría considerar una institución relativamente pequeña.

### <span id="page-32-0"></span>**4.1 VÍNCULO CON EL ITP**

El primer acercamiento que tuve con el Instituto técnico Profesional de Toluca fue por medio de un correo electrónico, en el cual yo solicitaba realizar mis prácticas profesionales en la institución (adjunto captura de pantalla del correo enviado). Tuve que hacerlo por este medio debido a que las actividades presenciales estaban suspendidas; en condiciones normales habría preferido acudir de manera directa al ITP. En el correo electrónico también había adjuntado mi *Currículum Vitae<sup>5</sup>* y mencionaba algunas de las materias que había llevado en el programa de estudios de mi licenciatura, particularmente las relacionadas con un posible perfil como docente.

<sup>5</sup> Se adjuntará en anexos el CV que envié.

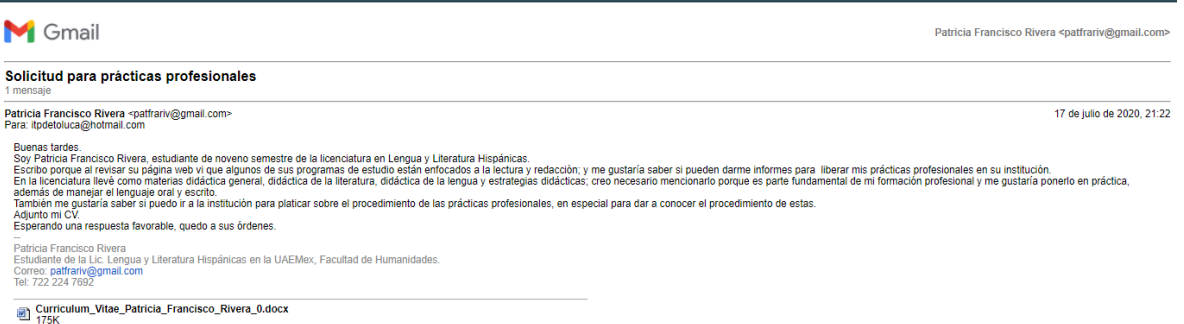

## *Ilustración 2: Correo electrónico enviado al ITP para solicitar un espacio para realizar las Prácticas Profesionales*

Envié el correo el 17 de julio de 2020, es decir, alrededor de 40 días antes de iniciarse el segundo semestre escolar del año 2021. Debo señalar que varias semanas antes había enviado mensajes similares a otras escuelas y organizaciones, pero no en todas hubo respuesta y, cuando la hubo, no era favorable para cumplir con mis propósitos.

Ante este panorama, surgió la posibilidad de efectuar las prácticas en el Departamento de Evaluación Profesional de la propia Facultad de Humanidades, aunque, por ser funciones administrativas, en la Coordinación de la LLH me fue comentado que no tenían relación con mi perfil de egreso. Sólo en el caso de que no pudiera conseguir un sitio en otra institución o empresa, habrían dado el visto bueno para mi participación en la citada área.

Continué enviando correos e incluso acudí de manera personal a dejar CV a algunas escuelas, así como llamé por teléfono a organizaciones y empresas, todo esto complicado por la pandemia. En muchos lugares no había labores presenciales, y en donde sí encontraba gente, me indicaban que no requerían personal del área de las humanidades.

Para mi buena suerte, la respuesta del ITP llegó diez días después de haberme puesto en contacto con esa institución:

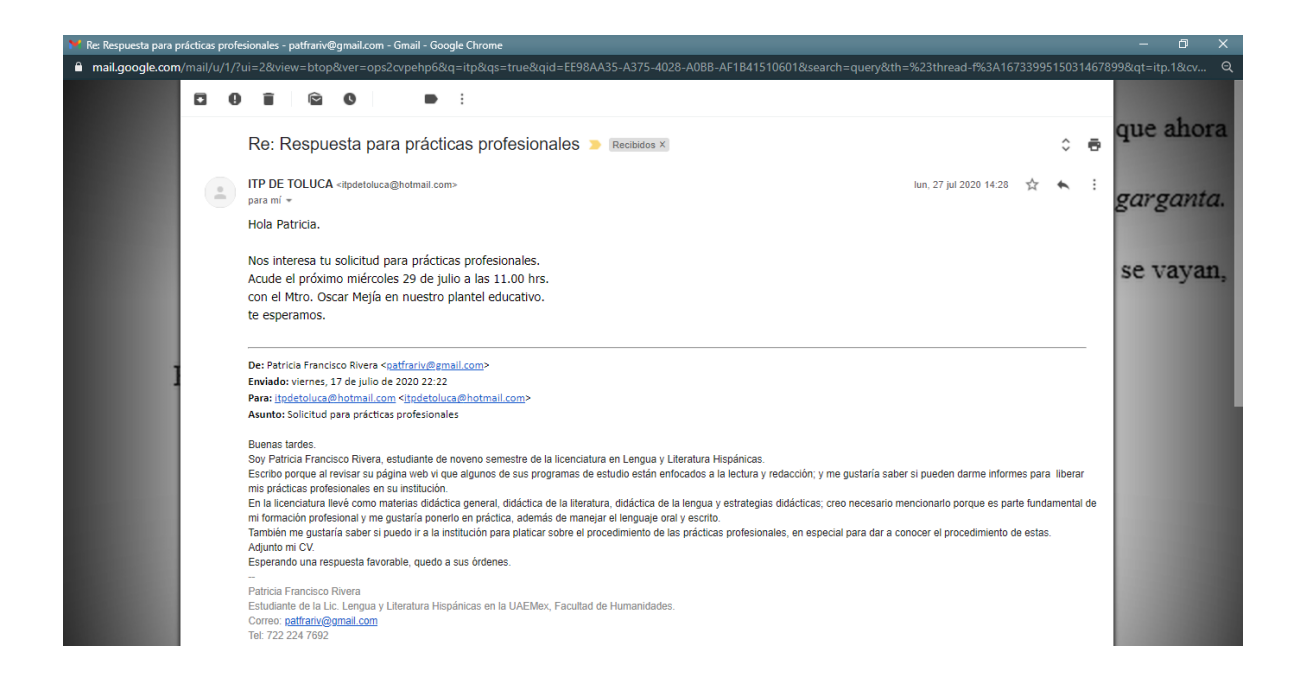

*Ilustración 3: Respuesta del ITP al correo de solicitud.*

Me presenté el miércoles 29 de julio, a las 11:00 A.M., justo como lo indicaba el correo recibido. En esa reunión con el Lic. en P. Óscar Eduardo Mejía García fui informada sobre los objetivos que perseguía la escuela con mi intervención. Se buscaba a una persona que ayudara a los estudiantes a mejorar su comprensión lectora, su escritura y, sobre todo, erradicar el problema de "copia y pega" en los trabajos, tanto semestrales como de titulación

Al ser los del ITP bachilleratos técnicos, se solicita que los alumnos presenten al final de su formación un proyecto para su titulación como técnicos, en las siguientes modalidades:

- **Proyecto de Investigación:** escrito detallado sobre un estudio sistemático para desarrollar una propuesta o abordar un problema de la ciencia y/o tecnología que tenga relación estrecha con la carrera estudiada. Hablar del proyecto de investigación significa hablar de reflexión y concreción de ideas en torno a una problemática.
- **Memoria de Trabajo Profesional:** informe escrito de las actividades realizadas durante la prestación del servicio social, prácticas profesionales o desempeño laboral, en un lapso no menor de 6 meses, donde el pasante demuestra los conocimientos básicos de la carrera cursada, así como la aplicación de estos, en un aspecto o tema determinado.
- **Manual Teórico-Práctico:** compendio que da cuenta de las competencias laborales del egresado; constituirá este documento los conocimientos fundamentales de la etnología estudiada y sus aplicaciones más frecuentes e importantes que el técnico debe dominar.

Las autoridades del instituto habían reconocido los problemas alrededor de la realización de los distintos trabajos de titulación, como eran lo recurrentes plagios de textos académicos, más evidentes carencias en la redacción de los alumnos. A partir de esa preocupación, habían considerado pertinente dar cursos de redacción académica a estudiantes de los semestres 5° y 3°. Aunado a lo anterior, el 7 de octubre la Lic. Bárbara Campos —orientadora de la sección de preparatoria de la escuela— me informó que estaría a mi cargo un grupo más, correspondiente al 1° semestre.

La materia que se me propuso fue provisional, más como un taller enfocado a la redacción e investigación para fortalecer las habilidades de escritura en trabajos académicos. Se trataría de una asignatura creada con un programa propuesto por mí, en el cual se abordarán de manera directa parte de las problemáticas comentadas en mi reunión con el Lic. Mejía García.

En esa misma reunión se me informó de otras condiciones, como el que iba a contar con una beca por parte de la institución y que todo el curso se daría de
manera virtual. La plataforma sería confirmada a través de un mensaje por WhatsApp, días antes del comienzo del ciclo escolar.

Este primer encuentro incluyó la realización de una entrevista, en la que se me preguntó por mi experiencia frente a grupos, a lo que respondí detallando las actividades que había efectuado en las distintas unidades de aprendizaje que acredité correspondientes al área de didáctica. Además de las exposiciones que había realizado en mis clases en Humanidades, dichas actividades habían abarcado clases muestra en una escuela primaria, pero también ante estudiantes de Comunicación en el Campus Universitario Siglo XXI. Cité además las seis sesiones de promoción de lectura que había impartido en el Centro de Reinserción Social para adolescentes "Quinta del Bosque".

Otro de los interrogantes planteados por el Lic. Oscar Mejía se relacionó con mi posible dominio de las TIC, en particular sobre plataformas como Teams, Google Meet y Zoom, pues era inminente el uso de alguna o de varias de ellas en el ITP. La respuesta fue afirmativa, mi conocimiento, sin ser una experta en informática, era funcional. De todas maneras, la institución estaba capacitando a sus docentes para el manejo de la o las plataformas que se usarían en este plantel educativo durante el semestre 2020B.

El segundo paso fue enviar mis documentos en un correo el jueves 30 de julio; me fueron solicitados mi CURP, acta de nacimiento, credencial de elector, credencial de estudiante, comprobante de domicilio y CV.

34

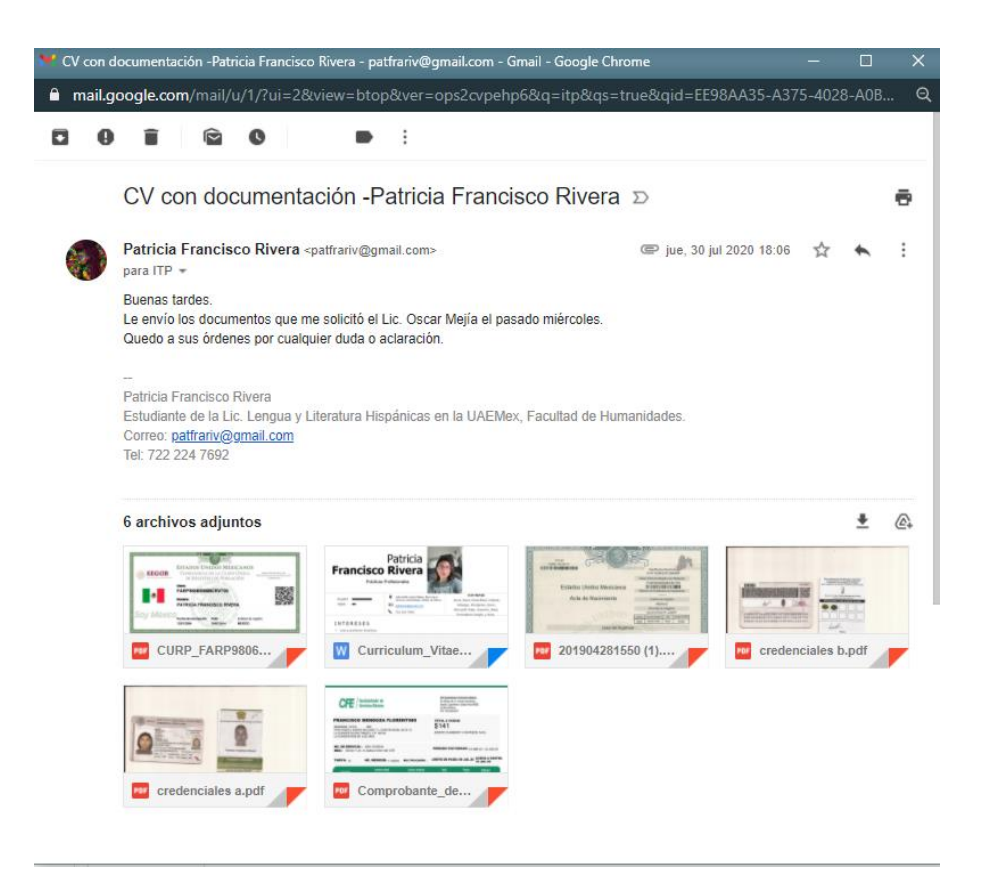

*Ilustración 4: Correo electrónico dónde se envían los documentos solicitados por el ITP para poder realizar las Prácticas Profesionales.*

El mismo jueves 30 de julio, notifiqué a la Coordinación de LLH sobre el haber sido aceptada para realizar las prácticas profesionales en el ITP. Envié la carta de solicitud por correo electrónico<sup>6</sup>, con la leyenda de "un nuevo oficio" porque, como mencioné antes, ante la emergencia planeaba hacerlas en el Departamento de Evaluación Profesional de la Facultad de Humanidades.

<sup>6</sup> Se adjuntará el formato en anexos

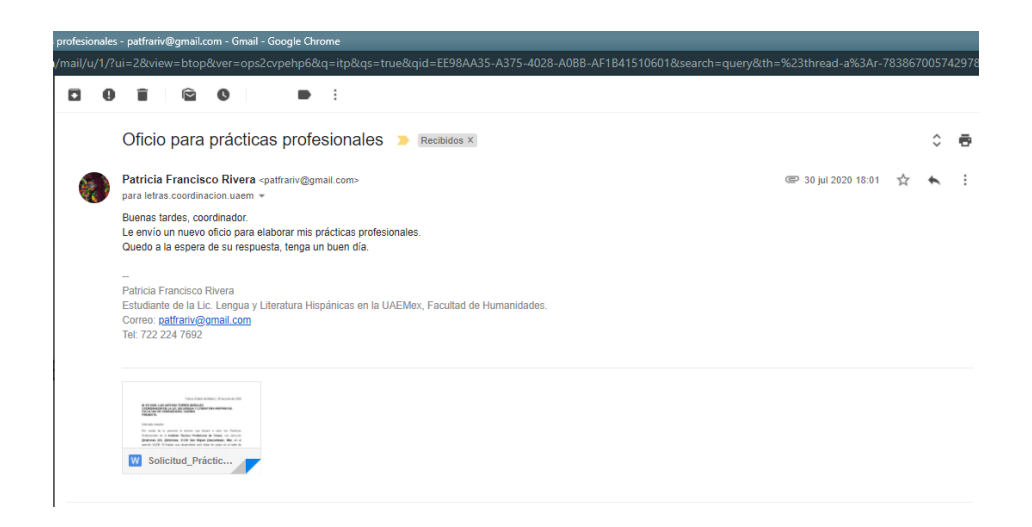

*Ilustración 5: Correo electrónico a la coordinación con la solicitud para realizar las Prácticas profesionales en el ITP*

Mi carta de presentación<sup>7</sup> fue emitida por la Coordinación de LLH el 3 de agosto; en el tiempo que transcurrió desde el 30 de julio al 17 de agosto me dediqué a organizar el programa para el taller que impartiría. El 17 del mismo mes, el Lic. Óscar Mejía me envío la carta de aceptación<sup>8</sup>. En esa fecha, hice entrega del programa para el curso que impartiría en el semestre 2020B para liberar mis prácticas. De sobra está señalar que todos estos contactos y trámites los tuve que realizar a través de la aplicación WhatsApp.

Me fue comunicado que el 21 de agosto se llevaría a cabo en el ITP una capacitación de Meet y Classroom para las sesiones en línea con los estudiantes y, en esa fecha, se me proporcionó un correo institucional para ingresar a Gmail y

<sup>7</sup> Se adjunta el formato en anexos

<sup>8</sup> Se adjunta formato en anexos

desde esa cuenta abrir mis clases en Classroom. También se me informó que el lunes 24 tenía que acudir a la institución para afinar detalles de mi curso.<sup>9</sup>

El lunes 24 de agosto me presenté a la escuela, hablé con la directora y hablamos sobre los aspectos que más le interesaban de mi curso. Los temas que sugirió como más importantes fueron: investigación, problemas de plagio, redacción y comprensión lectora. Hice las modificaciones necesarias y las incluí en el programa que había elaborado días antes. El día 25 de agosto tuve la primera sesión con el grupo de 3° semestre de preparatoria; el día 27 fue la primera sesión con el grupo de 5° semestre.

El 31 de agosto me fue solicitado brindar asesoría a tres estudiantes (dos de 3° y uno de 5°) para que pudieran aprobar sus exámenes extraordinarios en las materias Métodos y pensamiento crítico (correspondiente al 4° semestre) y Comprensión lectora y redacción II (2° semestre). En ambas asesorías debía cubrir seis horas en esa semana, por lo que el martes 1 de septiembre y el miércoles 2 de septiembre estuve de las 14:00 a las 20:00 horas atendiendo a dichos alumnos

A partir de esa fecha me concentré en la planeación de las clases para 3° semestre, que iba a dictar los martes de 12:00 a 14:00 horas, y de 5° semestre, los jueves de 10:00 a 12:00 horas.

#### **4.2 PERFIL DE INGRESO Y EGRESO DE LOS ESTUDIANTES DEL ITP**

Para su ingreso al ITP en el nivel de bachillerato, a los aspirantes se les solicita cubrir los siguientes requisitos: haber concluido completamente sus estudios de secundaria; reunir los conocimientos, habilidades, destrezas y actitudes necesarias

 $\alpha$ 

[https://drive.google.com/file/d/1wJvPFhU6Q6jAWStx5DwnzKse5HV44jF9/view?usp=sha](https://drive.google.com/file/d/1wJvPFhU6Q6jAWStx5DwnzKse5HV44jF9/view?usp=sharing) [ring](https://drive.google.com/file/d/1wJvPFhU6Q6jAWStx5DwnzKse5HV44jF9/view?usp=sharing)

para su formación profesional; tener interés y aptitud para el estudio y el trabajo colaborativo, así como ser constantes y responsables.

De acuerdo con el respectivo perfil de egreso, al finalizar sus estudios, el alumno debe ser capaz de demostrar sus competencias al desarrollar planos de cuidado individual; atender las necesidades de cuidado derivadas de problemas de salud comunes o definidas, actuales y potenciales en el individuo, así como ser un ciudadano competente en el ámbito social y cultural.

#### **4.3.1 PLAN DE ESTUDIOS DE BACHILLERATO**

La materia que impartí llevó el nombre de Ensayo e Investigación para alumnos de bachillerato de 1°, 3° y 5° semestre. Como fue una materia sin carga curricular fue el mismo programa para los tres grupos, salvo el primer semestre que se tuvo que modificar acortando los contenidos por el tiempo. Se la creó en calidad de materia co-curricular, es decir, fue creada como una materia provisional enfocada al desarrollo integral de los estudiantes en el área de español, con el enfoque en escritura y comprensión lectora. A pesar de ser una materia de apoyo a las de investigación, lectura y comprensión del plan curricular de Bachillerato que exige la SEP, la calificación de esta materia sí cuenta en la calificación de su promedio semestral, por lo tanto, se tenía aprobar como las otras materias con una calificación mínima de 7.0 y los extraordinarios con 6.0.

Tomé el horario asignado por las autoridades ya que estas consideraron que era mejor reforzar los conocimientos sobre redacción, lectura y redacción que los contenidos que correspondían a la materia de Orientación, por ello me encargué de realizar el programa, agregando varios temas complementarios a las materias de Comprensión lectora I y II, así como de Literatura y Contemporaneidad.

Proporcioné a la orientadora Bárbara dos archivos; en el primero se observan los contenidos teóricos y en el segundo una lista de lecturas para realizar a lo largo del curso.

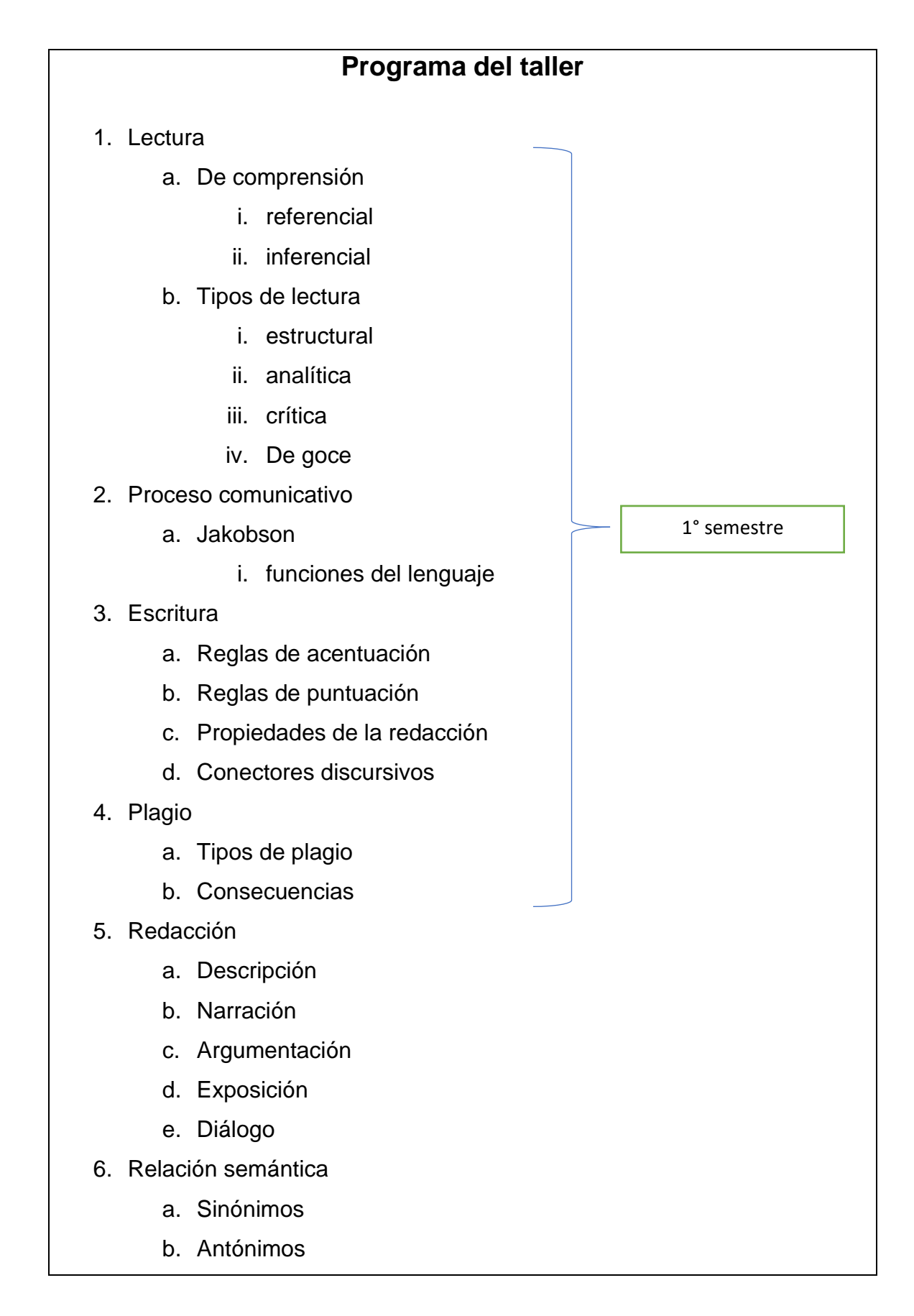

7. Investigación

- a. Fuentes de información
	- i. criterios de confiabilidad
- b. Tipos de fichas

*Tabla 1: Programa del taller Ensayo e Investigación*

# **Programa de lecturas**

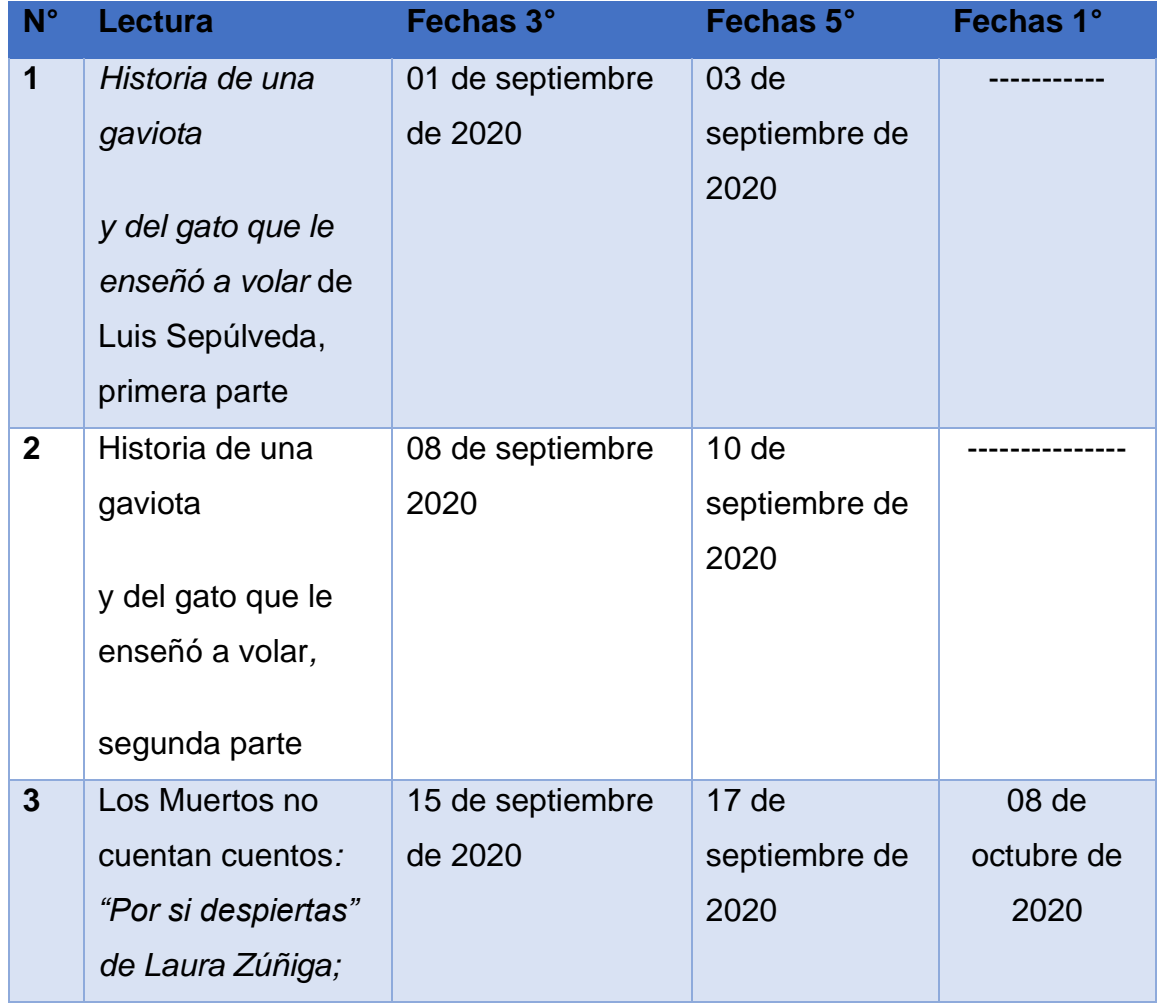

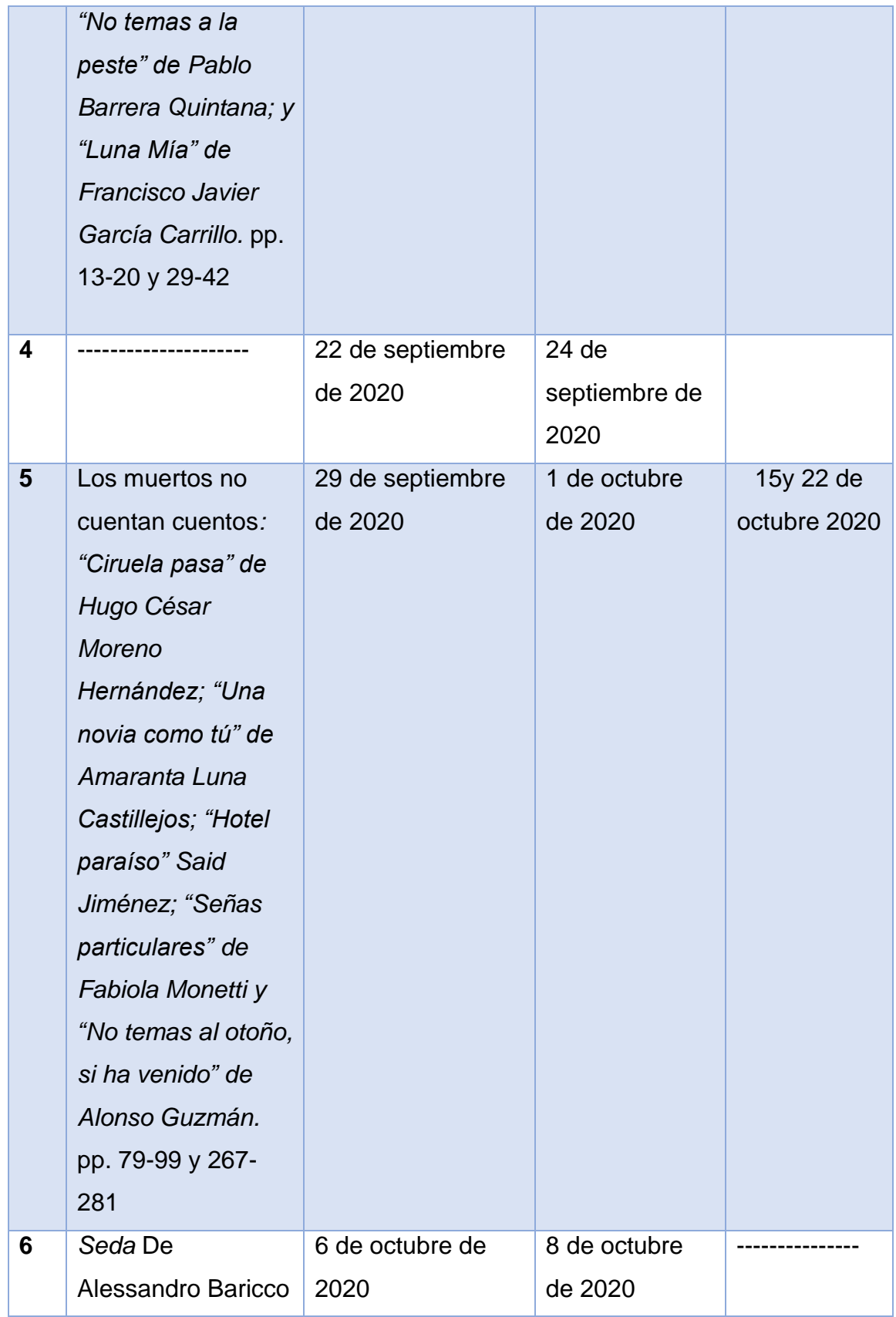

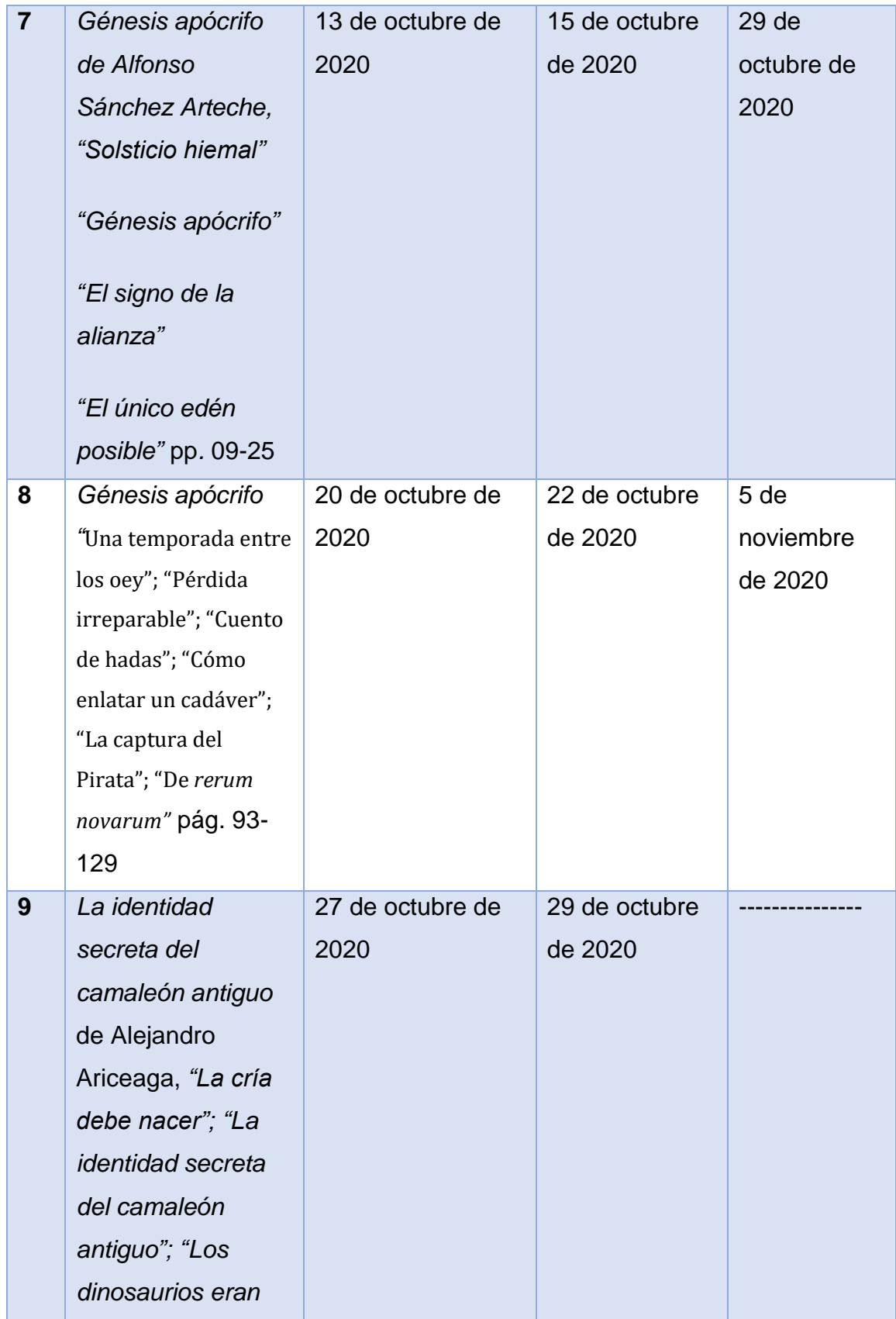

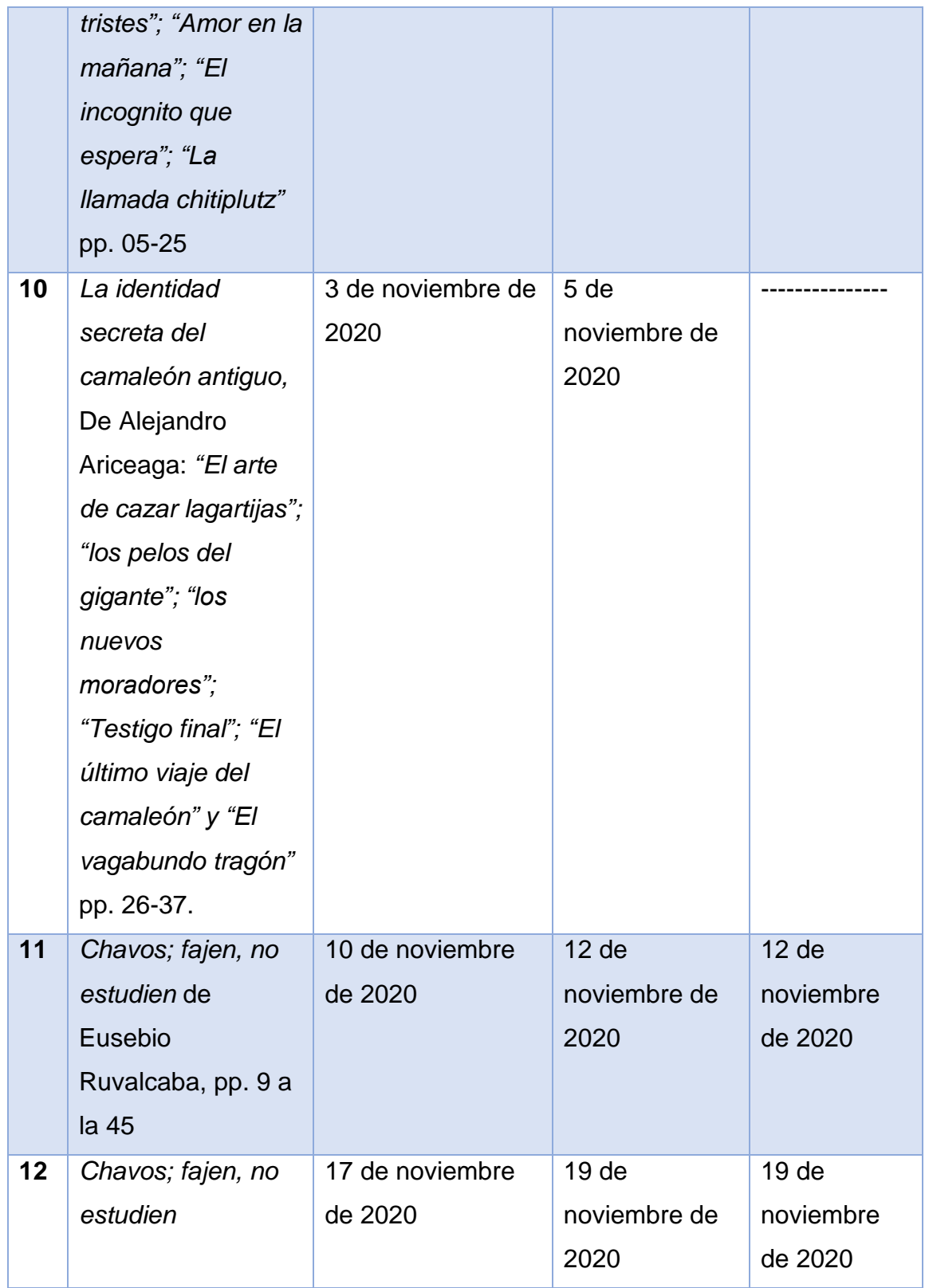

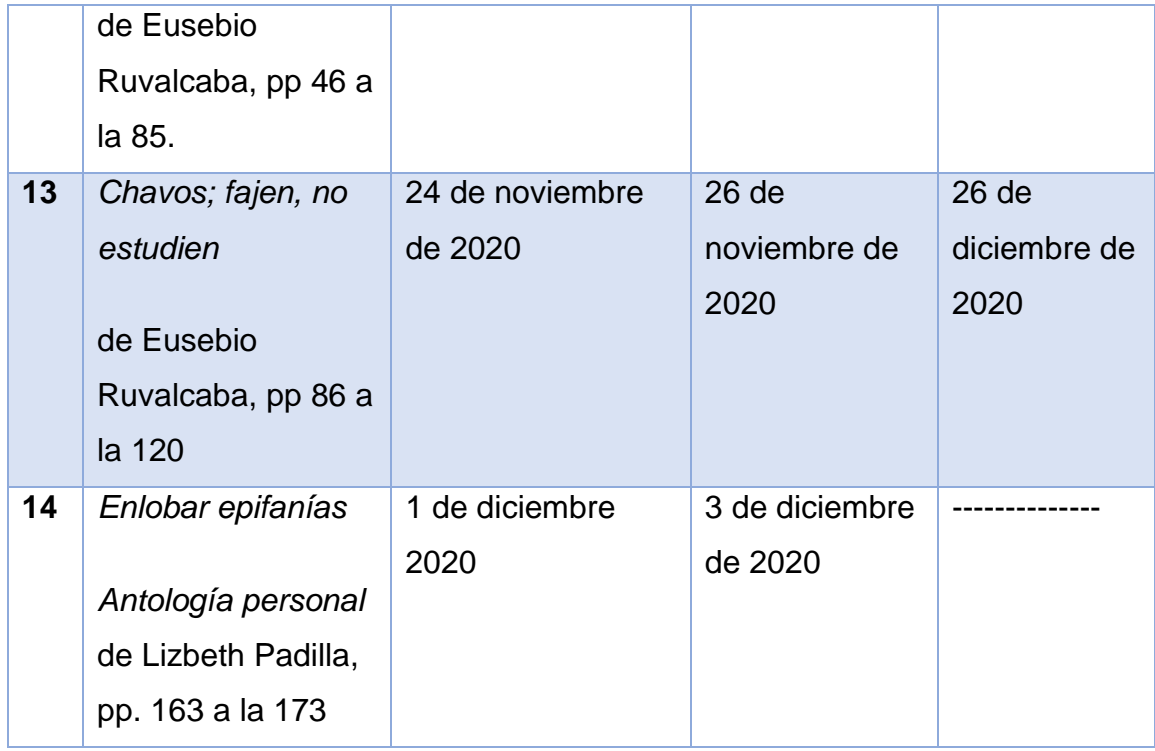

## *Tabla 2: Cronograma de lecturas para complementar el taller de Ensayo e investigación*

Como se alcanza a ver en las tablas, para el 1° semestre el programa fue más corto debido a la diferencia de tiempo, pues con ese grupo las sesiones comenzaron en octubre, mientras que con 3° y 5° empezaron desde agosto.

Al inicio del curso, la licenciada Bárbara, orientadora de preparatoria. con quien estaría en contacto cada sesión, me solicitó una planeación semestral y una cada semana; más adelante ofreceré detalles adicionales sobre esto.

Para armar el programa teórico me apoyé en varios materiales, entre ellos los planes y programas establecidos por la SEP para las materias de Lectura, Expresión Oral y Escrita I y II; la antología *Estrategias lingüísticas para el estudio*  de Patricia del Carmen Montaño Reyes, editado por la UAEMex para preparatoria de tercer semestre; un compendio de la Universidad Abierta, S.C. sobre comunicación oral y escrita; *Textos y pretextos. Guía de gramática y estilo para escribir bien*, de Sandro Cohen.

Estos materiales me parecieron adecuados por la estructura de los temas; son fáciles de comprender y varios de ellos se desarrollan de manera esquemática. Más adelante se mostrarán algunos de estos materiales usados en las sesiones.

Las lecturas literarias fueron elegidas bajo los siguientes criterios:

- Seleccionar textos en versiones electrónicas, básicamente en el formato pdf, que pudieran encontrarse con facilidad en la red, preferentemente en ediciones formales, como en el caso de las del Fondo Editorial del Estado de México, publicadas legalmente en su biblioteca digital. En otros casos, tuve que realizar de manera personal el "escaneo" de alguno de los títulos propuestos para este programa de lectura. Es obvio que esta determinación está relacionada con las condiciones de confinamiento provocadas por la pandemia de Covid-19, que dificultan el acceso a libros en formato físico.
- Limitar el uso de textos demasiado conocidos o reconocidos, pues con frecuencia se encuentran en la red numerosos escritos o reseñas acerca de ellos, que son utilizadas acríticamente por los estudiantes cuando éstos deben presentar resúmenes o comentarios sobre su lectura.<sup>10</sup>
- Difundir la obra de autores mexiquenses, con el propósito de estimular el conocimiento de esta literatura regional, que, no obstante, cuenta dentro de

 $10$  El caso de Luis Sepúlveda fue paradigmático: la obra de este autor chileno —fallecido en abril de 2020 como primera víctima de la pandemia de Covid-19 en la ciudad de Oviedo ha sido ampliamente difundida no sólo en América Latina y España, sino también en otras naciones por las traducciones que hay de ella en otros idiomas, como es el caso del título elegido en mi programa, *Historia de una gaviota y del gato que la enseñó a volar*. Comprobé que los estudiantes del ITP no la conocían, pero, a la hora de revisar los resúmenes que había solicitado como control de lectura, descubrí que la mayor parte habían entregado textos extraídos con "corta-y-pega" de algunas páginas de internet fáciles de ubicar. Esto fortaleció mi decisión de proponer títulos sobre los que prácticamente no hubiera materiales críticos o resúmenes que pudieran plagiarse en la red.

su *corpus* a obras de autores reconocidos no sólo localmente, sino a nivel nacional. Buscaba también difundir expresiones literarias que han surgido desde el Estado de México, para crear conciencia en los estudiantes sobre su entorno, ya que algunas de estas lecturas pueden estar ambientadas en lugares que ellos pueden identificar o relacionadas con su entorno.

- Proponer textos narrativos interesantes para jóvenes; el lenguaje es importante; aunque no estoy en contra de los libros canónicos, me parece que, para llegar a un público alejado de la literatura, es mejor empezar con libros que compartan rasgos lingüísticos con ellos.
- Atender propuestas e intereses de los alumnos. Esto ocurrió cuando se llegó al último libro del curso, pues varios de los estudiantes habían solicitado leer títulos de poesía.<sup>11</sup>

### **4.2.1 CONFORMACIÓN DE GRUPOS A CARGO DE LA PRACTICANTE**

En el semestre 2020B tuve a mi cargo, finalmente, a tres grupos en el ITP:

- 1° semestre, con 42 alumnos inscritos.
- 3° semestre, 46 alumnos.
- 5° semestre, 33 alumnos.

En total eran 121 alumnos, atendidos de la siguiente manera: martes, de 12:00 a 14:00 horas con tercer semestre; jueves, de 8:00 a 10:00 horas con primer semestre; y, por último, jueves de 10:00 a 12:00 horas con quinto semestre. Al inicio

<sup>&</sup>lt;sup>11</sup> Entre las inquietudes que me expresaron estaban las siguientes: "En varios cursos nos hablan de figuras retóricas, pero nunca nos hacen leer poesía."; "¿Por qué casi nunca leemos poesía?". Por ello seleccioné el libro *Enlobar epifanías* de la poeta mexiquense Lizbeth Padilla para el cierre del curso. Debo decir que esta lectura resultó atractiva para una buena parte de los estudiantes.

sólo trabajé con dos grupos —tercero y quinto—, esto es, desde el 25 de agosto; con primer semestre las clases se iniciaron el 8 de octubre, poco más de un mes después.

Además de esos grupos realicé labores de asesoría: el 31 de agosto me fue solicitado brindar apoyo a tres estudiantes (dos de 3° y uno de 5°) para que pudieran aprobar sus exámenes extraordinarios de las materias Métodos y pensamiento crítico (4° semestre) y Comprensión lectora y redacción II (2° semestre). En ambas asesorías se tenía que cubrir seis horas en esa semana, por lo que el martes 1 de septiembre y el miércoles 2 de septiembre estuve dedicada a esta labor de 14:00 a 20:00 horas.

Por otro lado, en el transcurso del semestre se desarrollaron diversas actividades a mi cargo y del área de Orientación. Siguiendo la tradición de muertos se les pidió a los alumnos concursar con las ofrendas de sus hogares; además se convocó a su participación con disfraces alusivos a los Días de Muertos, para lo cual debían videos en los que explicaran su caracterización. El grupo de tercer semestre decidió participar con una obra de teatro virtual; este fue otro reto porque la dirección del plantel solicitó videos y la organización de una ceremonia virtual en la que se presentaran las actividades de ese día festivo.

#### **4.3 PROPUESTAS Y MÉTODOS DE TRABAJO**

Para planear el programa me centré, principalmente, en una metodología inductiva para los temas teóricos, y para las lecturas una metodología ocasional. No se descartó el uso de otras metodologías en el transcurso del ciclo escolar, ya que a mediados del curso se cambió la estructura de la clase debido a la poca recepción y respuesta de los alumnos a las lecturas.

La metodología es un conjunto de técnicas destinadas a producir un impacto de aprendizaje, con la ayuda de estrategias didácticas. Es importante establecer al menos una desde un principio para guiar al docente en sus primeras planeaciones del curso; según funcione esta, se recurrirá a otras.

En este caso las dos primeras fueron:

-La metodología inductiva, que me permitió sembrar el interés de temas relevantes como la coherencia y la cohesión en un escrito. Como estudiantes de enfermería los alumnos creían poco indispensable este aspecto; sin embargo, parte de la inducción fue mostrarles artículos médicos, reportajes y formatos a llenar por un enfermero en clínicas y hospitales; mostradores de esa manera que parte de su formación exigía una capacidad de escritura desarrollada tanto como enfermeros como futuros médicos.

-La metodología ocasional, enfocada a retomar la motivación del alumnado en conjunto a la situación contextual de su entorno. Se trata de traer a colación temas de interés de los alumnos; apta para las lecturas que rescatan temas de problemas sociales. En otras clases se hizo uso de la metodología analítica; comparativa y sistemática, esto según la exigencia o posibilidades de aprendizaje que daban los temas del curso.

Las técnicas pueden ser concebidas como la ejecución del método establecido. En este proyecto se utilizaron técnicas expositivas, de diálogo, de interrogación, debate, argumentación e investigación. Estas se apoyan de estrategias didácticas, por ejemplo: para exponer un tema el docente puede hacer uso de alguna lectura previa o diapositivas en la aplicación Power Point. Un diálogo se puede formar a partir de un cuestionamiento grupal o particular. Para apuntes es muy frecuente el uso de diagramas o esquemas que le permitan al alumno retener la información.

En lo que correspondió al primer periodo parcial la estructura de la clase fue: explicar o retomar un tema ante a los alumnos, un tiempo para resolver dudas y otro tiempo para hacer ejercicios; la última parte de la clase estaba enfocada a la participación de los alumnos en cuanto a las lecturas que se dejaban la clase anterior. Se resolvía un cuestionario sobre la lectura para comprobar si habían o no leído.

En realidad, estos componentes son comunes a una planeación didáctica general, diseñada normalmente para la modalidad presencial. Enseguida hablaré de los instrumentos y enfoques que tuve que seguir ante la forzosa aplicación del modelo de educación virtual.

#### **4.4 MEET, CLASSROOM Y FORMS**

El Instituto Técnico Profesional optó por usar la plataforma Classroom que ofrece Google a las instituciones educativas, en este caso con el dominio @itpdetoluca.edu.mx; gestionarlo le permitió a la escuela tener correos electrónicos para todos sus estudiantes y docentes.

Classroom tiene diversas posibilidades de trabajo, entre ellas la creación automática de una sala en Meet, aplicación donde se llevarían a cabo las sesiones virtuales. Las cuentas de Google tienen muchas funciones y entre las que más sirven para el proceso educativos se encuentran Forms, Drive, Calendar, Dou, Documentos, Hojas de cálculo, Presentaciones, Blogger, Jamboard, Arts. & cultura, Podcast, Colecciones, Keep, Youtube, y otras, pero estas son los que mayor ayuda brindan al profesor y al alumno.

Para explicar el funcionamiento de todo este equipo de aplicaciones, iré mencionando cada una, su uso y facilidades o complicaciones. Empezaré por el correo electrónico, la función más básica y antigua de todas las relacionadas con Google. El uso del correo o e-mail es simple, sirve para enviar y recibir mensajes, estos pueden traer adjuntos archivos, imágenes, enlaces electrónicos y más. Sin embargo, por una razón extraña para mí el correo que se me proporcionó en el ITP solo servía para ingresar a las funciones de Google, no permite enviar o recibir mensajes por ese medio; por lo tanto, tuve que usar mi correo personal para recibir listas de grupos, enviar calificaciones y en ocasiones recibir trabajos de los alumnos.

Classroom: con esta aplicación trabajé todo el semestre en los tres grupos. Entre sus funciones están las de "crear tu clase": se integra un grupo y para que los estudiantes entren a él se pasa el código predeterminado al generar la clase (véase la ilustración 7). Al mismo tiempo se puede crear un enlace fijo que permite ingresar a una misma sala de Meet y no tener que repetir este proceso para cada sesión.

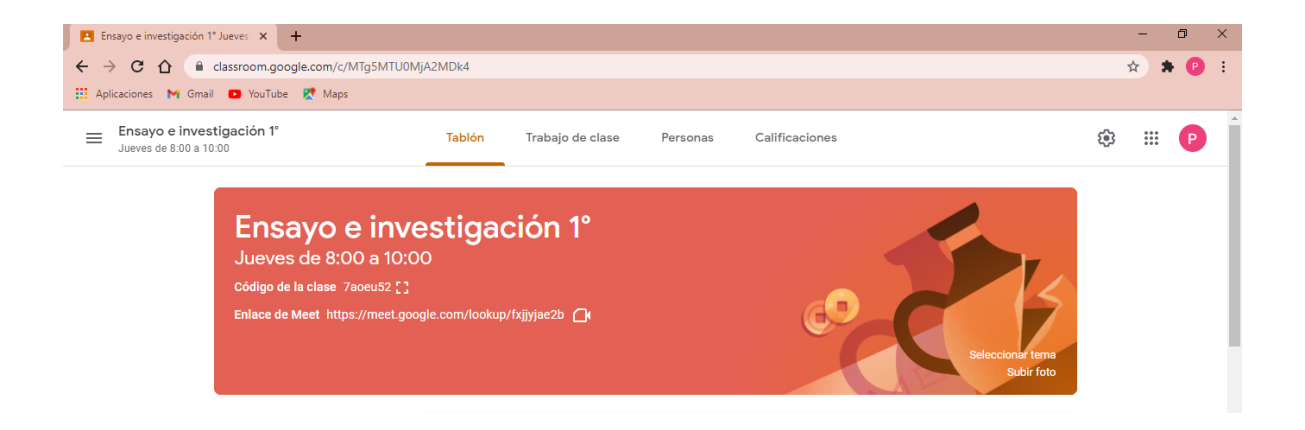

*Ilustración 6 Impresión de pantalla donde se muestra el código de Classroom y el de Meet.*

Para alumnos y docentes la plataforma tiene diferentes funciones; el perfil de profesor te permite crear una clase y entrar a una, el del alumno solo permite el acceso a las sesiones. (Véanse las ilustraciones).

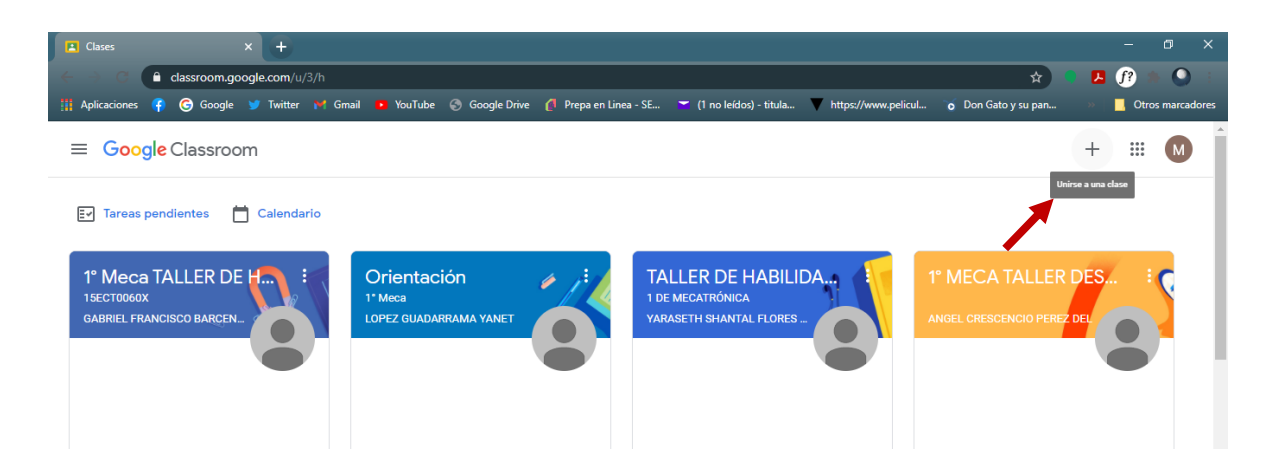

*Ilustración 7: Impresión de pantalla dónde se muestra en el perfil de un alumno la opción para entrar a una clase*

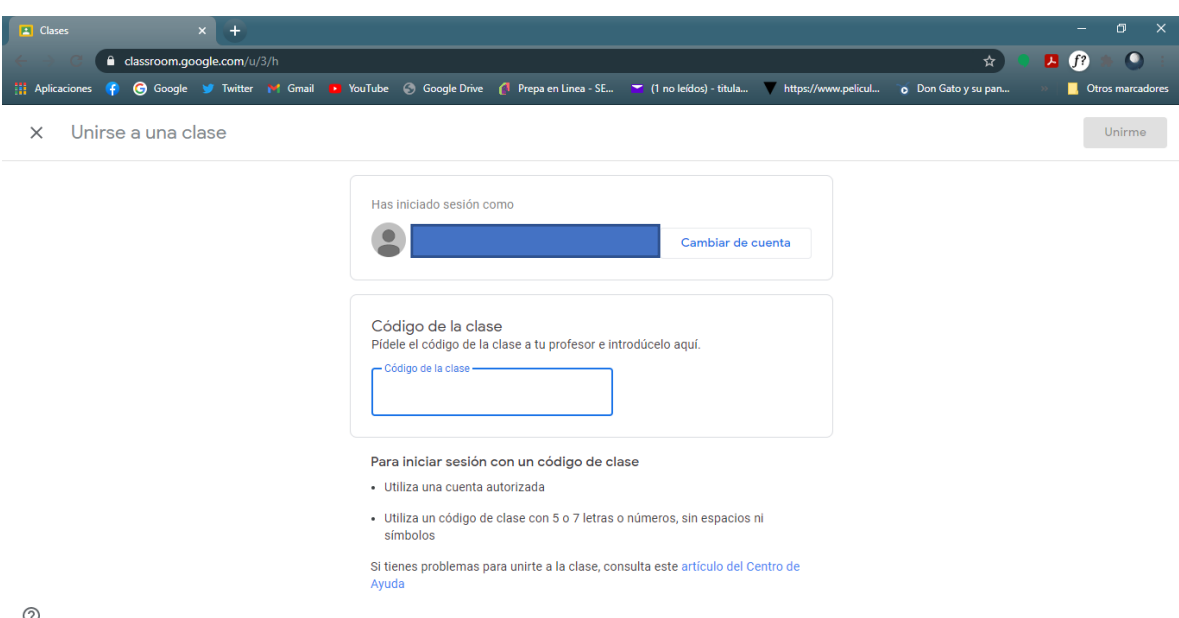

(?)

*Ilustración 8: Impresión de pantalla donde se muestra la opción para ingresar el código de la clase en el perfil del alumno.*

En cambio, en el perfil del docente aparece así:

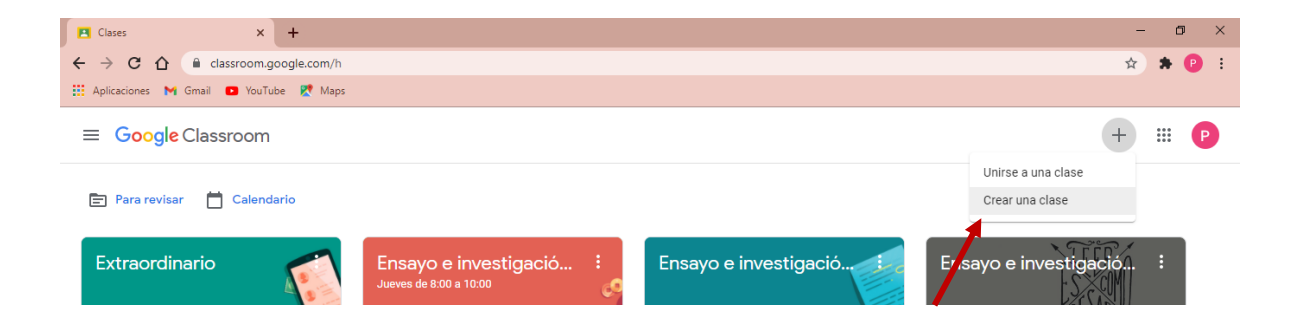

*Ilustración 9: pantalla donde se muestra la opción de crear una clase o unirse a una.*

Otra de las facilidades que da Classroom es un tablón donde se muestran los contenidos más recientes e importantes, además de tener un apartado de notas donde el profesor puede visualizar si tiene tareas por revisar.

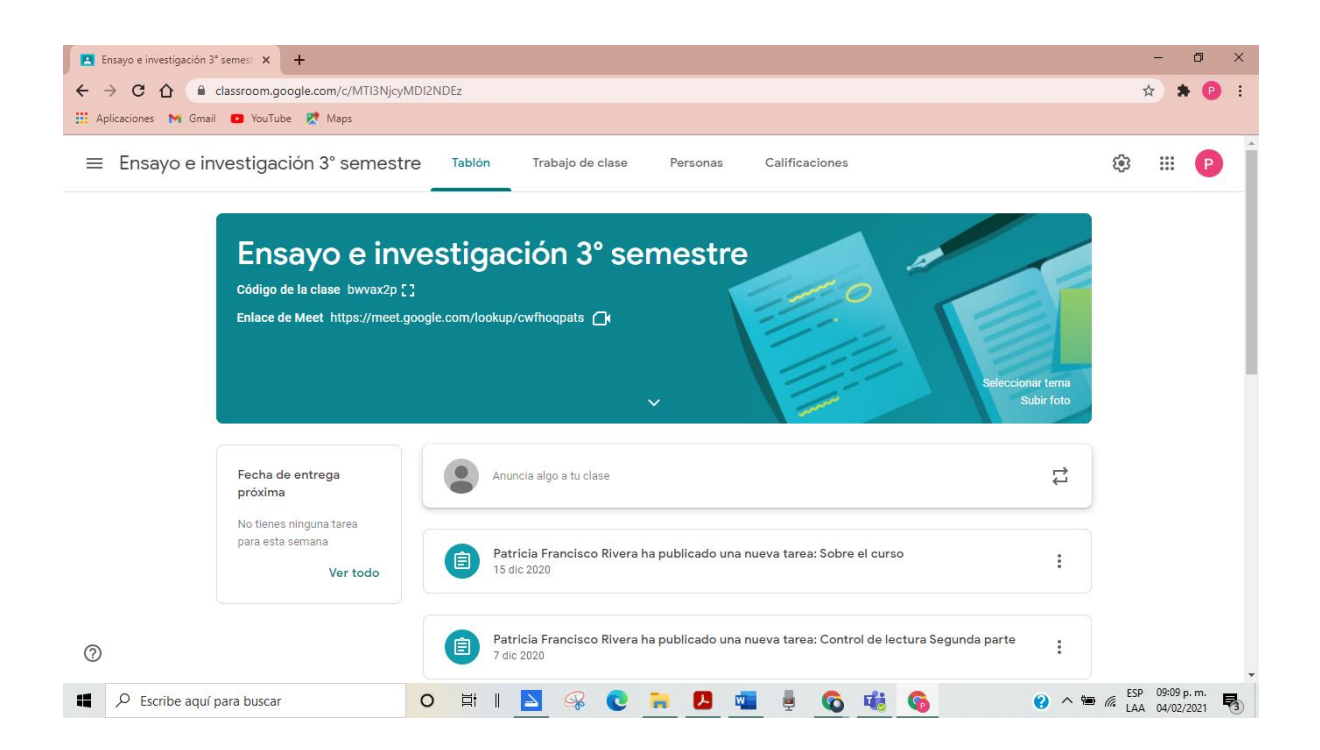

#### *Ilustración 10 Se muestra el Tablón de la clase*

El siguiente apartado es el más completo y similar tanto para docentes como para alumnos. En la parte superior encontramos nuevamente el icono de Meet para redirigirse a la videollamada con los alumnos, el icono de Calendar que redirige a las actividades programadas para la semana, y una carpeta de Drive donde se almacenan los trabajos; en el caso del docente se almacenan todos los trabajos que son entregados por los alumnos; en el perfil del alumno sólo se almacenan sus propios trabajos.

En el lado izquierdo encontramos los temas creados por el docente, para facilitar la clasificación del material en la plataforma. En este caso trabajé con cuatro temas:

1. El primer tema o apartado "subía" el material que proporcionaba para la clase teórica, Apuntes es dónde los alumnos subían sus notas sobre la clase, como su nombre lo indica; Para redactar, aquí los alumnos podían encontrar consejos a partir de los cuales mejorar su redacción; y el último apartado, Lectura literaria, es donde el alumno encontraba los libros para leer la siguiente clase.

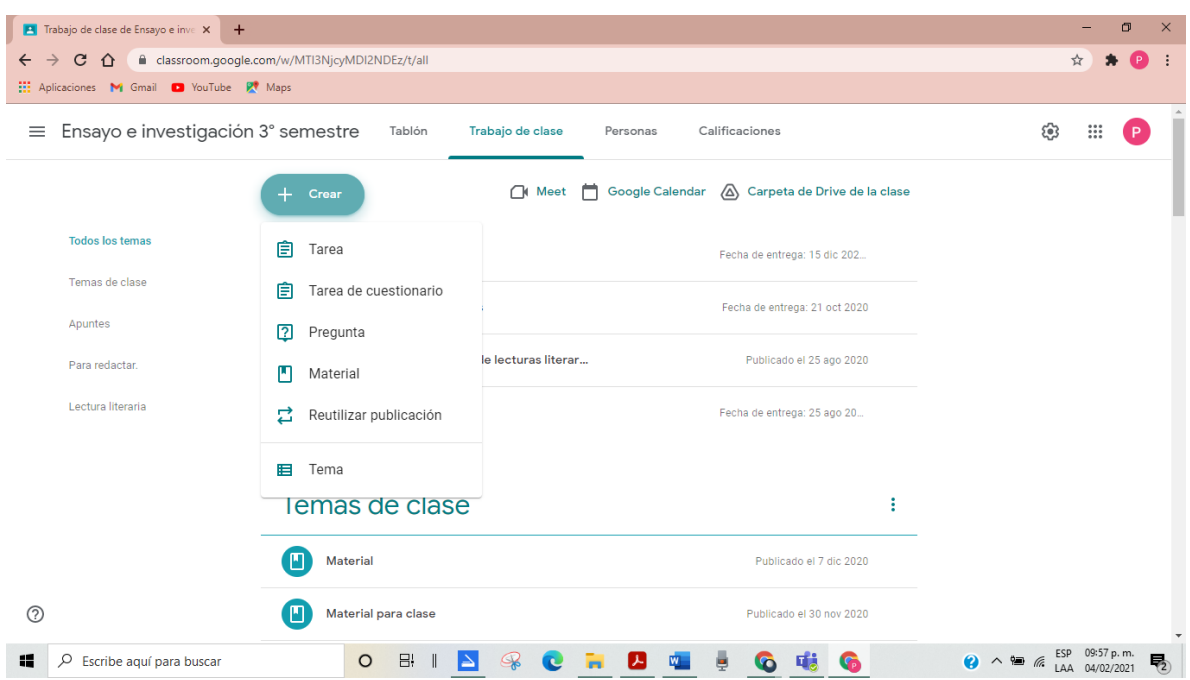

*Ilustración 11 Menú del botón +Crear en Classroom*

En el botón de *+Crear* aparece una lista de opciones que le permiten al docente generar:

• una tarea: consiste en asignar una tarea grupal o individual; en este apartado el docente puede hacer una lista de cotejo para especificar la forma de evaluación del trabajo; allí mismo se puede adjuntar un material, enlace o video. Además de especificar la fecha y hora de entrega, en el botón a un lado de *Crear tarea*, que aparece con una flechita, también se puede programar la tarea, guardarla como borrador o descartarla.

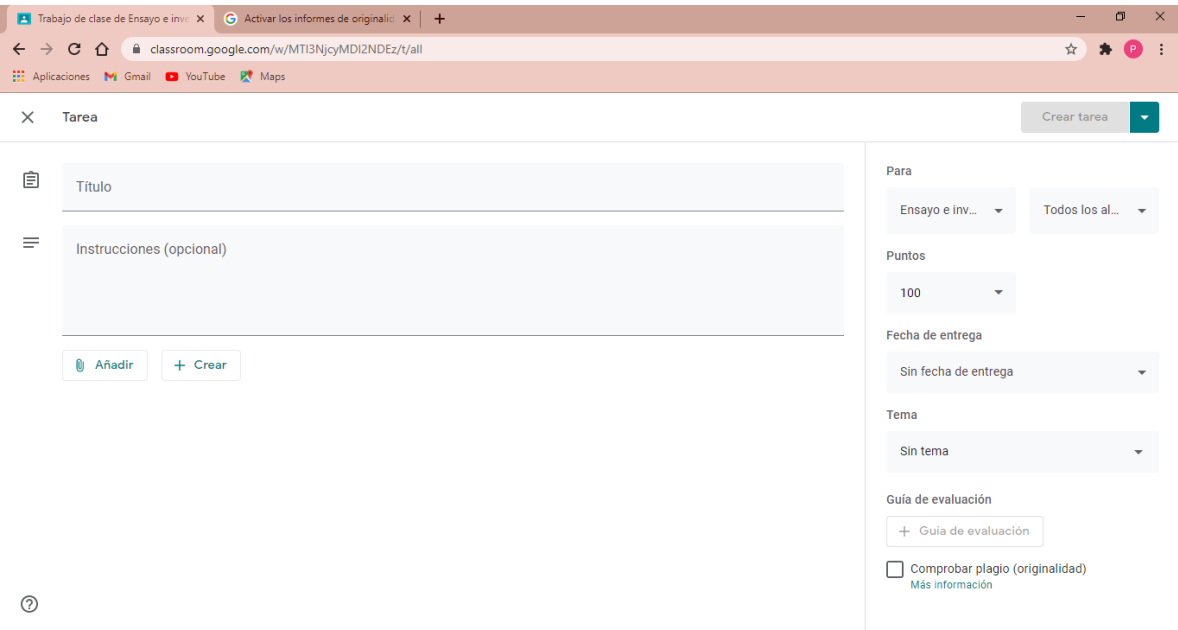

*Ilustración 12: Se muestra la opción de tareas.*

• un cuestionario. Aquí se puede hacer uso de la extensión Forms. Es muy similar a la sección anterior, sólo que en esta hay un botón al final de la página que dice "exportar calificaciones". Esta es una herramienta de gran ayuda para el docente porque, luego de calificar directamente los cuestionarios en Forms, al asignar la calificación se puede exportar automáticamente en el Classroom del alumno (véase la ilustración 12). Lo importante de esa imagen es el botón de Importar calificaciones, pues al oprimirlo se pasan automáticamente las respuestas que estén el formulario. En la imagen se ven dos alumnos sin calificación, eso se debe a que no aparecen sus respuestas en el formulario, por lo tanto, no se les asignó el resultado de su evaluación. Otro aspecto importante es que, si el alumno contestó el formulario, pero no entregó la tarea en la plataforma, se le asigna su calificación automáticamente. Es necesario mencionar que, si en la asignación de la tarea no se activa esa opción, las calificaciones no se importarán automáticamente y el docente tendrá que asentarlas una a una de manera manual.

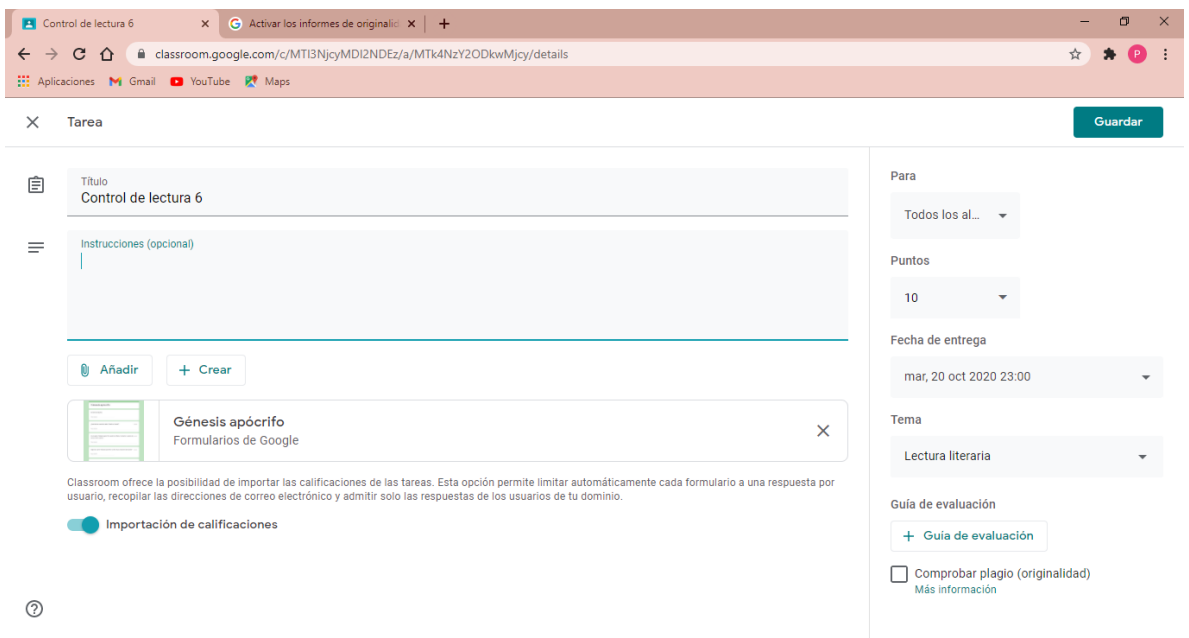

*Ilustración 13: Asignación de tarea cuestionario*

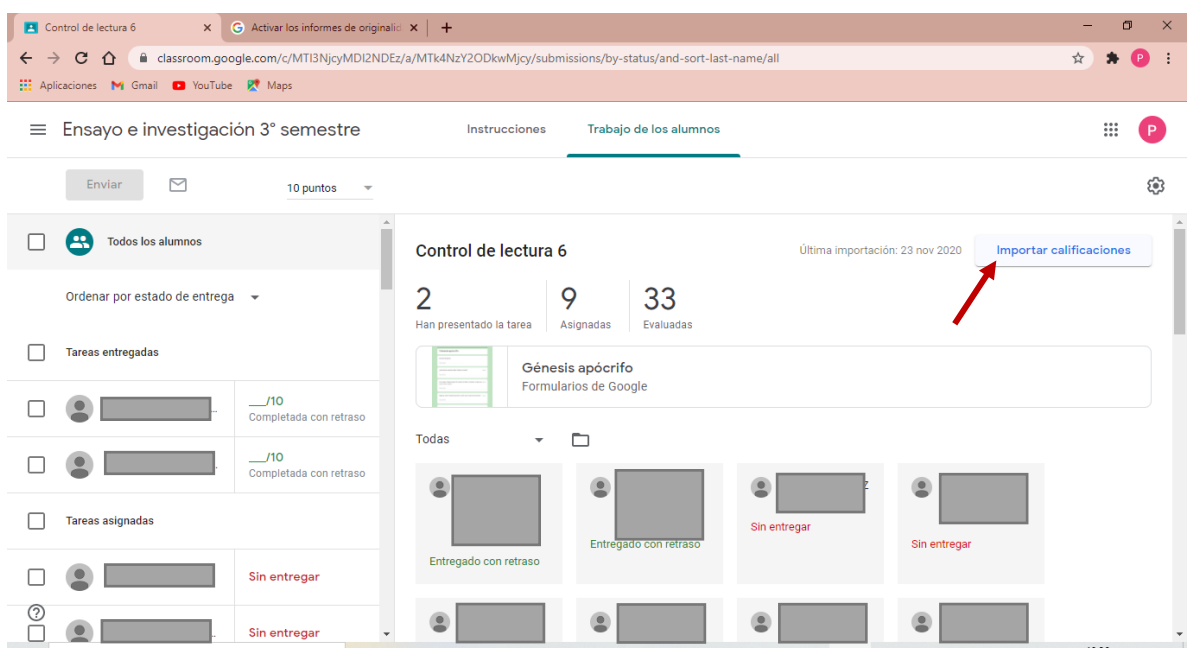

*Ilustración 14: Se muestra la importación de calificaciones.<sup>12</sup>*

• una pregunta: en esta opción es factible crear debates en la plataforma. El docente crea un cuestionamiento y los alumnos tiene determinado tiempo para elaborar de manera escrita comentarios sobre la pregunta. Esto lo pueden hacer utilizando dispositivo, sea una Laptop, una tableta o, como viene siendo lo más común, su teléfono celular**.** Esta función no es muy diferente a los demás apartados.

<sup>12</sup> Se cubre el nombre de los alumnos por cuestiones de privacidad.

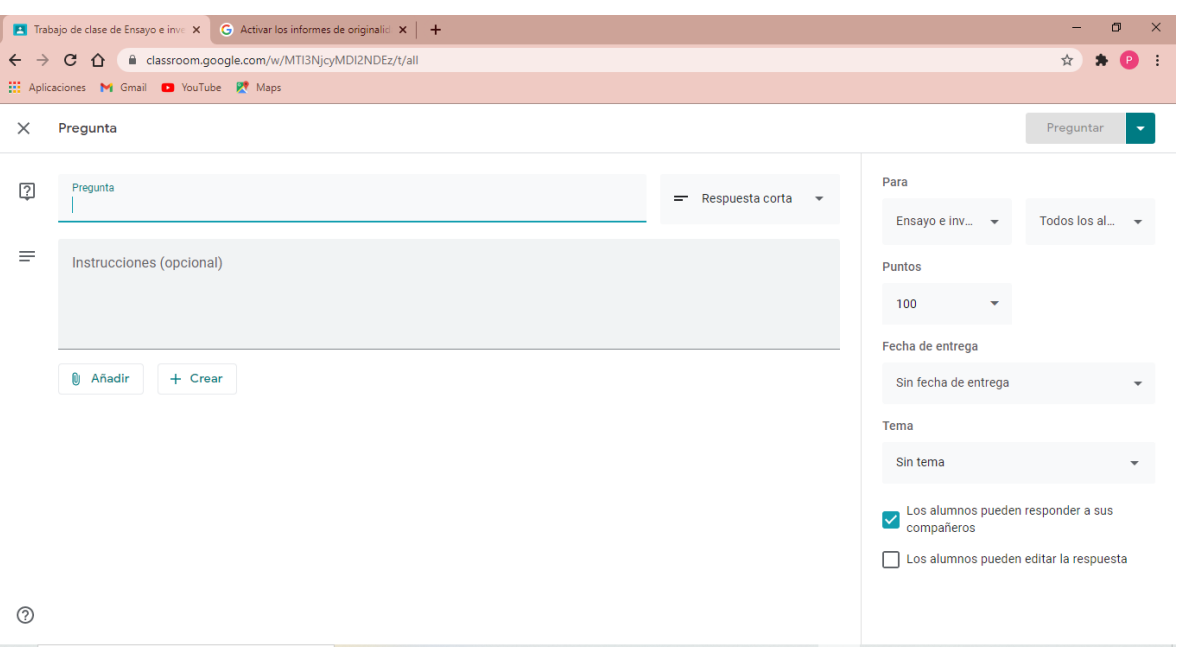

#### *Ilustración 15: opción de crear una pregunta grupal*

- material: para subir material es la misma dinámica que dejar una tarea, exceptuando el apartado crear una rúbrica y el registro de una calificación. El alumno no tiene la opción de entregar tarea, sólo de revisar el material.
- 2. Otra de las funciones de Classroom es el apartado de personas, donde el alumno y el docente pueden ver a quienes forman parte del grupo; en caso de que el alumno no encuentre la clase con el código proporcionado, el docente puede agregarlo de manera manual con su correo electrónico. Es posible la participación de más de un docente en el aula virtual, en este caso, aparte de estar yo como la titular de los grupos, estaba agregada la orientadora, que era la que supervisaba mis clases en directo mientras éstas se desarrollaban.

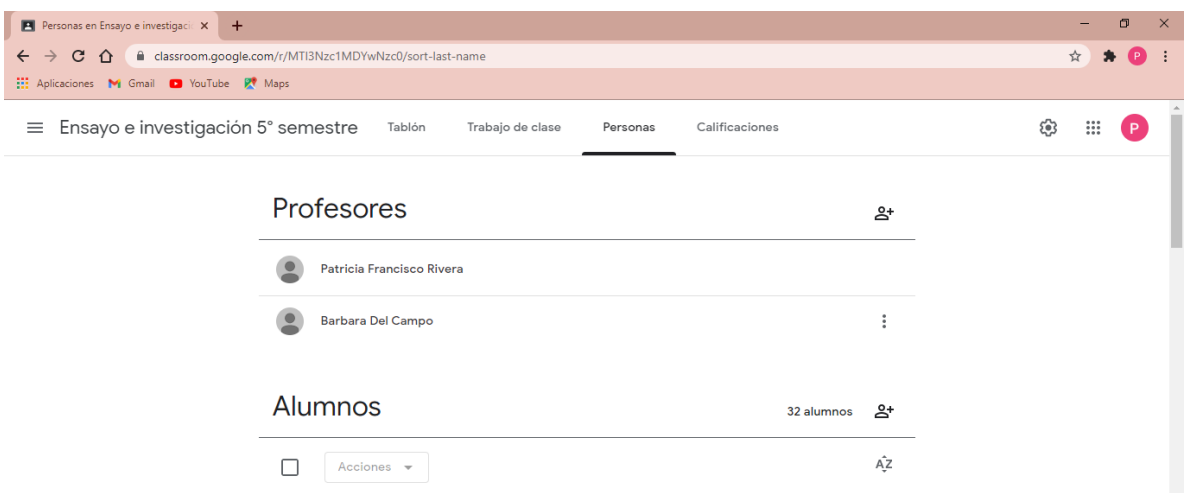

*Ilustración 16: lista de alumnos y docentes de la clase.*

3. El siguiente apartado es el que corresponde a las calificaciones.

| Boletín de calificaciones de Ensay X<br>$+$                                                                |                                       |                                      |                                    |                                      |                                    |                                        |                                  |                                                   | $\times$                    |
|----------------------------------------------------------------------------------------------------|---------------------------------------|--------------------------------------|------------------------------------|--------------------------------------|------------------------------------|----------------------------------------|----------------------------------|---------------------------------------------------|-----------------------------|
| classroom.google.com/c/MTI3Nzc1MDYwNzc0/gb/sort-name<br>$C \cap$<br>$\rightarrow$<br>$\leftarrow$          |                                       |                                      |                                    |                                      |                                    |                                        |                                  | ☆                                                 |                             |
| <b>EL:</b> Aplicaciones M Gmail D YouTube PV Maps                                                          |                                       |                                      |                                    |                                      |                                    |                                        |                                  |                                                   |                             |
| Ensayo e investigación 5° semestre<br>$\equiv$<br>Tablón<br>Trabajo de clase<br>Calificaciones<br>Personas |                                       |                                      |                                    |                                      |                                    |                                        | ල<br>$\ddot{}$<br>P              |                                                   |                             |
|                                                                                                    | 26 nov 2020<br>Comentari<br>os de hoy | 20 nov 2020<br>Control de<br>lectura | 12 nov 2020<br>Apunte y<br>comenta | 12 nov 2020<br>Control de<br>lectura | 5 nov 2020<br>Apunte de<br>05/11/2 | 12 nov 2020<br>Control de<br>lectura 8 | 29 oct 2020<br>Apunte<br>29/10/2 | 29 oct 2020<br>Control de<br>lectura <sub>6</sub> | Sin f<br>Cali<br>nes        |
| Ordenar por apellidos $\sim$                                                                               | de 100                                | de 10                                | de 100                             | de 10                                | de 100                             | de 100                                 | de 100                           | de 10                                             | de <sub>1</sub>             |
| 共<br>Media de la clase                                                                                     | 83.85                                 | 8.97                                 | 87.84                              | 5.9                                  | 79.17                              | 69.81                                  | 83.9                             | 6,78                                              | 7.47                        |
|                                                                                                    | 100                                   | 10 <sup>°</sup>                      | 90                                 | 9                                    | 70                                 | 80                                     | 100                              | 6                                                 | 8<br>$Sin \in$              |
|                                                                                                    | 95                                    | 10 <sup>°</sup>                      | 90                                 | 6                                    | $\circ$<br>Completada co           | 80                                     | 80                               | 10                                                | 8<br>Pres                   |
|                                                                                                    | 90                                    | 10 <sup>10</sup>                     | 90<br>Completada co                | 8                                    | 100                                | 70<br>Completada co                    | 90                               | $\circ$                                           | $\overline{7}$<br>$Sin \in$ |
|                                                                                                    | 90                                    | 8                                    | 90                                 | 6                                    | 100                                | Sin entregar                           | 95                               | 9                                                 | 9<br>$Sin \epsilon$         |
|                                                                                                    | 80                                    | 7                                    | 90                                 | 6                                    | 70                                 | 60                                     | 80                               | $\overline{2}$                                    | 7,5<br>$Sin \in$            |
|                                                                                                    | 70<br>Completada co.                  | 10 <sup>°</sup><br>Completada co     | 70<br>Completada co                | $\circ$                              | 85                                 | Sin entregar                           | 95<br>Completada co              | Sin entregar                                      | 8<br>$Sin \in \mathbb{R}$   |

*Ilustración 17: Pantalla de calificaciones.*

Aquí el docente verá reflejada la calificación de cada alumno obtenida en cada una de las actividades; esto facilita tener el registro de cada trabajo y puntuación obtenida en el transcurso del semestre. Al seleccionar una tarea se abre una imagen igual a la ilustración número 14. Una de mis "hazañas" fue descubrir que me era posible descargar en Excel las calificaciones para simplificar su sumatoria; digo "hazaña" porque esta parte no fue mencionada en la capacitación que recibí acerca del manejo de Classroom.

Se pueden descargar las calificaciones de todas las actividades o de una sola; en la esquina superior derecha el docente encuentra la opción de *copiar todas las calificaciones a hoja Excel; descargar todas las calificaciones y descargar estas calificaciones.*

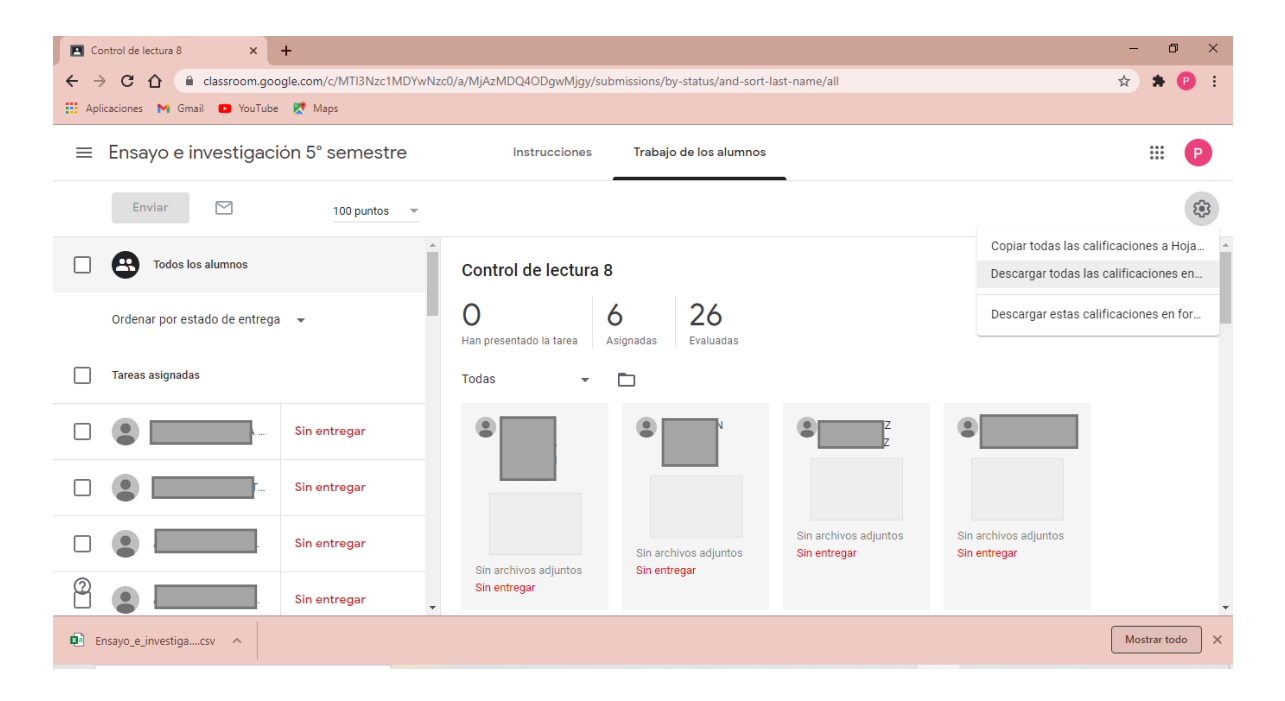

*Ilustración 18 Classroom con las opciones de descarga de calificaciones*

La primera opción es la que recomiendo: al darle clic en ese apartado se abrirá automáticamente una nueva pestaña presentando una hoja de Excel (véase la ilustración 19). Allí mismo el docente puede agregar las fórmulas para sacar el promedio general del curso, o bien puede descargar el formato y manipularlo fuera del navegador.

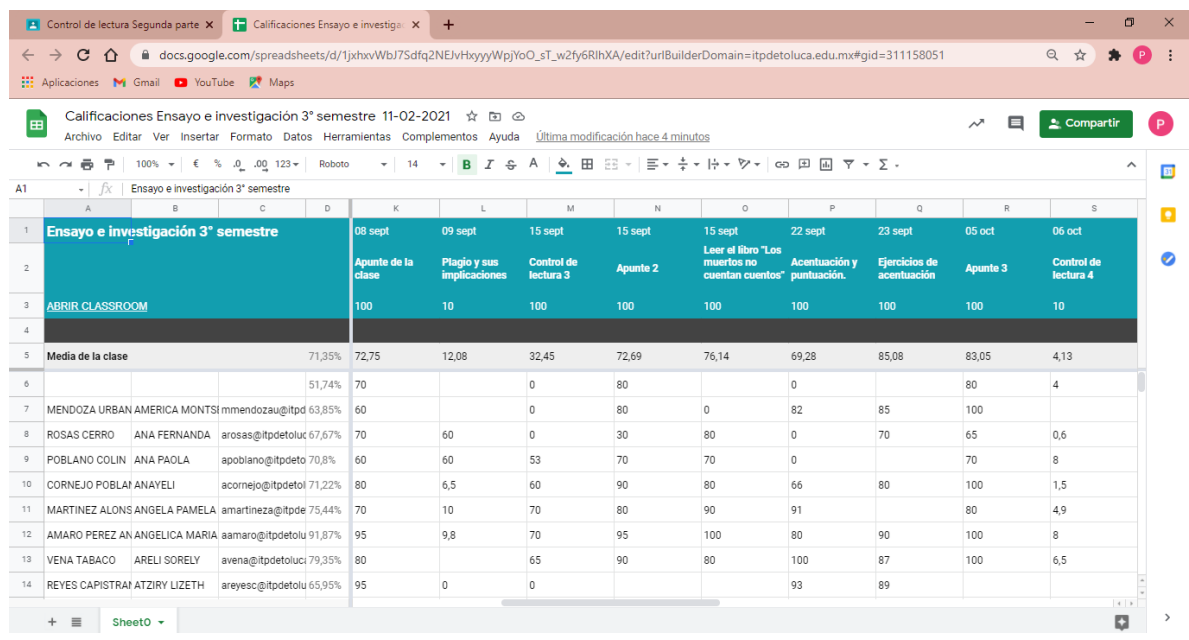

#### *Ilustración 19 Hoja Excel con todas las calificaciones.*

En la segunda opción de *Descargar todas las calificaciones* se despliega automáticamente el Excel con las calificaciones, pero sin el formato anterior. Esto serviría de igual manera, ya que se pueden agregar las fórmulas para obtener el promedio general de cada alumno, aunque hay algunos algoritmos que no se reconocerían y que podrían aparecer con los caracteres *######*.

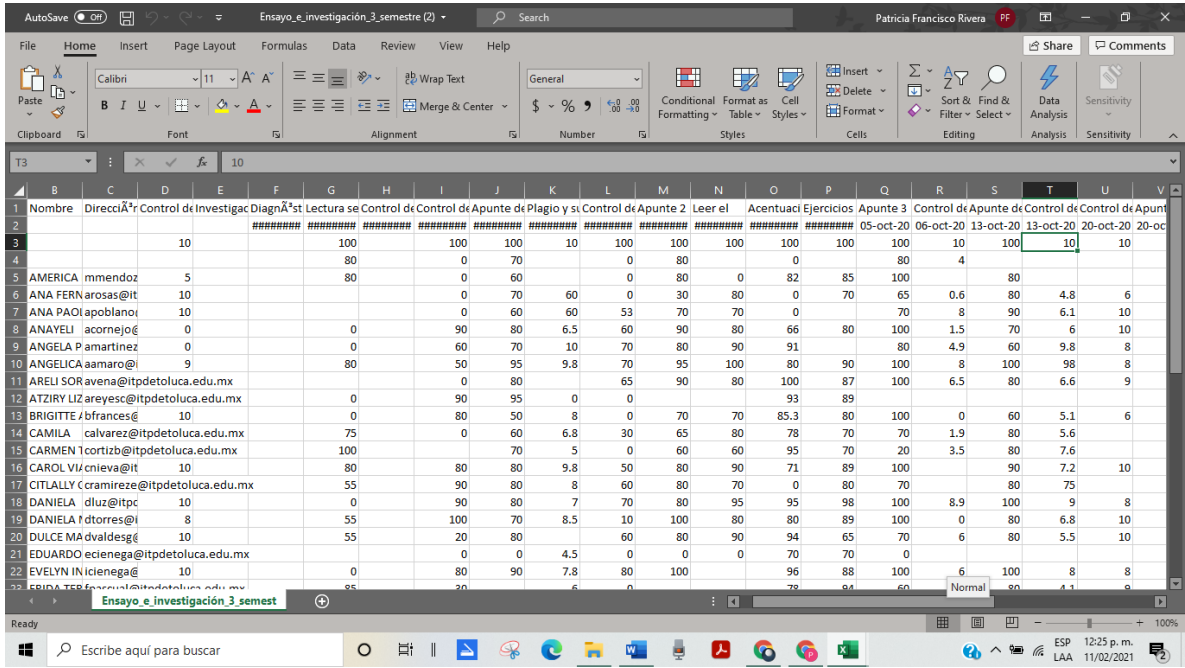

#### *Ilustración 20 Excel directamente descargado del Classroom*

La tercera opción es diferente a las primeras dos; en esta únicamente se descarga la calificación de la terea seleccionada. En este Excel se incluirá la calificación de la tarea, el estatus de entrega y los comentarios que el docente haya hecho al alumno. Esta es, a mi parecer, una forma de obtener una evidencia del trabajo en el curso más que para tener el registro de las calificaciones.

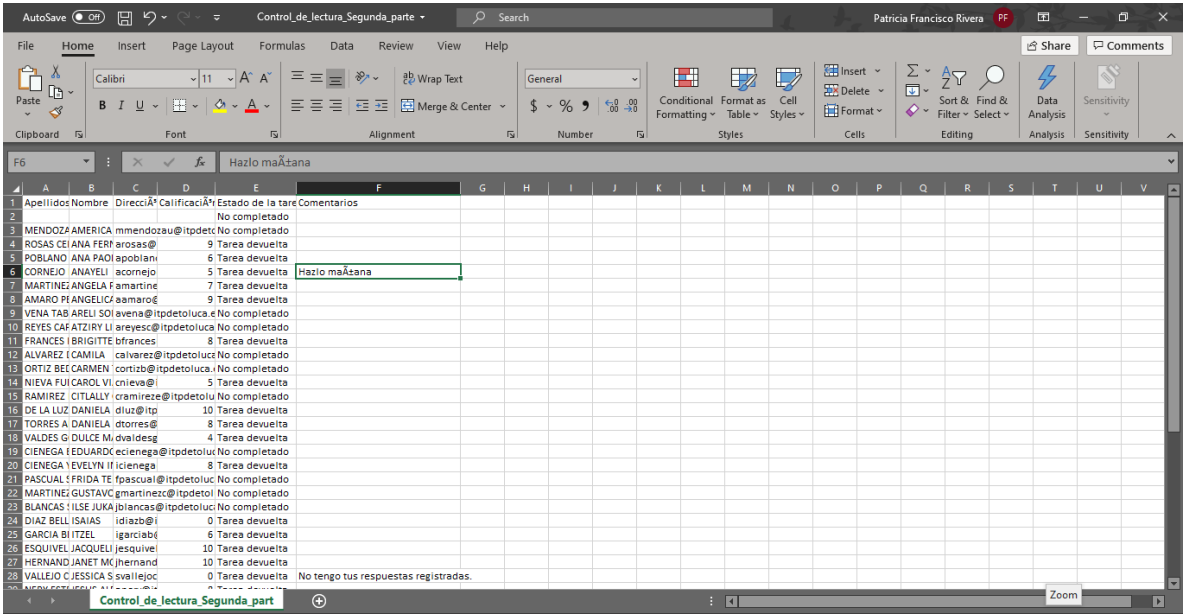

*Ilustración 21 Calificaciones de una tarea con comentarios*

4. El último aspecto es el Tablón, dónde aparecen todas las publicaciones que hacen el docente o los alumnos al respecto de la clase. En la ilustración siguiente se pueden conocer las opciones que nos da: desde ver las próximas entregas de los alumnos o los trabajos pendientes por revisar, hasta las publicaciones más recientes. En este apartado también aparece claramente el nombre de la materia, el código de la clase para que el alumno ingrese a ella, el enlace de Meet y el horario de la clase sincrónica.

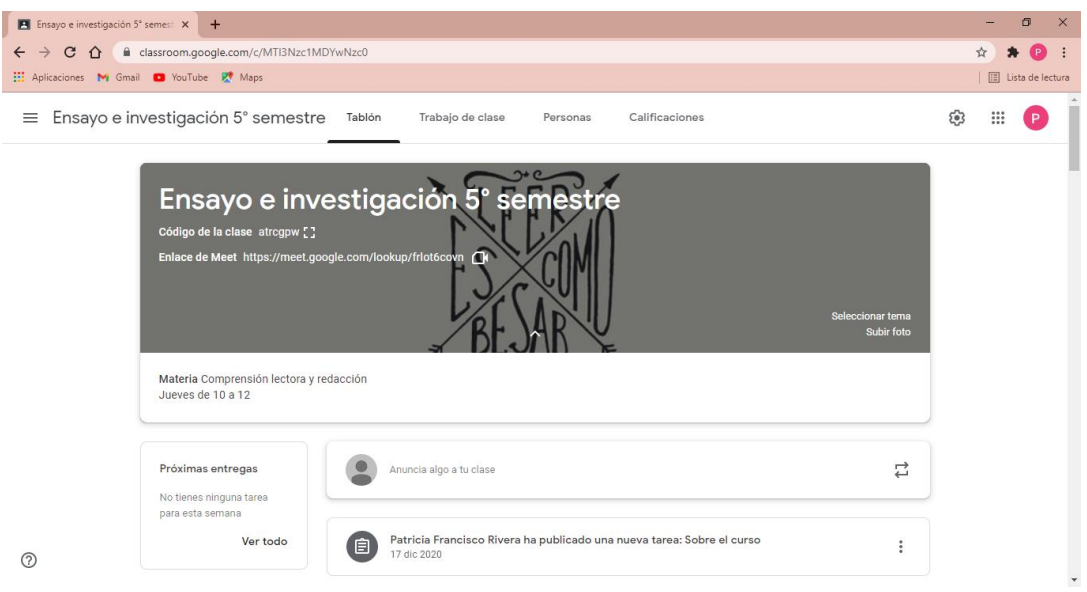

*Ilustración 22 Tablón de clase*

Pasando a las funciones que viene integradas en el Classroom, haré un pequeño recorrido sobre la facilidad y las herramientas que nos proporciona el Meet de la clase. Unirse a una llamada en Meet permite compartir información para que se unan otros usuarios, en este caso los alumnos del ITP. En tales circunstancias, se puede autorizar la entrada de un integrante que no tenga un correo electrónico con el dominio de la institución. Esta opción permite que se conecten supervisores de la clase, padres de familia y algún encargado de soporte técnico para auxiliar a los alumnos o al docente en el manejo de la plataforma.

En la ilustración 22 se muestran los detalles de la reunión, y a un lado están los archivos adjuntos. La primera opción es el enlace y código de la reunión que se puede compartir por FB, WP, e-mail, etcétera.

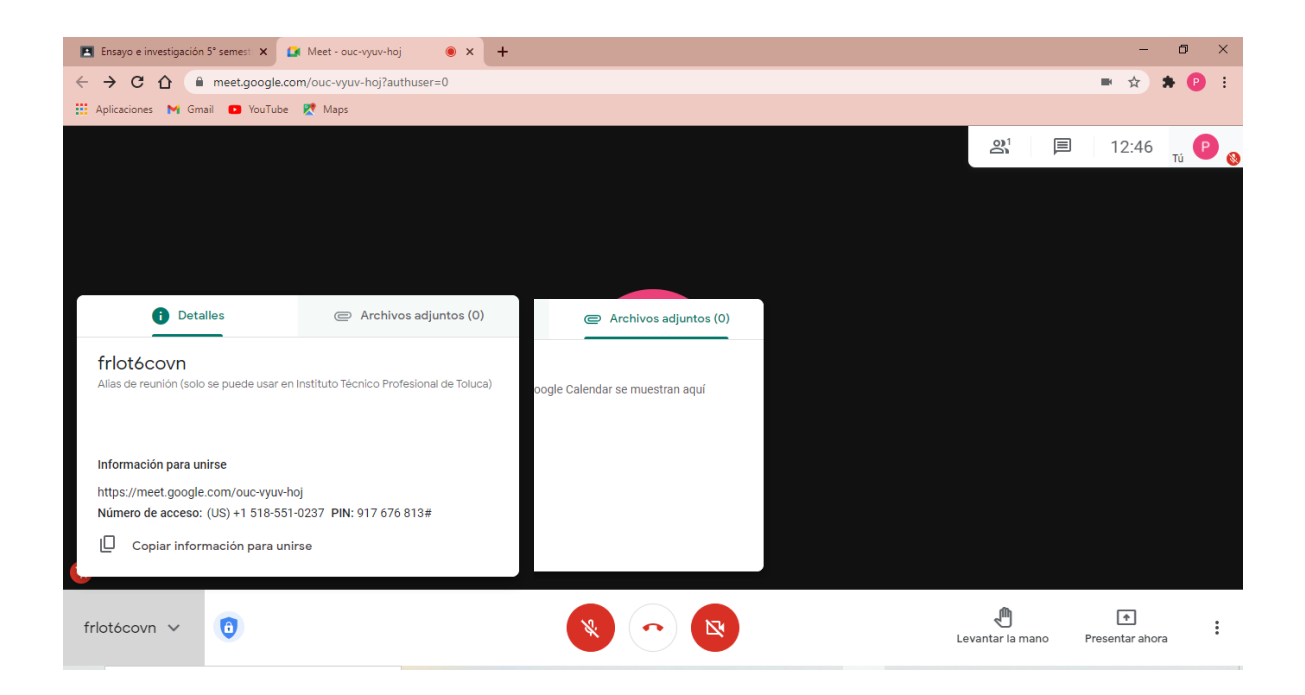

En lo referente a la capacitación que brindó la institución esta fue básica, desde cómo crear una clase con el correo institucional, abrir el correo en la computadora y en los dispositivos móviles de ser necesario, aunque no nos explicaron que sería de mayor utilidad iniciar sesión en al menos dos dispositivos para tener una mejor conectividad. Por ejemplo, el teléfono celular tiene un mejor soporte para la clase que una computadora, al menos en mi caso. Si no ingresaba desde el teléfono era muy probable que la computadora se saliera de la sala de Meet y dejara a medias la clase.

También nos mostraron cómo dejar trabajos y los apartados para revisarlos, pero en ningún momento se mostró cómo se descargan las calificaciones de cada trabajo o de todos, de ser el caso. Es necesario mencionar que la capacitación duró alrededor de una hora y media, enfocándose principalmente en las dificultades de los docentes de menor manejo tecnológico. Estos aspectos incluyeron cómo fijar el correo como predeterminado en el buscador para no confundirse de cuentas si es que tenían más en el dispositivo a ocupar, cómo agregar material para la clase… Lo demás fue descubrimiento del docente en el transcurso del semestre.

Debo decir que la formación tecnológica en la licenciatura de Lengua y Literatura Hispánicas tampoco permitió ahondar en estos aspectos. Como mencioné antes, la mayor parte de mi acercamiento a estas plataformas fue por curiosidad y por la exigencia que solicitaba mi función docente en las prácticas profesionales. La capacitación y la materia de Recursos telemáticos e informáticos (de la LLH) son útiles para los "migrantes digitales", es decir, personas que por haberse formado antes de las evoluciones de cada plataforma de internet, que muchas veces llegan a tener problemas para adaptarse al uso de estas tecnologías por su constante evolución; sin embargo, creo que fueron muy útiles para varios de mis compañeros —tanto de licenciatura como docentes.

### **4.5 CONTENIDOS DE LA MATERIA ENSAYO E INVESTIGACIÓN (DESCRIPCIÓN DE CLASES)**

Ahora bien, continuaré explicando de manera general las clases. No pretendo sino describir, así sea a grandes rasgos, parte de las diferentes actividades que se llevaron a cabo en estas sesiones. Me enfocaré en los semestres 3° y 5° ya que con ellos desarrollé el programa completo, a diferencia de los alumnos del primer semestre con quienes las actividades se iniciaron un mes después. Hablaré de estas sesiones posteriormente.

Lo primero que se debe saber son las fechas de inicio y fin de curso, días hábiles y días festivos, fechas de evaluación y entrega de calificaciones, a fin de preparar la planeación respectiva. Dicha información me fue proporcionada por el Lic. Oscar Mejía en una foto por WhatsApp:

67

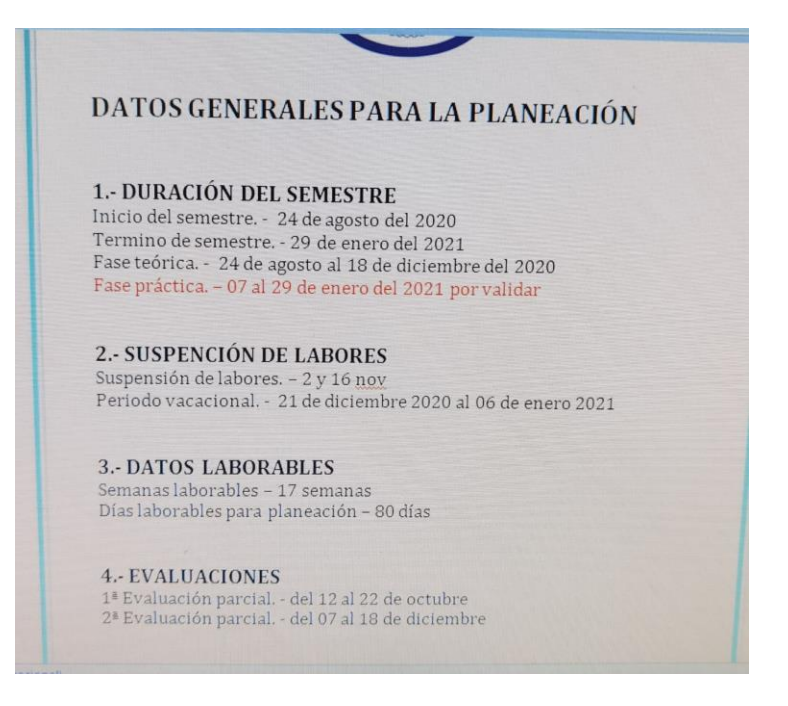

*Ilustración 23 Datos generales de planeación*

La primera clase fue con el grupo de tercer semestre el 25 de agosto de 2020 y quinto semestre el 27; en esa sesión les proporcioné a los alumnos el programa del taller, les informé sobre la forma de evaluar y solicité que escribieran un texto a modo de evaluación diagnóstica sobre su nivel escritural, esto último desde Classroom. Debo mencionar que en esta y algunas de las siguientes clases tuve varios problemas técnicos, a pesar de haber probado la plataforma varias veces antes de las sesiones, lo que me hizo imaginar que no iba a encontrarme con escollos de índole técnica en el desarrollo de la clase.

La explicación más razonable sobre lo que ocurría es que la plataforma se satura cuando hay muchos participantes, funciona muy bien cuando se tiene a pocos participantes en la sesión. Al tener entre 36 o 40 alumnos conectados de manera simultánea, mi computadora fallaba, no podía presentar mi pantalla y mi audio muchas veces se trababa. Por lo tanto, la primera sesión fue un desastre con el primer grupo. Otra posible falla que encuentro es que esta primera clase la di desde las instalaciones del ITP por solicitud de la orientadora.

Otro aspecto que abordé fue la lectura para la siguiente clase, el material ya estaba cargado en el Drive de la clase. Los estudiantes leyeron un texto sobre *Malos hábitos de lectura* y como lectura literaria abordamos e*l libro La historia de una gaviota y el gato que le enseñó a volar* del recién fallecido Luis Sepúlveda.

El diagnóstico consistió en solicitarles una composición compuesta por tres párrafos de seis renglones cada uno, en la que desarrollaran uno de dos posibles temas: una breve descripción de su proyecto de vida, o su experiencia en el confinamiento provocado por la pandemia. Con ese escrito resultó evidente la poca habilidad de los estudiantes para leer instrucciones: hubo varios alumnos que escribieron mucho más de lo que se les había pedido, o que incluyeron en su texto una mezcla de los dos temas solicitados. Encontré textos de diez o más renglones, redactados sin puntuación y sin separación de párrafos.

Por otro lado, la propuesta de evaluación quedó de la siguiente manera:

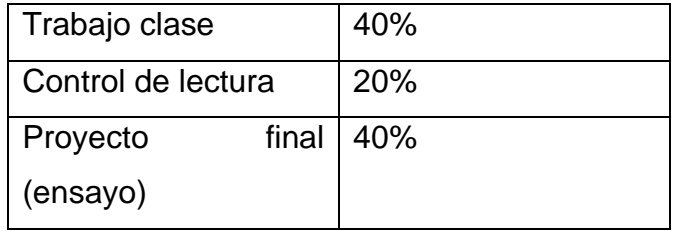

#### *Tabla 3: evaluación semestral*

La segunda sesión fue, con el grupo de 3° semestre, el 1 de septiembre, y con el grupo de 5° el 3 de septiembre. En esas fechas se dio inicio de lleno al curso. Empezamos la clase respondiendo un cuestionario basado en el libro de Sepúlveda. Otro caos completo, pues ese instrumento estaba diseñado para ser contestado en cinco minutos y los alumnos se tardaron de 15 a 20 minutos en responderlo, lo que me dio una señal: no habían leído.

Mas tarde, al revisar las respuestas me encontré con otro aspecto que, aunque ya tenía considerado, no imaginé que sería tan severo: un 90% de los estudiantes "googlearon" las respuestas. Lo verifiqué al localizar dos fuentes de
internet de las que provenía lo contestado por los alumnos. Todos tenían las mismas respuestas, exactamente idénticas. Sin cambiar un punto o una coma, con las mismas faltas de ortografía. Por lo tanto, opté por cambiar de táctica. Como no podía dejar el libro a la mitad, decidí terminarlo como venía en el programa de lecturas. Se anuló ese primer control de lectura, como un hecho excepcional, pero les advertí que en las siguientes ocasiones quienes incurrieran en plagio verían anulados sus trabajos sin opción de volverlos a entregar.

Con el texto "Malos hábitos de lectura" hicimos una recapitulación sobre su fallida experiencia al leer, desde leer un tiquete de compra, o libros y material de investigación. Posterior a eso, revisamos los tipos de lectura, enfocándonos en la lectura de estudio y sus tres fases.

Fue una clase muy lenta, pero afortunadamente terminamos de comentar las fases de la lectura de estudio. Esa lentitud estaba relacionada con los problemas técnicos que tuvo la mayoría del grupo, que se había tardado demasiado en contestar el control de lectura. Muchos comentabas que la plataforma los sacaba de la reunión al ingresar al cuestionario. En ese punto de la clase, llegué a creerle a los alumnos, pues a mí también me ocurría el mismo fenómeno.

Como tarea para la siguiente clase solicité a los alumnos elegir un tema en el chat de WhatsApp de la clase para contestar cinco preguntas: ¿Qué voy a escribir?, ¿por qué lo voy a escribir?, ¿para quién lo voy a escribir?, ¿cómo lo voy a escribir? y ¿Qué aspectos voy a considerar para mi trabajo?, esto con el fin de delimitar y empezar a escribir su ensayo académico. El tema elegido fue sobre el cuidado prenatal.

Para la tercera clase, correspondiente a los días 8 y 10 de septiembre en los respectivos grupos, decidí usar dos dispositivos conectados a la reunión: el teléfono celular y la computadora. A partir de esta decisión empecé a mejorar mi estancia en la clase virtual, pues al parecer el teléfono celular tiene un mejor soporte para las videollamadas en Meet. Aunque continuaban las dificultades con mi equipo de cómputo para la proyección de presentaciones o documentos, la solución más viable para mí fue solicitarle a algún alumno que proyectara con su computadora o teléfono el material que previamente había subido al Classroom.

Por lo tanto, esta clase se desarrolló mejor. Se tenía considerado —igual que la clase anterior— efectuar un control de lectura sobre la segunda parte del libro de Sepúlveda, sólo que esta vez no fue al inicio de la clase, sino al final. Lo que sí comenté al principio fue lo del control de lectura pasado, en particular lo de haber encontrado respuestas repetidas, innegablemente extraídas de las mismas fuentes de internet. Esta experiencia me sirvió para reafirmar mi determinación de integrar en las lecturas del curso a libros de escritores originarios del Estado de México y recientes, de los que no abundara información en la red.

La clase se inició con el tema sobre los distintos tipos de lectura; se resolvieron dudas y se hicieron preguntas sobre los temas abordados en la sesión previa. Seguidamente se habló sobre el proceso de comunicación en su relación con Jakobson y las funciones de la lengua. Como fue una clase muy rápida continuamos con lo relacionado con la redacción de un ensayo, consistente en la elaboración de un breve esquema que pudieran desarrollar:

- o Introducción
- o Desarrollo
- o Conclusiones
- o Referencias

Algunos ejemplos de este esquema son:

## Introducción

- 1. Qué es la muerte materna
- 1.1 la muerte materna en México
- 2. Causas de la muerte materna en México.

3. Prevención y Programas de apoyo. Conclusiones. Referencias.

*Tabla 4Esquema de la estudiante María del Rocío E. G.*

Introducción. 1. Muerte materna, causas. 2. Prevención y tratamiento en el embarazo. 3. Estrategias y programas de apoyo para mujeres en riesgo. Conclusiones. Referencias.

*Tabla 5 Esquema de la estudiante Wendy R. G.*

Como trabajo extraclase se les solicitó a los estudiantes empezar a redactar sus composiciones basándose en sus esquemas. El libro designado para la siguiente clase fue la antología de narradores mexiquenses *Los Muertos no cuentan cuentos*, en específico con los textos "Por si despiertas" de Laura Zúñiga Orta, "No temas a la peste" de Pablo Barrera Quintana, y "Luna Mía" de Francisco Javier García Carrillo*.*

Con todo esto, nos dio tiempo de comentar la lectura previa. Algunos alumnos dieron su opinión sobre el libro de Sepúlveda, la mayoría fueron comentarios de desagrado a la lectura porque dijeron que les pareció una lectura muy infantil, como para niños de primaria o preescolar.

La siguiente clase fue el 15 y 17 de septiembre, el tema abordado fue acentuación. Hice uso de un *Jamboard*, pero al abrirlo los alumnos tuvieron problemas para visualizarlo y para interactuar en él, por lo que opté por usar un pizarrón para gis que tengo en casa —de sobra está aclarar que sólo en una ocasión, en la primera clase, trabajé desde las instalaciones del ITP—, enfoqué la cámara del teléfono para que pudieran visualizarlo; de esta manera ellos me decían una palabra y me indicaban dónde separar y acentuar según las reglas.

Fue una clase bastante interactiva, me parece que hacer la dinámica del pizarrón llamó la atención de los alumnos, además de proponer la escritura de palabras llamativas —cercanas a la formación médica de los alumnos— como esternocleidomastoideo, electroencefalografista, desoxirribonucleótido y otras similares. Dar ejemplos de palabras largas daba la posibilidad de hacer que sus compañeros se equivocaran al separarlas silábicamente y al ponerles acentos donde debían o no llevarlos. La dinámica comprendía otorgar cinco "participaciones" a quien acertara a la primera, tres a quien acertara después de un error y una a quien lo intentara sólo por una vez.

Para finalizar la clase se revisó el control de lectura y después de recopilar las respuestas solicité opiniones sobre las lecturas, las comentamos y vimos elementos interesantes en cada relato. Uno de los que causó mayor atención fue el de Laura Zúñiga porque se habían quedado con la duda de la relación que tiene la narradora del relato con el joven que va a visitarla. También comentaron que como no lo habían entendido en una primera lectura, habían tenido que leerlo más de una vez. Me gustó saber todo lo que cada uno imaginó y entendió de ese relato. Evidentemente el texto había llamado la atención de los alumnos.

En cuanto a los ensayos que debían escribir, tenían hasta la hora de la clase para entregar su avance, pero debían continuar investigando sobre el tema asignado. La tarea fue indagar sobre los signos de puntuación, sólo leer algún material referente a su uso y escribir en su libreta las dudas relevantes que tuvieran. La lectura para la siguiente clase fue del mismo libro *Los muertos no cuentan* 

*cuentos:* "Ciruela pasa" de Hugo César Moreno Hernández; "Una novia como tú" de Amaranta Luna Castillejos; "Hotel paraíso" de Said Jiménez; "Señas particulares" de Fabiola Monetti y "No temas al otoño si ha venido" de Alonso Guzmán*.*

Desafortunadamente la siguiente semana, correspondiente a las sesiones del 22 y 24 de septiembre, no pude presentarme a las clases por cuestiones personales; sin embargo, dejé algunos ejercicios en línea sobre acentuación y puntuación, en estos enlaces:

• Puntuar oraciones I: El punto, la coma, la interrogación y la exclamación <http://www.xtec.cat/~jgenover/puntuar1.htm>

• Puntuar oraciones II: El punto, la coma, la interrogación y la exclamación <http://www.xtec.cat/~jgenover/puntuar2.htm>

• Palabras con tilde, ejercicios de gramática: Acentuación – 1 <https://aprenderespanol.org/ejercicios/gramatica/acentuacion/tildes-1>

El 29 de septiembre y el 1 de octubre la clase se inició con los comentarios de los ejercicios que hicieron en línea la semana pasada; esto nos llevó específicamente a la coma y el punto y coma que son los signos de puntuación que más les costó usar, pero también abordamos el punto, los puntos suspensivos, signos de interrogación y admiración. Fue una explicación breve e hicimos ejercicios, ellos en su libreta y yo en el pizarrón que había usado la clase anterior.

Para finalizar la clase les hice comentarios generales de sus avances de investigación ya que al momento de revisar sus trabajos me percaté de un excesivo copia y pega; por ello decidí dejarles trabajo extra, recordándoles que ya había advertido sobre el plagio en sus trabajos. Tenían que investigar para la siguiente clase sobre las consecuencias del plagio y los modos de evitarlo, de esta investigación tenían que entregar un esquema en la libreta o en la computadora, y debían agregar las fuentes de referencias para saber de dónde habían sacado la información.

También agregué material de consulta para ellos y entre este material estaba un manual de citación Chicago que me pareció muy bueno; adjunto el material que tomé de Prepa en Línea SEP y un manual de citación en APA<sup>13</sup>. Y por supuesto, la lectura para la siguiente clase, que fue *Seda* de Alessandro Baricco, que, aunque no es una lectura de origen mexiquense, creí que podrían leerlo después la explicación sobre el plagio y poner a prueba su capacidad para no buscar todo en Google.

El 6 y 8 de octubre inicié la clase con la explicación y resolución de dudas sobre el modelo de citación en formato Chicago y APA; hicimos ejemplos con ayuda de un alumno que proyectó una hoja de Word y les mostré como agregar una cita en Word y manualmente en estilo APA y Chicago. Resolví las principales dudas, pero preví que surgieran dudas mientras redactaban su ensayo, por eso tenían permiso de enviarme mensajes en WP en el chat del grupo cuando tuvieran alguna duda, conscientes de que la hora para contestar sus mensajes eran las seis de la tarde.

En la segunda parte de la clase se contestó el control de lectura correspondiente, y para finalizar se comentaron los relatos y en esta ocasión los que más llamaron la atención fueron varios relatos, entre ellos "Ciruela pasa", "Una novia como tú", "Señas particulares" y "No temas al otoño si ha venido".

De cada uno tenían una perspectiva diferente; por ejemplo, pensé que el relato "Ciruela pasa" sería muy fuerte para ellos, pero me sorprendieron al decirme que fue una lectura muy llamativa, incluso varios empezaron a contar historias de brujas y brujería de su pueblo, aunque concluyeron que el cuento superó en mucho a las historias e incluso a la violencia actual. La lectura de "Una novia como tú" propició que dos jóvenes estudiantes expusieran su relación como novias, y que otro par de varones comentaran con igual naturalidad su condición homosexual. No les dio pena decirlo, incluso narraron algunas anécdotas "graciosas" de cuando sus

El material se encuentra en los anexos.

padres se enteraron de su orientación sexual. Las jóvenes fueron más expresivas al respecto, pero los hombres no se quedaron atrás.

"Señas particulares" les dio la opción de comunicar a otros alumnos su postura ante las desapariciones recientes, relacionando el texto con las marchas feministas de 2020, e incluso salieron a la luz los temas de los 43 desaparecidos de Ayotzinapa, y la matanza del 68. Me parece que fue una lectura muy provechosa por el pensamiento que desencadenó en los alumnos, las cosas que relacionaron me hicieron pensar que no eran indiferentes a las problemáticas sociales.

El último cuento, "No temas al otoño si ha venido", los dejó a todos muy confundidos, aunque identificaron los lugares que se mencionan en el relato. Varios compañeros dijeron que ellos vivían en eso pueblos y la historia, aunque confusa, había llamado su atención. Como comentario final agregaron que nunca habían leído algo así y que, a comparación de otras lecturas obligatorias de la escuela, este libro les llamó la atención y como no terminamos de leerlo, varios externaron el interés de continuar la lectura por su cuenta.

La siguiente lectura fue *Génesis apócrifo* de Alfonso Sánchez Arteche, que resultó atractivo para los alumnos del 3° semestre, pero que provocó la indiferencia de los jóvenes del primer semestre, o al menos no les resultó tan interesante como los textos elegidos en el volumen *Los muertos no cuentan cuentos*.

El 8 de octubre inicié clases con los alumnos de primer semestre, con ellos seguí el procedimiento de presentación del curso-taller presentando la manera de evaluar, los temas a abordar, y el diagnóstico. Con este grupo no tuve problemas técnicos durante la primera sesión como había ocurrido con los otros dos grupos. Esta ventaja me dio la oportunidad de empezar a ver con ellos uno de los relatos que tendrían que leer de tarea para la siguiente y contestar el control de lectura respectivo.

Para la clase del 13 y 15 de octubre con los alumnos de 3° y 5° semestre abordamos los aspectos generales del plagio y sus consecuencias, además nos centramos en la citación APA para sus ensayos de investigación y futuros trabajos académicos. Se mostraron ejemplos de cómo citar una página de internet sin autor perteneciente a una organización como la ONU, la OMS, INEGI, entre otras. Algunos alumnos tenían duda sobre cómo citar un video o una conferencia, ya que todo estaba siendo virtual en esta época. Pusimos ejemplos en citar a mano (de forma manual) y en Word directamente.

Con los alumnos de primer semestre retomamos los tipos de lectura y ejemplificamos el proceso de comunicación para una buena recepción de información al hablar, escuchar, leer o escribir. Todo esto relacionado a las técnicas de estudio e investigación para el taller.

Al revisarse el control de lectura al final de la clase, surgió un nuevo problema con los alumnos de primer semestre. Aunque la posibilidad de que cometieran plagio en internet era limitada, por no haber información o comentarios acerca de los textos que debían leer, por un comentario privado de una de las alumnas me enteré de la existencia de un grupo de WhatsApp al que ningún profesor tenía acceso, pero que era el medio por el cual se compartían las tareas no sólo de mi materia, sino de varias. En realidad, sólo seis alumnos de todo el grupo habían leído los textos para la correspondiente sesión, habían elaborado y compartido sus resúmenes, y esta información aparecía en todos los controles de lectura, sin cambio alguno: todos tenían las mismas faltas de ortografía, las mismas palabras, la misma idea. Todo era idéntico. Me molesté mucho porque desde la primera clase había sido muy insistente sobre las consecuencias de cometer plagios, entre las que destacaba la de cancelar trabajos repetidos, sin derecho a volver a entregarlos.

Como la siguiente clase era la evaluación, le comenté a la orientadora sobre la situación con este grupo y la carga que tenía el control de lectura. Se decidió por no tomar en cuenta ese control de lectura y aplicar uno distinto, con una segunda advertencia a los alumnos. No hubo gran cambio. Es complicado entender por qué los alumnos son tan tercos en copiar, o en negarse a expresar su pensamiento original.

El 20 y 22 de octubre era el día de evaluación correspondiente a mi materia, el día destinado para aplicar el examen, pero como se había detallado en la rúbrica, no había examen que aplicar y por lo tanto sólo subí las calificaciones a la plataforma. El trabajo con los grupos de 3° y 5° semestre consistió en brindarles información a detalle sobre cómo habían sido evaluados.

# Calificaciones

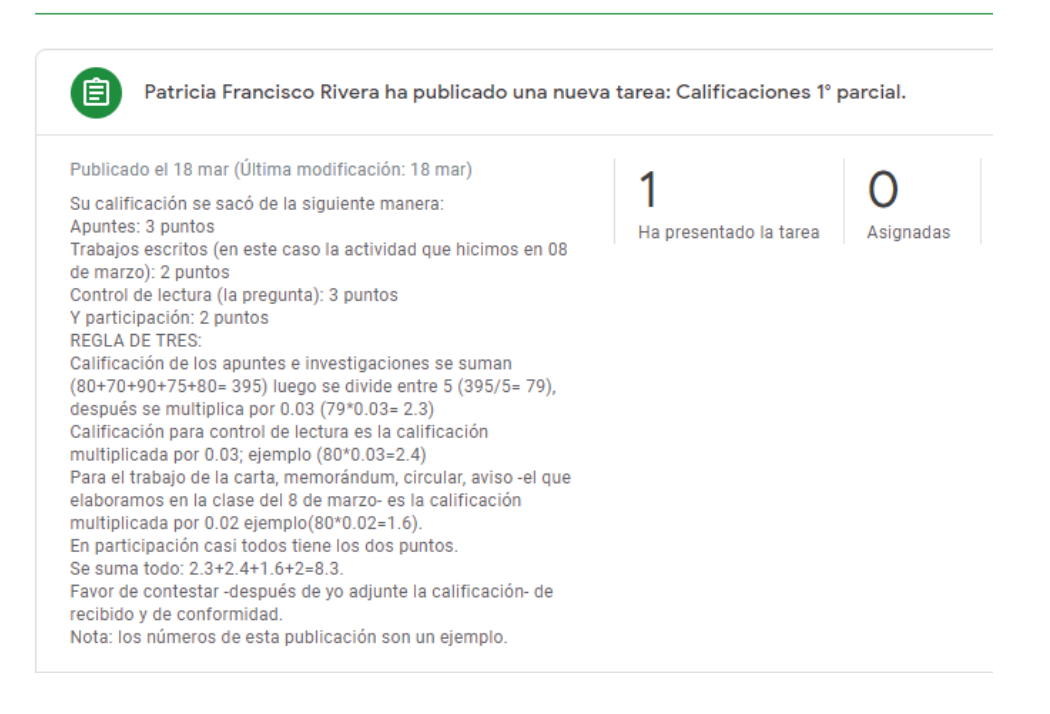

Dado que había utilizado como herramienta Excel, ya que la plataforma me daba la opción descargar todas las calificaciones en un archivo de ese programa, usé tres formulas en específico para completar la evaluación:

- Promedio: =**AVERAGE** o =**PROMEDIO** (A2:A6) Promedio de los números en las celdas A2 a A6.
- Multiplicación: (A7\*0.4) se multiplica la celda del promedio por el valor de los trabajos en la rúbrica.
- Suma: =**SUM** o =**SUMA** (A8:A10: A11) que sumaría el resultado de las celdas de multiplicación.

Se hace de esta manera porque la escala se dividió entre apuntes o trabajo en clase con un valor 4 puntos; controles de lectura 2 puntos y ensayo 4 puntos; se entregaron cuatro apuntes, cada uno calificado de 0 a 100. Se entregaron cinco controles de lectura evaluados de la misma manera y dos avances de un ensayo o trabajo escrito sobre "la maternidad" en 5° semestre y "causas y consecuencias de las enfermedades coronarias" en tercer semestre. Para primer semestre solicité sólo elegir un tema y armar un esquema de ideas sobre lo que tendrían que abordar en un trabajo escrito, con un valor de 100.

| AA4              |                               | $\overline{\phantom{m}}$ | ÷            | $\times$    |                | $\checkmark$   | fx           |                    |                |              |                 |                |         |                                                                                                |         |                |                |                |              |      |                |   |                   |
|------------------|-------------------------------|--------------------------|--------------|-------------|----------------|----------------|--------------|--------------------|----------------|--------------|-----------------|----------------|---------|------------------------------------------------------------------------------------------------|---------|----------------|----------------|----------------|--------------|------|----------------|---|-------------------|
|                  | Α                             | B                        | $\mathsf{C}$ | D           | E.             |                | F   G        | H                  |                |              | $J$ $K$ $L$ $M$ |                |         | N                                                                                              | $\circ$ | P              | $\Omega$       | R              | S.           | T    | U              | v | W                 |
|                  | $N^{\circ}$<br>1 <sup>1</sup> |                          |              |             |                |                |              |                    |                |              |                 |                |         | Nombre C1 C2 C3 C4 C5 Promedio % de 0.3 T1 T2 T3 T4 Promedio 0.40% Avance 1 Avance 2 Pomedio % |         |                |                |                |              |      | CAL.           |   | <b>CAL. FINAL</b> |
| $\overline{2}$   |                               |                          | 8            | 8           |                | 710            | 8            | 8.2                | 2.46           | -9           | 10              |                | 8 10    | 9.25                                                                                           | 3.7     | $\mathbf{0}$   | 9              |                | 4.5 1.35     |      | 7.51           |   |                   |
| 3                |                               |                          | 5            | 8           | 8              | 8              | 9            | 7.6                | 2.28           | 8            | $\mathbf{0}$    | 8              | 9       | 6.25                                                                                           | 2.5     | 10             | 9              | 9.5            | 2.85         |      | 7.63           |   |                   |
| 4                |                               | $2$ $\cdots$             | 5.           | 6           | 7              | 8              | 8            | 6.8                | 2.04           | 8            | 8               | 8              | 8       | 8                                                                                              | 3.2     | 8              | $\mathbf{0}$   | $\overline{4}$ | 1.2          |      | 6.44           |   |                   |
| 5                |                               |                          | 9            | 6           | $\overline{7}$ | $\overline{7}$ | 9            | 7.6                | 2.28           |              | 8 10            |                | 10 10   | 9.5                                                                                            | 3.8     | 9              | 9              | 9              | 2.7          |      | 8.78           |   |                   |
| 6                |                               |                          | 6            | 6           | 5              | 7              | 5            | 5.8                | 1.74           | 8            | 8               | 8              | 8       | 8                                                                                              | 3.2     | 9              | $\overline{0}$ |                | $4.5$ 1.35   |      | 6.29           |   | 6.5               |
| $\overline{7}$   |                               |                          | 10           | 7           | 9              | 8              | $\Omega$     | 6.8                | 2.04           | 8            | 9               | 8              | 9       | 8.5                                                                                            | 3.4     | 8              | 9              |                | 8.5 2.55     |      | 7.99           |   | 8                 |
| 8                |                               |                          | 0            | 0           | 5              | 8              | 7            | $\overline{4}$     | 1.2            | 8            | 0               | 8              | 7       | 5.75                                                                                           | 2.3     | 9              | $\mathbf{0}$   |                | $4.5$ 1.35   |      | 4.85           |   |                   |
| 9                |                               | 8ŀ                       | 8            | 8           | 6              | 9              | 8            | 7.8                | 2.34           | 8            | 10              | 8              | 9       | 8.75                                                                                           | 3.5     | 9              | 9              | 9 <sup>1</sup> | 2.7          |      | 8.54           |   | 9                 |
| 10 <sub>10</sub> |                               | 91                       | 8            | 5           | 6              | 7              | 9            | $\overline{7}$     | 2.1            | 8            | 10              | 8              | 9       | 8.75                                                                                           | 3.5     | 8              | 9              | 8.5            | 2.55         |      | 8.15           |   | 8.5               |
| 11               |                               | 10 <sup>1</sup>          | 10           | 7           | 6              | 9              | $\mathbf{0}$ | 6,4                | 1.92           | 8            | 8               | 8              | 9       | 8.25                                                                                           | 3.3     | $\mathbf{0}$   | 9              |                | $4.5$ 1.35   |      | 6.57           |   | $\overline{7}$    |
| 12               |                               | 11                       | 10           | 9           | 6              | 9              | 5            | 7.8                | 2.34           | $\mathbf{0}$ | 8               | $\mathbf{0}$   | 8       | $\overline{4}$                                                                                 | 1.6     | $\Omega$       | 9              |                | 4.5 1.35     |      | 5.29           |   | 5.5               |
| 13               |                               | 12 <sub>1</sub>          | 6            | 5           | 5              | $\overline{0}$ | 5            | 4.2                | 1.26           | 8            | 9               | $\overline{7}$ | -9      | 8.25                                                                                           | 3.3     | 9              | 8              |                | 8.5 2.55     |      | 7.11           |   | 7.5               |
| 14               |                               | 13 <sup>1</sup>          | 5            | 5           | 6              | $\overline{0}$ | 8            | 4.8                | 1.44           | 8            | 10              | 8              | 9       | 8.75                                                                                           | 3.5     | $\overline{0}$ | 8              | $\overline{4}$ | 1.2          |      | 6.14           |   | 6.5               |
| 15               |                               | 14                       | 7            | 9           | $\overline{7}$ | 9              | 8            | -8                 | 2.4            | 8            | 10              | 8              | -10     | $\overline{9}$                                                                                 | 3.6     | 9              | 9              | 9              | 2.7          |      | 8.7            |   | $\overline{9}$    |
| 16               |                               | 15 <sub>1</sub>          | 6            | 8           | 7              | 8              | 8            | 7.4                | 2.22           | 8            | 8               | 8              | 9       | 8.25                                                                                           | 3.3     | 9              | 9              | 9 <sup>°</sup> | 2.7          |      | 8.22           |   | 8.5               |
| 17               |                               | 16 <sup>1</sup>          | 8            | 8           | 0              | 8              | $\mathbf{0}$ | 4.8                | 1.44           | 8            | 9               | 8              | 9       | 8.5                                                                                            | 3.4     | 9              | 9              | $\overline{9}$ | 2.7          |      | 7.54           |   | 8                 |
| 18               |                               | 17                       | 0            | 5           | $\Omega$       | $\Omega$       | $\Omega$     | $\mathbf{1}$       | 0.3            | 8            | $\mathbf{0}$    | $\mathbf{0}$   | 9       | 4.25                                                                                           | 1.7     | $\mathbf{0}$   | $\mathbf{0}$   | $\mathbf{0}$   | $\mathbf{0}$ |      | $\overline{2}$ |   |                   |
| 19               |                               | 18 <sup>1</sup>          | 6            | 5           | $\overline{7}$ | 9              | 7            | 6.8                | 2.04           |              | 8 10            | 8              | -10     | $\overline{9}$                                                                                 | 3.6     | $\mathbf{0}$   | $\overline{0}$ | $\overline{0}$ | $\Omega$     |      | 5.64           |   | 6                 |
| 20               |                               | 19                       |              | 10 10 10 10 |                |                | 9            | 9.8                | 2.94           | 8            | 10              |                | 910     | 9.25                                                                                           | 3.7     | 9              | 9              | 9              | 2.7          |      | 9.34           |   | 9.5               |
| 21               |                               | 20 <sup>1</sup>          | $\Omega$     | 8           | $\Omega$       | 9              | $\Omega$     | 3.4                | 1.02           | 8            | -7              | $\mathbf{0}$   | -0      | 3.75                                                                                           | 1.5     | $\mathbf{0}$   |                | $\mathbf{0}$   | $\mathbf{0}$ |      | 2.52           |   | 3                 |
| 22               |                               | 21                       | 9            | 9           | 9              | 10             | $\mathbf{0}$ | 7.4                | 2.22           | -8           | -9              |                | 8 10    | 8.75                                                                                           | 3.5     | 8              | 8              | 8              | 2.4          |      | 8.12           |   | 8.5               |
| 22               |                               | <b>22 minutes</b>        |              | $\sqrt{2}$  | c              | ĸ              |              |                    | 1 <sup>2</sup> | $\circ$      | $\sqrt{2}$      | $\bullet$      | $\circ$ | 6.25                                                                                           | 2.5     | $\sim$         | $\sqrt{2}$     |                | $\Omega$     |      |                |   | $A \subseteq$     |
|                  |                               |                          | 5°           | 5°2         |                | $3^{\circ}$    |              | $1^{\circ}$<br>3°2 | 1°2            |              | $\bigoplus$     |                |         |                                                                                                |         |                |                |                |              | ¶रो। |                |   |                   |

*Ilustración 24 Tabla de calificaciones 5 semestre*

La calificación se registró en el Classroom como una tarea más, la dinámica era que después de recibir la calificación, devolvieran la tarea con un mensaje en el cual indicaran si estaban de acuerdo o en desacuerdo con su calificación.

He adjuntado aquí el ejemplo del 5° semestre porque con tercer semestre tuve varios problemas; muchos no alcanzaban la mínima calificación aprobatoria que, en el caso del bachillerato que se estudia en el ITP es de 7.0. Las bajas evaluaciones correspondían al gran número de tareas anuladas por plagios o copiados. Seguí las indicaciones del área de Orientación y modifiqué la escala de evaluación, dejando en 7 puntos los apuntes (considerando todos como 100 al momento de entregarlos o volverlos a entregar), un punto el control de lectura y 2 puntos el avance del ensayo.

Es discutible la conveniencia de modificar una escala de calificación, sobre todo si esto ocurre ante una situación de bajas evaluaciones como la descrita. Debo aclarar que no fue una imposición, sino un acuerdo con el área de Orientación, considerando que el propósito no era imponer una calificación rigurosa, sino modificar una actitud de los estudiantes, para que dejaran de cometer excesos como el corta y pega o el pasarse tareas de manera mecánica.

Con la escala normal reprobaban 27 alumnos de 46, con las modificaciones solicitadas por parte de Orientación el número bajó a 17 reprobados; esto incluyó a todo aquel alumno que tuviera menos de 7 de calificación. Debo aclarar que incluso con estas modificaciones hubo alumnos que sacaron 1.5, o 3.2 de calificación final en la primera evaluación.

El 27 y 29 de octubre el tema abordado para alumnos de 3° y 5° semestres fue el de las características de un texto expositivo, tipos de argumentos y cómo usarlos en su ensayo en proceso de elaboración. Esta clase, principalmente con los alumnos de 5° semestre fue muy ágil porque ellos ponían ejemplos de lo que querían decir y algo que habían leído que ayudaba a su idea; sólo que no sabían cómo plasmarlo en el papel. Hicimos varios ejemplos en la clase y siguieron mandando mensajes en WhatsApp para fortalecer este aspecto. Particularmente los alumnos de tercer semestre estuvieron muy callados esta clase, probablemente debido a las evaluaciones pasadas.

Con primer semestre empezamos a ver las reglas de acentuación y signos de puntuación. Con este grupo seguí la estrategia de leer los textos del curso durante la primera hora de la clase, y dedicar la segunda a la parte "teórica". Aunque esta decisión provocó un retraso relativo en el análisis de los temas del curso, el

objetivo era reducir en lo posible los casos de corta y pega derivados de la falta de lectura de los textos.

El 3 y 5 de noviembre abordamos el tema de la reseña y el relato con los alumnos de 3° y 5° semestres; en ambos grupos, y a fin de lograr el interés de los estudiantes, relacioné los citados temas con los textos elegidos para el apartado de lectura. Como actividad tendrían que hacer una reseña de algún cuento del libro *La identidad secreta del camaleón antiguo*, del escritor toluqueño Alejandro Ariceaga. Esta fue una buena idea porque gracias a la actividad de la clase pasada con los alumnos de primer semestre, con los demás grupos empecé a dedicar una hora para lectura y otra para el tema destinado. Entonces, al leer un relato lo comentábamos; al parecer esto llama más la atención de los alumnos, pues hacen propias las experiencias de leer y compararlas con alguna situación personal. Además de tomar en cuenta su percepción de la lectura, yo quería saber qué se imaginaban cuando estaban leyendo. Tomaba en cuenta todo lo que decían y seguía cuestionándolos hasta agotar las posibilidades que en ese momento daba el relato en cuestión.

El control de lectura para estos dos grupos fue la reseña, para primer semestre la clase continuó con el tema de la puntuación; el control de lectura fue un cuestionario contestado dentro del tiempo de la clase.

## **4.7 UNA INTERVENCIÓN PARENTAL**

Cierro este apartado refiriéndome no sólo a las actividades desarrolladas en el tramo final del curso, sino, en particular, a un episodio que me hizo tomar conciencia sobre uno de los riesgos que tiene un docente al proponer temas o textos que molesten a padres de familia.

Los días 10 y 12 noviembre empecé con los tres grupos preguntando si alguno tenía algún inconveniente en leer el libro *Chavos; fajen, no estudien* de

Ruvalcaba porque este contenía lenguaje sexual y juvenil, además de algunas groserías. Ninguno tuvo inconveniente y empezamos a leer. Como eran relatos más o menos breves, iban siendo leídos en voz alta y a lo largo de la sesión por distintos alumnos. Se leía y se iba comentando cada texto.

*Chavos; fajen, no estudien. Obsesiones de un escritor* es un volumen de textos entre el ensayo y la crónica en los que Eusebio Ruvalcaba (1951-2017) evidentemente dirigidos a lectores jóvenes, tanto por su temática, que no esquiva temas relacionados con la sexualidad, como por su tono franco y lo ligero y, a la vez, atrevido del estilo. Se trata de una coedición, que data de 2003, entre la revista literaria independiente Molino de Letras, el Programa de Investigación en Ciencias Sociales y Humanidades de la Universidad Autónoma Chapingo, y el Instituto Mexiquense de Cultura. Dado que no existía una versión electrónica formal de este libro, me di a la tarea de escanearlo —no es muy extenso, alcanza las 125 páginas y compartirlo como pdf con los grupos a mi cargo.

El primer texto leído de manera colectiva desagradó a las jóvenes del grupo, quienes expusieron en general una postura negativa. El texto en cuestión es "Chavos: mastúrbense, no se queden con las ganas" y habla precisamente del proceso de masturbación y los elementos que conlleva; así a varias alumnas les pareció asqueroso porque, decían, casi siempre se usaban imágenes femeninas para ejemplificar esa práctica; algunos de los varones se sintieron un poco apenados y sorprendidos porque según sus testimonios nunca habían leído algo similar, y estaban acostumbrados a que casi todo lo que les hacía leer como lecturas obligatorias era muy "propio", sin groserías y con un lenguaje casi siempre académico.

Pasamos enseguida al texto "Chavas: fajen, no amen"*.* En esta lectura tuve más opiniones de las alumnas argumentando su derecho a salir libremente, aun contra los prejuicios de sus familias o la sociedad en general. El control de lectura continuó con la dinámica; se resolvía al final de la clase.

17 y 19 noviembre La clase para los alumnos de 3° y 5° semestre nos enfocamos a analizar marcadores textuales y conectores para la redacción de su ensayo; también comentamos el progreso que llevaban y retomamos el tópico de la importancia de no copiar y citar todo lo que fuera tomado de otros autores. Este aspecto les resultó difícil de entender, incluso al terminar el semestre varios alumnos no lo habían asumido como un valor académico.

Con los alumnos de primer semestre se abordó el tema del corta y pega a solicitud de la orientadora y del docente que les impartía la clase de Comprensión lectora II para mostrarles a los alumnos cómo se hacía un reporte y un comentario de lectura. Según ese docente, él les había explicado cómo se debía trabajar y los alumnos continuaban entregando trabajos de mala calidad.

El libro que se estaba leyendo en esa clase era *Arráncame la vida* de Ángeles Mastretta. Por lo tanto, abordamos las partes de un reporte de lectura y cómo hacerlo. La clase fue bastante amena, principalmente porque los jóvenes se quejaron libremente de la lectura, y algunas alumnas imbuidas en la corriente feminista criticaron el papel que en esa novela se le da a la mujer del general, como en el caso de la esposa, que aparecía como trofeo del militar.

Se acordó que el siguiente reporte de lectura sería calificado por mí y esa evaluación sería la que terminara acentuando el docente de Comprensión lectora II. Los reportes que me entregaron no estaban tan mal a mi parecer; pongo un ejemplo entresacado de manera aleatoria.

#### **AUTOR: ANGELES MAESTRETTA**

#### CAPITULO 16 al 20

En los capítulos que leí la verdad me parece que fue muy feo lo que ha pasado catalina, ya que se empezaba a sentir mucho mejor, empezaba a empoderarse y pues desafortunadamente, le pasan cosas que ni ella esperaba, siento coraje y tristeza por ella, lamentablemente su vida no ha sido con ella ha querido.

En el capítulo dieciséis, Catalina se pudo volver a reencontrar con Carlos en una fiesta que hicieron en su casa, Catalina, se divirtió demasiado, en un momento de la fiesta ella decidió cantar y tenía una buena voz, nadie se esperaba eso, al día siguiente después de la fiesta, ella salió a montar a caballo con uno de sus hijos, al regresar de montar Andrés quería saber que habían dicho mientras hablaban.

La verdad en este capítulo sentí mucha felicidad por Catalina, porque ella está siendo más feliz de lo que nunca había sido antes, sinceramente ospero, que Andrés no le salga con una jalada.

En el capítulo diecisiete, Catalina fue a hacerse un masaje, con su amiga Andrea, pero una de las masajistas comento que Andrés había matado a una mujer, porque ya no quería ser su amante, Catalina muy enojada defendió a Andrés, al volver con Andrés, le dio unas escrituras del edificio que había visto antes con Carlos y Catalina se sintió muy mal.  $\odot$ Página 2 de 6

*Ilustración 25 I Reporte de lectura de la alumna Adlai X*

Consideré que varios de los textos cumplían con los requisitos mínimos sobre lo que puede ser un reporte de lectura, aunque después no tuve acceso a la totalidad de los textos que supuestamente debía revisar.

Las clases del 24 y 26 de noviembre con 3° y 5° semestres versaron sobre la búsqueda en internet y la identificación de fuentes de información confiables; revisamos durante la sesiones varios sitios de internet poco confiables y, en cambio, la pertinencia de sitios de índole académica Redalyc, Scielo, European Medicines Agency, Ministerio de Sanidad, Servicios Sociales e Igualdad, Organización Mundial de la Salud, Real Academia Nacional de Medicina y otros sitios especializados con los que contaban varios de los alumnos mediante el pago de una mensualidad.

Con los alumnos de primer semestre se retomó y se terminó de ver el tema de signos de puntuación y acentuación de palabras. Esto en la primera parte de la clase, como es acostumbrado; la segunda hora de la clase se dedicó a la lectura del libro: *Chavos: fajen; no estudien* de Ruvalcaba.

Con los alumnos de los tres grupos no había habido problemas por la lectura del volumen de Ruvalcaba durante la clase; de hecho, fue uno de los libros que mayor impacto tuvo. La mayoría de los jóvenes, si no es que todos, participaron leyendo un relato o comentando qué les había parecido la lectura. Sin embargo, lo importante de la sesión del 26 fue un mensaje que me fue enviado por la orientadora referido a lo que estaban leyendo los alumnos del 5° semestre.

De acuerdo con ese mensaje, una madre se había quejado a causa de los textos que estaba haciendo leer a su hija. En específico, la madre argumentaba que el libro de Ruvalcaba incitaba a los jóvenes a tener relaciones sexuales de manera grotesca. Adjunto los mensajes de la orientadora y la captura de pantalla que ella misma me mandó.

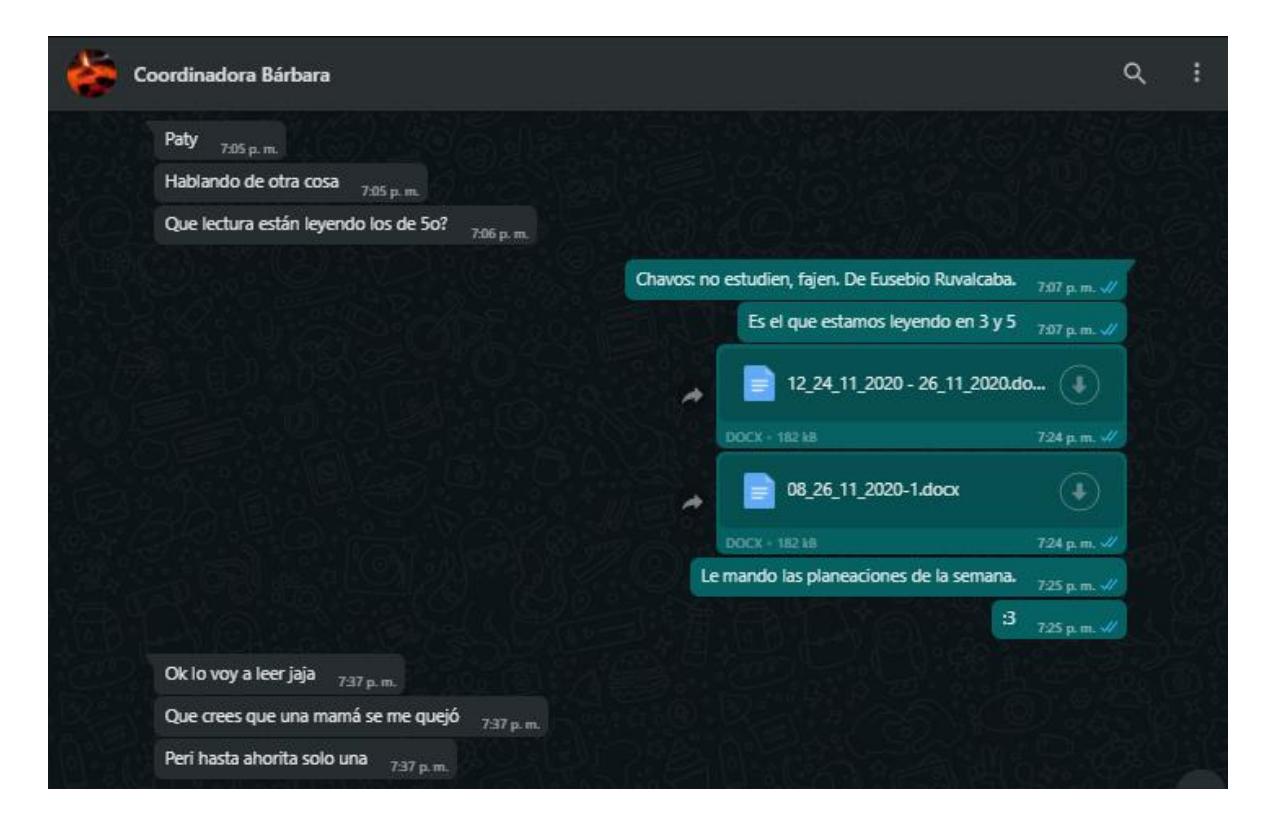

*Ilustración 26 inicio de la conversación con la Orientadora Bárbara.*

Miss, pasa lo siguiente mi esposo escucho toda la clase y me habló un poco preocupado, la maestra no da tema de la materia en primer lugar y habla muy despectivamente del sexo masculino y al finalizar se despidió de los alumnos en palabras grotescas invitándolos a tener relaciones sexuales de mala suerte mi tío también escucho la clase y es un hombre grande que no sé espanta pero si se quedó como en shock debido a la manera de hablar de los alumnos, la vdd no me atrevería a escribirle sobre todo pues qué está al pendiente del estado de salud de su esposo, pero de vdd ojalá y pudiera tener acceso a esa clase o indagar con los demás alumnos 15:23

*Ilustración 27 Captura de pantalla enviada por la Orientadora del mensaje que le mandó la mamá de la alumna*

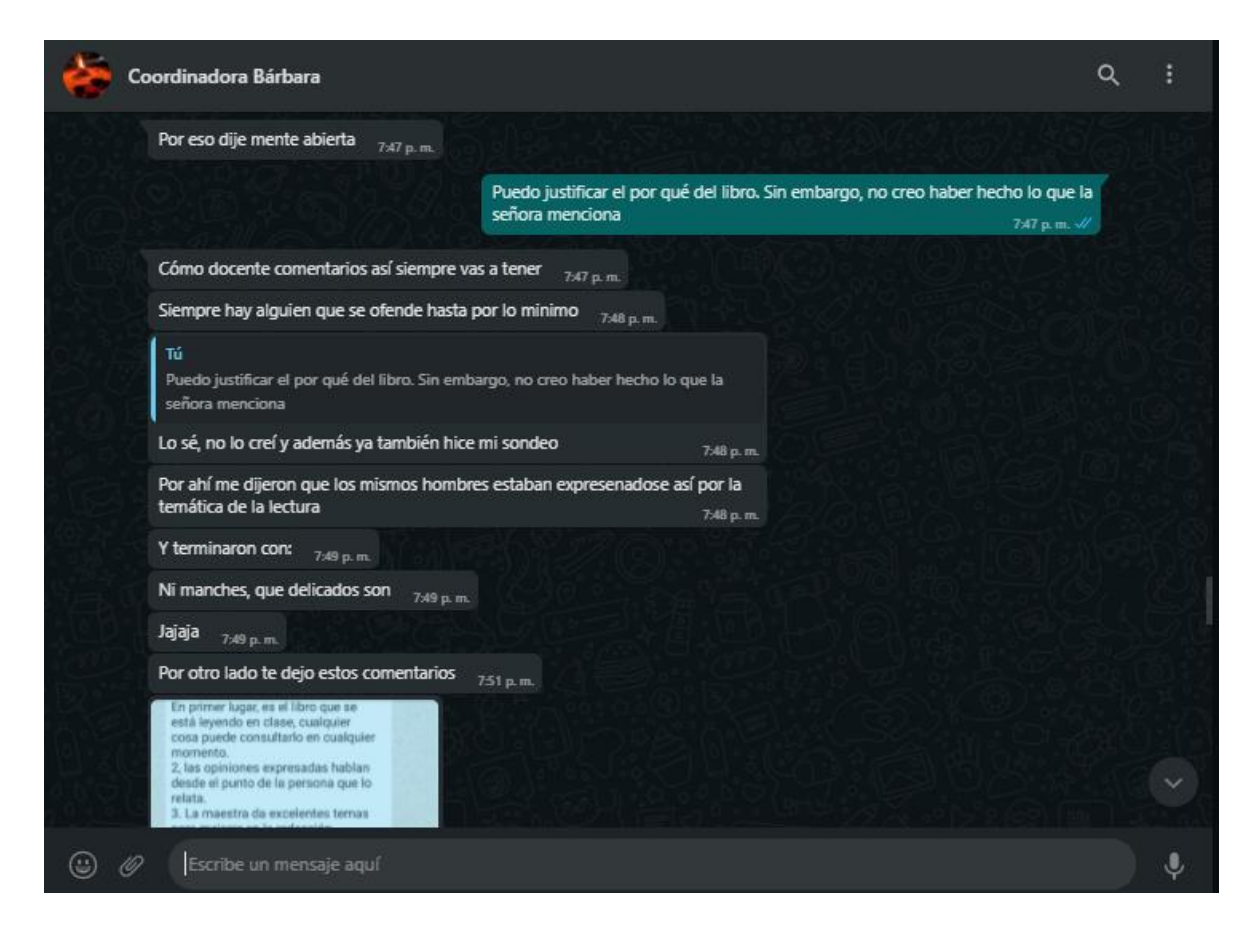

*Ilustración 28 Continuación de los mensajes de la Orientadora.*

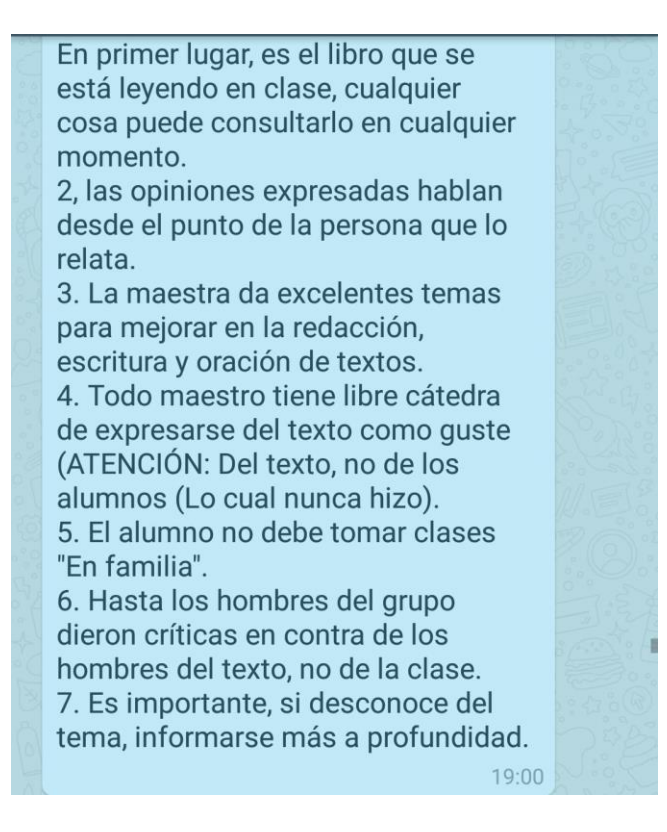

*Ilustración 29 Mensaje de un alumno; mandado a la Orientadora al realizar su sondeo*

Por otra parte, en una llamada telefónica la orientadora Bárbara me comentó que, de ser el caso, la licenciada Eva —coordinadora académica del ITP— hubiera tomado medidas, ya que ella estaba supervisando esa clase. De hecho, todas mis clases era monitoreadas por la orientadora o por la licenciada Eva. Por ese motivo, no fue necesario disculparme ni justificar la lectura, así como tampoco me requirieron que hablara con la madre quejosa.

El asunto lo analizaron la orientadora y la coordinadora, quienes llegaron al acuerdo de que se prosiguiera con la lectura del libro de Eusebio Rubalcava, dado que, entre otras razones, había sido uno de los pocos libros del semestre que les había interesado a los alumnos. Después de todo, dijeron, ellos se estaban formando como futuros enfermeros. Este respaldo me dio mayor seguridad sobre el proyecto educativo que se está siguiendo en el ITP.

Para las sesiones del 1 y 3 de diciembre, ya a dos clases de despedirme de ellos, con los alumnos de 3° y 5° semestres continuamos con la lectura del libro de Ruvalcaba en la primera hora de la sesión y la segunda hora fue dedicada al tema de tipos de fichas de trabajo y de referencia —útiles para la investigación— y de los problemas que puede haber a la hora de precisar las referencias documentales. En realidad, la sesión se enfocó más en la lectura del libro y en los diversos comentarios que hacían los alumnos. Aunque no fue la misma reacción para los alumnos de 5° y 3° semestre, me pareció que los estudiantes del 5° semestre seguían estando más cerrados a los temas expuestos en *Chavos: fajen, no estudien*, pues algunos decían que el autor usaba la figura de la mujer sexualizada nada más.

Quizás me faltó convencimiento al decirles que el libro, aunque mostraba una perspectiva originalmente masculina, también abordaba la percepción de la juventud desde la mujer. Si bien su autor era un hombre y daba una visión desde el género masculino, era discutible que incurriera en una burda sexualización de la figura de la mujer. Asimismo, sus textos iban dirigidos lo mismo a hombres que a mujeres.

Con los alumnos de primer semestre abordamos el tema de las fuentes de información confiable y cómo hacer búsquedas en internet de manera segura y confiable para sus trabajos. Ellos, como los alumnos de tercer semestre, tomaron de manera relajada los textos de Ruvalcaba. Hubo incluso varios comentarios graciosos sobre las pláticas que muchas veces se dan entre compañeros, en las que resulta difícil que hombres hablen con mujeres y viceversa.

El 8 y 10 de diciembre fue la última sesión con los tres grupos. En ella platicamos sobre qué tan interesante les había resultado nuestro curso, qué cosas cambiarían y qué aspectos conservarían. Al retroalimentar el rubro de las lecturas, alumnos del 5° semestre solicitaron leer poesía. Ante esa inquietud, propuse la lectura de *Enlobar epifanías. Antología personal* de Lizbeth Padilla. Había alumnos que elegían y leían un poema y otros los comentaban. Con eso dimos por concluido el curso. Quedamos en vernos la siguiente semana sólo para publicar sus calificaciones y, en su caso, hacer aclaraciones sobre estas.

14 y 17 de diciembre: en la evaluación se consideraron los mismos criterios para asentar la calificación de cada uno de los estudiantes; a diferencia de la primera evaluación, en esta no tuve problemas con tercer semestre; de hecho, me parece que mejoraron en sus trabajos y el desempeño en las clases. Subí un día antes de la clase las calificaciones en los tres grupos y pocos se conectaron para aclarar aspectos de su calificación.

Ahí no terminó mi labor en el ITP; todavía estuve hasta principios de enero para aplicar los exámenes extraordinarios de los alumnos que reprobaron mi materia. El trato inicial había sido terminar el semestre el 18 de diciembre, justo en la fecha límite para entregar calificaciones a control escolar. El 17 de diciembre me fue solicitado el examen extraordinario —con la clave para calificarlo— para los alumnos que habían reprobado mi materia. Así lo hice y entregué tres exámenes el día 18. Al entrar de vacaciones el 7 de enero, me pidieron apoyo para aplicar los exámenes, lo cual hice.

### **CONCLUSIONES**

El presente trabajo se basó en mi experiencia al realizar funciones como docente en una institución de educación media superior y superior, con las cuales cumplí con las prácticas profesionales necesarias para completar los estudios de la licenciatura en Lengua y Literatura Hispánicas, que cursé en la Facultad de Humanidades de la Universidad Autónoma del Estado de México. El propósito que me animó, finalmente, fue el registrar y reflexionar sobre cómo llevé a cabo esta tarea, apoyada en los elementos formativos que me había proporcionado mi licenciatura, pero, además, en un escenario inédito: el de la pandemia provocada por el covid-19, que obligó a toda una serie de drásticos ajustes en todas las áreas de la actividad humana, particularmente en los ámbitos educativos.

Si por un lado el dedicarme a la actividad docente como una práctica profesional iba a ser una experiencia nueva, lo fue más el hacerlo en el nuevo y prolongado entorno de un sistema educativo que, de manera forzosa, tuvo que pasar del tradicional modelo presencial a uno prácticamente virtual.

Aun cuando las prácticas profesionales tenían que ver de manera directa con mi formación en la LLH, dado que fueron puestos bajo mi responsabilidad cursos vinculados con la lectoescritura, la situación de emergencia que hemos vivido implicó retos distintos, en especial los relacionados con el inevitable uso de Tecnologías de la Información y la Comunicación que, hay que decirlo, permitieron dar una mínima continuidad a los procesos educativos.

Sin embargo, hubo que improvisar, si no todo, gran parte del trabajo. El paso de lo tradicional, esto es, lo presencial, a lo virtual, creó necesidades que no habían sido consideradas prácticamente por nadie. A la dificultad normal de planear los cursos y llevarlos a la práctica, hubo que adicionar el uso de plataformas informáticas enfocadas de manera directa a apoyar el ámbito educativo, pero en cuyo manejo muy pocos podían sentirse debidamente preparados.

Habría que reconocer que el uso de esas plataformas fue abordado de una manera tangencial durante mis estudios en la LLH, pero el haber recurrido a ellas fue, en lo posible, resultado de un interés previo, acaso identificable en el llamado *currículum oculto* inherente a los estudios universitarios.

De acuerdo con lo señalado en el artículo "Los universitarios, la lectura y el currículum oculto" de María Emilia González Díaz (Cfr. Ramírez Leyva, 2011, p. 154), se entiende por este concepto a todo aquel conocimiento adquirido por el universitario de manera externa a lo estrictamente necesario en la carrera que cursa. Es decir, todas las lecturas extras, comentarios, vivencias, creencias, destrezas y actitudes con las que cuenta el estudiante.

En mi caso, me apoyé en las destrezas que desarrollé como parte de mi formación generacional, percibida como la de los llamados *nativos digitales*. En rigor, mi acercamiento a la informática se dio de una manera muy limitada durante mis estudios de secundaria, y fue sólo hasta el bachillerato cuando el uso de una computadora comenzó a hacerse habitual, en horas incontables pasadas en un cibercafé, el cual consistía en el único acceso del que yo disponía para el uso de internet.

Ya en el nivel superior, es obvio que el uso de la computadora se volvió algo cotidiano y obligado, pero que no podía limitarse al manejo de un procesador de textos. Era necesario profundizar en el dominio sobre las posibilidades que da internet, así como diversos programas de *software* y, en específico, las plataformas educativas. Haberse quedado en el simple manejo de las redes sociales, tan en boga hoy en día, habría resultado insuficiente a la hora de afrontar las nuevas condiciones surgidas de la pandemia mundial por el covid-19.

Dado que el cambio de lo presencial a lo virtual fue forzoso e improvisado, hubo situaciones que conocer y resolver. En el espacio virtual se trabaja de una manera distinta. Por ejemplo, se modifica la manera en que un docente debe trabajar para actividades que son de suyo consideradas como necesarias, cual es el caso de la revisión de los trabajos solicitados a los alumnos.

En el modelo presencial, esto se hacía con las tareas impresas en papel. Desde cierto punto de vista, resulta más complicado realizar esa revisión en la pantalla de una computadora. Vale decir que no tiene caso imprimir los trabajos recibidos por vía electrónica, si de cualquier forma la revisión y los respectivos comentarios de retroalimentación tienen que efectuarse de manera virtual.

También, a diferencia de lo que solía ocurrir en un aula del modelo presencial, las sesiones virtuales —por la plataforma que sea— tienen características especiales, entre las que sobresale la posibilidad de que su desarrollo se vea afectado por cuestiones que rebasan las posibilidades del docente. Me refiero a circunstancias como el que no haya energía eléctrica en las casas de los estudiantes, o del propio docente; que el *wifi* doméstico sea insuficiente o francamente deficiente; que los alumnos carezcan del equipo idóneo para estar presentes en las clases, o incluso que, por cuestiones más bien idiosincráticas, limiten su presencia en las sesiones con el sencillo expediente de negarse a encender su cámara; que la misma institución educativa tenga que acelerar la capacitación informática-educativa tanto para sus docentes, alumnos y personal administrativo, en un entorno demasiado distinto al que habíamos conocido antes del primer trimestre de 2020.

Sin cámaras y sin voces es complicado dirigirse a un grupo anónimo de estudiantes. Además, el ritmo de una clase virtual es más lento que el suele conseguirse en una clase presencial público. Son cosas que ahora se tienen que tomar en cuenta, entre otras varias derivadas de la acelerada adaptación que tuvieron que acometer todos los sectores agrupados alrededor del fenómeno educativo.

Persisten actitudes que ya habían significado un problema desde la modalidad presencial, como la de continuar abusando del corta y pega indiscriminado e ilegal en los trabajos de investigación o de redacción de los alumnos. Eso no resulta novedoso y no deja de significar un dolor de cabeza para los docentes del pasado reciente y los del momento actual.

Aparentemente, la tendencia que se seguirá en el campo de lo escolar, aun considerando que la pandemia realmente amaine, es un modelo híbrido, en el que se conserven parte de las prácticas usuales del modelo presencial, pero sin desechar los nuevos usos relacionados con el modelo virtual.

Lo anterior implicará la exigencia de que los docentes, tanto aquellos que se sientan preparados en las plataformas educativas como aquellos que reflejaron un evidente rezago tecnológico, estén permanentemente al día, y así como aprendan a manejar los diversos programas cibernéticos, tendrán que modificar actitudes, estilos, formas de planeación y de evaluación de los cursos. En ese sentido, valdría decir que la pandemia no hizo sino acelerar un efecto inherente a la educación: ésta no puede visualizarse como algo estático, sino como una serie de procesos cambiantes e indetenibles, como suele ocurrir en el seno de las sociedades contemporáneas.

Sería inexacto afirmar que en el modelo presencial se contaba con la atención plena de los estudiantes hacia sus clases, aunque hay que reconocer que, en el modelo virtual, esa atención puede hacerse todavía más volátil… a menos que encontremos las maneras de captarla. Resolver este problema, en la distancia provocada por la virtualidad, tomará muchos esfuerzos y requerirá de imaginación y creatividad por parte de los docentes de nuestra época y del futuro inmediato.

Si bien una característica normal en el sistema educativo es el entreveramiento generacional, el manejo de la tecnología educativa no se reduce a un choque entre generaciones. Prueba de ello es que la adaptación a los nuevos métodos de trabajo ha afectado también a los jóvenes estudiantes. Desde mi perspectiva, hay una clara división entre aquellos alumnos que se acomodaron sin problema alguno a la nueva realidad en el aula, y aquellos que exhibieron un nivel preocupante de rezago tecnológico. La mayoría de los jóvenes son duchos en la actualidad en el manejo de "teléfonos inteligentes" y de las redes, aun de numerosos videojuegos, pero fuera de ellos se pierden cuando deben trabajar en plataformas aparentemente más complicadas.

Tampoco podemos reducir a lo tecnológico el reto educativo. La esencia de la enseñanza escolar debe estar en otro lado, tanto en lo relativo a la formación en competencias y habilidades, como en aspectos más de fondo en cuanto a la formación de bachilleres y profesionales con conocimientos y, también, con posturas éticas.

He disfrutado de mi inicial experiencia como docente, al verme frente a un grupo y comprobar que algo de todo lo que había aprendido en la facultad seguía ahí, en mi memoria y que podía trasmitirlo sin mayor problema. Con la debida preparación de cada sesión, las respuestas iban fluyendo al momento de la clase.

Me gusta que pregunten, los pocos alumnos que preguntaban, me hacía hace, porque aún sigo dando clases en la misma institución- sentir entusiasmada. A veces ingeniar alguna frase para llamar la atención de los alumnos menos atentos, es parte de la adrenalina de ser docente.

En general, este trabajo pretende simplificar un poco la tarea de los docentes a través del uso de la plataforma Meet y dar a conocer mi experiencia de transición hacia la educación virtual, o más bien, en mi caso, la introducción al mundo laboral docente a partir de la educación virtual justo al salir de un proceso educativo presencial.

No dejo de observar la necesidad de que, en una futura revisión del plan de estudios de la licenciatura en Lengua y Literatura Hispánicas, y en lo relativo a la preparación didáctica, se dé mayor peso a la formación en materias como la educación a distancia, virtual o en línea. En algún momento se espera el control de la pandemia, el cese del confinamiento en los hogares, de la suspensión o limitación de las actividades en numerosos centros de trabajo, pero lo innegable es que la presencia de la tecnología cibernética en la educación llegó para quedarse.

## **REFERENCIAS**

- Álvarez Gómez, Miguel, et. al. (2005) *Aprendizaje en línea*; Centro Universitario de la Costa Universidad de Guadalajara, Puesto Vallarta, [En Línea] [http://biblioteca.clacso.edu.ar/Mexico/cucosta](http://biblioteca.clacso.edu.ar/Mexico/cucosta-udeg/20170512031051/pdf_1164.pdf)[udeg/20170512031051/pdf\\_1164.pdf](http://biblioteca.clacso.edu.ar/Mexico/cucosta-udeg/20170512031051/pdf_1164.pdf)
- Consejo de Evaluación Curricular. *Lengua y Literatura Hispánicas, licenciatura 2015;* Toluca: Universidad Autónoma de Estado de México. 2015
- Consejo Directivo Central de la ANEP, (2020) En el marco de la nueva presencialidad: Desafíos de la educación a distancia estrategias y herramientas para docentes y comunidades educativas. [En línea] [https://www.anep.edu.uy/sites/default/files/images/2020/noticias/julio/20070](https://www.anep.edu.uy/sites/default/files/images/2020/noticias/julio/200703/Desafi%CC%81os%20de%20la%20educacio%CC%81n%20a%20distancia%202020.pdf) [3/Desafi%CC%81os%20de%20la%20educacio%CC%81n%20a%20distanci](https://www.anep.edu.uy/sites/default/files/images/2020/noticias/julio/200703/Desafi%CC%81os%20de%20la%20educacio%CC%81n%20a%20distancia%202020.pdf) [a%202020.pdf](https://www.anep.edu.uy/sites/default/files/images/2020/noticias/julio/200703/Desafi%CC%81os%20de%20la%20educacio%CC%81n%20a%20distancia%202020.pdf)
- Garduño Vera Roberto (2007), *Investigación Bibliotecológica: archivonomía, bibliotecología e información, Vol. 21, Núm. 43* Centro Universitario de investigaciones Bibliotecológicas de la UNAM, México.
- González Pérez, Marco Antonio (2020) *Guía básica para pasar de la educación presencial a una educación mediada por tecnología a distancia, en los tiempos del COVID-19.* [En línea] [https://suayed.iztacala.unam.mx/2020/09/guia-basica-para-pasar-de-la](https://suayed.iztacala.unam.mx/2020/09/guia-basica-para-pasar-de-la-educacion-presencial-a-una-educacion-mediada-por-tecnologia-a-distancia-en-los-tiempos-del-covid-19/)[educacion-presencial-a-una-educacion-mediada-por-tecnologia-a-distancia](https://suayed.iztacala.unam.mx/2020/09/guia-basica-para-pasar-de-la-educacion-presencial-a-una-educacion-mediada-por-tecnologia-a-distancia-en-los-tiempos-del-covid-19/)[en-los-tiempos-del-covid-19/](https://suayed.iztacala.unam.mx/2020/09/guia-basica-para-pasar-de-la-educacion-presencial-a-una-educacion-mediada-por-tecnologia-a-distancia-en-los-tiempos-del-covid-19/) FES Iztacala UNAM
- León Martínez, Jorge (2020), G*uía práctica para implementar una estrategia de docencia a distancia en situaciones de emergencia. UNAM, México.* [En línea] [https://cuaieed.unam.mx/descargas/Guia-practica-para-implementar](https://cuaieed.unam.mx/descargas/Guia-practica-para-implementar-una-estrategia-de-docencia-a-distancia-en-situacion-de-emergencia.pdf)[una-estrategia-de-docencia-a-distancia-en-situacion-de-emergencia.pdf](https://cuaieed.unam.mx/descargas/Guia-practica-para-implementar-una-estrategia-de-docencia-a-distancia-en-situacion-de-emergencia.pdf)
- Moschetta Valeria, (2020). *El docente del covid 19: su rol mediador en el aula virtual.* [En línea] [https://recla.org/blog/el-docente-del-covid-19-su-rol](https://recla.org/blog/el-docente-del-covid-19-su-rol-mediador-en-el-aula-virtual/)[mediador-en-el-aula-virtual/#](https://recla.org/blog/el-docente-del-covid-19-su-rol-mediador-en-el-aula-virtual/)
- ONU (2020) *Informe de políticas: la educación durante la covid-19 y después de ella.* [En línea] [https://www.un.org/sites/un2.un.org/files/policy\\_brief\\_-](https://www.un.org/sites/un2.un.org/files/policy_brief_-_education_during_covid-19_and_beyond_spanish.pdf) [\\_education\\_during\\_covid-19\\_and\\_beyond\\_spanish.pdf](https://www.un.org/sites/un2.un.org/files/policy_brief_-_education_during_covid-19_and_beyond_spanish.pdf)
- Orientación Andújar (2015) *Manual de estrategias didácticas.* [En línea] [https://www.orientacionandujar.es/wp-content/uploads/2015/03/Manual](https://www.orientacionandujar.es/wp-content/uploads/2015/03/Manual-estrategias-didacticas.pdf)[estrategias-didacticas.pdf](https://www.orientacionandujar.es/wp-content/uploads/2015/03/Manual-estrategias-didacticas.pdf)
- PROTEA, (2020) El reto docente en un contexto social en crisis, oportunidades desde la virtualidad. [En línea] [https://www.ucr.ac.cr/noticias/2020/04/01/el-reto-docente-en-un-contexto](https://www.ucr.ac.cr/noticias/2020/04/01/el-reto-docente-en-un-contexto-social-en-crisis-oportunidades-desde-la-virtualidad.html)[social-en-crisis-oportunidades-desde-la-virtualidad.html](https://www.ucr.ac.cr/noticias/2020/04/01/el-reto-docente-en-un-contexto-social-en-crisis-oportunidades-desde-la-virtualidad.html)
- Rogers, Halsey, et.al (2020) *COVID-19: impacto en la educación y respuestas de política pública.* Grupo Banco Mundial Educación. [En línea] [https://openknowledge.worldbank.org/bitstream/handle/10986/33696/14819](https://openknowledge.worldbank.org/bitstream/handle/10986/33696/148198SP.pdf?sequence=6&isAllowed=y) [8SP.pdf?sequence=6&isAllowed=y](https://openknowledge.worldbank.org/bitstream/handle/10986/33696/148198SP.pdf?sequence=6&isAllowed=y)
- Sanabria Cárdenas, Irma Zoraida, (2020) O*portunidad para "aprender a aprender*" [En línea] [https://www.fundacioncarolina.es/wp](https://www.fundacioncarolina.es/wp-content/uploads/2020/07/AC-42.-2020.pdf)[content/uploads/2020/07/AC-42.-2020.pdf;](https://www.fundacioncarolina.es/wp-content/uploads/2020/07/AC-42.-2020.pdf) por la Fundación Carolina. SERIE: FORMACIÓN VIRTUAL.
- Técnicas y métodos de enseñanza. [En línea] [http://biblio3.url.edu.gt/Libros/didactica\\_general/12.pdf](http://biblio3.url.edu.gt/Libros/didactica_general/12.pdf)
- UAEMex. *Reglamento de Evaluación profesional de la Universidad Autónoma del Estado de México.* Toluca: Universidad Autónoma del Estado de México, 2012.
- UAEMex. *Reglamento interno para realizar prácticas profesionales de la Facultad de Humanidades de la Universidad Autónoma del Estado de México.* Toluca: Universidad Autónoma del Estado de México, 2013.
- UNAM, (2020) Recomendaciones para la transición a la docencia no presencial. [En línea] [https://cuaieed.unam.mx/descargas/Recomendaciones-para-la-transicion-a](https://cuaieed.unam.mx/descargas/Recomendaciones-para-la-transicion-a-la-docencia-no-presencial.pdf)[la-docencia-no-presencial.pdf](https://cuaieed.unam.mx/descargas/Recomendaciones-para-la-transicion-a-la-docencia-no-presencial.pdf)

• UNESCO (2020) *Exámenes y evaluaciones durante la crisis del COVID-19: prioridad a la equidad* [En Línea] [https://es.unesco.org/news/examenes-y](https://es.unesco.org/news/examenes-y-evaluaciones-durante-crisis-del-covid-19-prioridad-equidad)[evaluaciones-durante-crisis-del-covid-19-prioridad-equidad](https://es.unesco.org/news/examenes-y-evaluaciones-durante-crisis-del-covid-19-prioridad-equidad)

# **REFERENCIA PARA LAS CLASES**

## Libros

- (1999) Comunicación y redacción. Ed. Universidad Abierta. México, Toluca.
- (2010) La monografía: desarrollo de una investigación. En Enciclopedia de conocimientos fundamentales. México: UNAM – Siglo XXI
- Ariceaga, Alejandro (1980) *La identidad secreta del camaleón antiguo*. Al Yunque, Toluca, México.
- Baricco, Alessandro (1996) *Seda*. EDITORIAL NORMA, Buenos Aires, Argentina.
- Cassany, Daniel (1995). La cocina de la escritura. Ed. Anagrama. Argentina. Barcelona.
- Chávez Pérez, Fidel (1993) Redacción avanzada, un enfoque lingüístico. Ed. Alhambra Mexicana. México, D.F.
- Cohen, Sandro (2014) Redacción sin dolor. Sexta edición. Ed. Planeta. México.
- Cohen, Sandro (2014) Textos y pretextos, Guía de gramática y estilo para escribir bien. Ed, Pearson. México.
- De la Torre Z., Francisco J. y Dufóo Marciel, Silvia (2002) Taller de Lectura y redacción 2. Tercera Edición. Ed. McGraw-Hill Interamericana. México.
- Fernández Collado, Carlos y Galguera García Laura (2008) La comunicación humana en el mundo contemporáneo. Tercera Edición. Ed. McGraw-Hill Interamericana, México.
- Gómez Redondo, Fernando (1994) El lenguaje Literario, teoría y práctica. Ed. EDAF. España.
- Herrera Arciniega, José Luis (antolog.) (2014) *Los muertos no cuentan cuentos. Antología de narrativa joven del Estado de México*. FOEM; colección Letras-Narrativa, Toluca, México.
- Lapesa, Rafael (2012) Introducción a los estudios literarios. Ed. Catedra. España.
- Martín Vivaldi, Gonzalo (1982) Curso de redacción. 19 edición. Ed. Prisma. México.
- Núñez Ang, Eugenio (2009) Ensayo y memoria; trabajos académicos: actividades y sugerencias. Ed. Universidad Autónoma del Estado de México. México, Toluca.
- Padilla, Lizbeth (2013) *Enlobar epifanías*. FOEM; colección SUMA DE DÍAS, Toluca, México.
- Ruvalcaba, Eusebio (2003) *Chavos; fajen, no estudien*. Molino de Letras, IMC; serie *Malintzi*. México
- Sánchez Arteche, Alfonso (2019) *Génesis apócrifo; fabulas, mitos y otras ficciones.* FOEM; colección Letras-Narrativa, Toluca, México.
- Sepúlveda, Luis (1996) *La historia de una gaviota y del gato que le enseñó a volar.* Ed. Tusquets. Barcelona, España
- Serafini, María Teresa (1991) Cómo redactar un tema, didáctica de la escritura. Ed, Paidós. México, D.F.
- Serafini, María Teresa (2008) Cómo se estudia, La organización del trabajo intelectual. Ed. Paidós. México, D.F.

En línea

• Castro Taks, Amy; Salatino, Esteban (2016) Elaboración De Fichas. [En línea] [https://investigar1.files.wordpress.com/2010/05/elaboracic3b3n-de](https://investigar1.files.wordpress.com/2010/05/elaboracic3b3n-de-fichas.pdf)[fichas.pdfD](https://investigar1.files.wordpress.com/2010/05/elaboracic3b3n-de-fichas.pdf)iamante Colado, Guillermo, y Laura Morales López, "Análisis y comprensión de textos (2º ESO). Tema 6" [en línea], Centro Autonómico de Formación e Innovación - Aula virtual, Consellería de Cultura, Educación e Ordenación Universitaria de la Xunta de Galicia, [https://www.edu.xunta.gal/centros/cafi/aulavirtual2/course/view.php?id=460](https://www.edu.xunta.gal/centros/cafi/aulavirtual2/course/view.php?id=460&lang=es) [&lang=es](https://www.edu.xunta.gal/centros/cafi/aulavirtual2/course/view.php?id=460&lang=es) (consultado el 16 de abril de 2018).

- Galeano, Eduardo, "Se venden piernas" *Portal académico CCH* [en línea], México, UNAM, 1990, [https://portalacademico.cch.unam.mx/materiales/al/cont/tall/tlriid/tlriid3/argu](https://portalacademico.cch.unam.mx/materiales/al/cont/tall/tlriid/tlriid3/argumentarPersuadir/docs/se_venden_piernas.pdf) [mentarPersuadir/docs/se\\_venden\\_piernas.pdf](https://portalacademico.cch.unam.mx/materiales/al/cont/tall/tlriid/tlriid3/argumentarPersuadir/docs/se_venden_piernas.pdf) (consultado el 15 de abril de 2018).
- Gallardo, Ismael, Camila Salazar, Camila Mendoza, Consuelo Rebolledo y Nadia Ramos, "El estudio de las preguntas retóricas en el cambio de actitudes" [en línea], Psykhe, Escuela de Psicología de la Facultad de Ciencias Sociales-Pontificia Universidad Católica de Chile, Santiago, <https://dx.doi.org/10.7764/psykhe.22.1.489>(consultado el 16 de abril de 2018).
- Hernández Herrera, Idalia, "Cómo hacer un ensayo (El ensayo)", *Comunicación Nuevo León* [en línea], México, archivo de texto, Cosdac, 2018, [http://comunicacion.cosdac.sems.gob.mx/comunicacion/materiales/el](http://comunicacion.cosdac.sems.gob.mx/comunicacion/materiales/el-ensayo/)[ensayo/](http://comunicacion.cosdac.sems.gob.mx/comunicacion/materiales/el-ensayo/) (consultado el 15 de abril de 2018).
- Portal académico CCH, "Argumentar para persuadir. Textos argumentativos" [en línea], UNAM, [https://porta](https://portalacademico.cch.unam.mx/alumno/tlriid3/unidad2/argumentarPersuadir/textoArgumentativo)[lacademico.cch.unam.mx/alumno/tlriid3/unidad2/argumentarPersuadir/texto](https://portalacademico.cch.unam.mx/alumno/tlriid3/unidad2/argumentarPersuadir/textoArgumentativo) [Argumentativo](https://portalacademico.cch.unam.mx/alumno/tlriid3/unidad2/argumentarPersuadir/textoArgumentativo) (consultado el 16 de abril de 2018).
- Portal académico CCH, "Ensayo guía para su elaboración" (en línea), México, UNAM, 2017, [https://web.archive.org/web/20200906073505/http://tutorial.cch.unam.mx/bl](https://web.archive.org/web/20200906073505/http:/tutorial.cch.unam.mx/bloque2/docs/ensayo.pdf) [oque2/docs/ensayo.pdf](https://web.archive.org/web/20200906073505/http:/tutorial.cch.unam.mx/bloque2/docs/ensayo.pdf) (consultado el 3de noviembre de 2020).
- Ramírez, José Agustín, "La nueva música clásica" *Cuadernos de la juventud*  [en línea], México, 1968, [http://es.scribd.com/doc/59523506/Agustin-La-](http://es.scribd.com/doc/59523506/Agustin-La-Nueva-Musica-Clasica)[Nueva-Musica-Clasica](http://es.scribd.com/doc/59523506/Agustin-La-Nueva-Musica-Clasica) (consultado el 15 de abril de 2018).

• Unidad de Investigación y Desarrollo, *Guía para elaborar un ensayo literario*  [en línea], Instituto Turístico-Universidad Austral de Chile, Valdivia, 2006, <https://web.archive.org/web/20080920174306/>[http://www.gestionturistica.cl/](http://www.gestionturistica.cl/archivos/guia_ensayo.pdf) [archivos/guia\\_ensayo.pdf](http://www.gestionturistica.cl/archivos/guia_ensayo.pdf) (consultado el 3 de noviembre de 2020).

Sitios web

- Prepa en línea Sep.<https://prepaenlinea.sep.gob.mx/>
- RAE. [https://dle.rae.es](https://dle.rae.es/)
- YouTube.<https://www.youtube.com/>

## **ANEXOS**

*Currículum Vitae*

# Patricia **Francisco Rivera**

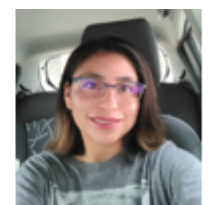

Español · Inglés  $\blacksquare$ 

Calle Adolfo López Mateos, Barrio de la<br>Veracruz, Zinacantepec, Máxico. patfrariv@gmail.com

**SOFTWARE** Excel, Word, PowerPoint, Outlook, InDesing, Wordpress, Zoom, Microsoft Team, Classrom, Meet, Formularios Google, y otros.

## INTERESES

- Leer y promover la lectura.
- Me interesa el ciclismo libre.
- Me interesa la relación que entabla la literatura con todas las áreas de la vida cotidiana.

9

#### EDUCACIÓN 2013 - 2016

Atlacomulco, Estado

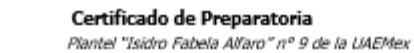

22 224 7692

de México. Licenciatura en Lengua y Literatura Hispanicas () 2016 - 2020 Toluca, Estado de Facultad de Humanidades, Universidad Autónoma del Estado de México Máxico

#### EXPERIENCIAS PROFESIONALES

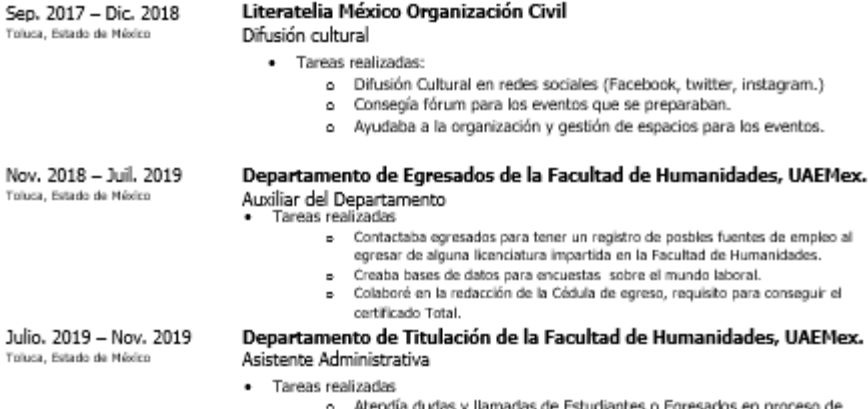

- s o Egresados en proceso de titulación.
	- o Me encargé de subir las tesis aceptadas al Repositorio Institucional.

#### HABILIDADES

Manejo del estrés | Corrección de textos | Trabajo en equipo | Manejo de lenguaje oral y escrito |

Oficio de solicitud para realizar prácticas profesionales en el ITP

Toluca, Estado de México, 30 de junio de 2020

# **M. EN HUM. LUIS ANTONIO TORRES MORALES**

## **COORDINADOR DE LA LIC. EN LENGUA Y LITERATURA HISPÁNICAS.**

**FACULTAD DE HUMANIDADES, UAEMEX.**

**PRESENTE.**

Estimado maestro:

Por medio de la presente le informo que llevaré a cabo mis Prácticas Profesionales en el **Instituto Técnico Profesional de Toluca**, con dirección **Zimbrones 203, Zimbrones, 51350 San Miguel Zinacantepec, Méx**. en el periodo 2020B. El trabajo que desarrollaré será titular de grupo en el taller de lectura y redacción para preparatoria y licenciatura, bajo la coordinación del responsable del citado Instituto, **Lic. Psic. Oscar Eduardo Mejía García**.

Las actividades que desempeñaré en el transcurso de las prácticas profesionales serán:

- Planear un curso-taller enfocado a la lectura y redacción para estudiantes de nivel bachillerato y licenciatura.
- Coordinar cuatro o más grupos en plataformas digitales siguiendo el plan de dicho taller.
- Ayudar y guiar a los estudiantes a una mejor comprensión lectora para la investigación, así como para la correcta redacción de trabajos escritos.

Sin otro particular y agradeciendo de antemano la atención que brinde a la presente, quedo de usted.

## **ATENTAMENTE**

## **PATRICIA FRANCISCO RIVERA**

## **N° de cuenta: 1316131**

Estudiante del noveno semestre de la Lic. en Lengua y Literatura Hispánicas.

#### Carta de presentación emitida por la coordinación en respuesta a mi solicitud

Universidad Autónoma del Estado de México Facultad de Humanidades

> CLLL\_LLH/PP/15/20 Toluca, Estado de México; 3 de agosto de 2020.

**INSTITUTO TÉCNICO PROFESIONAL DE TOLUCA** LIC. EN PSIC. OSCAR EDUARDO MEJÍA GARCÍA **PRESENTE** 

Sirva este conducto para presentar a la alumna de la Licenciatura en Lengua y Literatura Hispánicas Patricia Francisco Rivera, con número de cuenta 1316131, interesada en desempeñar, en el espacio que usted dirige, las acciones pertinentes para acreditar la unidad de aprendizaje Práctica Profesional del noveno semestre en el periodo 2020B.

Patricia Francisco Rivera deberá cubrir un mínimo de 320 horas durante el periodo comprendido entre el 2 de septiembre y el 9 de diciembre del año en curso. Dado que se trata de una actividad académica cuyo principal objetivo es familiarizar a la estudiante con el ámbito laboral vinculado con su profesión, agradecemos que se lleve un control asistencial y que se considere que ha elegido el área de Docencia para desarrollarse esencialmente como titular de grupo en el taller de lectura y redacción.

Finalmente, agradeceremos que, al concluir el periodo de prestación, nos auxilie evaluando el desempeño de la alumna a través del instrumento que le haremos llegar oportunamente.

Si considera prudente abordar con nosotros cualquier asunto relacionado con Patricia Francisco Rivera, nos ponemos a sus órdenes a través de los teléfonos 213 14 07 y 213 15 33, extensión 116 horarios (en oficina), el correo electrónico de  $\mathsf{V}$ letras.coordinacion.uaem@gmail.com.

Sin más por el momento, hago propicia la ocasión para enviarle un cordial saludo.

#### **ATENTAMENTE**

PATRIA, CIENCIA Y TRABAJO "2020, Año del 25 Aniversario de los Estudios de Doctorado en la UAEM"

**MTRO. EN HUM. LUIS ANTONIO TORRES MORALES** Coordinador de Docencia

> Av. Universidad esq. Paseo Tollocan s/n Cerro de Coatepec Cd. Universitaria, CP 50110 Toluca, Estado de México Tel. (722) 2131533 www.uaemex.mx

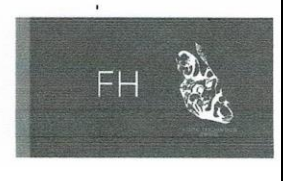
Carta de aceptación emitida por el Instituto Técnico Profesional de Toluca en respuesta a la carta de presentación

2020 "AÑO DE LAURA MÉNDEZ DE CUENCA; EMBLEMA DE LA MUJER MEXIQUENSE" CARTA DE ACEPTACIÓN A QUIEN CORRESPONDA: El Instituto Técnico Profesional de Toluca, ubicado en Calle Zimbrones 203, Colonia Zimbrones, Barrio de San Luís Mextepec, Municipio de Zinacantepec, Estado de México. Hace constar que la C. PATRICIA FRANCISCO RIVERA es aceptada en esta institución educativa como practicante, cubriendo sus prácticas profesionales. Impartiendo un seguimiento de las materias de Bachillerato y Licenciatura en el periodo comprendido del: 02 de septiembre al 09 de diciembre Se extiende la presente a los diecisiete días del mes de agosto del dos mil veinte, para los trámites administrativos que al interesado convengan. **ATENTAMENTE** Termico Trivies brial reliauca S.C. THE TRIVIA PROFESSIONAL DE TOLUCA ORPORADO A LA SECRETARIA<br>DEL GOBIERNO DEL ESTADO<br>ACUERDO 205110000-5761<br>DE FECHA 01/08/5 MTRO. OSCAR EDUARDO MEJÍA GARCÍA SUBDIRECTOR ACADÉMICO c.c.p. Plantel Educativo su<br>stituto técnico ESTT<br>ZIMBRONES 203 COLONIA ZIMBRONES, ZINACANTEPEC ESTADO DE MÉXICO. C.P. 51359.<br>TEL 01 722 17416 20 correo electrónico ipdeteluca@hotmail.com

## Evaluación de las prácticas por la institución receptora

Universidad Autónoma del Estado de México Facultad de Humanidades Licenciatura en Lengua y Literatura Hispánicas Práctica Profesional: instrumento de evaluación

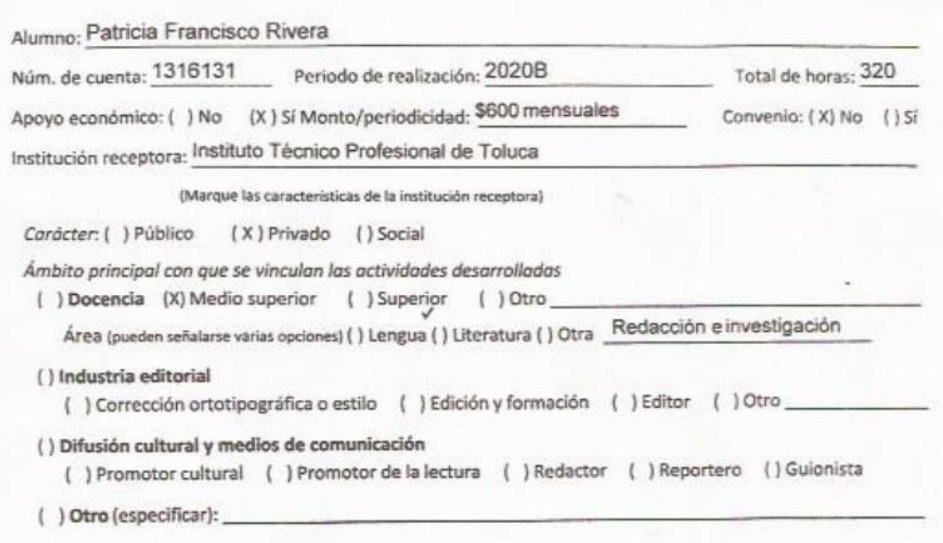

Con el fin de valorar las habilidades y competencias profesionales del practicante y retroalimentar la instrumentación del plan de estudios que ha cursado, agradecemos que nos apoye contestando el siguiente cuestionario.

Instrucciones. Marque el recuadro que indique el desempeño del practicante, de acuerdo con la escala siguiente:

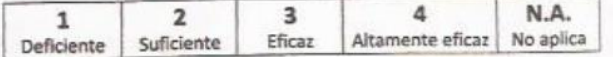

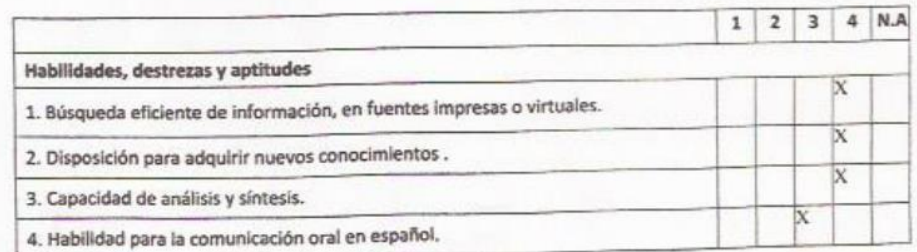

 $\mathbf{r}$ 

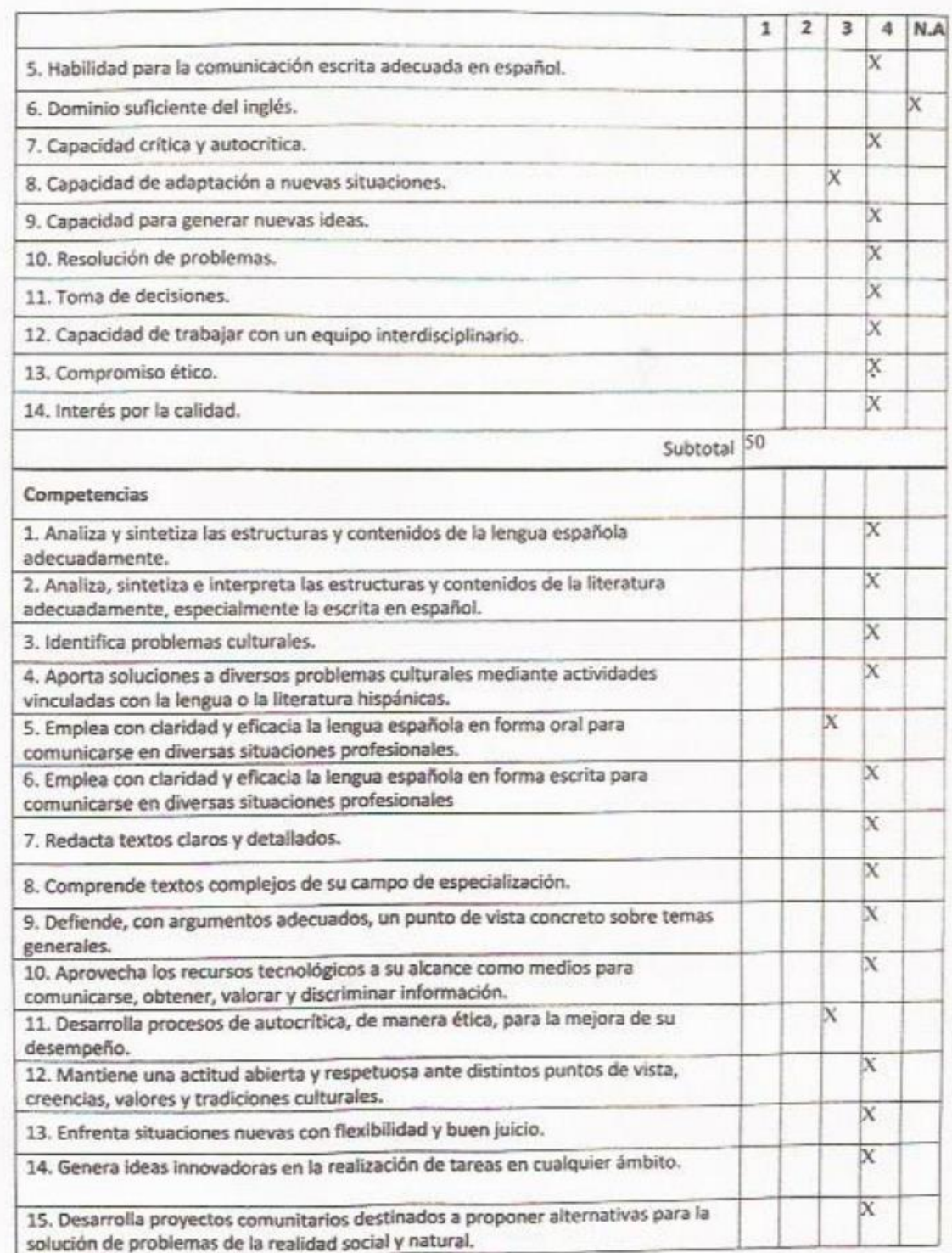

 $\mathbf{2}$ 

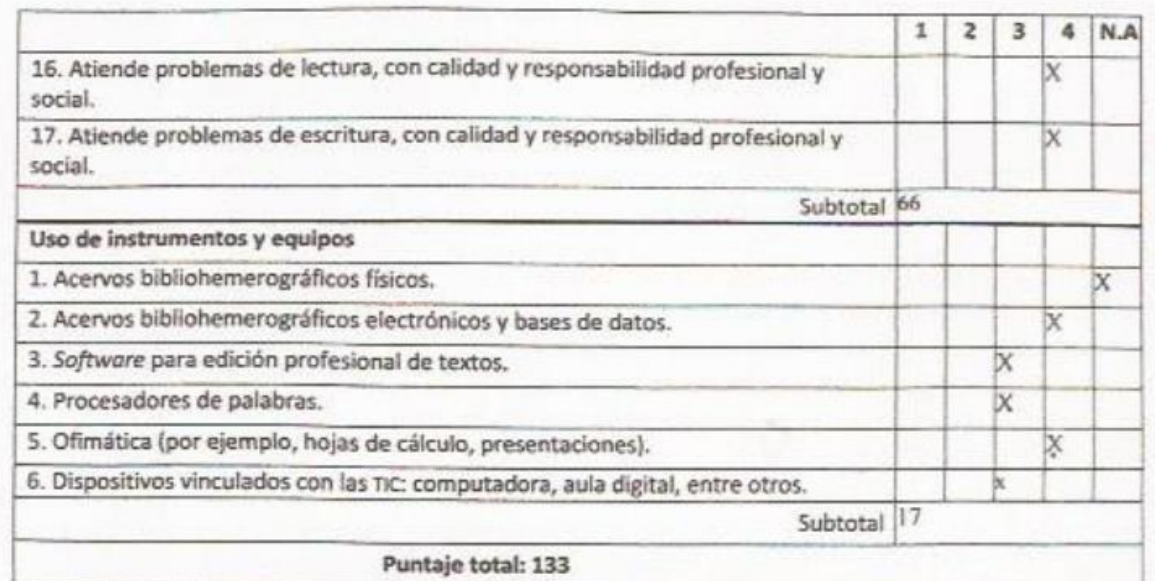

Observaciones sobre el desempeño del estudiante, el vínculo con la Universidad o Facultad o cualquier otro asunto relacionado con la Práctica Profesional.

Siempre se mostró con buena actitud hacia compañeros y alumnos, con disposición a aprender y recibir retroalimentación para mejorar en sus actividades.

Se notaba nerviosa al principio, pero conforme pasó el tiempo fue evidente que se sentía más comoda. Algunos detalles que mejorar que simplemente le dará la experiencia, como encontrar la forma más adecuada de dar a conocer alguna opinión o idea y la formalidad de su discurso como docente.

Responsable del practicante (institución receptora) Académica

LIC. EVA JUANA SANCHEZ DÍAZ COORDÍNADORA ACADÉMICA

Nombre y cargo

Washer. **BEAULT** CHEESE MISTITUTO TÉCNICO PROPERIONAL DE TOLUCA<br>MODIFIQUIDA LA SÉCRETARÍA DE EDUCA DEL GÓMERINO DEL ESTADO DE MÉXICO<br>ACUERDO 20511000-3791-A.C. 023/08<br>SE ITECAL DIAMON - DE MÉXICO<br>SE ITECAL DIAMON DE MÉXICO DE MÉXICO DE SE ITECAL

### Carta de finalización

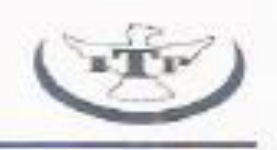

### 2020 "AÑO DE LAURA MENDEZ DE CUENCA: EMBLEMA DE LA MUER MEXIQUENSE"

### **CARTA DE TERMINACIÓN**

### A OUIEN CORRESPONDA:

El Instituto Técnico Profesional de Toluca, ubicado en Calle Zimbrones 203, Colonia Zimbrones, Barrio de San Luis Mextepec, Município de Zinacantepec. Estado de México.

Hace constar que la C. PATRICIA FRANCISCO RIVERA, estudiante de lo Licenciatura en Lengua y Literatura Hispánicas, de la UAEMéx, ha concluido sus prácticas profesionales, con las actividades frente a grupo de loctura y reducción, con freha de inicio el 2 de septiembre al 9 de diciembre del presente año, cubriendo un total de 320 horas-

Se extiende la presente a los once días del mes de diciembre del dos mil veinte, para los fines administrativos que al interesado convengan.

**ATENTAMENTE** 

LIC. EVA JUSNA SÁNCHEZ DÍAZ

e.c.p. Plantel Educativo

### Autoevaluación

### Universidad Autónoma del Estado de México Facultad de Humanidades Licenciatura en Lengua y Literatura Hispánicas Práctica Profesional: instrumento de autoevaluación

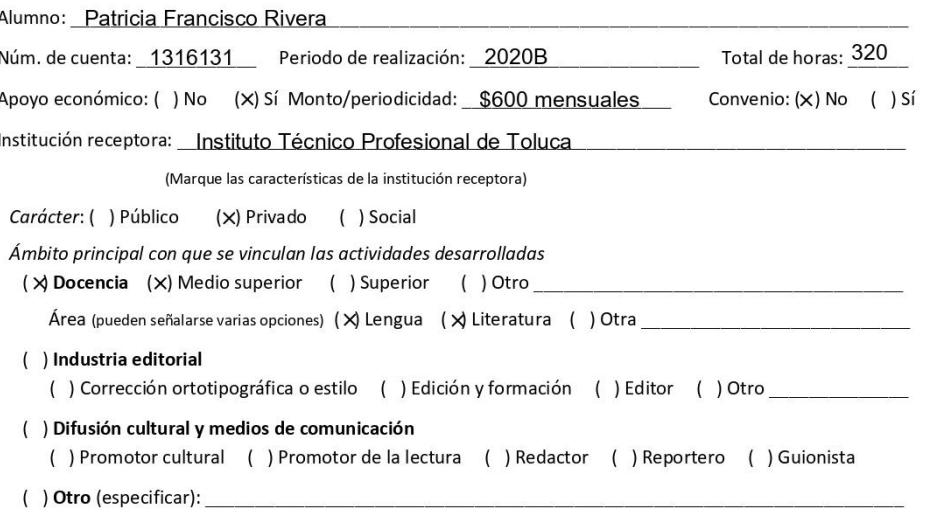

Nombre y cargo del responsable del practicante: Lic. Eva Juana Sánchez Díaz, Coordinadora académica

Con el fin de valorar tus habilidades y competencias profesionales y retroalimentar la instrumentación del plan de estudios, agradecemos que contestes el siguiente cuestionario.

Instrucciones. Marca el recuadro que indique tu desempeño como practicante, de acuerdo con la escala siguiente:

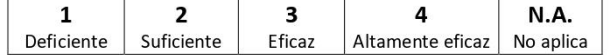

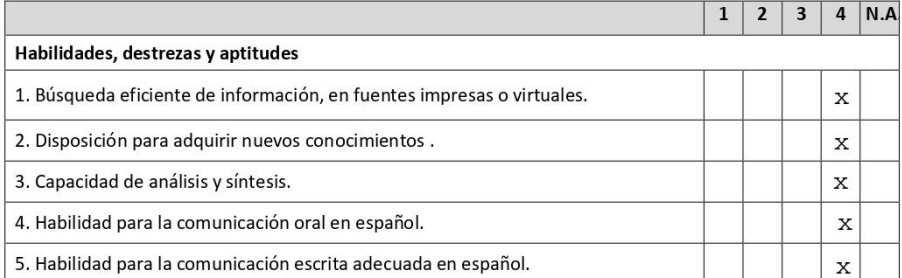

 $\mathbf 1$ 

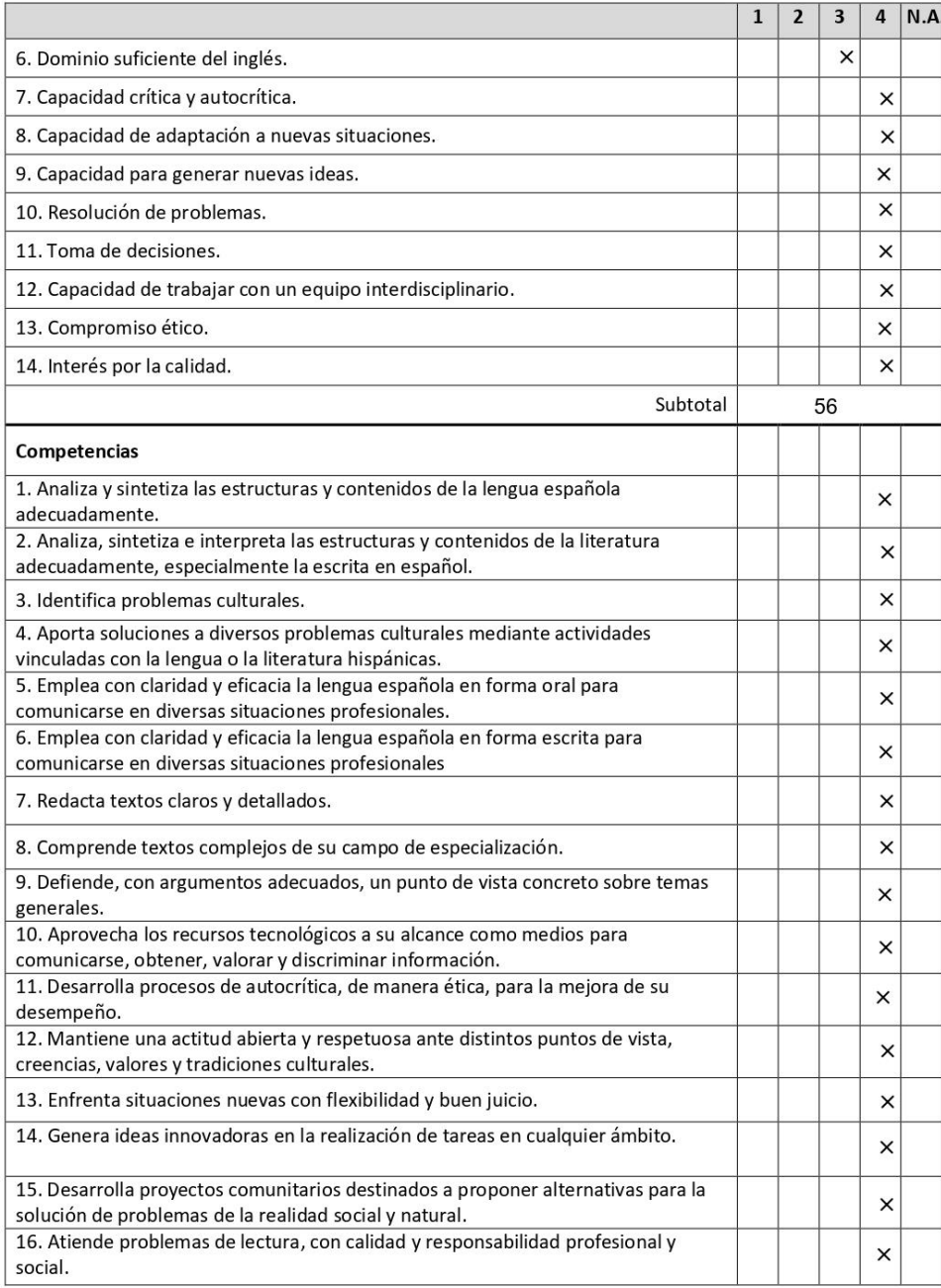

### $\overline{2}$

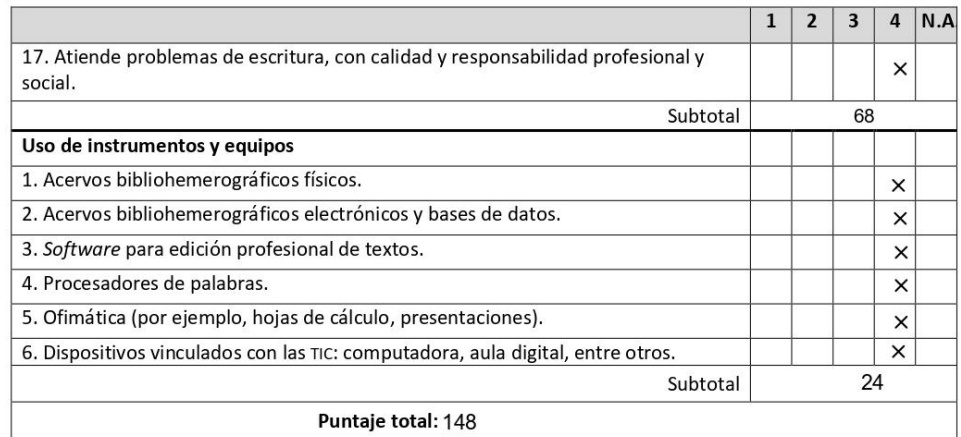

Observaciones relacionadas con la Práctica Profesional y la institución receptora.

En general fue muy bien. La institución me recibió como una docente más, dandome el apoyo y<br>la flexibilidad a los temas que presenté.<br>La licenciada Bárbara entró a cada sesión a supervisar y no recibí quejas. Incluso hubo<br>

 $\text{L}$ 

Patricia Francisco Rivera Nombre y firma

17 de diciembre de 2020

Fecha

 $\overline{\mathbf{3}}$ 

Planeación de las clases

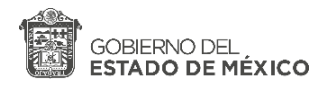

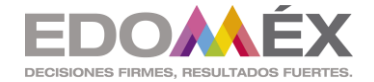

**ANEXO 2. Formato de Informe** 

## **SECRETARÍA DE EDUCACIÓN** SUBSECRETARÍA DE EDUCACIÓN MEDIA SUPERIOR DIRECCIÓN GENERAL DE FORTALECIMIENTO ACADÉMICO DE EDUCACIÓN MEDIA SUPERIOR **SEGUIMIENTO DE ACTIVIDADES DEL PERIODO DE CONTINGENCIA Zona escolar: 008 INSTITUTO TECNICO PROFESIONAL DE TOLUCA Semana no. 01 periodo de las actividades reportadas: 25 de agosto y 27 de agosto del 2020 Campo disciplinar Temas desarrollados Actividades desarrolladas Productos esperados Recursos electrónicos implementados Taller de redacción de ensayos e investigaciones Programa del curso. Evaluación del curso. Diagnóstico.** ACTIVIDAD 1 Diagnóstico **Un escrito de tres párrafos, cada párrafo de cinco a seis renglones.**  Meet Classrom ACTIVIDAD 2 **Evidencias Nombre y firma del Director Nombre y firma del Subdirector**

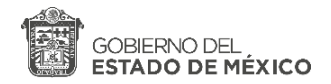

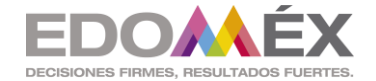

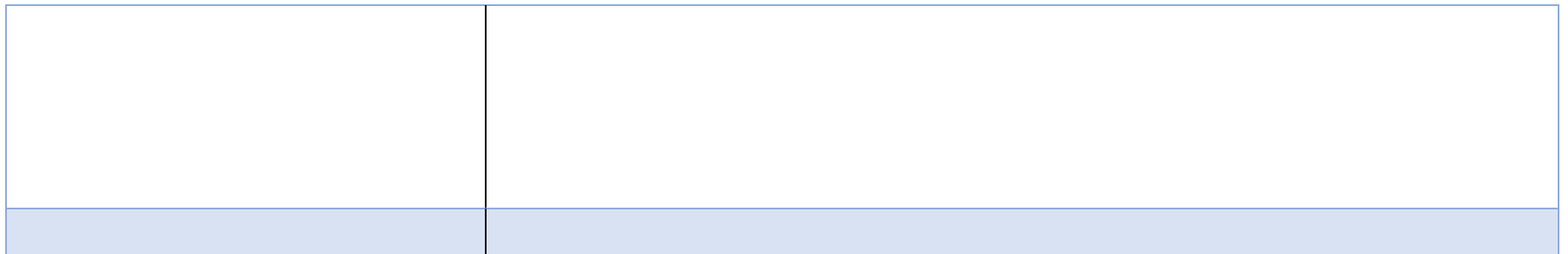

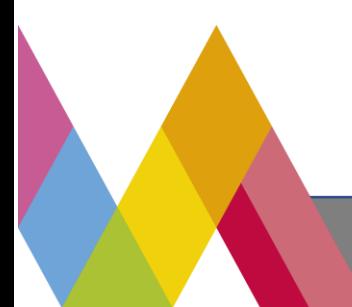

**SECRETARÍA DE EDUCACIÓN** SUBSECRETARÍA DE EDUCACIÓN MEDIA SUPERIOR DIRECCIÓN GENERAL DE FORTALECIMIENTO ACADÉMICO DE EDUCACIÓN MEDIA SUPERIOR

**Bulevar José María Pino Suárez No. 100, Colonia Universidad, C.P. 50130, Toluca, Estado de México.** 

**Correo electrónico: hector.castro@edugem.gob.mx**

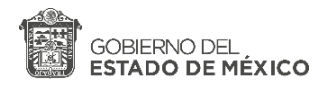

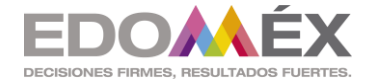

**ANEXO 2. Formato de Informe** 

# **SEGUIMIENTO DE ACTIVIDADES DEL PERIODO DE CONTINGENCIA**

### **Zona escolar: 008 INSTITUTO TECNICO PROFESIONAL DE TOLUCA**

**Semana no. 02 periodo de las actividades reportadas: 01 y 03 de septiembre de 2020** 

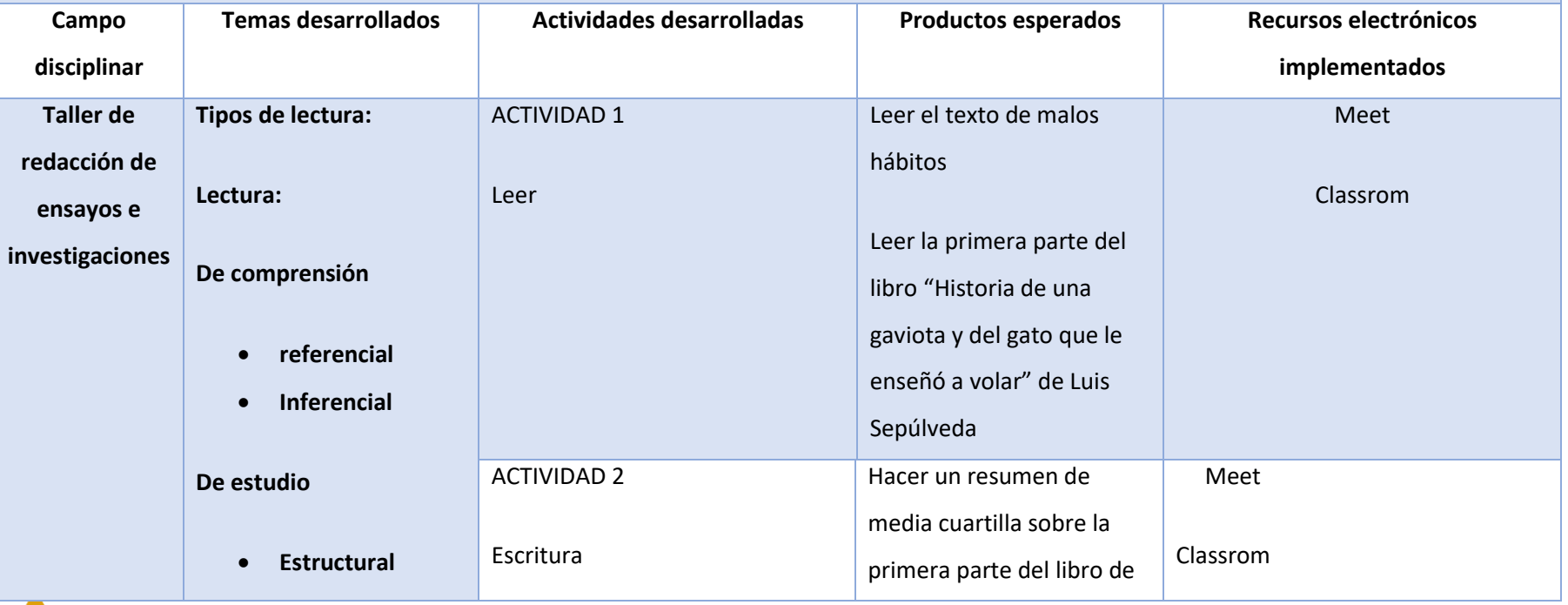

**SECRETARÍA DE EDUCACIÓN**

SUBSECRETARÍA DE EDUCACIÓN MEDIA SUPERIOR

DIRECCIÓN GENERAL DE FORTALECIMIENTO ACADÉMICO DE EDUCACIÓN MEDIA SUPERIOR

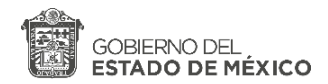

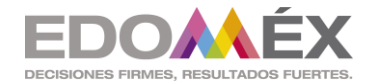

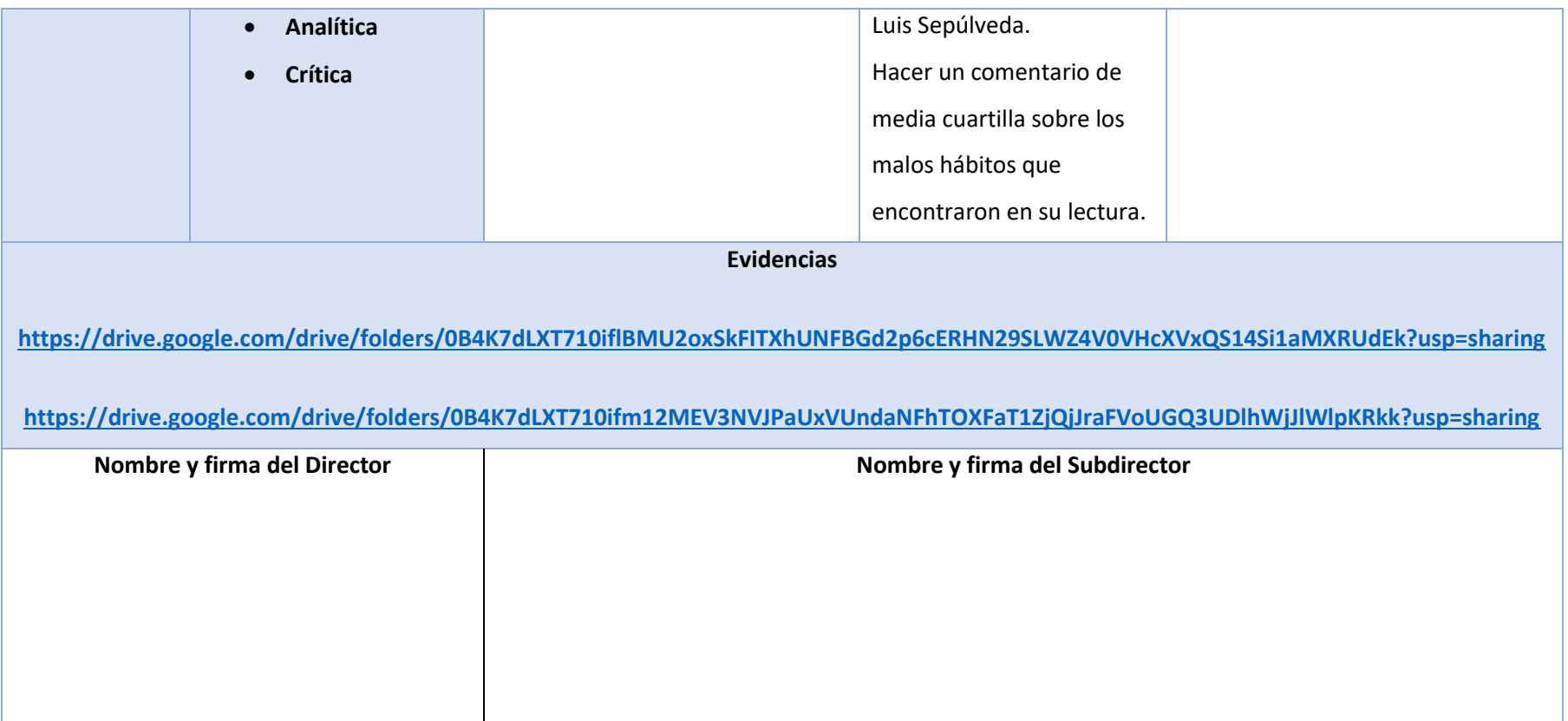

**ANEXO 2. Formato de Informe** 

**SECRETARÍA DE EDUCACIÓN** SUBSECRETARÍA DE EDUCACIÓN MEDIA SUPERIOR DIRECCIÓN GENERAL DE FORTALECIMIENTO ACADÉMICO DE EDUCACIÓN MEDIA SUPERIOR

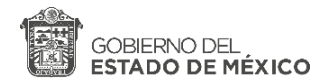

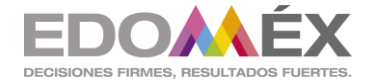

# **SEGUIMIENTO DE ACTIVIDADES DEL PERIODO DE CONTINGENCIA**

## **Zona escolar: 008 INSTITUTO TECNICO PROFESIONAL DE TOLUCA**

## **Semana no. 03 periodo de las actividades reportadas: 08 y 10 de septiembre de 2020**

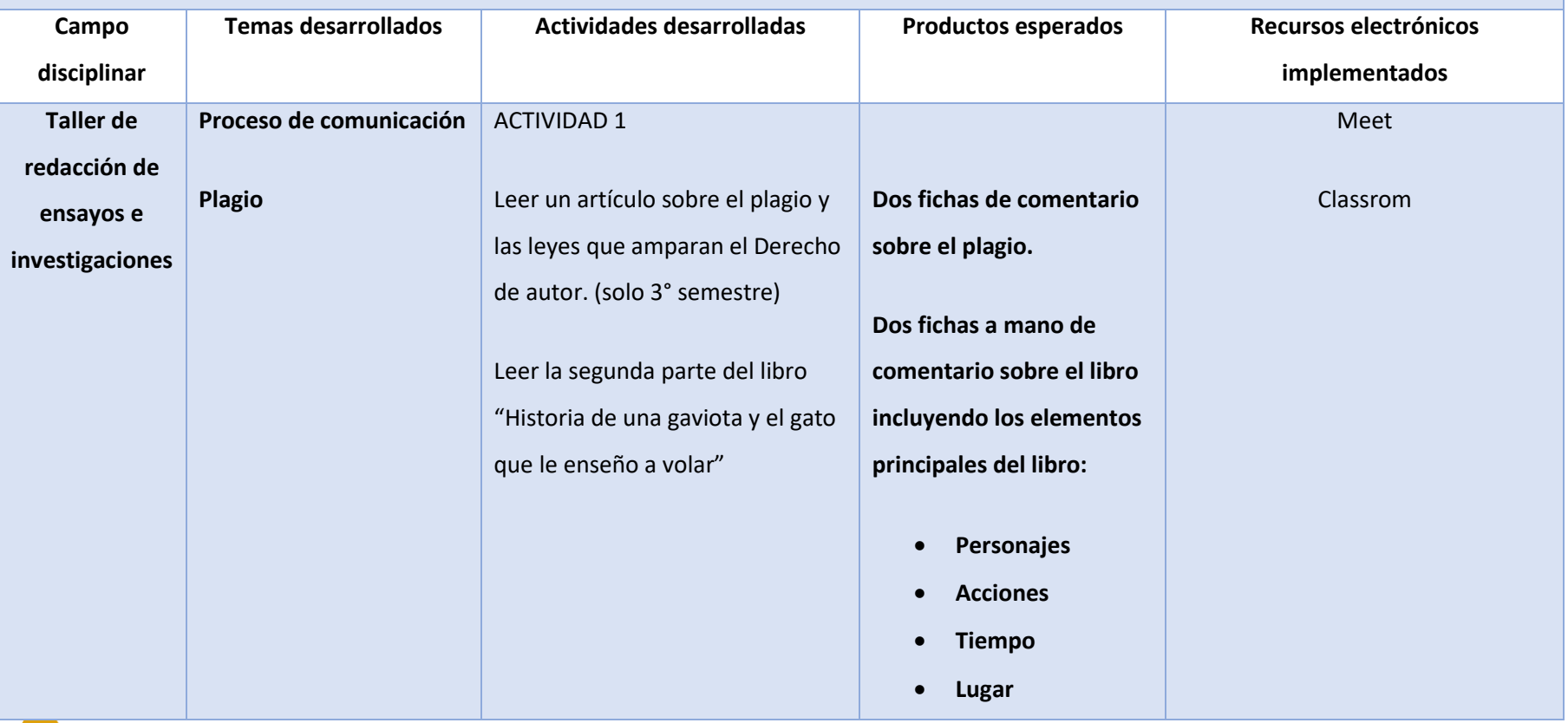

**SECRETARÍA DE EDUCACIÓN**

SUBSECRETARÍA DE EDUCACIÓN MEDIA SUPERIOR

DIRECCIÓN GENERAL DE FORTALECIMIENTO ACADÉMICO DE EDUCACIÓN MEDIA SUPERIOR

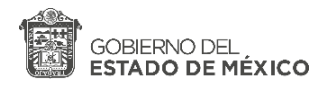

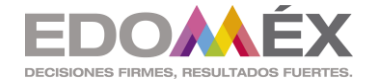

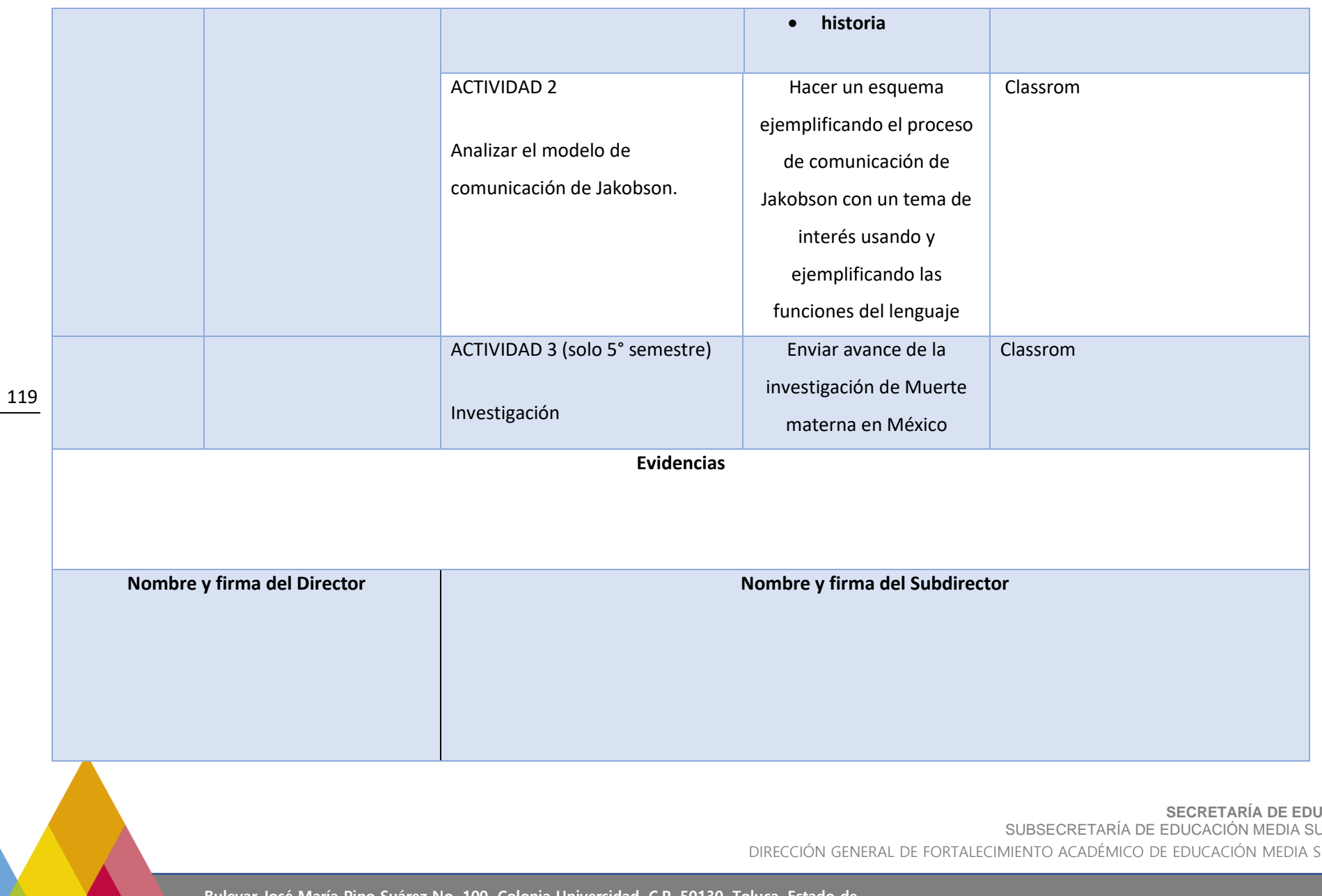

**JCACIÓN** UPERIOR

SUPERIOR

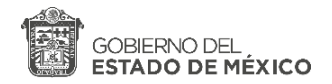

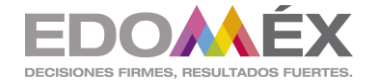

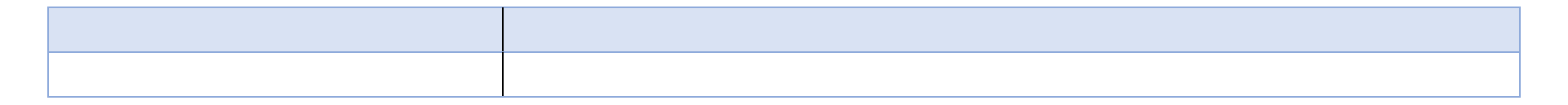

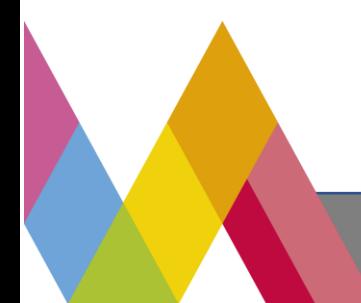

**SECRETARÍA DE EDUCACIÓN** SUBSECRETARÍA DE EDUCACIÓN MEDIA SUPERIOR DIRECCIÓN GENERAL DE FORTALECIMIENTO ACADÉMICO DE EDUCACIÓN MEDIA SUPERIOR

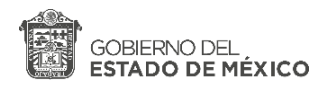

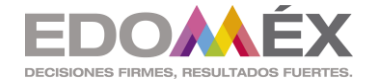

**ANEXO 2. Formato de Informe** 

# **SEGUIMIENTO DE ACTIVIDADES DEL PERIODO DE CONTINGENCIA**

## **Zona escolar: 008 INSTITUTO TECNICO PROFESIONAL DE TOLUCA**

## **Semana no. 04 Periodo de las actividades reportadas: 15 y 17 de septiembre de 2020**

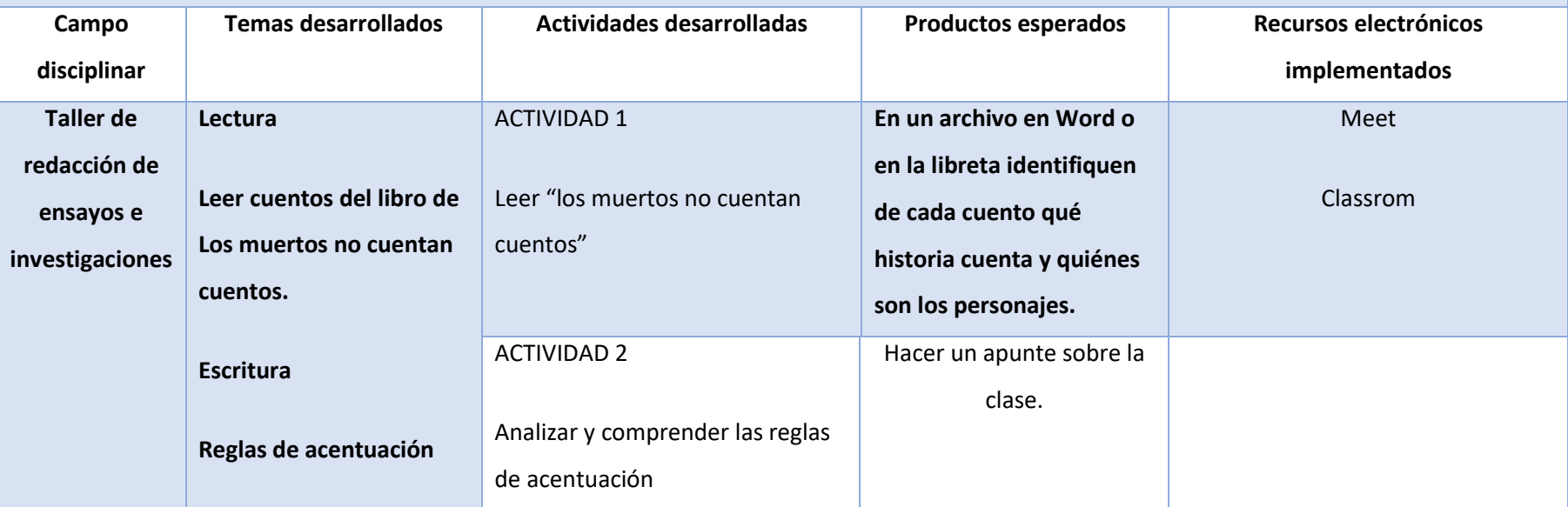

121

**SECRETARÍA DE EDUCACIÓN** SUBSECRETARÍA DE EDUCACIÓN MEDIA SUPERIOR DIRECCIÓN GENERAL DE FORTALECIMIENTO ACADÉMICO DE EDUCACIÓN MEDIA SUPERIOR

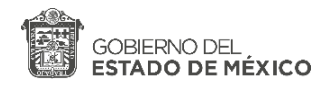

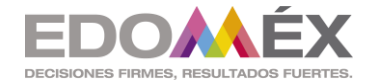

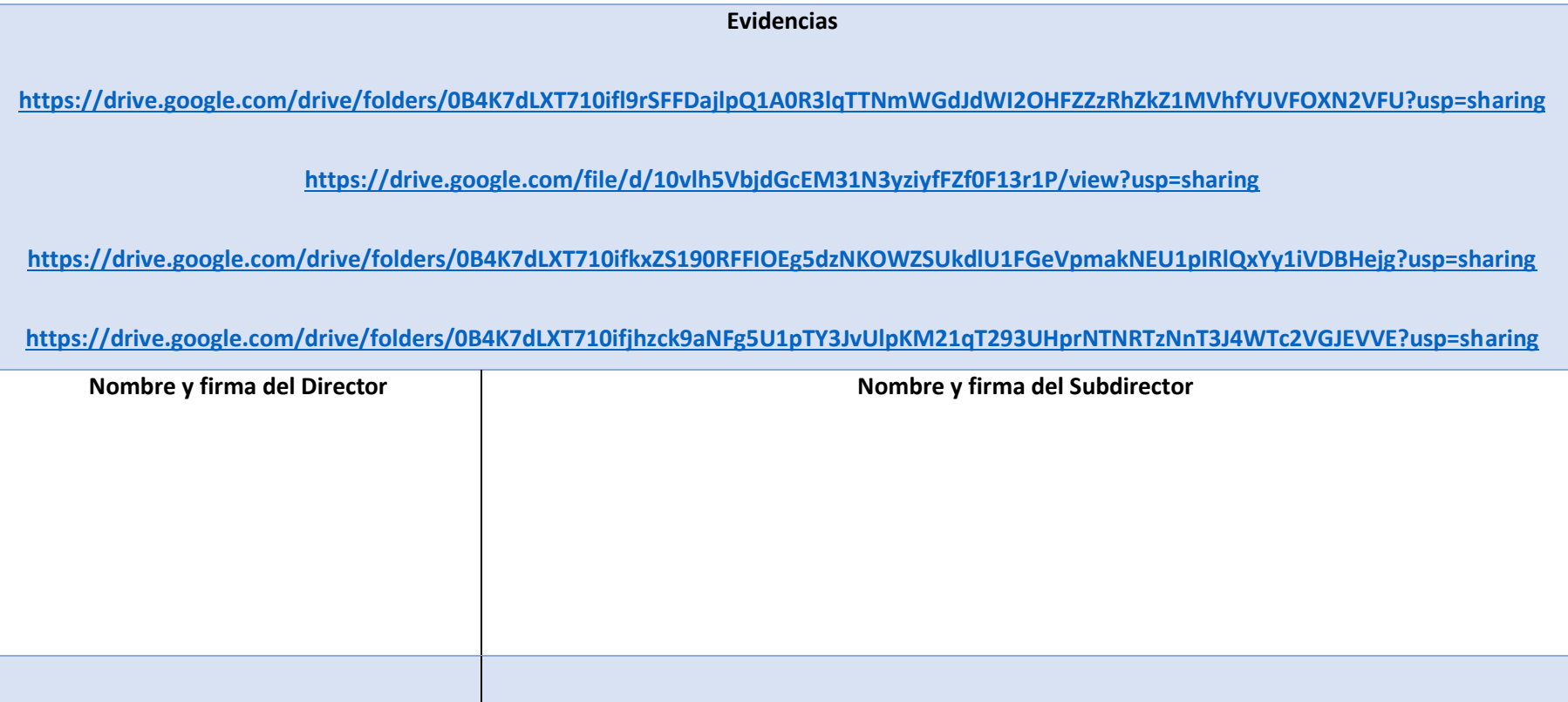

122

**SECRETARÍA DE EDUCACIÓN** SUBSECRETARÍA DE EDUCACIÓN MEDIA SUPERIOR DIRECCIÓN GENERAL DE FORTALECIMIENTO ACADÉMICO DE EDUCACIÓN MEDIA SUPERIOR

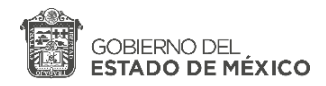

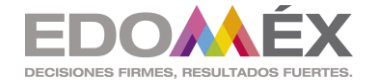

**ANEXO 2. Formato de Informe** 

# **SEGUIMIENTO DE ACTIVIDADES DEL PERIODO DE CONTINGENCIA**

## **Zona escolar: 008 INSTITUTO TECNICO PROFESIONAL DE TOLUCA**

## **Semana no. 05 periodo de las actividades reportadas:06 y 08 de octubre de 2020**

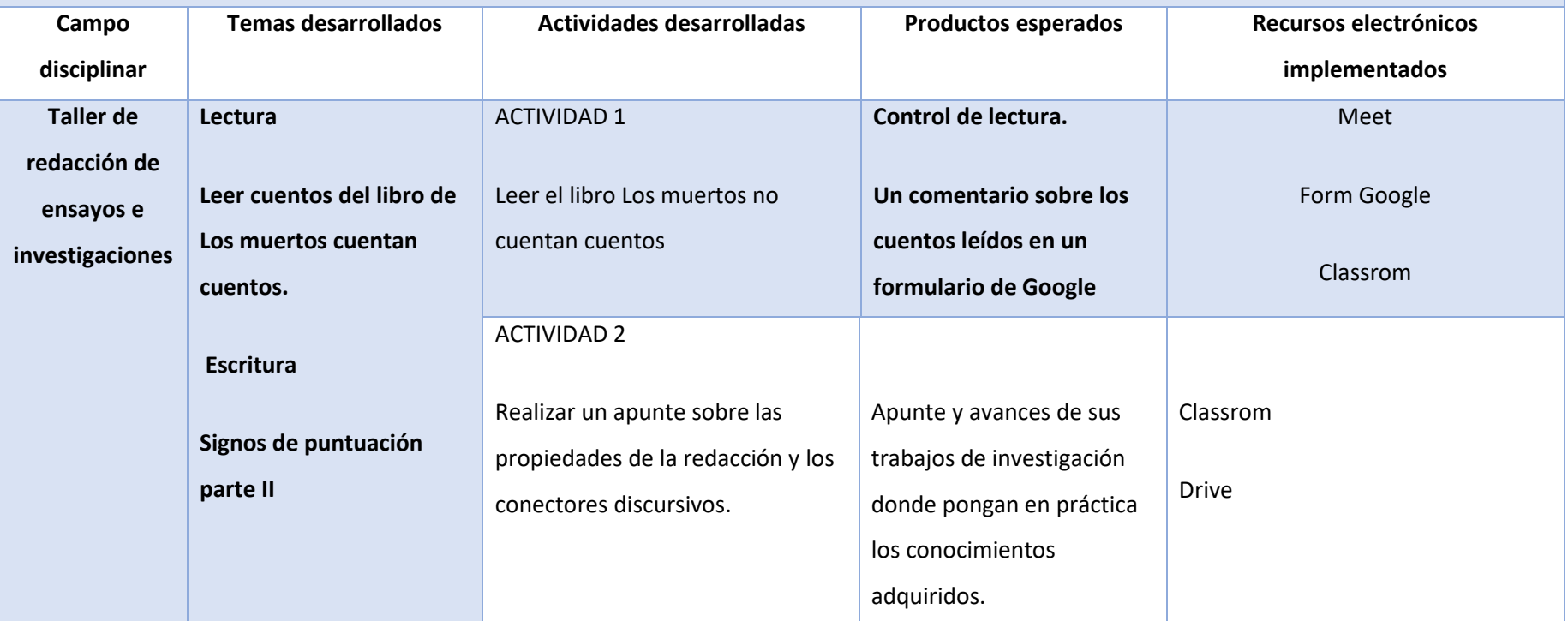

**SECRETARÍA DE EDUCACIÓN**

SUBSECRETARÍA DE EDUCACIÓN MEDIA SUPERIOR

DIRECCIÓN GENERAL DE FORTALECIMIENTO ACADÉMICO DE EDUCACIÓN MEDIA SUPERIOR

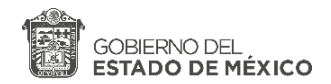

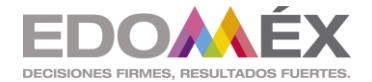

### **"2020. Año de Laura Méndez de Cuenca: emblema de la mujer Mexiquense".**

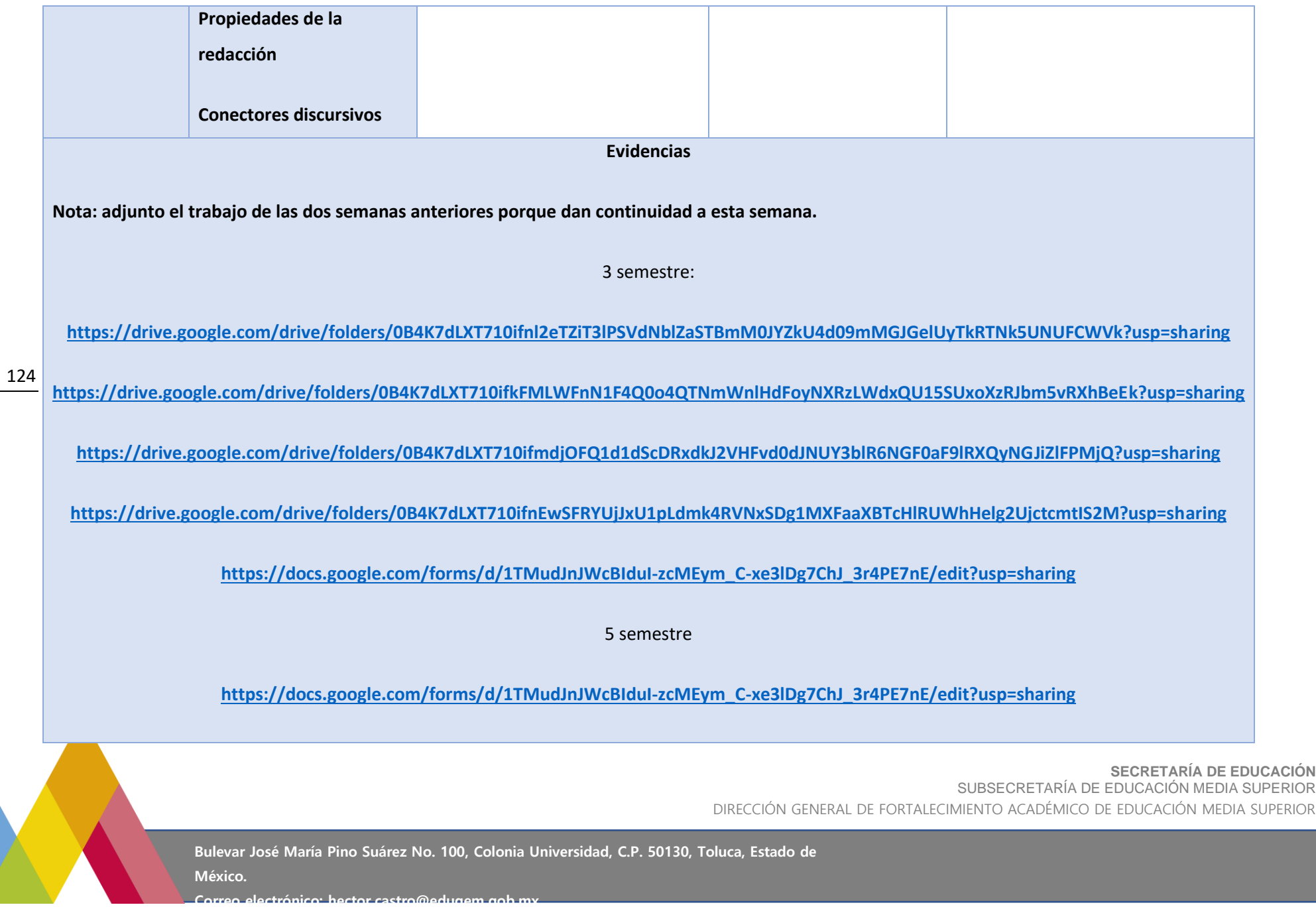

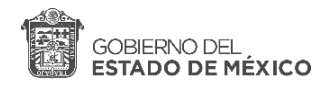

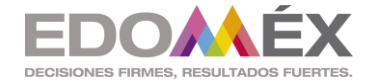

**[https://docs.google.com/forms/d/1TMudJnJWcBIduI-zcMEym\\_C-xe3lDg7ChJ\\_3r4PE7nE/edit?usp=sharing](https://docs.google.com/forms/d/1TMudJnJWcBIduI-zcMEym_C-xe3lDg7ChJ_3r4PE7nE/edit?usp=sharing)**

**<https://drive.google.com/drive/folders/0B4K7dLXT710ifmVBLUtlQVF0N3VKTkxYaExLX3ZhLXQ1blNKNlkwNFA5d0V2bThCTkRlTHc?usp=sharing>**

**<https://drive.google.com/drive/folders/0B4K7dLXT710ifnhwb1dUd0pTV3lLN3FqQUV6UGRQRnJKeFJyMnhONHVBeWt4czVLc3g3aUE?usp=sharing>**

**<https://drive.google.com/drive/folders/0B4K7dLXT710ifkxZS190RFFIOEg5dzNKOWZSUkdlU1FGeVpmakNEU1pIRlQxYy1iVDBHejg?usp=sharing>**

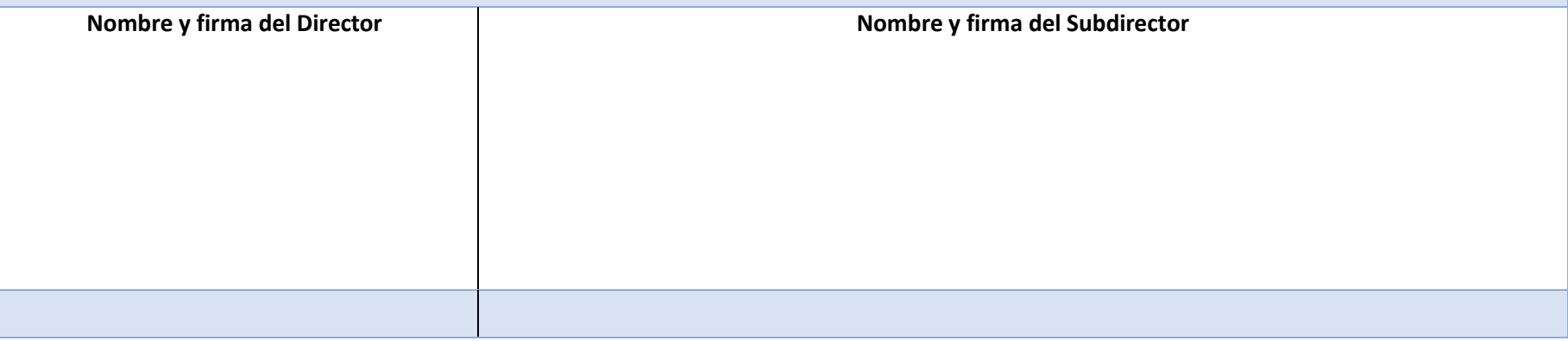

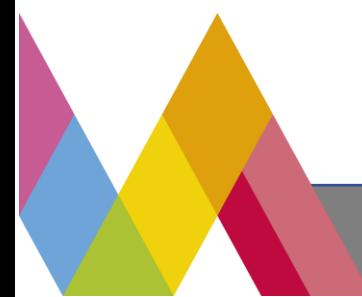

**SECRETARÍA DE EDUCACIÓN** SUBSECRETARÍA DE EDUCACIÓN MEDIA SUPERIOR DIRECCIÓN GENERAL DE FORTALECIMIENTO ACADÉMICO DE EDUCACIÓN MEDIA SUPERIOR

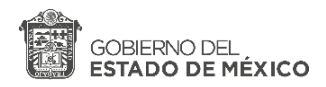

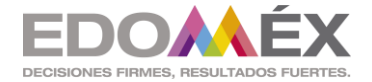

**ANEXO 2. Formato de Informe** 

# **SEGUIMIENTO DE ACTIVIDADES DEL PERIODO DE CONTINGENCIA**

## **Zona escolar: 008 INSTITUTO TECNICO PROFESIONAL DE TOLUCA**

### **Semana no. 01 periodo de las actividades reportadas: 8 de octubre del 2020**

**Campo disciplinar Temas desarrollados Actividades desarrolladas Productos esperados Recursos electrónicos implementados Taller de redacción de ensayos e investigaciones Programa del curso. Evaluación del curso. Diagnóstico.** ACTIVIDAD 1 Diagnóstico **Un escrito de tres párrafos, cada párrafo de cinco a seis renglones.**  Meet Classrom ACTIVIDAD 2 **Evidencias Nombre y firma del Director Nombre y firma del Subdirector**

**SECRETARÍA DE EDUCACIÓN**

SUBSECRETARÍA DE EDUCACIÓN MEDIA SUPERIOR

DIRECCIÓN GENERAL DE FORTALECIMIENTO ACADÉMICO DE EDUCACIÓN MEDIA SUPERIOR

**Bulevar José María Pino Suárez No. 100, Colonia Universidad, C.P. 50130, Toluca, Estado de** 

**México.** 

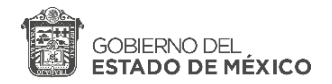

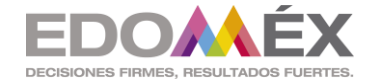

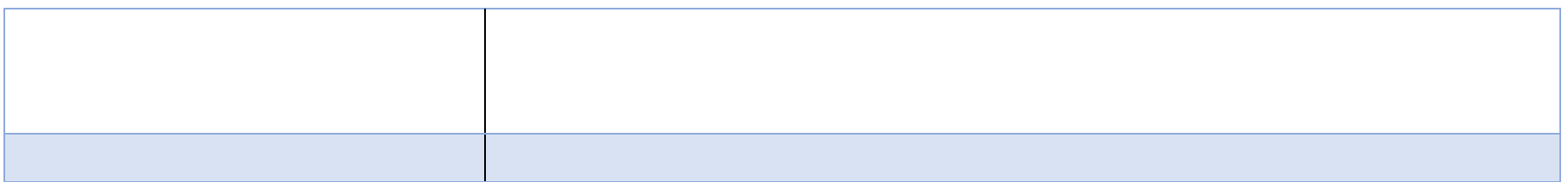

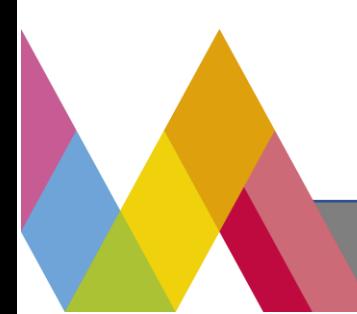

**SECRETARÍA DE EDUCACIÓN** SUBSECRETARÍA DE EDUCACIÓN MEDIA SUPERIOR DIRECCIÓN GENERAL DE FORTALECIMIENTO ACADÉMICO DE EDUCACIÓN MEDIA SUPERIOR

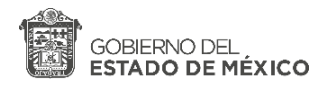

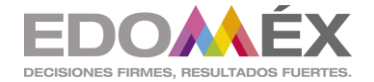

**ANEXO 2. Formato de Informe** 

# **SEGUIMIENTO DE ACTIVIDADES DEL PERIODO DE CONTINGENCIA**

### **Zona escolar: 008 INSTITUTO TECNICO PROFESIONAL DE TOLUCA**

## **Semana no. 0 2 Periodo de las actividades reportadas: 15 de octubre de 2020**

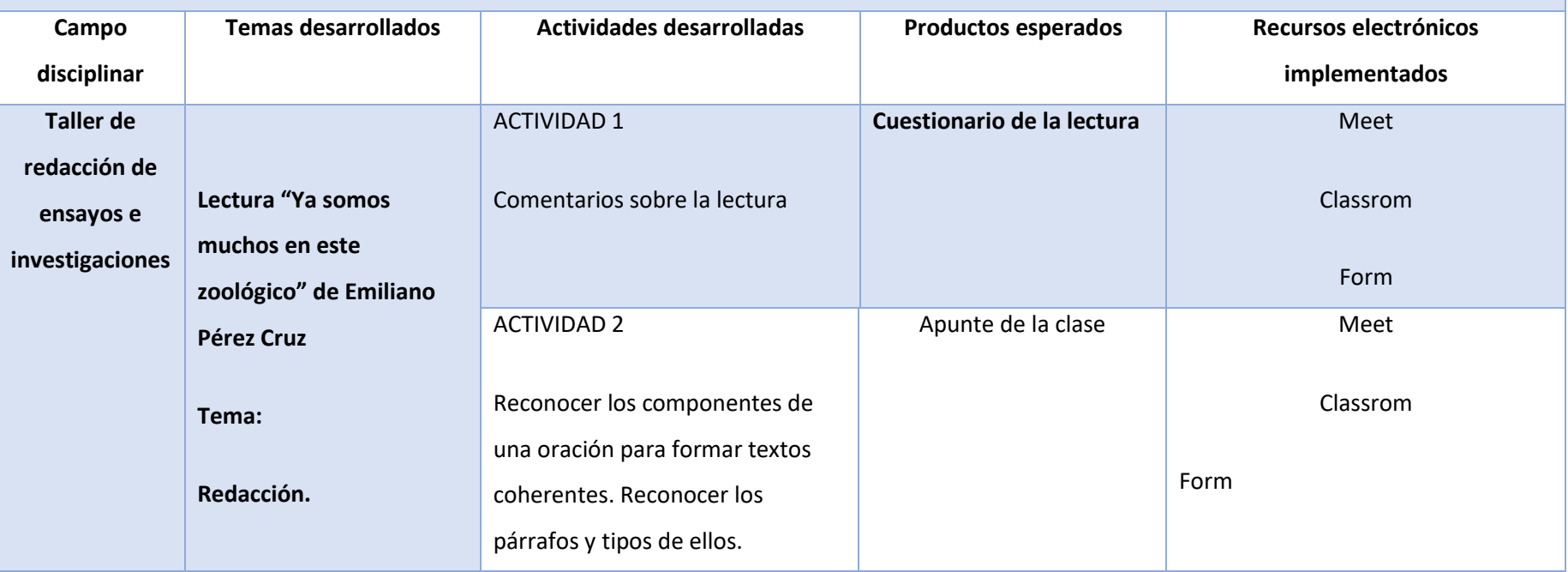

**SECRETARÍA DE EDUCACIÓN** SUBSECRETARÍA DE EDUCACIÓN MEDIA SUPERIOR DIRECCIÓN GENERAL DE FORTALECIMIENTO ACADÉMICO DE EDUCACIÓN MEDIA SUPERIOR

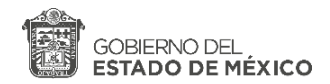

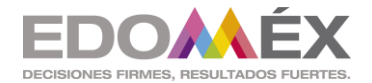

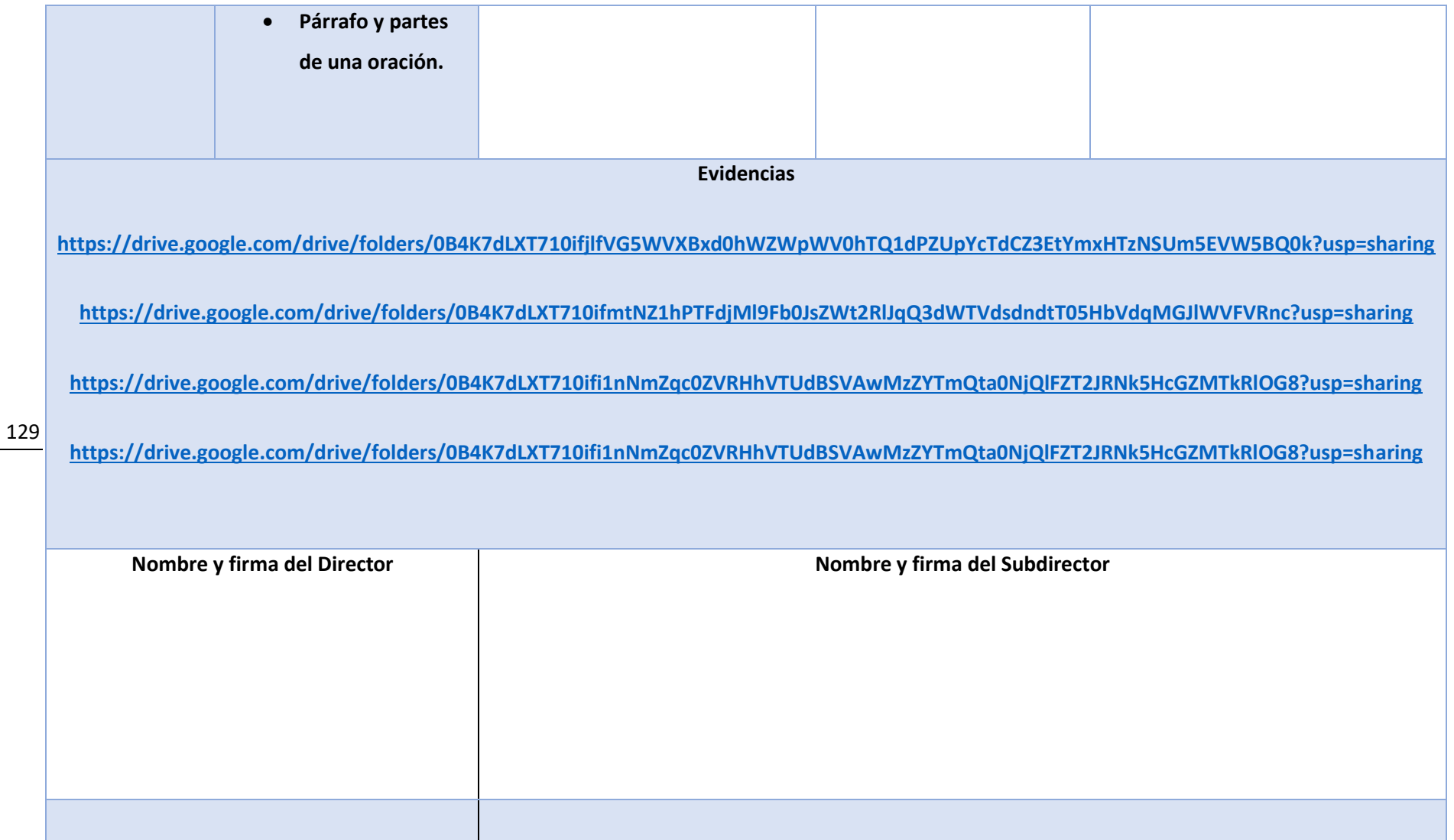

**SECRETARÍA DE EDUCACIÓN**

SUBSECRETARÍA DE EDUCACIÓN MEDIA SUPERIOR

DIRECCIÓN GENERAL DE FORTALECIMIENTO ACADÉMICO DE EDUCACIÓN MEDIA SUPERIOR

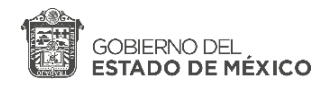

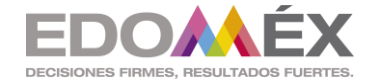

**ANEXO 2. Formato de Informe** 

# **SEGUIMIENTO DE ACTIVIDADES DEL PERIODO DE CONTINGENCIA**

## **Zona escolar: 008 INSTITUTO TECNICO PROFESIONAL DE TOLUCA**

## **Semana no. 06 periodo de las actividades reportadas: 13 y 15 de octubre de 2020**

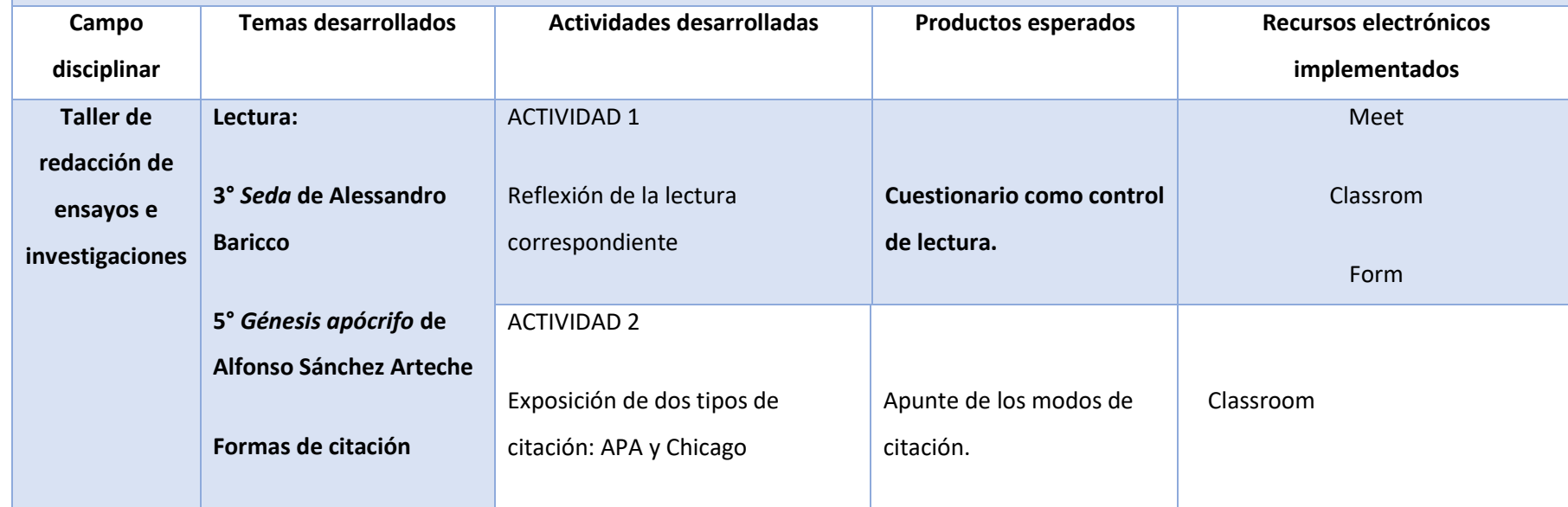

**SECRETARÍA DE EDUCACIÓN**

SUBSECRETARÍA DE EDUCACIÓN MEDIA SUPERIOR

DIRECCIÓN GENERAL DE FORTALECIMIENTO ACADÉMICO DE EDUCACIÓN MEDIA SUPERIOR

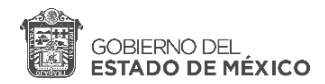

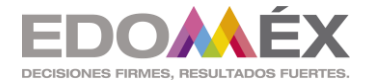

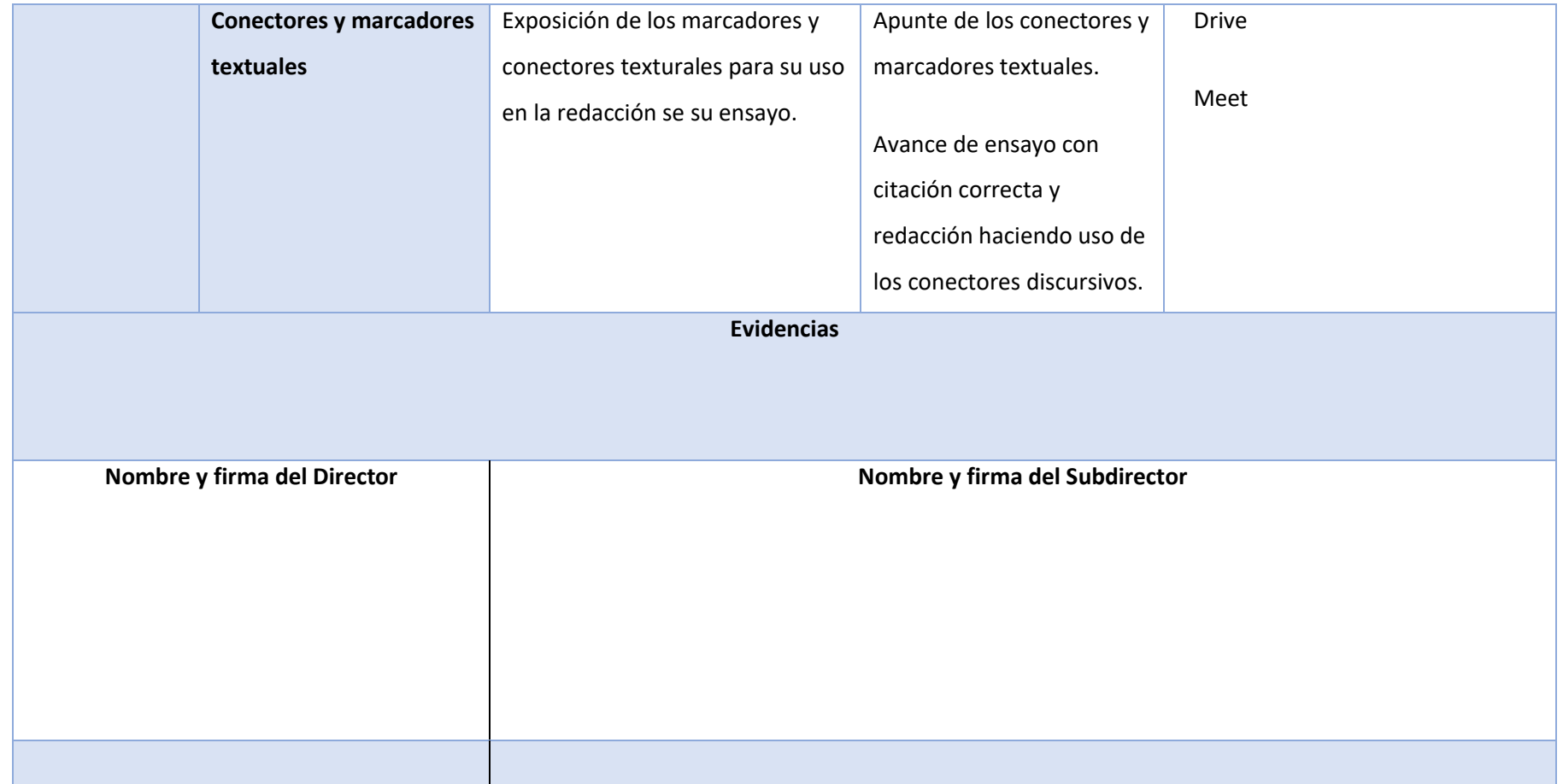

**ANEXO 2. Formato de Informe** 

**SECRETARÍA DE EDUCACIÓN** SUBSECRETARÍA DE EDUCACIÓN MEDIA SUPERIOR DIRECCIÓN GENERAL DE FORTALECIMIENTO ACADÉMICO DE EDUCACIÓN MEDIA SUPERIOR

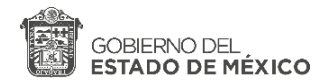

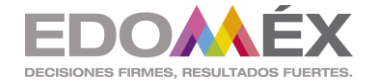

# **SEGUIMIENTO DE ACTIVIDADES DEL PERIODO DE CONTINGENCIA**

## **Zona escolar: 008 INSTITUTO TECNICO PROFESIONAL DE TOLUCA**

## **Semana no. 07 Periodo de las actividades reportadas:20 y 22 de octubre de 2020**

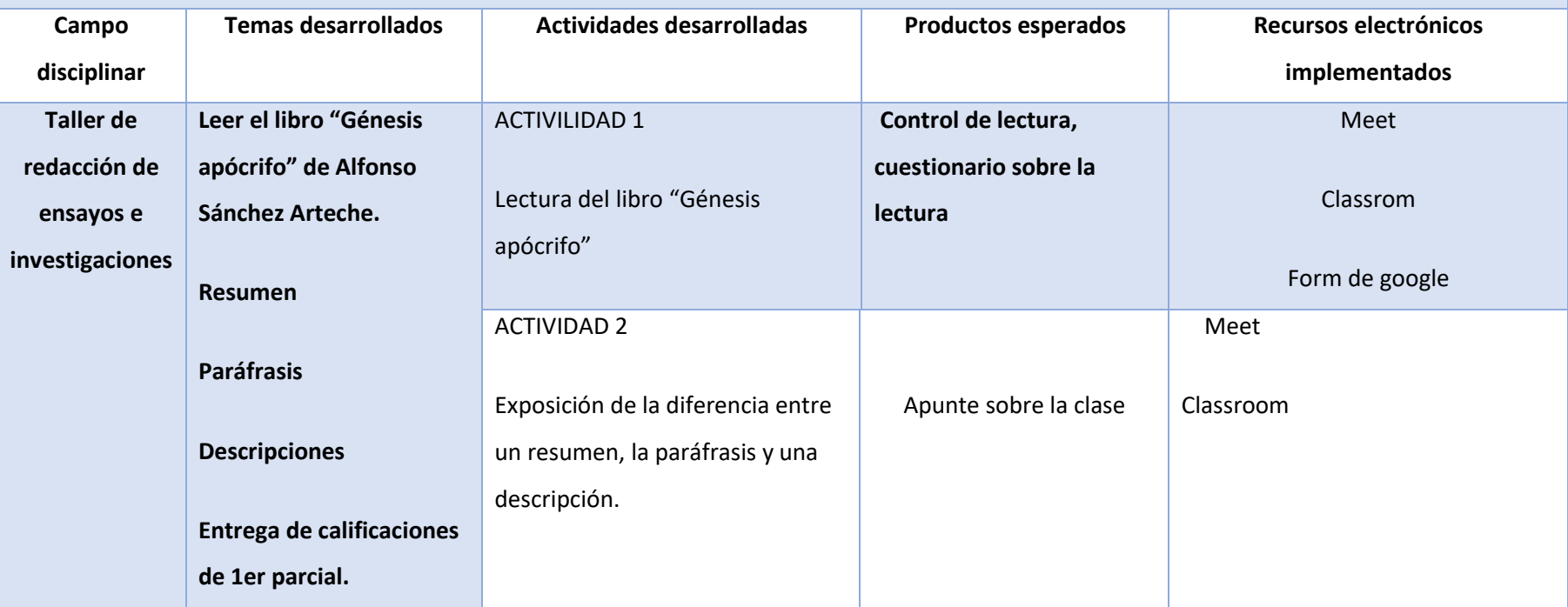

**SECRETARÍA DE EDUCACIÓN** SUBSECRETARÍA DE EDUCACIÓN MEDIA SUPERIOR DIRECCIÓN GENERAL DE FORTALECIMIENTO ACADÉMICO DE EDUCACIÓN MEDIA SUPERIOR

**Bulevar José María Pino Suárez No. 100, Colonia Universidad, C.P. 50130, Toluca, Estado de México.** 

132

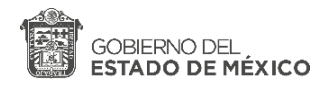

133

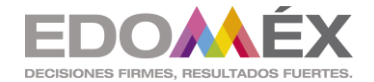

**"2020. Año de Laura Méndez de Cuenca: emblema de la mujer Mexiquense".**

**Evidencias <https://drive.google.com/drive/folders/0B4K7dLXT710ifkV6X0lhS2psUDlLcFlIa0ZnOTlQSXRsWWI5UFZISWhvRktLQ3lKUUp5RXc?usp=sharing> <https://drive.google.com/drive/folders/0B4K7dLXT710iflR3dTVZYVVYUjdOeHBNMk9qYjR2TDZEeUVybUVXS0dMSWYzalZBT1hqSkE?usp=sharing> Nombre y firma del Director Nombre y firma del Subdirector**

**ANEXO 2. Formato de Informe** 

# **SEGUIMIENTO DE ACTIVIDADES DEL PERIODO DE CONTINGENCIA**

**SECRETARÍA DE EDUCACIÓN** SUBSECRETARÍA DE EDUCACIÓN MEDIA SUPERIOR DIRECCIÓN GENERAL DE FORTALECIMIENTO ACADÉMICO DE EDUCACIÓN MEDIA SUPERIOR

**Bulevar José María Pino Suárez No. 100, Colonia Universidad, C.P. 50130, Toluca, Estado de México.** 

**Correo electrónico: hector.castro@edugem.gob.mx**

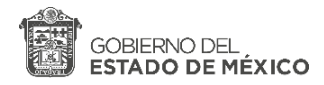

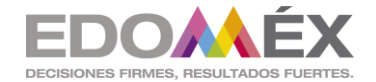

# **Zona escolar: 008 INSTITUTO TECNICO PROFESIONAL DE TOLUCA**

## **Semana no. 0 4 Periodo de las actividades reportadas: 29 de octubre de 2020**

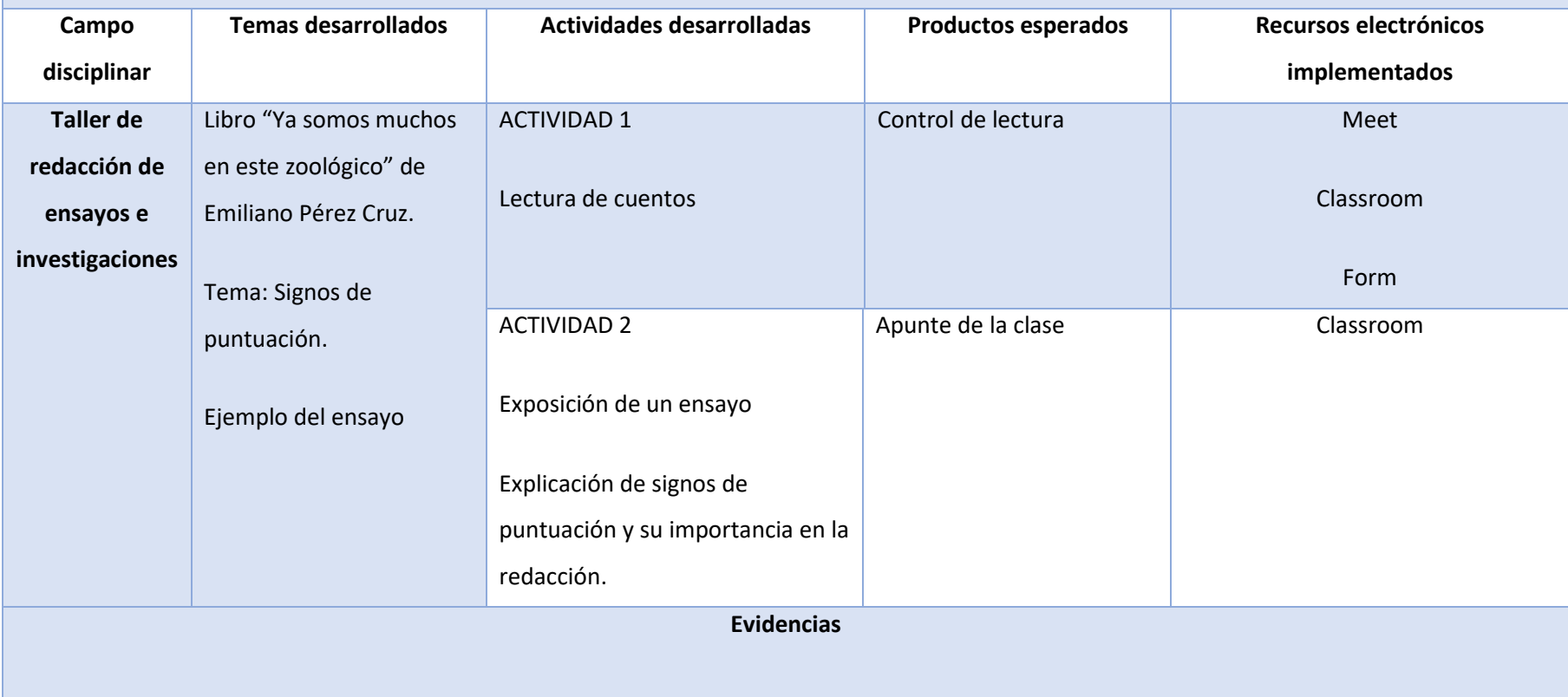

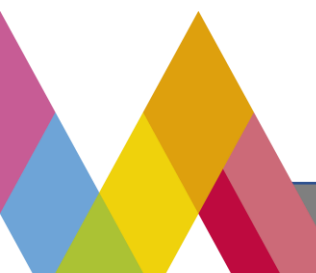

**SECRETARÍA DE EDUCACIÓN** SUBSECRETARÍA DE EDUCACIÓN MEDIA SUPERIOR DIRECCIÓN GENERAL DE FORTALECIMIENTO ACADÉMICO DE EDUCACIÓN MEDIA SUPERIOR

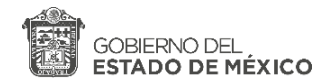

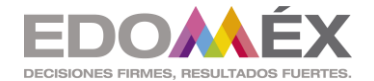

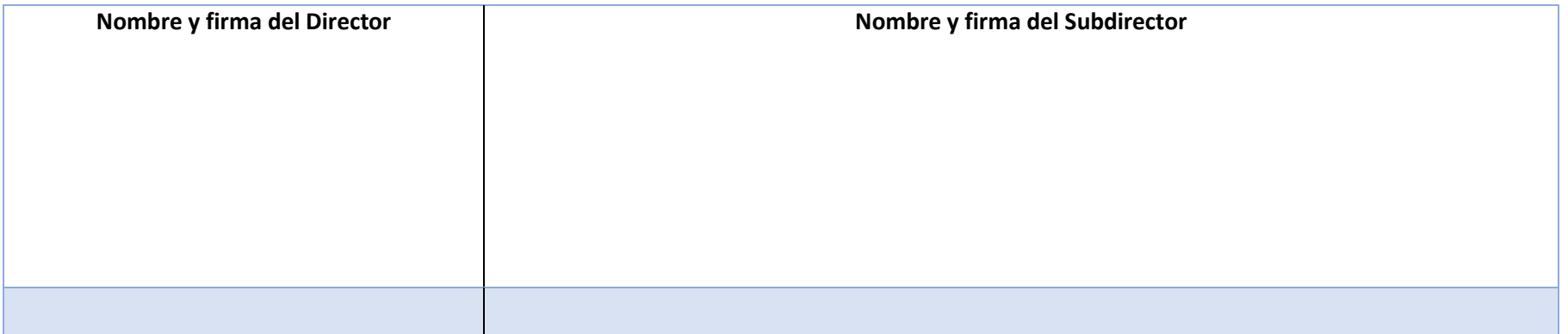

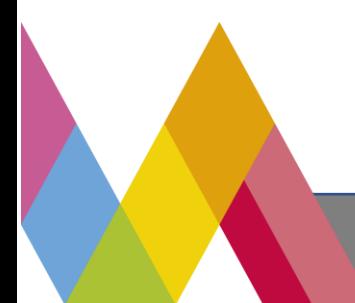

**SECRETARÍA DE EDUCACIÓN** SUBSECRETARÍA DE EDUCACIÓN MEDIA SUPERIOR DIRECCIÓN GENERAL DE FORTALECIMIENTO ACADÉMICO DE EDUCACIÓN MEDIA SUPERIOR

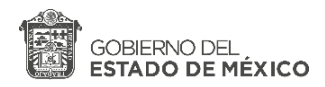

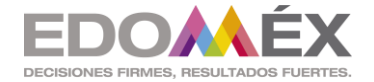

**ANEXO 2. Formato de Informe** 

# **SEGUIMIENTO DE ACTIVIDADES DEL PERIODO DE CONTINGENCIA**

## **Zona escolar: 008 INSTITUTO TECNICO PROFESIONAL DE TOLUCA**

## **Semana no. 05 Periodo de las actividades reportadas: 05 de noviembre 2020**

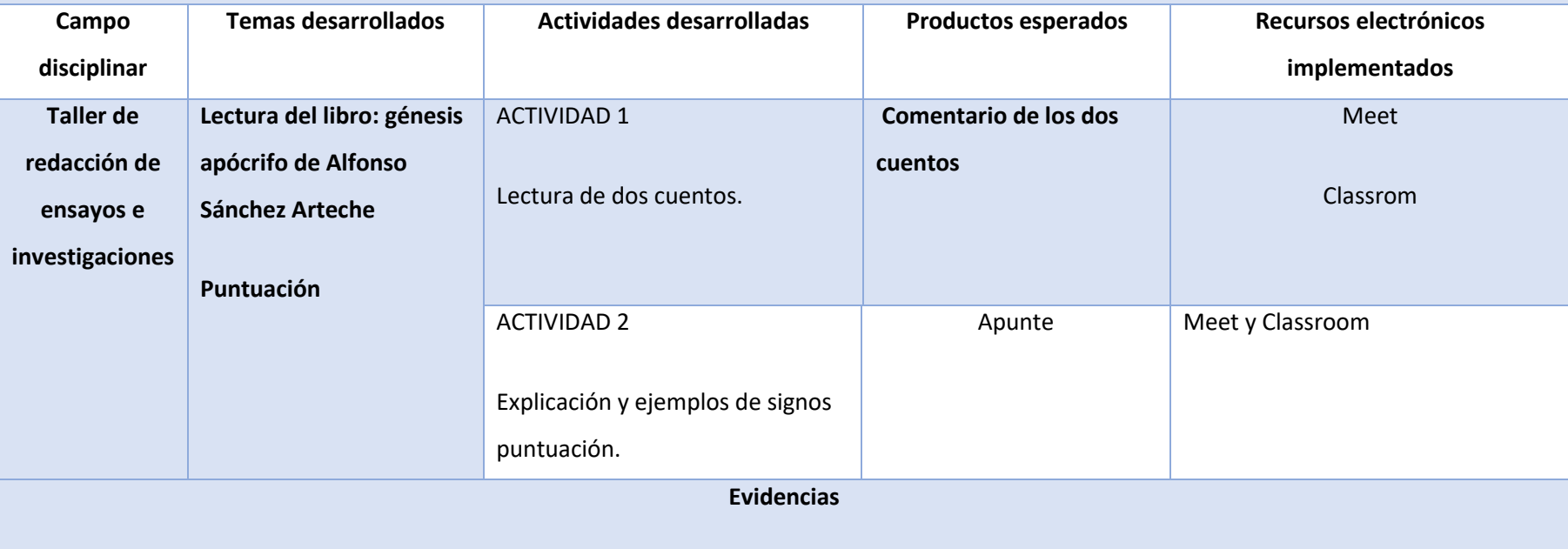

**<https://classroom.google.com/c/MTg5MTU0MjA2MDk4/a/MjAxOTk5NjE2MDkz/details>**

**SECRETARÍA DE EDUCACIÓN** SUBSECRETARÍA DE EDUCACIÓN MEDIA SUPERIOR

DIRECCIÓN GENERAL DE FORTALECIMIENTO ACADÉMICO DE EDUCACIÓN MEDIA SUPERIOR

**Bulevar José María Pino Suárez No. 100, Colonia Universidad, C.P. 50130, Toluca, Estado de México.** 

**Correo electrónico: hector.castro@edugem.gob.mx**

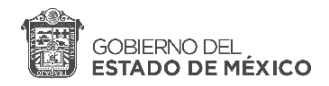

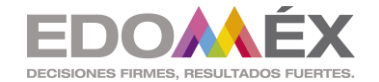

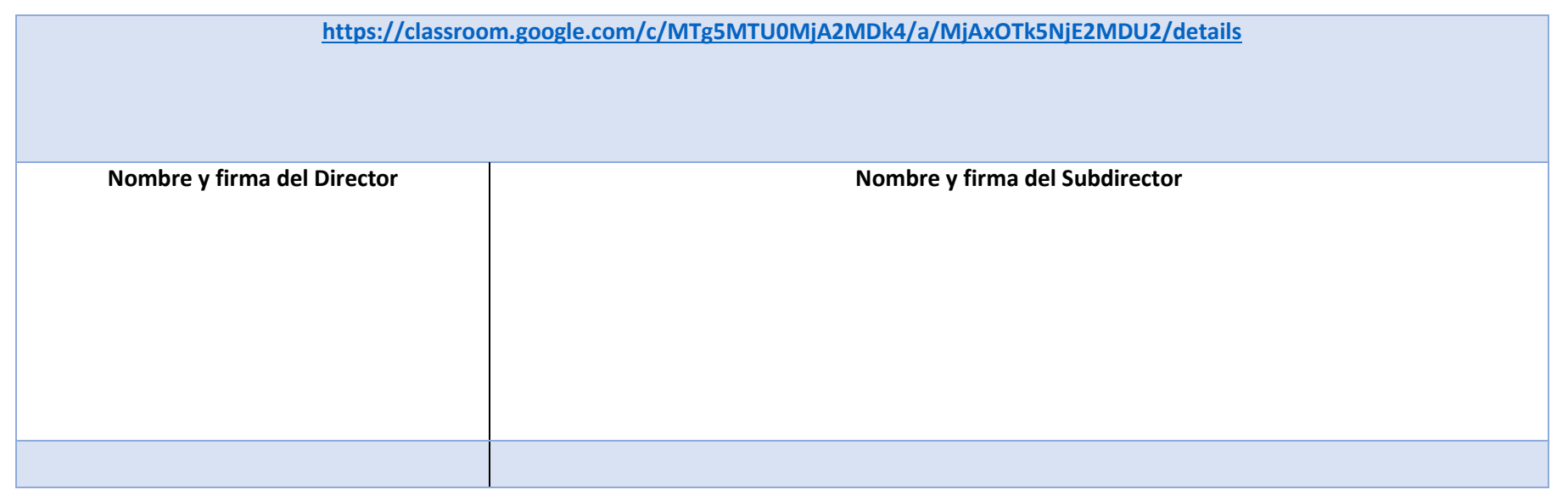

**ANEXO 2. Formato de Informe** 

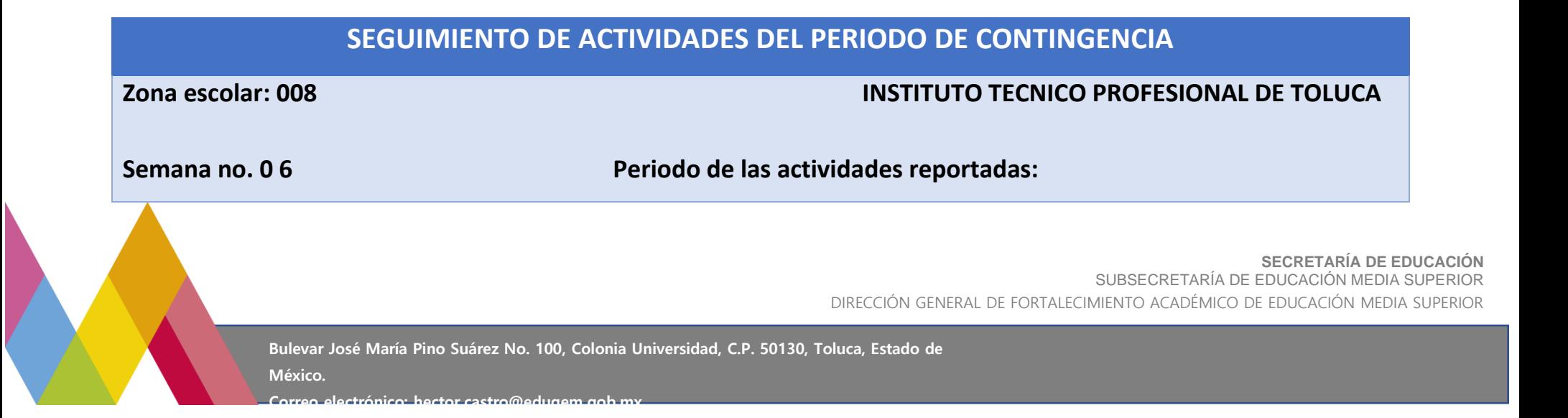

137

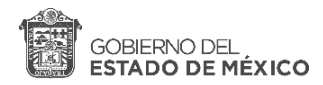

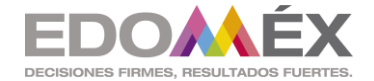

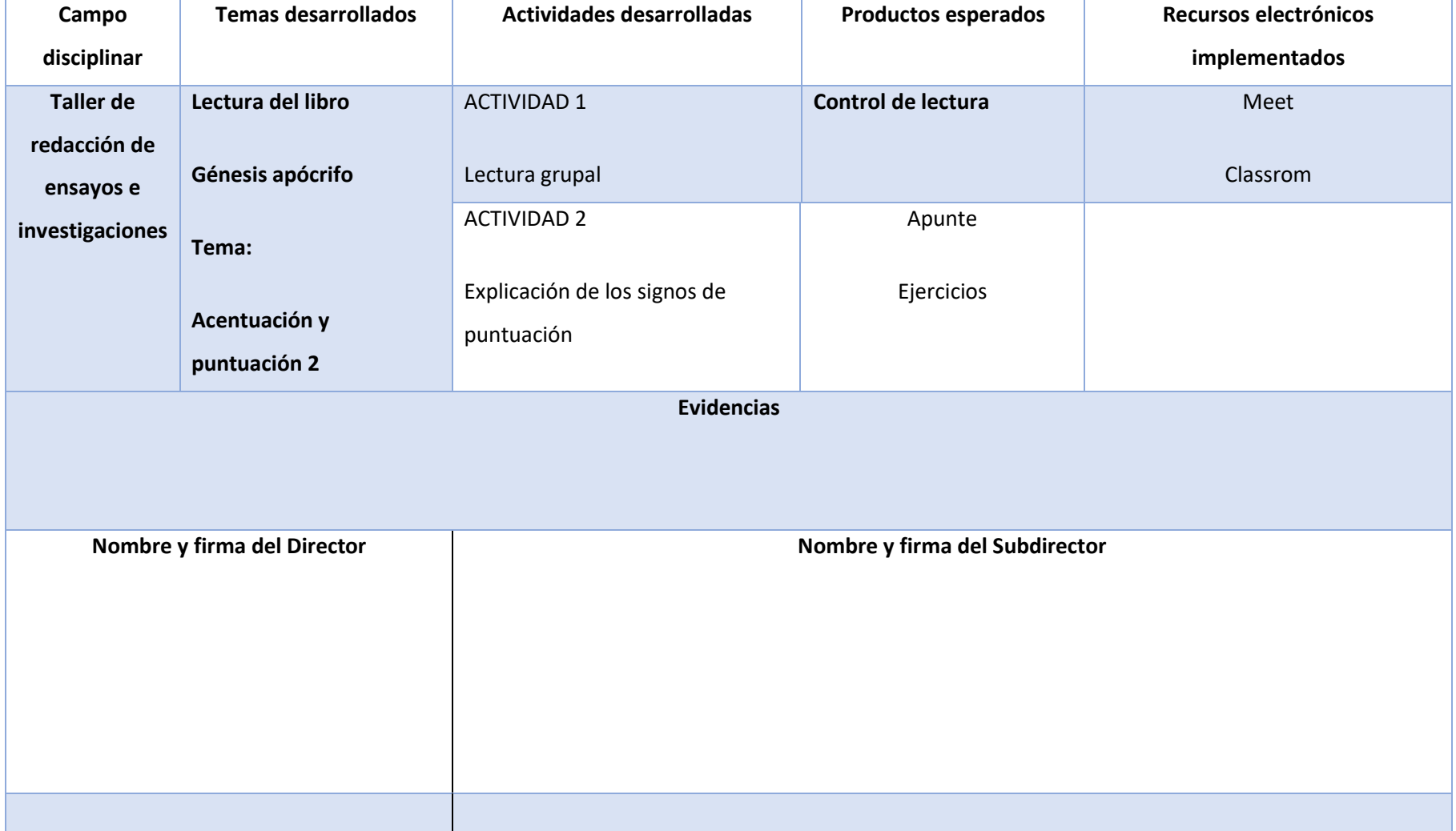

**SECRETARÍA DE EDUCACIÓN** SUBSECRETARÍA DE EDUCACIÓN MEDIA SUPERIOR DIRECCIÓN GENERAL DE FORTALECIMIENTO ACADÉMICO DE EDUCACIÓN MEDIA SUPERIOR

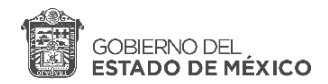

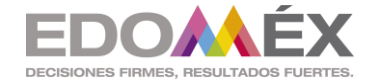

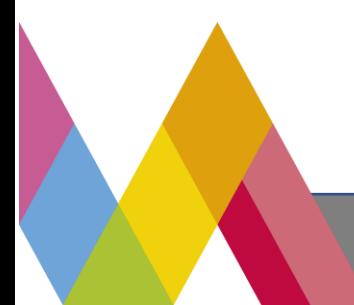

**SECRETARÍA DE EDUCACIÓN** SUBSECRETARÍA DE EDUCACIÓN MEDIA SUPERIOR DIRECCIÓN GENERAL DE FORTALECIMIENTO ACADÉMICO DE EDUCACIÓN MEDIA SUPERIOR

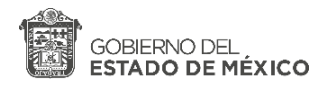

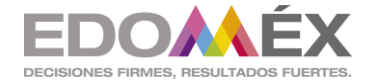

**ANEXO 2. Formato de Informe** 

# **SEGUIMIENTO DE ACTIVIDADES DEL PERIODO DE CONTINGENCIA**

## **Zona escolar: 008 INSTITUTO TECNICO PROFESIONAL DE TOLUCA**

# **Semana no. 07 periodo de las actividades reportadas:20 y 22 de octubre de 2020**

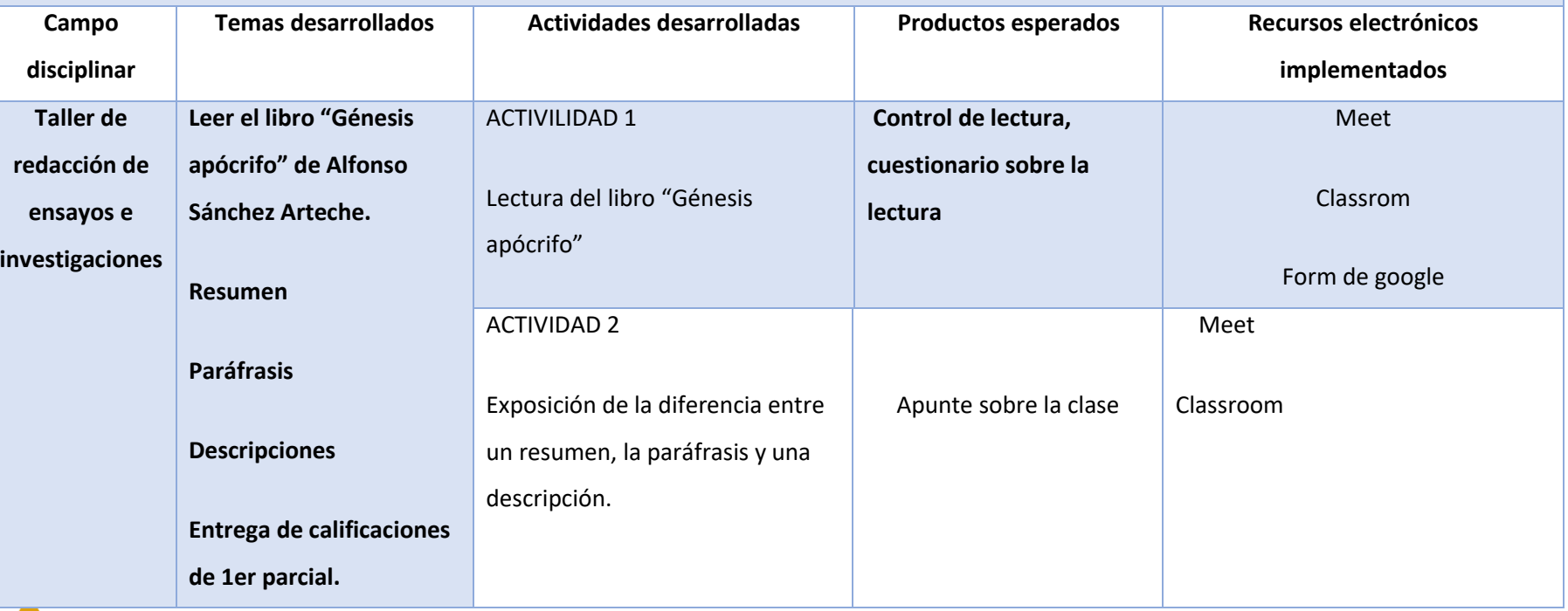

**SECRETARÍA DE EDUCACIÓN** SUBSECRETARÍA DE EDUCACIÓN MEDIA SUPERIOR DIRECCIÓN GENERAL DE FORTALECIMIENTO ACADÉMICO DE EDUCACIÓN MEDIA SUPERIOR

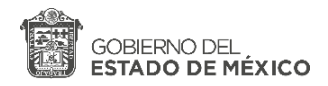

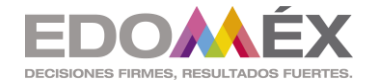

**Evidencias**

**<https://drive.google.com/drive/folders/0B4K7dLXT710ifkV6X0lhS2psUDlLcFlIa0ZnOTlQSXRsWWI5UFZISWhvRktLQ3lKUUp5RXc?usp=sharing>**

**<https://drive.google.com/drive/folders/0B4K7dLXT710iflR3dTVZYVVYUjdOeHBNMk9qYjR2TDZEeUVybUVXS0dMSWYzalZBT1hqSkE?usp=sharing>**

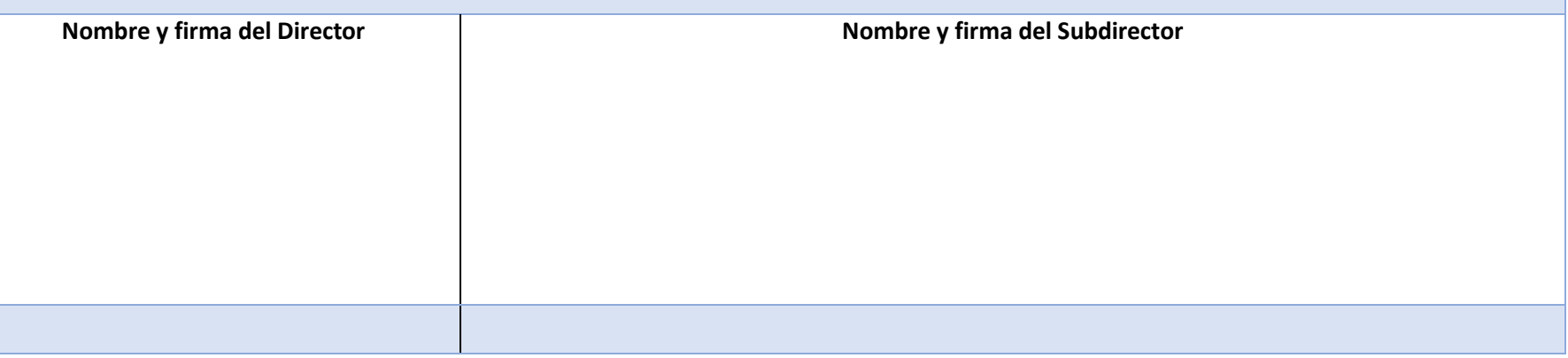

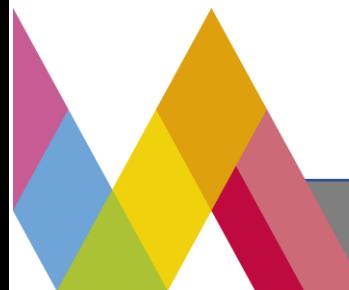

**SECRETARÍA DE EDUCACIÓN** SUBSECRETARÍA DE EDUCACIÓN MEDIA SUPERIOR DIRECCIÓN GENERAL DE FORTALECIMIENTO ACADÉMICO DE EDUCACIÓN MEDIA SUPERIOR
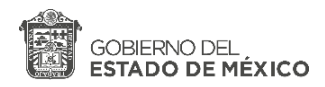

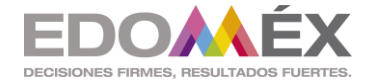

**ANEXO 2. Formato de Informe** 

# **SEGUIMIENTO DE ACTIVIDADES DEL PERIODO DE CONTINGENCIA**

## **Zona escolar: 008 INSTITUTO TECNICO PROFESIONAL DE TOLUCA**

# **Semana no. 0 8 Periodo de las actividades reportadas: 27 y 29 de octubre de 2020**

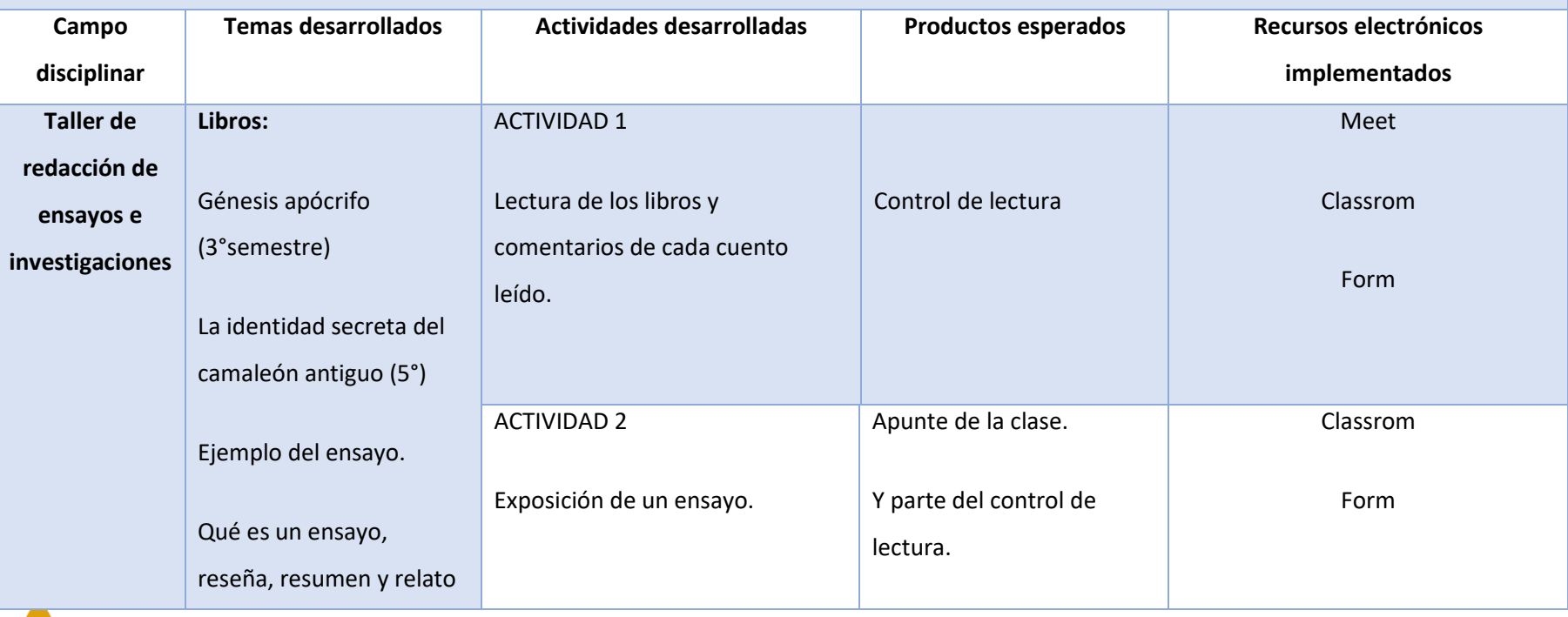

**SECRETARÍA DE EDUCACIÓN**

SUBSECRETARÍA DE EDUCACIÓN MEDIA SUPERIOR

DIRECCIÓN GENERAL DE FORTALECIMIENTO ACADÉMICO DE EDUCACIÓN MEDIA SUPERIOR

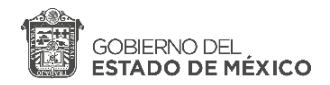

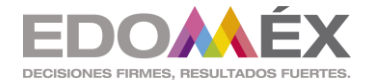

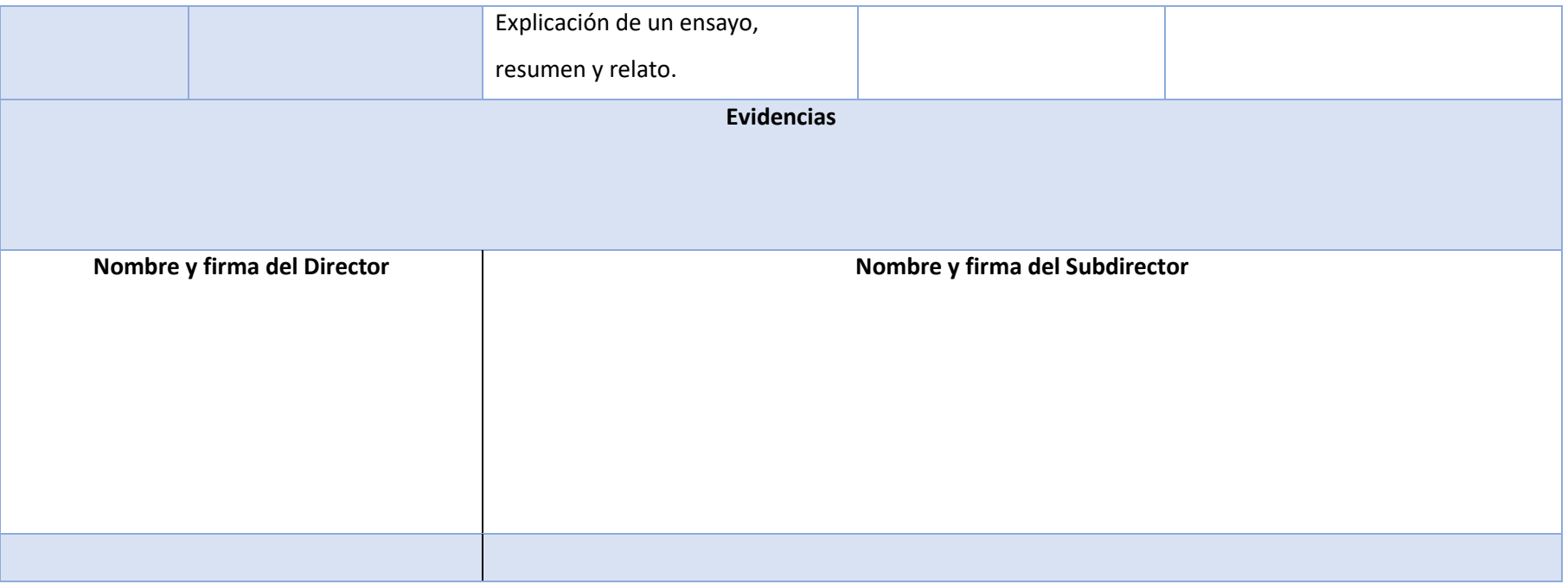

**SECRETARÍA DE EDUCACIÓN** SUBSECRETARÍA DE EDUCACIÓN MEDIA SUPERIOR DIRECCIÓN GENERAL DE FORTALECIMIENTO ACADÉMICO DE EDUCACIÓN MEDIA SUPERIOR

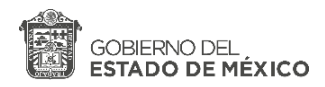

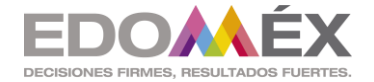

**ANEXO 2. Formato de Informe** 

# **SEGUIMIENTO DE ACTIVIDADES DEL PERIODO DE CONTINGENCIA**

# **Zona escolar: 008 INSTITUTO TECNICO PROFESIONAL DE TOLUCA**

# **Semana no. 09 periodo de las actividades reportadas: 03 y 05 de noviembre de 2020**

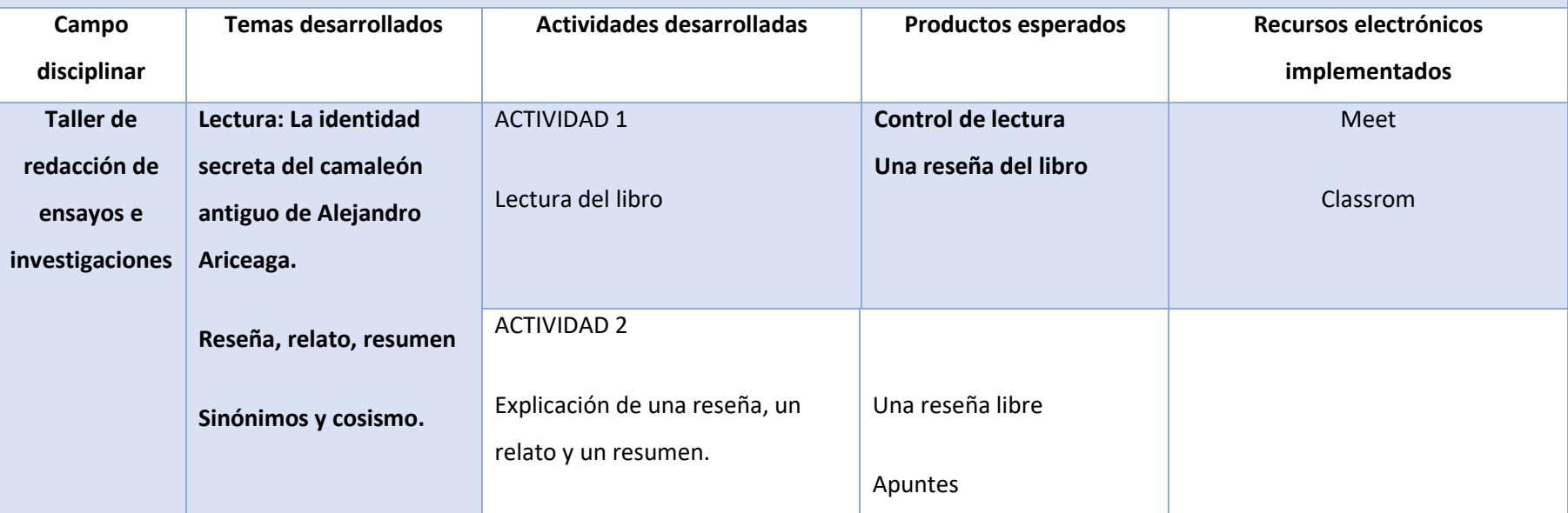

**SECRETARÍA DE EDUCACIÓN** SUBSECRETARÍA DE EDUCACIÓN MEDIA SUPERIOR DIRECCIÓN GENERAL DE FORTALECIMIENTO ACADÉMICO DE EDUCACIÓN MEDIA SUPERIOR

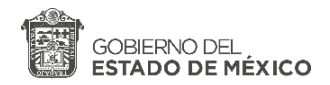

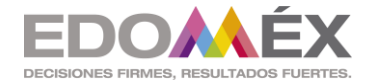

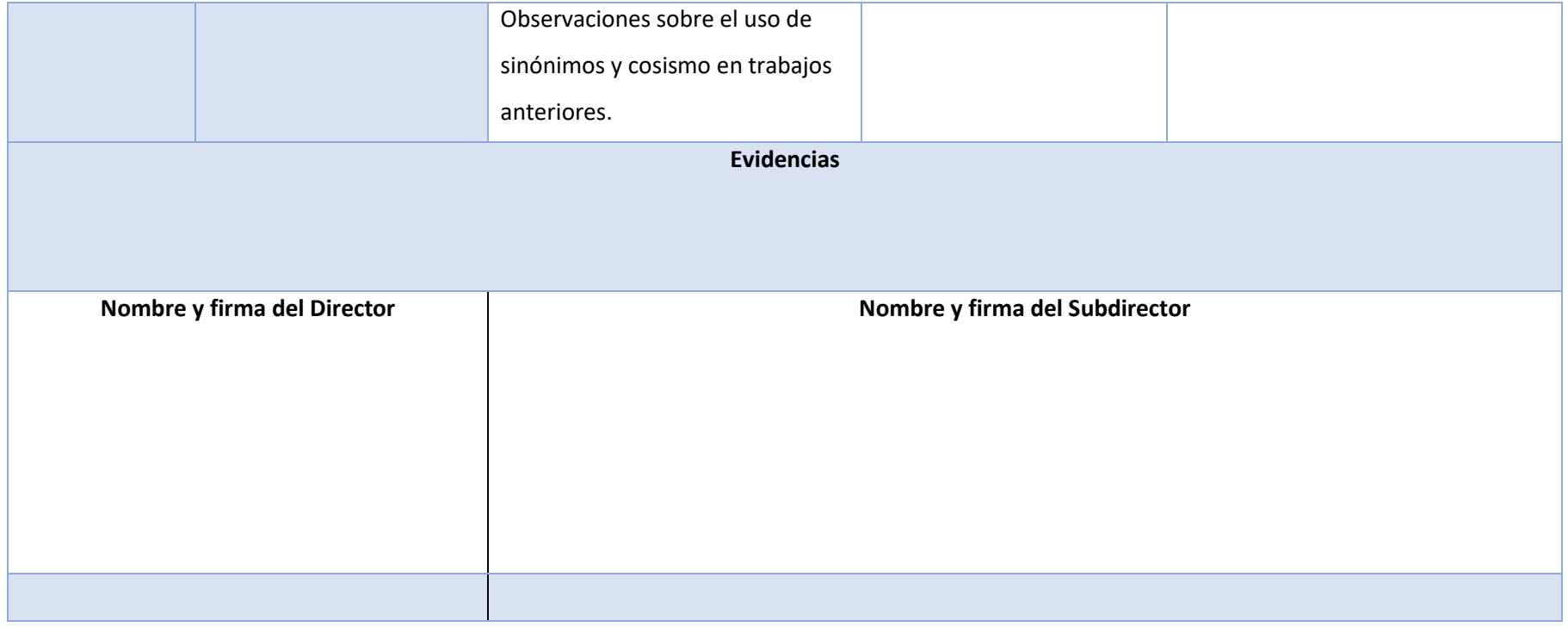

**SECRETARÍA DE EDUCACIÓN** SUBSECRETARÍA DE EDUCACIÓN MEDIA SUPERIOR DIRECCIÓN GENERAL DE FORTALECIMIENTO ACADÉMICO DE EDUCACIÓN MEDIA SUPERIOR

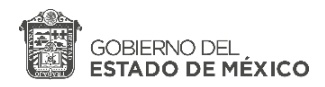

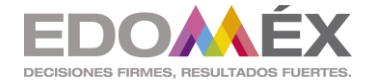

**ANEXO 2. Formato de Informe** 

# **SEGUIMIENTO DE ACTIVIDADES DEL PERIODO DE CONTINGENCIA**

## **Zona escolar: 008 INSTITUTO TECNICO PROFESIONAL DE TOLUCA**

# **Semana no. 10 periodo de las actividades reportadas: 10 y 12 de noviembre de 2020**

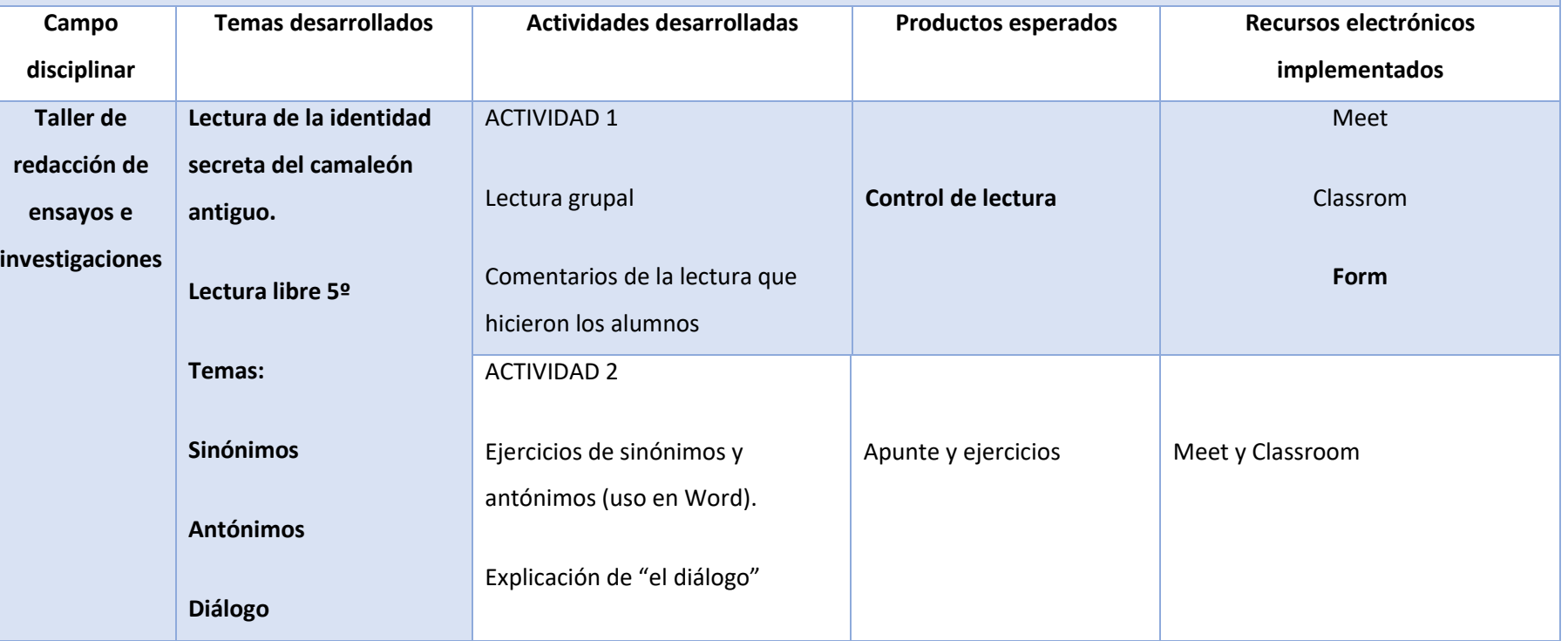

**SECRETARÍA DE EDUCACIÓN**

SUBSECRETARÍA DE EDUCACIÓN MEDIA SUPERIOR

DIRECCIÓN GENERAL DE FORTALECIMIENTO ACADÉMICO DE EDUCACIÓN MEDIA SUPERIOR

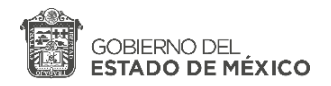

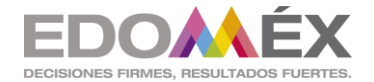

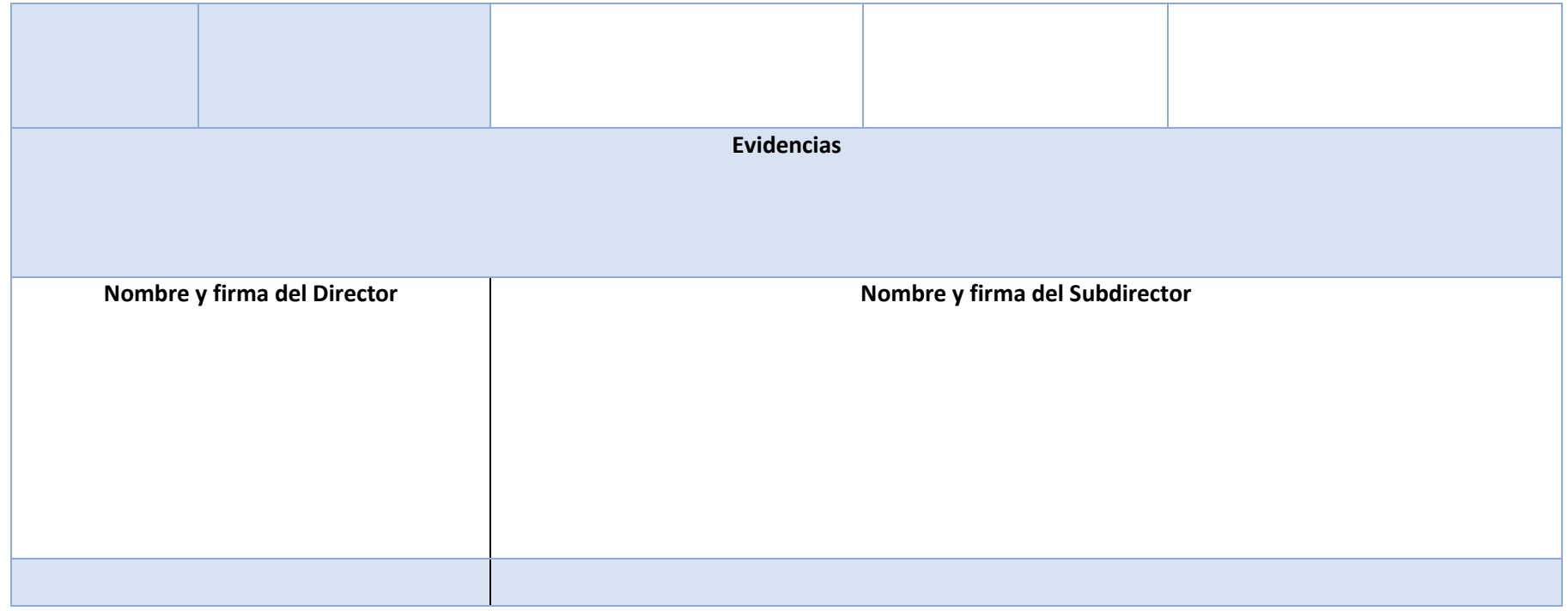

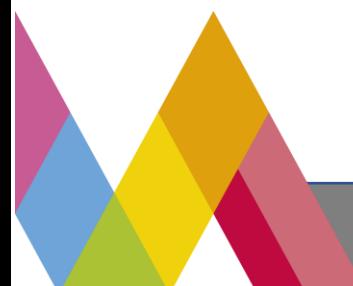

147

**SECRETARÍA DE EDUCACIÓN** SUBSECRETARÍA DE EDUCACIÓN MEDIA SUPERIOR DIRECCIÓN GENERAL DE FORTALECIMIENTO ACADÉMICO DE EDUCACIÓN MEDIA SUPERIOR

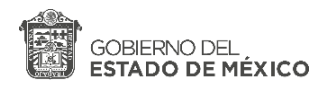

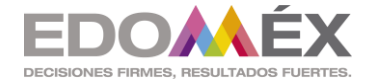

**ANEXO 2. Formato de Informe** 

# **SEGUIMIENTO DE ACTIVIDADES DEL PERIODO DE CONTINGENCIA**

## **Zona escolar: 008 INSTITUTO TECNICO PROFESIONAL DE TOLUCA**

## **Semana no. 0 periodo de las actividades reportadas:**

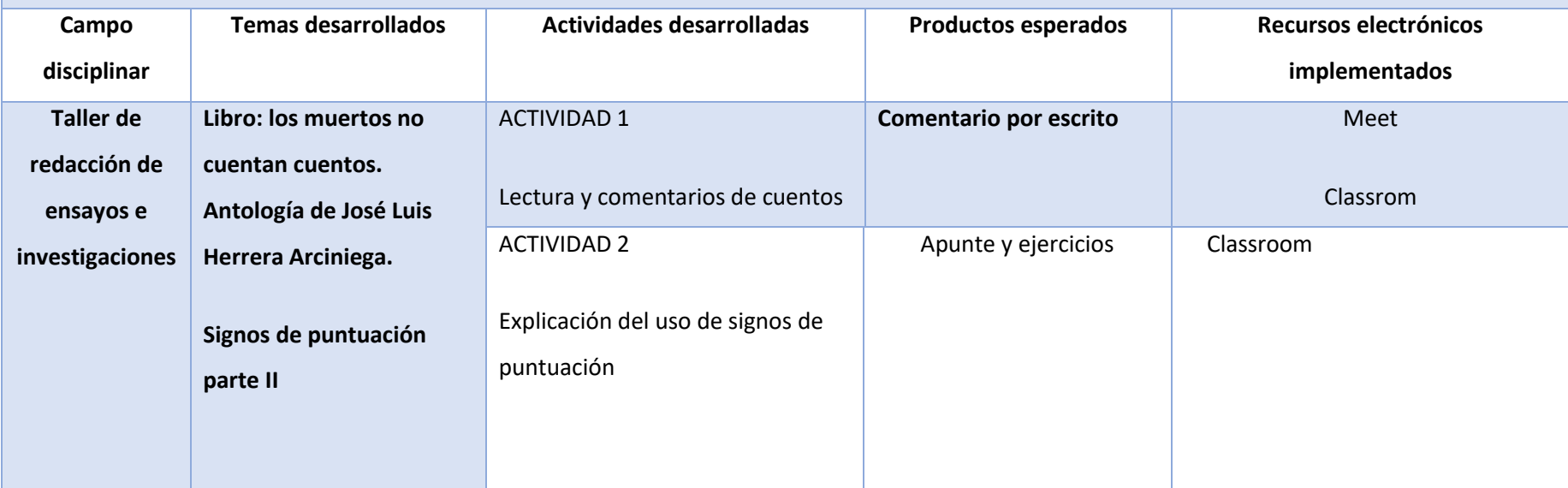

**SECRETARÍA DE EDUCACIÓN** SUBSECRETARÍA DE EDUCACIÓN MEDIA SUPERIOR DIRECCIÓN GENERAL DE FORTALECIMIENTO ACADÉMICO DE EDUCACIÓN MEDIA SUPERIOR

**Bulevar José María Pino Suárez No. 100, Colonia Universidad, C.P. 50130, Toluca, Estado de México.** 

148

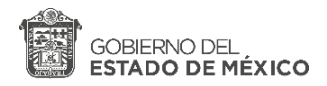

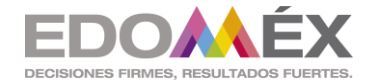

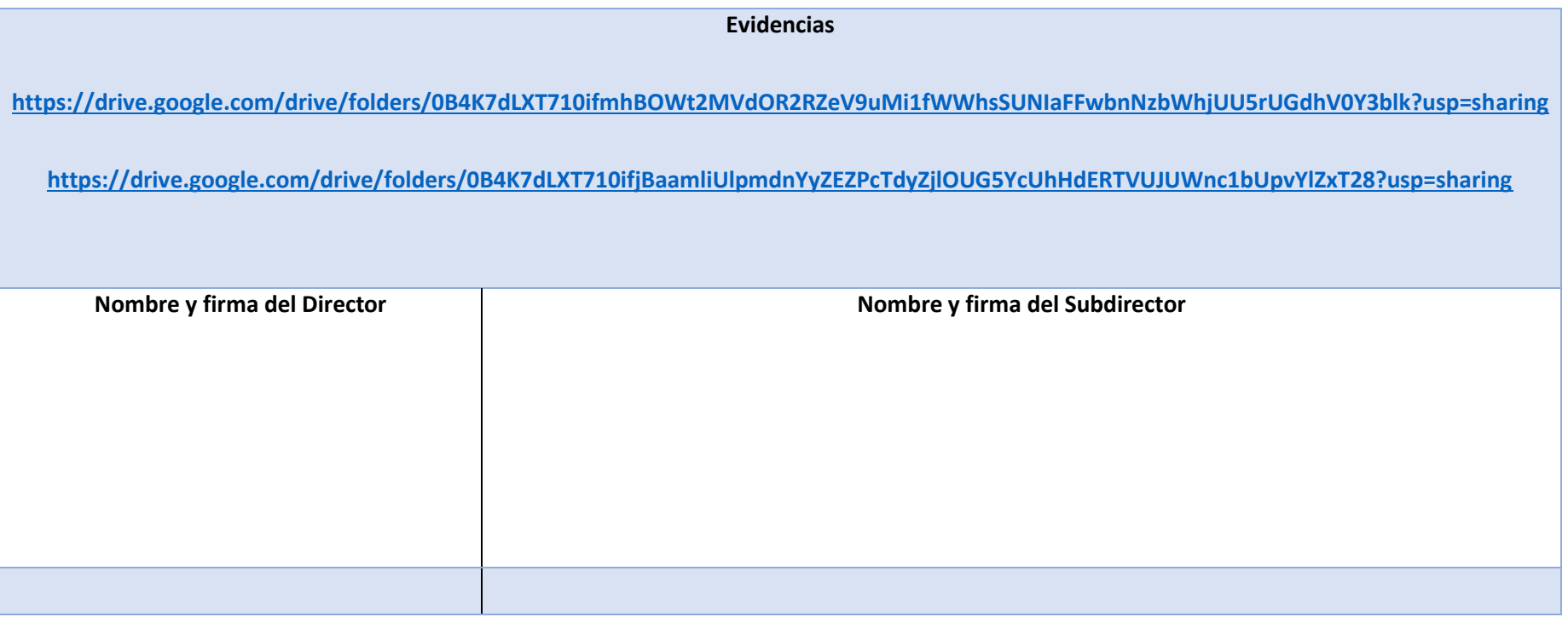

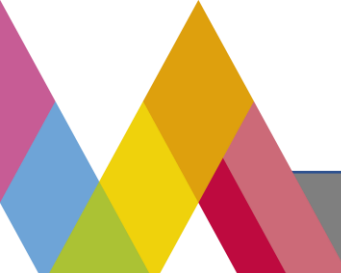

149

**SECRETARÍA DE EDUCACIÓN** SUBSECRETARÍA DE EDUCACIÓN MEDIA SUPERIOR DIRECCIÓN GENERAL DE FORTALECIMIENTO ACADÉMICO DE EDUCACIÓN MEDIA SUPERIOR

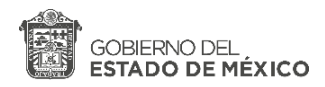

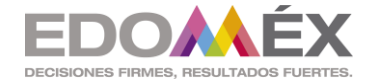

**ANEXO 2. Formato de Informe** 

# **SEGUIMIENTO DE ACTIVIDADES DEL PERIODO DE CONTINGENCIA**

# **Zona escolar: 008 INSTITUTO TECNICO PROFESIONAL DE TOLUCA**

# **Semana no. 08 periodo de las actividades reportadas: 26 de noviembre de 2020**

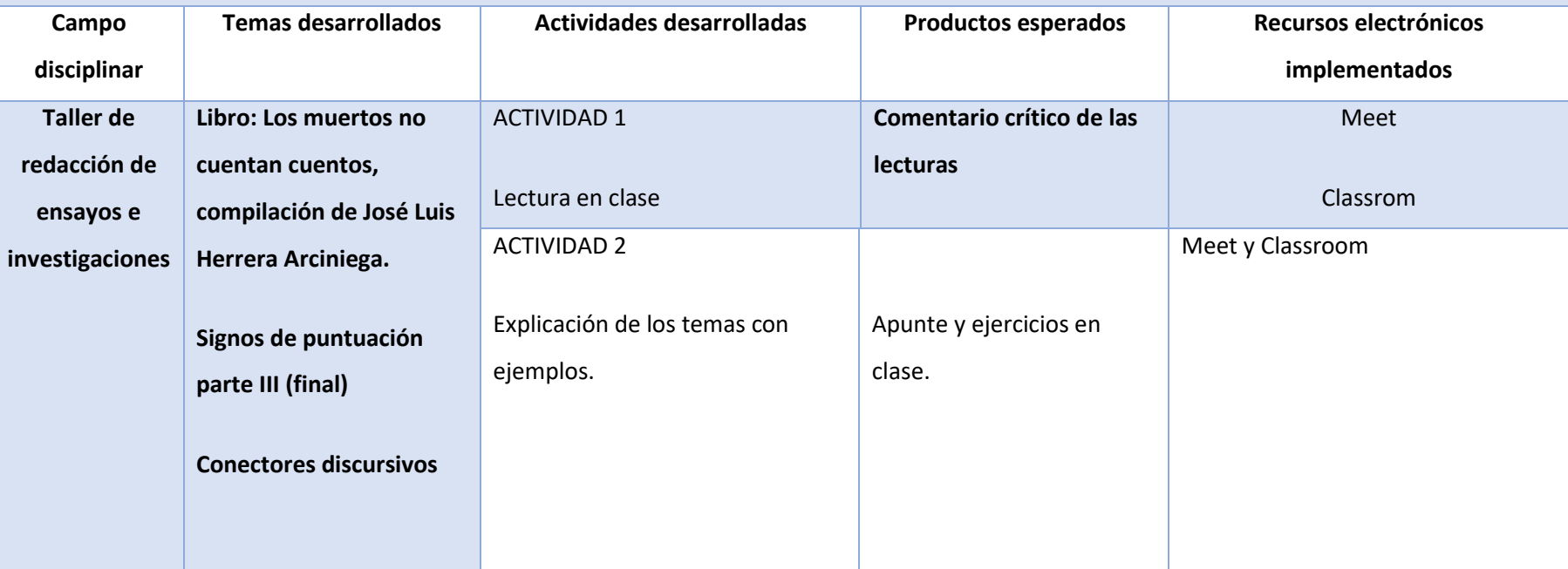

**SECRETARÍA DE EDUCACIÓN** SUBSECRETARÍA DE EDUCACIÓN MEDIA SUPERIOR DIRECCIÓN GENERAL DE FORTALECIMIENTO ACADÉMICO DE EDUCACIÓN MEDIA SUPERIOR

**Bulevar José María Pino Suárez No. 100, Colonia Universidad, C.P. 50130, Toluca, Estado de México.** 

150

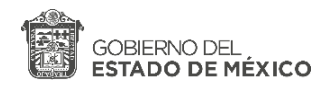

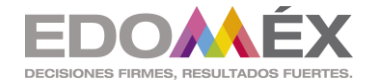

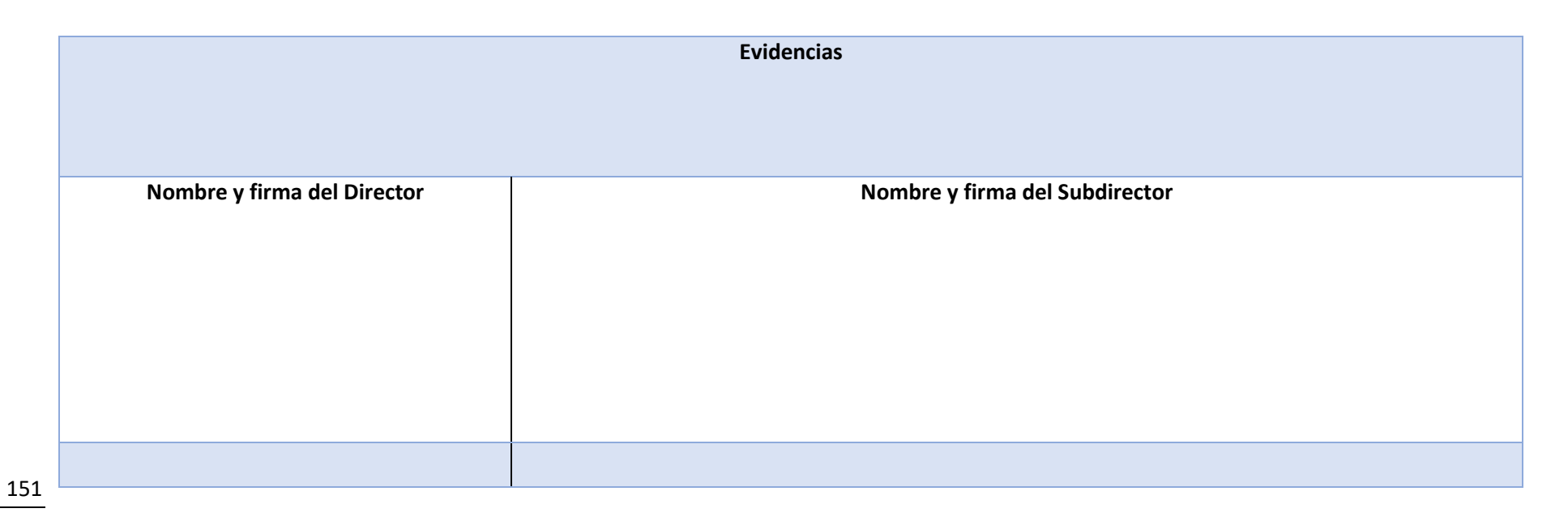

### **ANEXO 2. Formato de Informe**

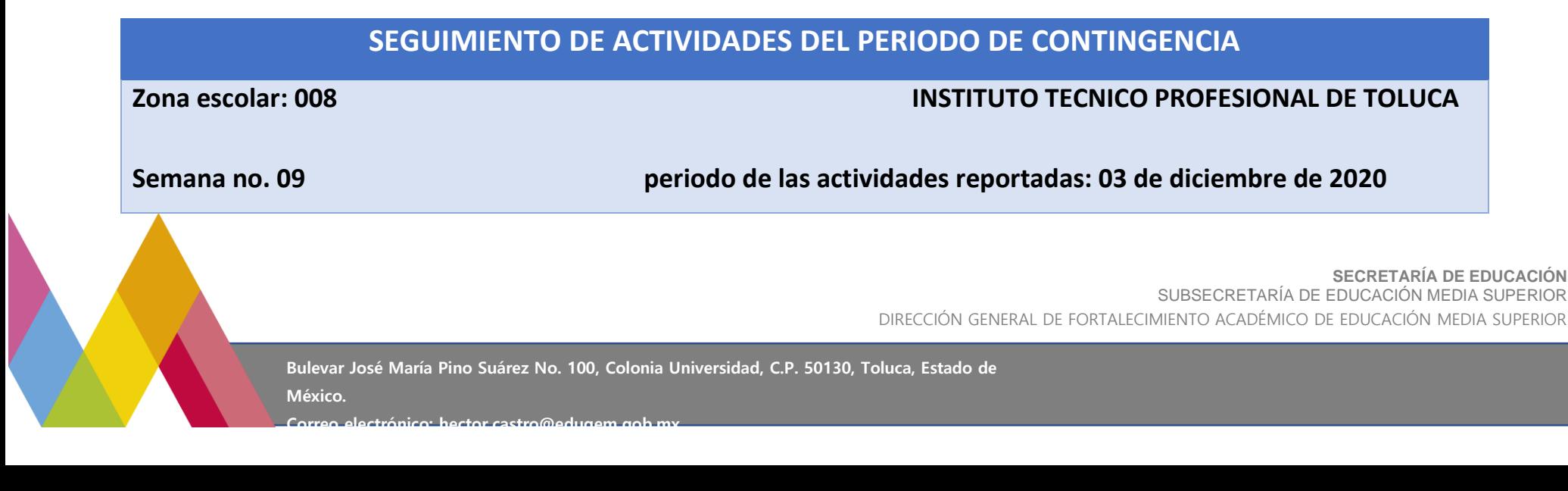

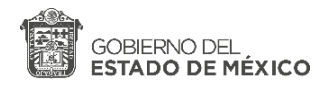

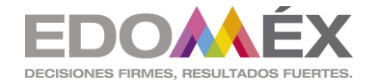

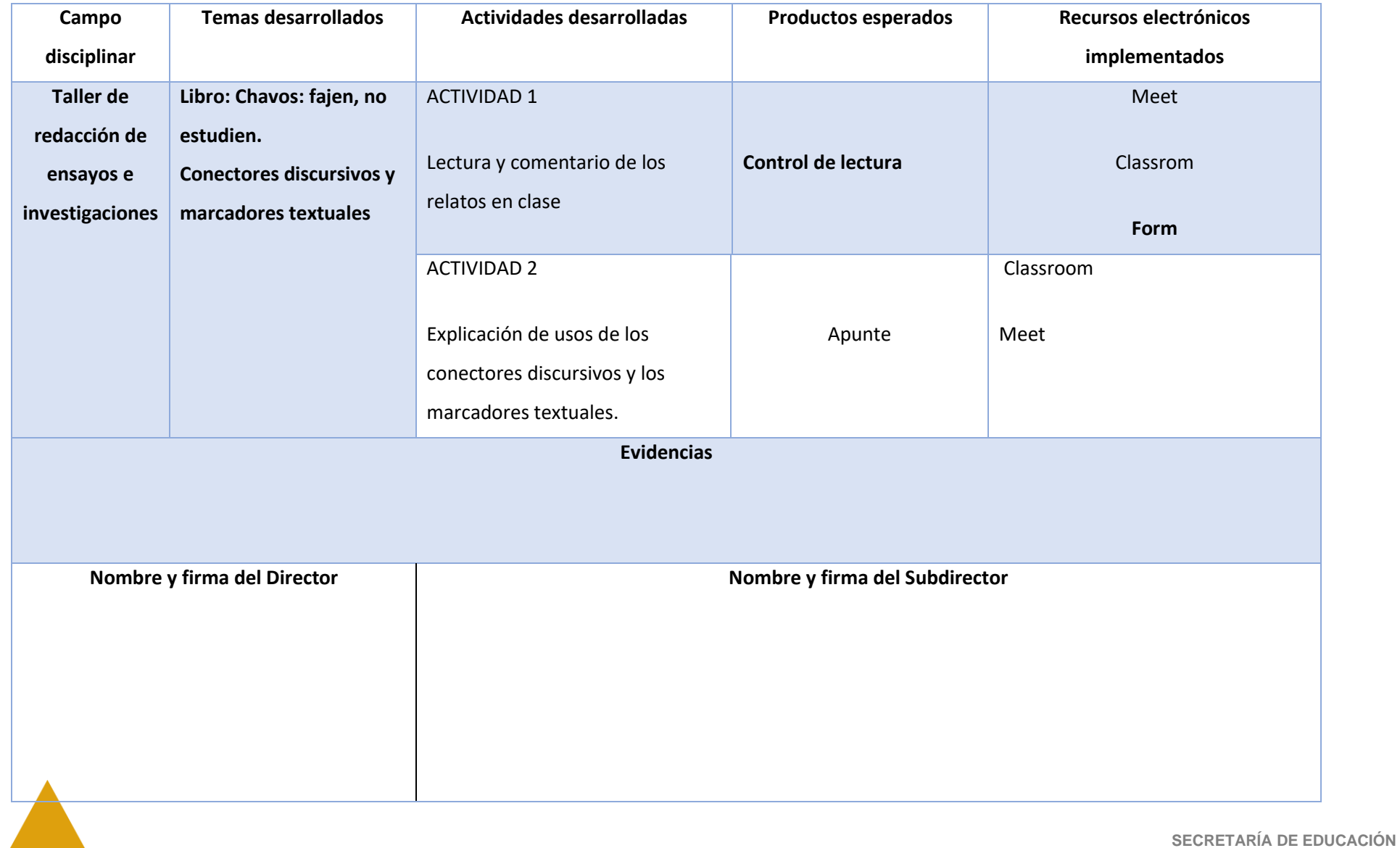

SUBSECRETARÍA DE EDUCACIÓN MEDIA SUPERIOR

DIRECCIÓN GENERAL DE FORTALECIMIENTO ACADÉMICO DE EDUCACIÓN MEDIA SUPERIOR

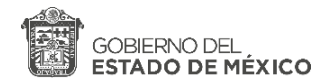

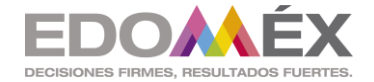

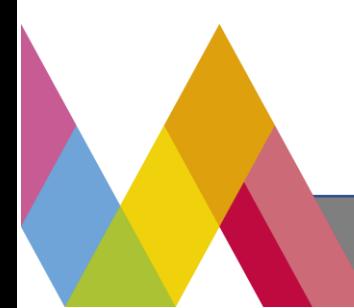

**SECRETARÍA DE EDUCACIÓN** SUBSECRETARÍA DE EDUCACIÓN MEDIA SUPERIOR DIRECCIÓN GENERAL DE FORTALECIMIENTO ACADÉMICO DE EDUCACIÓN MEDIA SUPERIOR

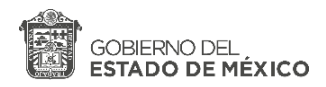

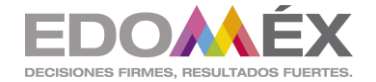

**ANEXO 2. Formato de Informe** 

# **SEGUIMIENTO DE ACTIVIDADES DEL PERIODO DE CONTINGENCIA**

## **Zona escolar: 008 INSTITUTO TECNICO PROFESIONAL DE TOLUCA**

**Semana no. 011 Periodo de las actividades reportadas: 17 y 19 de noviembre de 2020** 

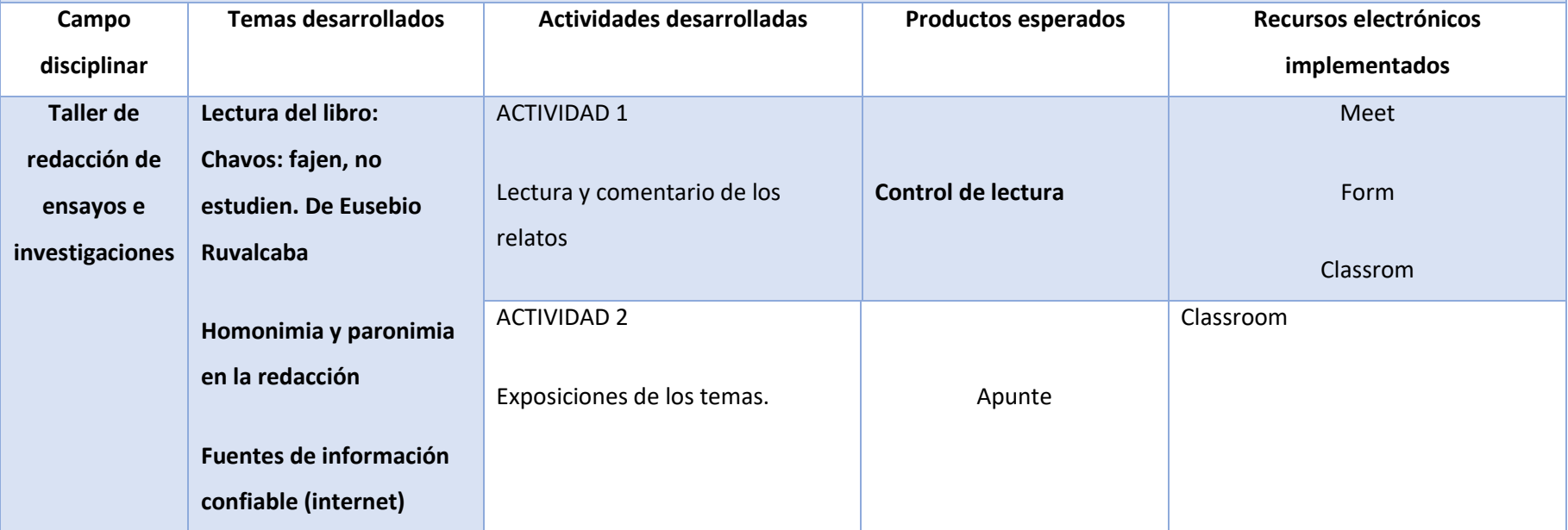

**SECRETARÍA DE EDUCACIÓN** SUBSECRETARÍA DE EDUCACIÓN MEDIA SUPERIOR DIRECCIÓN GENERAL DE FORTALECIMIENTO ACADÉMICO DE EDUCACIÓN MEDIA SUPERIOR

**Bulevar José María Pino Suárez No. 100, Colonia Universidad, C.P. 50130, Toluca, Estado de México.** 

154

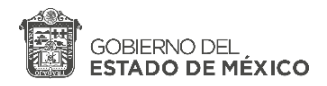

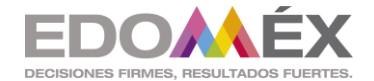

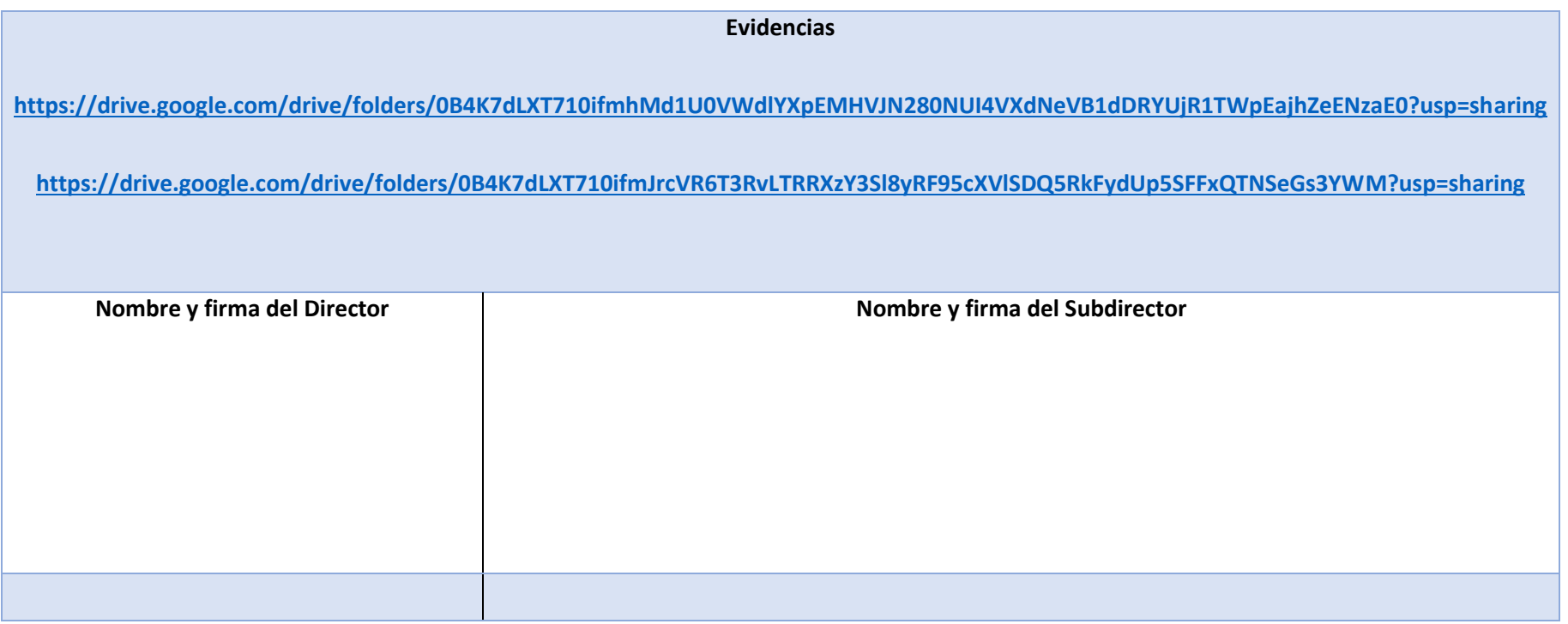

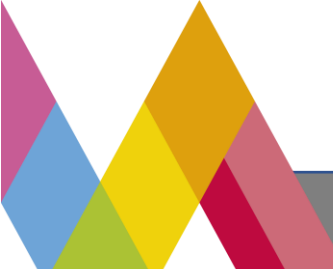

155

**SECRETARÍA DE EDUCACIÓN** SUBSECRETARÍA DE EDUCACIÓN MEDIA SUPERIOR DIRECCIÓN GENERAL DE FORTALECIMIENTO ACADÉMICO DE EDUCACIÓN MEDIA SUPERIOR

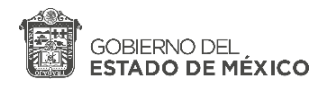

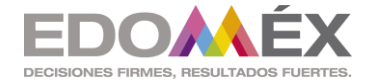

**ANEXO 2. Formato de Informe** 

# **SEGUIMIENTO DE ACTIVIDADES DEL PERIODO DE CONTINGENCIA**

# **Zona escolar: 008 INSTITUTO TECNICO PROFESIONAL DE TOLUCA**

## **Semana no. 12 periodo de las actividades reportadas: 24 y 26 de noviembre de 2020**

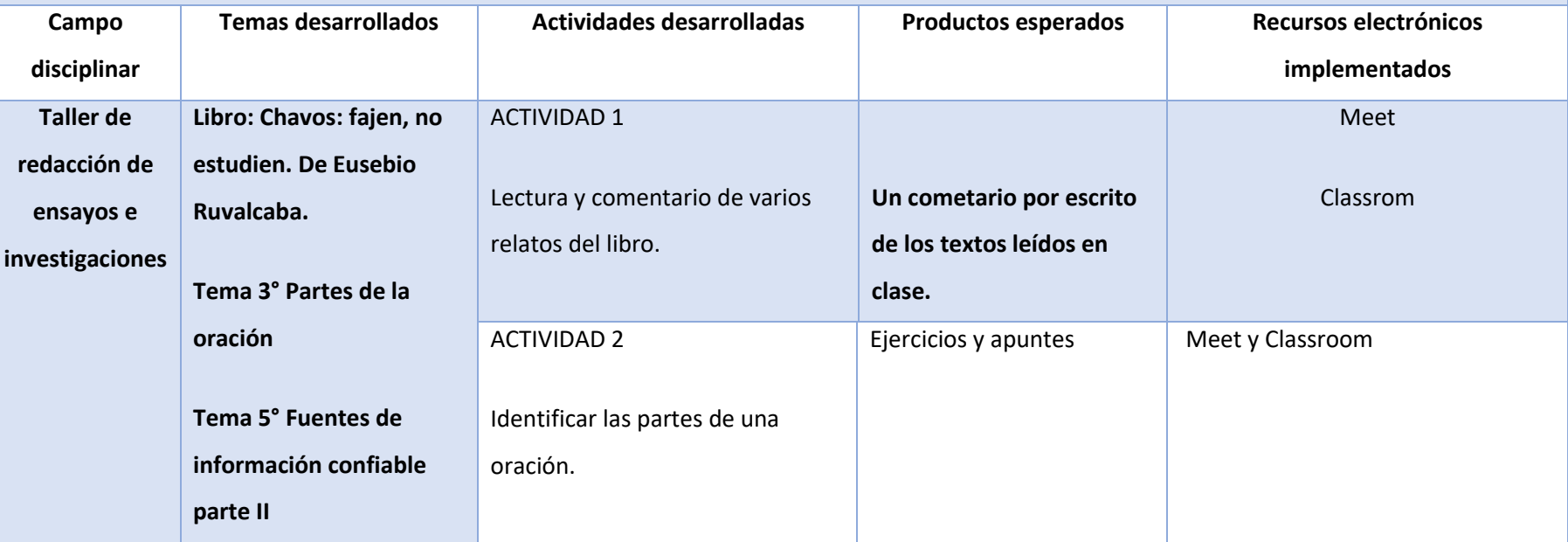

**SECRETARÍA DE EDUCACIÓN** SUBSECRETARÍA DE EDUCACIÓN MEDIA SUPERIOR DIRECCIÓN GENERAL DE FORTALECIMIENTO ACADÉMICO DE EDUCACIÓN MEDIA SUPERIOR

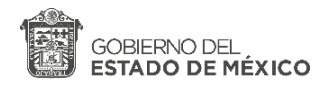

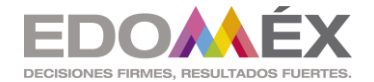

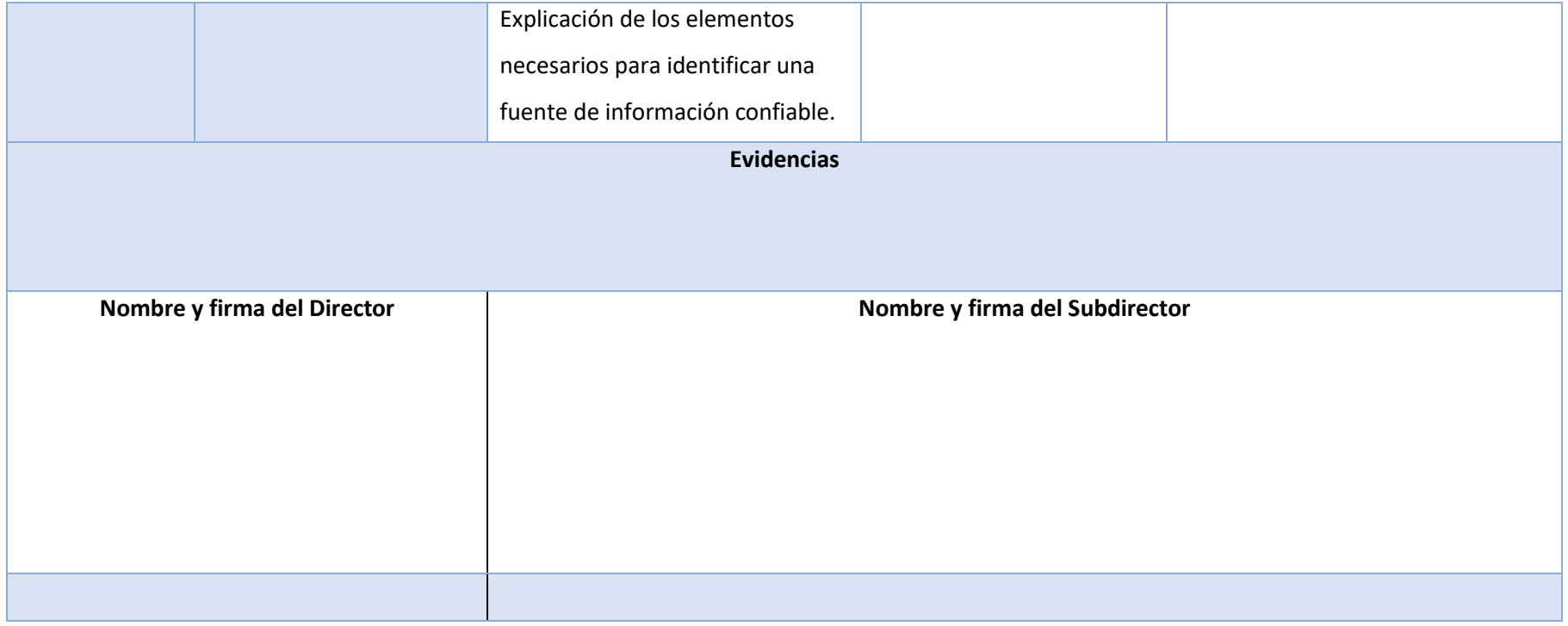

**SECRETARÍA DE EDUCACIÓN** SUBSECRETARÍA DE EDUCACIÓN MEDIA SUPERIOR DIRECCIÓN GENERAL DE FORTALECIMIENTO ACADÉMICO DE EDUCACIÓN MEDIA SUPERIOR

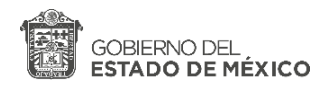

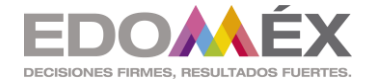

**ANEXO 2. Formato de Informe** 

# **SEGUIMIENTO DE ACTIVIDADES DEL PERIODO DE CONTINGENCIA**

# **Zona escolar: 008 INSTITUTO TECNICO PROFESIONAL DE TOLUCA**

158

**Semana no. 013 periodo de las actividades reportadas:01 y 03 de diciembre de 2020** 

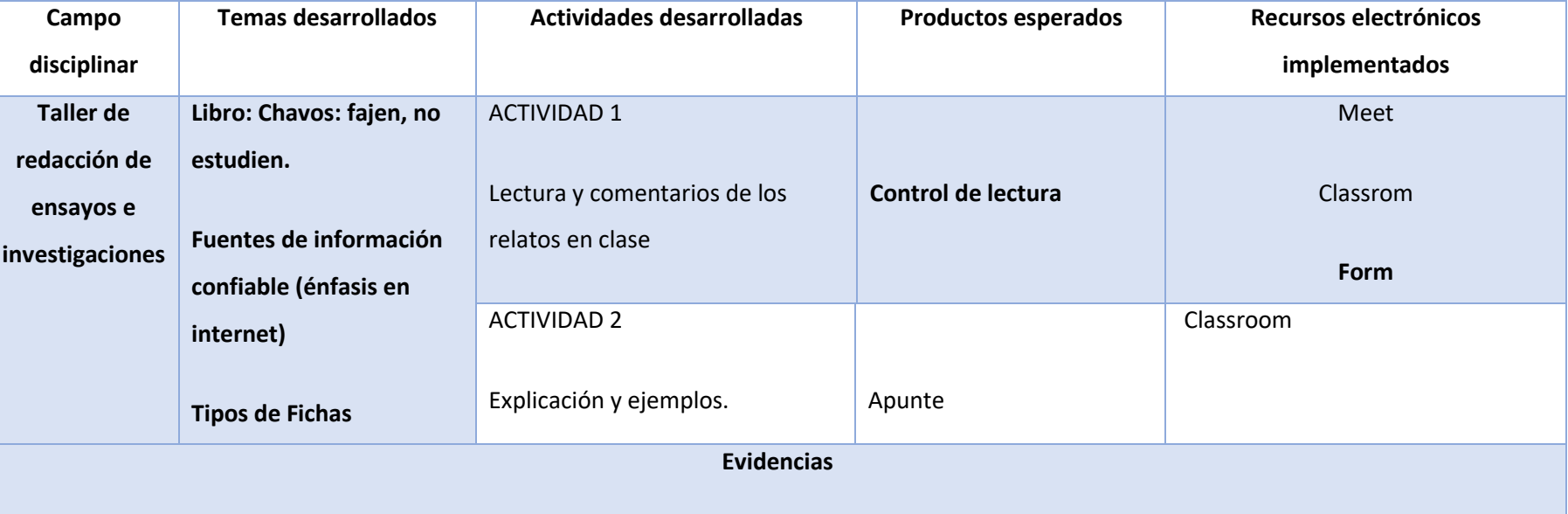

**<https://drive.google.com/drive/folders/0B4K7dLXT710ifkNrdHU1VElPRDdLLUZGenc1X090ZUFrTmtWMktvSXktQjY3VGFZcjhTaVE?usp=sharing>**

**SECRETARÍA DE EDUCACIÓN** SUBSECRETARÍA DE EDUCACIÓN MEDIA SUPERIOR DIRECCIÓN GENERAL DE FORTALECIMIENTO ACADÉMICO DE EDUCACIÓN MEDIA SUPERIOR

**Bulevar José María Pino Suárez No. 100, Colonia Universidad, C.P. 50130, Toluca, Estado de México.** 

**Correo electrónico: hector.castro@edugem.gob.mx**

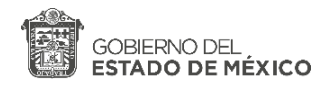

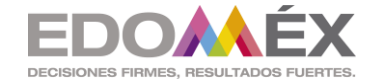

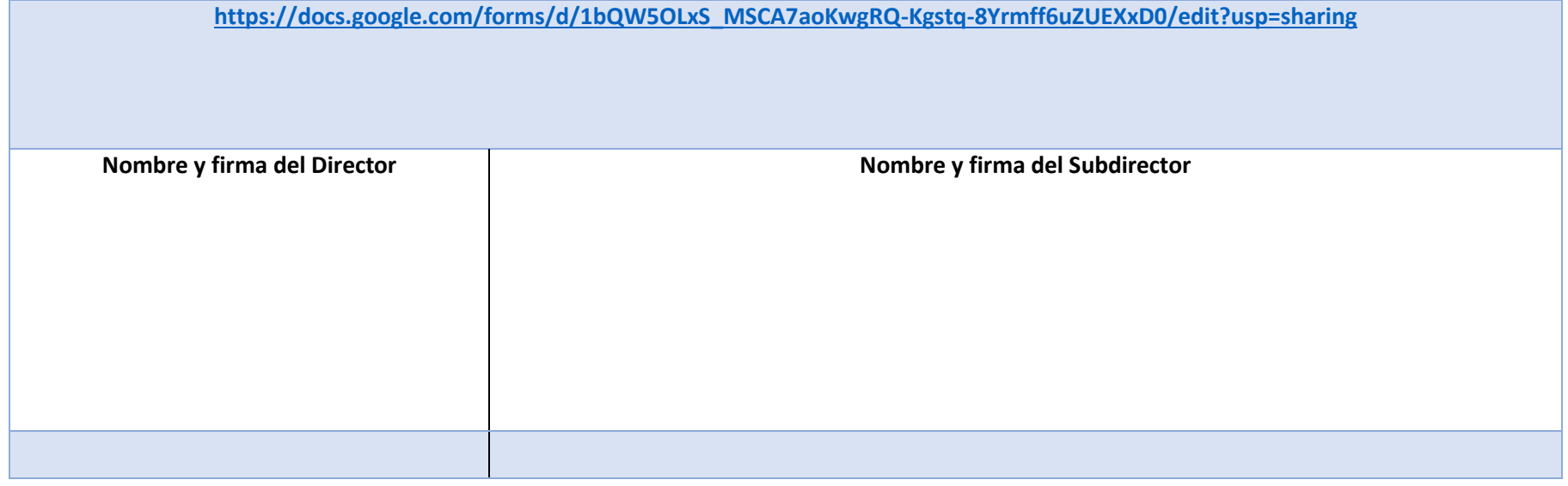

159

**SECRETARÍA DE EDUCACIÓN** SUBSECRETARÍA DE EDUCACIÓN MEDIA SUPERIOR DIRECCIÓN GENERAL DE FORTALECIMIENTO ACADÉMICO DE EDUCACIÓN MEDIA SUPERIOR